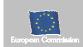

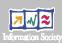

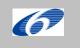

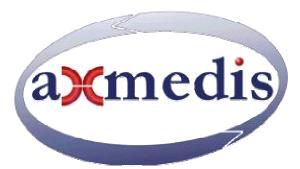

## **Automating Production of Cross Media Content for Multi-channel Distribution**

www.AXMEDIS.org

# DE2.1.1b User Requirements and *use cases*

Version: 1.6-Public Date: 14/01/2005 Responsible: DSI

Project Number: IST-2-511299 Project Title: AXMEDIS Deliverable Type: public Visible to User Groups: Yes Visible to Affiliated: Yes Visible to Public: Yes

Deliverable Number: DE2.1.1

Contractual Date of Delivery: see annex I Actual Date of Delivery: 05-01-2005

Work-Package contributing to the Deliverable: WP2 Task contributing to the Deliverable: all of WP2

Nature of the Deliverable: document

Author(s): all

#### **Abstract:**

This document reports the requirements collected for the realization of the AXMEDIS Framework and AXMEDIS tools in general for the automated production, protection and cross channel distribution of digital content.

**Keyword List:** Requirements, Multimedia, cross media, Cross channel distribution, content production, protection.

## **Table of Content**

| 1 | EXECUTIVE SUMMARY AND REPORT SCOPE                                                               | 9  |
|---|--------------------------------------------------------------------------------------------------|----|
| 2 | STRUCTURE OF USE CASES                                                                           | 11 |
|   | 2.1 STRUCTURE OF USE CASES                                                                       | 11 |
|   | 2.2 USE CASE AND SCENARIO DIAGRAM: SHAPES AND SEMANTICS                                          |    |
| • |                                                                                                  |    |
| 3 | GENERAL USE CASES                                                                                | 13 |
|   | 3.1 MACRO-FUNCTIONALITY                                                                          | 13 |
|   | 3.1.1 Automatic collection of content into local AXMEDIS Database from proprietary CMS           |    |
|   | 3.1.2 Querying for AXMEDIS objects and Selection creation                                        | 14 |
|   | 3.1.3 Automatic load (and update) of AXMEDIS objects into local AXDB from AXEPTool               |    |
|   | 3.1.4 Automatic protection of AXMEDIS objects                                                    |    |
|   | 3.1.5 Automatic composition of AXMEDIS objects                                                   |    |
|   | 3.1.6 Automatic formatting of AXMEDIS objects                                                    | 20 |
|   | 3.1.7 Automatic publication of AXMEDIS objects on AXEPTool                                       | 21 |
|   | 3.1.9 Acquisition of AXMEDIS objects from the distributor                                        |    |
|   | 3.1.10 Viewing/Using of AXMEDIS objects                                                          |    |
|   |                                                                                                  |    |
| 4 | AXMEDIS OBJECT EDITING                                                                           | 25 |
|   | 4.1 AXMEDIS EDITORS, AS AUTHORING TOOLS                                                          | 25 |
|   | 4.1.1 Creation of a new AXMEDIS object                                                           |    |
|   | 4.1.2 Load and save AXMEDIS objects                                                              |    |
|   | 4.1.3 Navigating through AXMEDIS objects                                                         | 26 |
|   | 4.1.4 Adding AXMEDIS elements to an existing AXMEDIS object                                      | 27 |
|   | 4.1.5 Extracting AXMEDIS elements                                                                |    |
|   | 4.1.6 Removing an element from an AXMEDIS Object                                                 |    |
|   | 4.1.7 Moving an element within the AXMEDIS Object                                                |    |
|   | 4.1.8 Adding a resource                                                                          |    |
|   | 4.1.9 Managing/Modifying a resources                                                             |    |
|   | 4.1.10 Navigating and understanding DKM rules and FAK                                            |    |
|   | 4.2.1 Invoking an internal viewer/editor                                                         |    |
|   | 4.2.2 Managing a digital resource by respecting the DRM in an Internal Viewer/Editor             | 32 |
|   | 4.2.3 Closing an Internal viewer/editor                                                          |    |
|   | 4.3 AXMEDIS TOOLS FOR USING/PRODUCING AXMEDIS OBJECTS IN OTHER CONTENT TOOLS                     |    |
|   | 4.3.1 Invoking an external tool with a digital resource belonging to the AXMEDIS object          | 33 |
|   | 4.3.2 Managing the digital resource by respecting the DRM in an external tool                    | 34 |
|   | 4.3.3 Closing an External Tool                                                                   |    |
|   | 4.3.4 Updating a digital resource modified by an external tool                                   |    |
|   | 4.3.5 Transferring a digital resource to an external tool                                        | 36 |
| 5 | AXMEDIS PRODUCTION TOOLS                                                                         | 37 |
|   | 5.1 COMPOSITIONAL TOOLS                                                                          | 27 |
|   | 5.1.1 Compositional Engine                                                                       |    |
|   | 5.1.1.1 Automatic composition                                                                    |    |
|   | 5.1.1.2 Compositional Engine verifies the compatibility of DRM associated with digital resources | 37 |
|   | 5.1.1.3 Compositional Engine verifies the rights of digital resources                            |    |
|   | 5.1.1.4 Compositional Engine embeds a digital resource in the new AXMEDIS object                 |    |
|   | 5.1.1.5 Compositional Engine generates a new AXMEDIS object                                      |    |
|   | 5.1.1.6 Compositional Engine requires the Fingerprint estimation of a digital resource           |    |
|   | 5.1.1.8 Compositional Engine requires the Protection of the new AXMEDIS object                   |    |
|   | 5.1.1.9 Compositional Engine merges component's DRM/PAR rules into a new AXMEDIS object          |    |
|   | 5.1.2 Composition Rules Editor                                                                   |    |
|   | 5.1.2.1 Create a new compositional rule                                                          |    |
|   | 5.1.2.2 Search and Select a compositional rule                                                   | 41 |

|    | 5.1.2.3              | Activating a compositional rule                                                       |           |
|----|----------------------|---------------------------------------------------------------------------------------|-----------|
|    | 5.1.2.4              | Removing a compositional rule                                                         |           |
|    | 5.1.2.5              | Debugging a compositional rule                                                        |           |
|    |                      | TTING TOOLS                                                                           |           |
|    |                      | natting Engine                                                                        |           |
|    | 5.2.1.1              | Automatic formatting                                                                  | 43        |
|    | 5.2.1.2<br>5.2.1.3   | Formatting Engine verifies the compatibility of DRM associated with digital resources |           |
|    | 5.2.1.4              | Formatting Engine embeds a formatted digital resource in a new AXMEDIS object         | 44        |
|    | 5.2.1.5              | Formatting Engine generates a new AXMEDIS object                                      |           |
|    | 5.2.1.6              | Formatting Engine requires the Fingerprint estimation of a digital resource           | 45        |
|    | 5.2.1.7              | Formatting Engine requires the Adaptation of a digital resource                       | 46        |
|    | 5.2.1.8              | Formatting Engine requires the Protection of the new formatted AXMEDIS object         | 46        |
|    | 5.2.1.9              | Formatting Engine calls an External Tool to execute formatting operations             |           |
|    | 5.2.1.10             | Formatting Engine merges DRM/PAR rules                                                | 47        |
|    | 5.2.2 Forn           | natting Rules Editor                                                                  | . 48      |
|    | 5.2.2.1              | Create a new formatting rule                                                          |           |
|    | 5.2.2.2              | Search a rule                                                                         |           |
|    | 5.2.2.3              | Activating a formatting rule                                                          |           |
|    | 5.2.2.4              | Removing a formatting rule                                                            |           |
|    | 5.2.2.5              | Debugging a formatting rule                                                           | 49        |
| 6  | <b>AXMEDIS</b>       | WORKFLOW                                                                              | . 50      |
|    | C1 Wester            | a cur Comunicación                                                                    | <b>70</b> |
|    |                      | LOW SCENARIOS                                                                         |           |
|    |                      | DLLING AND SUPERVISING LOCAL AXMEDIS TOOLS                                            |           |
|    |                      | eral WorkFlow Use Cases                                                               |           |
|    | 6.2.1.1              | Create NPD Workspace                                                                  |           |
|    | 6.2.1.2<br>6.2.1.3   | Add components to the NPD                                                             |           |
|    | 6.2.1.4              | Edit information of the NPD  Delete information of a NPD                              |           |
|    | 6.2.1.5              | Show information regarding components of a NPD                                        |           |
|    | 6.2.1.6              | Delete a NPD                                                                          | 62        |
|    | 6.2.1.7              | Search a NPD                                                                          |           |
|    | 6.2.1.8              | Track Component                                                                       |           |
|    | 6.2.1.9              | Identify the CPA for a NPD                                                            |           |
|    | 6.2.1.10             | Timestamp Generator                                                                   | 63        |
|    | 6.2.1.11             | Generate Versions                                                                     |           |
|    | 6.2.1.12             | List of Work                                                                          |           |
|    | 6.2.1.13             | Select a Work Item from the List of Work                                              |           |
|    | 6.2.1.14             | Complete a task of a work Item                                                        |           |
|    | 6.2.1.15             | Distribute the assigned Work to process and people                                    |           |
|    | 6.2.1.16             | Change State/Phase of a Task for a work Item                                          |           |
|    | 6.2.1.17             | Notification of information to a personnel for a task of a work                       |           |
|    | 6.2.1.18<br>6.2.1.19 | Global Viewer of all information of a NPD                                             |           |
|    | 6.2.1.19             | Check-out task performed by manual operator                                           |           |
|    |                      | OLLING AND SUPERVISING AXMEDIS OBJECT LIFE IN AXMEDIS COMPLIANT FACTORIES             |           |
|    |                      |                                                                                       |           |
| 7  | AXMEDIS (            | OBJECT ACQUISITION FROM CMS                                                           | . 70      |
|    | 7.1 AUTOM            | ATIC GATHERING OF CONTENT, COLLECTOR ENGINE                                           | 70        |
|    |                      | p for metadata mapping                                                                |           |
|    |                      |                                                                                       |           |
|    |                      | p for content crawling                                                                |           |
|    |                      |                                                                                       |           |
|    |                      | content crawling                                                                      |           |
|    |                      | PRINT EXTRACTOR AS A COLLECTION OF COLLECTOR ENGINE PLUG-INS FOR EXTRACTING FEATURES  |           |
|    | 7.2.1 Calc           | ulating content descriptors/fingerprint during crawling                               | .72       |
| 8  | AXMEDIS I            | DATABASE                                                                              | . 74      |
|    |                      |                                                                                       |           |
|    |                      | SING A DATABASE OF AXMEDIS OBJECTS                                                    |           |
|    | 8.1.1 Adm            | inister Objects in the AXMEDIS DB                                                     | .74       |
|    |                      | inister User in the AXMEDIS DB                                                        |           |
|    |                      | essing a specific version of an AXMEDIS object                                        |           |
|    |                      | oving last version of an AXMEDIS object                                               |           |
|    |                      | oving an AXMEDIS object                                                               | .75       |
| AZ | XMEDIS Project       |                                                                                       | 3         |

| 8.           | 5 User Management                                                         | 76  |
|--------------|---------------------------------------------------------------------------|-----|
| 8.           |                                                                           |     |
| 8.2          | MAKING QUERIES INSIDE DATABASES OF AXMEDIS OBJECTS AND INSIDE THE OBJECTS |     |
| 8.           | ( ) ( ) ( ) ( ) ( ) ( ) ( ) ( ) ( ) ( )                                   |     |
| 8.           |                                                                           |     |
| 8.           | 1 7                                                                       |     |
| 8.<br>8.     | 1 3                                                                       |     |
| 8.           |                                                                           |     |
| 8.           | A A V                                                                     |     |
|              | MEDIS AXEPTOOLS FOR P2P DISTRIBUTION ON B2B                               |     |
| 9.1          | AXEPTOOL FOR P2P ON B2B                                                   |     |
| 9.           |                                                                           |     |
| 9.           |                                                                           |     |
| 9.2          | PUBLICATION AND LOADING AXMEDIS OBJECTS OF AXEPTOOL                       |     |
| 9.           |                                                                           |     |
| 9.           | 2 Automatic publication of a selection of objects on the AXEPTool         | 83  |
| 9.           | Automatic updating of a modified object on the AXEPTool                   | 84  |
| 9.           | 1 3                                                                       |     |
| 9.           | · · · · · · · · · · · · · · · · · · ·                                     |     |
| 9.           | 8 1 3                                                                     |     |
| 9.           |                                                                           |     |
| 9.           |                                                                           |     |
| 9.           |                                                                           |     |
| 9.           | $\mathcal{C}$                                                             |     |
| 9.           |                                                                           |     |
| 9.<br>9.     |                                                                           | 91  |
| 9.<br>9.     |                                                                           |     |
| 9.<br>9.     |                                                                           |     |
| 9.           |                                                                           |     |
| 9.           | į                                                                         |     |
| 10           | ROGRAMME AND PUBLICATION ENGINE TOOLS                                     | 95  |
| 10.1         | PROGRAMME AND PUBLICATION RULES PRODUCTION                                |     |
| 10.2         | PROGRAMME AND PUBLICATION RULES EDITING                                   |     |
| 10.3         | ACTIVATION OF PROGRAMME AND PUBLICATION RULES                             |     |
| 10.4         | LAUNCH OF PROGRAMME AND PUBLICATION RULES FROM WORKFLOW                   |     |
| 10.5         | TRIAL PRE-ACTIVATION OF PROGRAMME AND PUBLICATION RULES                   |     |
| 10.6         | LAUNCH OF TRIAL PROGRAMME AND PUBLICATION RULES FROM WORKFLOW             |     |
| 11           | XMEDIS AXEPTOOLS FOR SATELLITE DATA BROADCAST ON B2B                      |     |
| 11.1         | AXMEDIS B2B CLIENT APPLICATION                                            | 101 |
| 11           |                                                                           |     |
| 11           |                                                                           |     |
| 11<br>11.2   |                                                                           |     |
| 11.2         | ENABLING A B2B RECEIVING STATION                                          |     |
| 11.3         |                                                                           |     |
| 11           |                                                                           |     |
| 11.4         | AUTOMATIC CONTENT RECEPTION VIA SATELLITE                                 |     |
| 11.5         | CONTENT DELIVERY VIA SATELLITE                                            |     |
| 11.6         | CONTENT PROTECTION FOR SATELLITE DISTRIBUTION                             |     |
| 12           | XMEDIS PROTECTION TOOLS                                                   | 107 |
| 12.1         | SUPER AXCS                                                                |     |
| 12           |                                                                           |     |
| 12           |                                                                           |     |
| 12           | 3                                                                         | 107 |
| <b>AXMED</b> | Project Project                                                           | 4   |

| 12.1.3.1             | Generation of unique Object ID                                                             | 108         |
|----------------------|--------------------------------------------------------------------------------------------|-------------|
| 12.1.4               | Global Object List WEB Service                                                             |             |
| 12.1.4.1             | Search of AXMEDIS Objects                                                                  | 108         |
| 12.1.5               | Super AXCS Collector                                                                       |             |
| 12.1.5.1             | On-line transfer between AXCS and Super AXCS                                               |             |
| 12.1.5.2             | Off-line synchronization between AXCS and Super AXCS                                       | 109         |
| 12.2 AXM             | MEDIS CERTIFIER AND SUPERVISOR                                                             |             |
| 12.2.1               | AXMEDIS Registration Service                                                               |             |
| 12.2.1.1             | End User registration in a distribution channel                                            |             |
| 12.2.1.2             | End User registration in a different distribution channel                                  |             |
| 12.2.1.3             | Registration of a new Teacher/School or Student                                            | 112         |
| 12.2.1.4             | Registration of an old User of the Channel on AXMEDIS                                      | 113         |
| 12.2.1.5             | User password modification                                                                 |             |
| 12.2.2               | AXMEDIS Certification and Verification                                                     | 114         |
| 12.2.2.1             | Authentication of a Device                                                                 |             |
| 12.2.2.2             | Certification of AXMEDIS Tool and User                                                     | 115         |
| 12.2.2.3             | Verification of AXMEDIS users using AXMEDIS tools                                          |             |
| 12.2.2.4             | Verification of AXMEDIS users using AXMEDIS tools on a Device during content consumption   | on inside a |
| domain               | 118                                                                                        |             |
| 12.2.3               | AXMEDIS Supervisor                                                                         |             |
| 12.2.3.1             | User blocking                                                                              |             |
| 12.2.3.2             | User unblocking                                                                            |             |
| 12.2.3.3             | Tool blocking                                                                              |             |
| 12.2.3.4             | Tool unblocking                                                                            |             |
| 12.2.3.5             | AXMEDIS Protection Information delivery                                                    |             |
| 12.2.3.6             | Storage of protection information of an AXMEDIS Object to the AXCS                         |             |
| 12.2.3.7             | Requesting of protection information of an AXMEDIS Object                                  |             |
| 12.2.4               | AXMEDIS Reporting Web Service                                                              |             |
| 12.2.4.1             | Object usage reporting                                                                     |             |
| 12.2.5               | Accounting Manager and Reporting Tool                                                      |             |
| 12.2.5.1             | List of all operations performed on an object                                              |             |
| 12.2.5.2<br>12.2.5.3 | List of all operations performed by a user                                                 |             |
| 12.2.5.4             | Usage report about a distributor                                                           |             |
| 12.2.5.5             | Usage report about a provider                                                              |             |
| 12.2.5.6             | List objects for which an administrative account can be requested                          |             |
| 12.2.5.7             | Listing AXMEDIS clients of a distributor/channel                                           | 125         |
| 12.2.5.8             | Listing distributors                                                                       | 125         |
| 12.2.6               | AXCS Synchronizer                                                                          |             |
| 12.3 PROT            | TECTION TOOL ENGINE                                                                        |             |
| 12.3.1               | Content protection                                                                         |             |
|                      | Create a new protection rule                                                               |             |
| 12.3.3               | Search and Select a protection rule                                                        |             |
| 12.3.4               | Activating a protection rule                                                               |             |
| 12.3.5               | Removing a protection rule                                                                 |             |
| 12.3.6               | Debugging a protection rule                                                                |             |
| 12.3.7               | Editing protection rules                                                                   |             |
| 12.3.8               | Printing protection rules                                                                  |             |
|                      | INISTRATIVE INFORMATION INTEGRATOR                                                         |             |
|                      |                                                                                            |             |
| 12.4.1               | Integrating Distributor administrative information of the basis of End User actions        |             |
| 12.4.2               | Integrating Collecting Society administrative information of the basis of End User actions | 134         |
| 12.4.3               | Distributor asks for administrative information.                                           |             |
| 12.4.4               | Administrative information retrieval for distributors                                      |             |
| 12.4.5               | Administrative information retrieval for collecting societies                              |             |
|                      | TECTION MANAGER SUPPORT/SERVER GENERAL                                                     |             |
| 12.5.1               | Protection Manager Support / Server                                                        |             |
| 12.5.1.1             | Consumption of a protected and governed AXMEDIS object in a connected environment          |             |
| 12.5.1.2             | Consumption of a protected and governed AXMEDIS object in a unconnected environment        |             |
| 12.5.1.3             | Protection of an AXMEDIS object                                                            |             |
| 12.5.1.4             | Protection and association of licenses of/to an AXMEDIS object                             |             |
| 12.5.1.5             | Renewal of IPMP information after the detection of a succeed attack (connected)            |             |
| 12.5.2<br>12.5.2.1   | DRM Support                                                                                |             |
| 12.5.2.1             | License creation for cross-media content                                                   |             |
| AXMEDIS Project      |                                                                                            | 5           |
|                      |                                                                                            |             |

| 12.5.2.3 | 3 License migration                                     | 141  |
|----------|---------------------------------------------------------|------|
| 12.5.2.4 | · · · · · · · · · · · · · · · · · · ·                   |      |
| 12.5.2.5 |                                                         |      |
| 12.5.2.6 |                                                         |      |
|          | CRYPTION/DECRYPTION SUPPORT                             |      |
| 12.6.1   | Encryption                                              |      |
| 12.6.2   | Decryption                                              |      |
| 12.6.3   | Encryption of symmetric key                             |      |
| 12.6.4   | Decryption of symmetric key                             |      |
| 12.6.5   | Storage of security information                         |      |
| 12.6.6   | Retrieval of security information                       | 144  |
| 13 AXMI  | EDIS PLAYER                                             | 145  |
| 13.1 AXI | MEDIS PLAYER ON PC, TABLET PC                           | 1.45 |
| 13.1.1   | Content Recording for Playtime Shift                    |      |
| 13.1.1   | Fast-forward of Content in Internal Players/Viewers     |      |
| 13.1.2   | Local adaptation of Content in Internal Players/Viewers |      |
| 13.1.3   | · · · · · · · · · · · · · · · · · · ·                   |      |
| 13.1.4   | Annotate for personal use                               |      |
|          |                                                         |      |
| 13.1.6   | History of the last played contents                     |      |
| 14 AXMI  | EDIS FOR DISTRIBUTION VIA INTERNET                      | 148  |
| 14.1 BAC | CK OFFICE MANAGEMENT                                    | 148  |
| 14.1.1   | Creating a New Mediaclub                                |      |
| 14.1.2   | Mediaclub Setup                                         |      |
| 14.1.3   | Mediaclub Accounts and Permission Management            |      |
| 14.1.4   | Mediaclub Project Uploading and publishing contents     |      |
| 14.1.5   | Mediaclub Project Acquiring AXMEDIS content             |      |
| 14.1.6   | Mediaclub Project define payment gateway entry          |      |
| 14.1.7   | Mediaclub Shop payment Management                       |      |
| 14.1.8   | Mediaclub Shop Management refound a transaction         |      |
|          | USER CLIENT CONFIGURATION                               | 157  |
| 14.2.1   | User Software Installation                              |      |
| 14.2.1   | User Registration                                       |      |
|          | ER LOGIN                                                |      |
| 14.3.1   | Authentication trough AXMEDIS client                    |      |
| 14.3.1   | Authentication trough an external SSO system            |      |
|          | FALOGUE BROWSING                                        |      |
| 14.4 CA1 | Catalogue Listing                                       |      |
| 14.4.1   |                                                         |      |
| 14.4.2   | Catalogue Searching                                     |      |
| 14.4.3   | <del>-</del>                                            | 156  |
| 14.4.5   |                                                         |      |
|          | User Page                                               |      |
| 14.5 CA1 | CALOGUE CONTENT PURCHASE                                |      |
| 14.5.1   | · · · · · · · · · · · · · · · · · · ·                   |      |
|          | User Authentication Form                                |      |
| 14.5.3   | Catalogue Content Transaction                           |      |
| 14.5.4   | Content Access                                          |      |
| 14.5.5   | Content Preview                                         |      |
| 14.5.6   | License Acquisition                                     |      |
| 14.5.7   | Multi-device license activation and back-up             |      |
| 14.5.8   | Pre-ordering and registration for a group of students   |      |
|          | SINESS MODELS                                           |      |
| 14.6.1   | Rental                                                  |      |
| 14.6.2   | pay per download                                        |      |
| 14.6.3   | Sell-through                                            |      |
| 14.6.4   | subscription                                            |      |
| 14.6.5   | pay per minute                                          |      |
| 14.6.6   | pay per Kb downloaded                                   |      |
| 14.6.7   | pay per day                                             | 164  |

| 14           | .6.8 pay per credits                          |     |
|--------------|-----------------------------------------------|-----|
|              | .6.9 Grouped licenses                         |     |
|              | .6.10 Packaged offers                         |     |
| 14.7         | ADVANCED PAYMENT METHODS                      |     |
|              | 7.1 Gift Certificates                         |     |
| 14           | .7.2 Wallet                                   | 108 |
| 15           | AXMEDIS FOR DISTRIBUTION TOWARDS MOBILES      | 169 |
| 15.1         | GENERAL ASSUMPTIONS AND NOTES TO ARCHITECTURE | 169 |
| 15.2         | USE CASES                                     |     |
| 15           | .2.1 Transcoding New Content                  | 170 |
| 15           | .2.2 The APS Loads the Content Tree           |     |
| 15           | .2.3 Subscriber Browses the Content Tree      |     |
|              | .2.4 The Subscriber Samples Content           |     |
| 15           | .2.5 The Subscriber Purchases Content         | 174 |
| 16           | AXMEDIS FOR DISTRIBUTION TOWARDS I-TV         | 174 |
| 16.1         | USER TERMINAL INSTALLATION AND CONFIGURATION  | 174 |
| 16           | .1.1 User Hardware Installation               |     |
| 16           | .1.2 User Software Installation               | 175 |
| 16           | .1.3 User Registration                        | 176 |
|              | 16.1.3.1 Application Selection                |     |
| 160          | 16.1.3.2 User Profiling                       |     |
| 16.2         |                                               |     |
|              | .2.1 Content Web Listing                      |     |
| 16.3         | .2.2 Content Carousei Listing                 |     |
| 16.3         | CONTENT VOTING                                |     |
|              | .4.1 Manual Content Selection                 |     |
|              | .4.2 Automatic Content Selection              |     |
| 16.5         | Content Reception                             |     |
| 16.6         | CONTENT REPARATION                            |     |
| 16.7         | CONTENT ACCESS                                | 181 |
| 16.8         | CONTENT PREVIEW                               | 181 |
| 16.9         | LICENSE ACQUISITION                           |     |
|              | .9.1 User Identification                      |     |
|              | .9.2 Billing                                  |     |
| 16.10        |                                               |     |
| 16.11        |                                               |     |
|              | .11.1 Cache Preloading                        |     |
| 16.12        |                                               |     |
| 16.13        | .13.1 Automatic Content Access Set Up         |     |
|              | .13.1 Automatic Coment Access Set Op          |     |
|              | .13.3 Automatic Content Access                |     |
|              | .13.4 AXMEDIS Channel PVR functionalities     |     |
|              | AXMEDIS FOR DISTRIBUTION TO PDA VIA KIOSKS    |     |
| 17           |                                               |     |
| 17.1         | CONTENT CATALOGUE CREATION                    |     |
| 17.2         | CONTENT CATALOGUE LOADING (PUBLICATION)       |     |
| 17.3         | CONTENT CATALOGUE LOADING UPDATE              |     |
| 17.4         | KIOSK START-UP                                |     |
| 17.5<br>17.6 | USER REGISTRATION TO KIOSK                    |     |
| 17.6         | USER LOGIN                                    |     |
| 17.7         | CONTENT DROWSING & PREVIEWING                 |     |
| 17.8         | CHECK OUT PROCEDURE INITIATION                |     |
| 17.10        |                                               |     |
| 17.11        |                                               |     |
| 17.12        |                                               |     |
|              | (=                                            |     |

#### DE2.1.1b – User Requirements and *Use Cases*

| 17.13 | DELIVERY TEMPLATE SELECTION (DEPENDING ON DEVICE)                          | 196 |
|-------|----------------------------------------------------------------------------|-----|
| 17.14 | DELIVERY FORMAT SELECTION (DEPENDING ON CONTENT)                           | 196 |
| 17.15 | DEVICE COMPATIBILITY (ROLL BACK IN CASE OF FAILURE)                        | 197 |
| 17.16 | STORAGE AVAILABILITY (ROLL BACK IN CASE OF FAILURE)                        | 197 |
| 17.17 | Billing                                                                    | 198 |
| 17.18 | Data Delivery                                                              | 198 |
| 17.19 | CHECK OUT PROCEDURE CLOSURE                                                | 198 |
| 17.20 | SUCCESSFUL DELIVERY CHECK (RECOVERY IN CASE OF FAILURE)                    | 199 |
| 17.21 | CONTENT FRUITION AFTER DOWNLOAD ON PDA OR MOBILE                           | 201 |
| 17.22 | CLIENT BASED CONTENT LICENSE VERIFICATION (ACCESS DENY IN CASE OF FAILURE) | 201 |
| 17.23 | APPLICATION FRONTEND INSTALLATION ON END USER DEVICE                       | 202 |
| 17.24 | USER PROFILE CHANGE                                                        | 203 |
| 17.25 | INTERFACE LANGUAGE SELECTION                                               | 204 |
| 17.26 | USER DEVICE CONFIGURATION                                                  | 205 |
| 17.27 | CONTENT UPDATE (VIA SATELLITE)                                             | 206 |

#### 1 Executive Summary and Report Scope

See DE2.1.1a, which is Part A of this document.

Market and end-users are pressing content industry to reduce prices. This is presently the only solution to setup viable and sustainable business activities with e-content. Production costs have to be drastically reduced while maintaining product quality. Content providers, aggregators and distributors need innovative instruments to increase efficiency. A solution is automating, accelerating and restructuring the production process to make it faster and cheaper. The goals will be reached by: (i) accelerating and reducing costs for content production with artificial intelligence algorithms for content composition, formatting and workflow, (ii) reducing distribution and aggregation costs, increasing accessibility, with a P2P platform at B2B level integrating content management systems and workflows, (iii) providing algorithms and tools for innovative and flexible Digital Rights Management, exploiting MPEG-21 and overcoming its limits, supporting several business and transactions models. AXMEDIS consortium (producers, aggregators, distributors and researcher) will create the AXMEDIS framework with innovative methods and tools to speed up and optimise content production and distribution, for production-on-demand. The content model and manipulation will exploit and expand MPEG-4, MPEG-7 and MPEG-21 and others real and de-facto standards. AXMEDIS will realize demonstrators, validated by means of real activities with end-user by leading distributor partners: (i) tools for content production and B2B distribution; (ii) content production and distribution for i-TV-PC, PC, kiosks, mobiles, PDAs. The most relevant result will be to transform the demonstrators into sustainable business models for products and services during the last project year. Additional demonstrators will be 2-3 associated projects launched as take up actions. The project will be supported by activities of training, management, assessment and evaluation, dissemination and demonstration at conference and fairs.

This deliverable is related to all the deliverables of WP2 which is devoted to the continuous collection and analysis of user requirements. This activity is performed by setting up a user group of experts and by considering the content production models, educational paradigms, entertainment models, distribution paradigms and protection innovative aspects of the project. The WP presents early requirements analysis with related tasks and a successive WP2.4 for its updating during the whole project when additional, or revised, detailed requirements will appear. The work includes the adoption of interviews and the identification of use cases, description of the test cases, (while the corresponding collection of reference content for stressing key problems and for the eventual verification and validation of corresponding solutions is performed in WP8), collection of current practices (best practices) in using media technologies and solutions (processes, tools, methodologies, equipment, etc), identification of distribution processes and models.

#### Main deliverables are:

- DE2.1.1 -- User Requirements and use cases (M3) this deliverable contains the description of the user requirements and the corresponding use cases in UML, coming from WP2.1 and WP2.2;
- DE2.2.1 Test cases and content description (M4) this deliverable contain the description of the test cases for research functionalities and AXMEDIS tool validation, coming from WP2.2;
- DE2.4.1 Requirements update (M18);
- DE2.3.1 User Group Set up and analysis (M4). The analysis will be done on the basis of the curricula and the needs of the AXMEDIS project, to verify that all the aspects and user profiles and roles will be covered by the user group;
- DE2.3.2 User Group Maintenance (M13).

The main activities that have supported the production of this deliverable are related to:

WP2.1 -- Early Requirements Analysis -- collection of user requirements by using the expert user groups. The focus will mainly be on: content workflow, content management, content production, content searching, content rights management (licensing, formalising usage rules), content formatting in the various contexts (PC, mobile, i-TV, kiosk, PDA), user profiling, content composition, fingerprint,

watermark, indexing, querying, transaction models, push and pull balancing, etc. In addition, a more detailed analysis of the functionalities that could be useful in the above contexts will be done: query on technical aspects, content composition, content formatting, distribution, content exchanging, certification, supervision, etc. The use cases have to be collected by considering the points of view of content designers, multimedia producers, TISCALI, OD2, ANSC, AFI, ILABS, XIM, SEJER. In addition, EUTELSAT, HP, DSI, DIPITA, CPR, CRS4, IRC, UNIVLEEDS, EPFL, COMVERSE, ACIT, etc., will also collect this information from their experts by using specific interview based on guidelines produced by the consortium. A part of this information will be collected by reviewing the results of several past projects. In the analysis of requirements also those of the AXMEDIS partners and potential customers and SMEs in the respect of the WWW pages for getting general AXMEDIS services will be considered.

- WP2.2 -- Use cases and test cases description -- this WP is devoted to the organisation of the requirements in terms of use cases and the corresponding identification and description of test cases. The test cases will be used for validating the functionalities identified by research and development WPs and during the activities of integration and optimisation, and in those of demonstration which is temporally allocated after the M30. The Content for the test cases will be collected and/or produced in WP8. The description about how the test cases will be selected and about which content will be suitable for that goal is reported in WP8. The use cases will be structured according to the UML model, including: name, ID, description, context assumptions (equipment, paradigm, location), actors (skill, age, instrument, paradigm), steps, variation, non functional aspects, content, interaction protocol, issues, etc. The test cases will be structured according to structure of the AXMEDIS framework and tools that will be developed in these 18 months of work. The model will be UML including: name, ID, description, functionality to be tested, context, partners involved, validator skill, data set needed, steps, expected results, variations, issues, additional activities to be considered, metrics to be used, etc. In this subWP, the targeted quality of use of the tools that will be developed during the project will be also defined in terms of metrics for usability. To this end users including the general public will be modelled based on the definition of the user requirements. The usability metrics will be focussed on extracting relevant drivers in the real environment of the application. Use cases and test cases for describing the interaction with the AXMEDIS services provided by the AXMEDIS portal will be separately described.
- WP2.3 -- Set up and management of a AXMEDIS User Group -- a user group of experts will be set up. The members of the user group will receive updated information about the project evolution and will constitute a source for testing and validating the produced results. The user group has to present experts representing the different users of AXMEDIS tools at business and consumer levels. These are content producers, content integrators, content designers, usability experts, content distributors, content aggregators, publishers, etc. A separate deliverable has been produced reporting all the activities regarding the User Group.

For the terms and the definitions reported in this document please refer to the Specification Document Part J.

This document is comprised of two parts:

- A) on requirements
- B) on use cases

Test cases are reported in a different deliverable.

#### 2 Structure of Use Cases

#### 2.1 Structure of Use Cases

| UCId                                                                                   | Unique identifier of the use case                                                    |
|----------------------------------------------------------------------------------------|--------------------------------------------------------------------------------------|
| Use case                                                                               | Name of the use case                                                                 |
| Description                                                                            | Plain description of the use case activation, execution and termination              |
| Actors                                                                                 | People, tools or entities involved in the use case, e.g. who (or what) activates the |
|                                                                                        | use case                                                                             |
| Assumptions                                                                            | Conditions which must be satisfied before use case activation                        |
| Steps                                                                                  | Step by step description of the use case activation, execution and termination       |
| Post-conditions                                                                        | Conditions which must be satisfied after use case termination                        |
| <b>Variations</b> Use case variations which could be relevant by the end-user point of |                                                                                      |
|                                                                                        | are similar to the main use case for developers                                      |
| Asynchronous                                                                           | Important actors' actions which change standard use case step flow, e.g. during a    |
| actions                                                                                | background search an actor could stop it by clicking on the stop button. For each    |
|                                                                                        | asynchronous actions, relevant post-conditions should be reported                    |
| Design suggestions                                                                     | Useful hints or implications about the thought project structure regarding the use   |
|                                                                                        | case                                                                                 |
| Issues                                                                                 | Possible issues, notes or annotations related to the use case implementation         |

#### 2.2 Use Case and Scenario diagram: shapes and semantics

| Shape      | Name       | Semantic                                                                                                    |
|------------|------------|----------------------------------------------------------------------------------------------------|
| Actor      | Actor      | The shape represents one of the Actor declared in the related use case or scenario                                                                                                    |
| Tool       | Tool       | The shape represents the tool whose name (defined in the specifications document) is contained within the shape, e.g. an engine or the AXMEDIS Editor, etc                                                                            |
| Support    | Support    | The shape represents the support whose name (defined in the specifications document) is contained within the shape, e.g. AXDBM, etc                                                                                                   |
| Repository | Repository | The shape represents a data repository whose name (defined in the specifications document) is contained within the shape, e.g. the local AXDB or the "Repository of Publication Rules/Selections" in "Programme and Publication Area" |

| 1                | Interaction                                 | The shape represents an interaction between two modules, e.g. a call to an available function in another module, a data flow between tools, etc  The number above the arrow should correspond to a step of the related use case or scenario. If one step implies more than one interaction among actors, tools and supports than the label could be the number of the step plus a letter, e.g. 1a, 1b, etc  Notice that interaction arrow can not be bidirectional, i.e. if an interaction between two modules implies a double exchange of data you will draw two one-way interactions.  In use cases and scenarios description, you should explain what kind of interaction a step implies, i.e. a data or content transmission, function call, use, etc |
|------------------|---------------------------------------------|----------------------------------------------------------------------------------------------------|
| Content          | Unprotected<br>AXMEDIS Object or<br>Content | The shape represents a raw content (mp3, wav, etc) or an unprotected AXMEDIS object. The shape could contains the "name" of content with respect to the related use case                                                                                                    |
| Protected Object | Protected AXMEDIS<br>Object                 | The shape represents a protected AXMEDIS object. The shape could contains the "name" of content with respect to the related use case                                                                                                    |
| Data             | Data                                        | The shape represents data, other than content and protected/unprotected AXMEDIS object, used in the use case, e.g. selection, rule, etc                                                                                                    |
| AXEPTool         | AXEPTool<br>Distributed Database            | The shape represents the AXEPTool in its meaning of distributed database as it is used in all other documents of AXMEDIS                                                                                                    |

#### 3 General use cases

#### 3.1 Macro-functionality

#### 3.1.1 Automatic collection of content into local AXMEDIS Database from proprietary CMS

A fundamental behaviour of AXMEDIS project is that AXMEDIS will not substitute actually used proprietary CMSs. AXMEDIS will collect contents from those CMSs within content owner's local AXMEDIS Database. Therefore AXMEDIS shall provide an almost automatic way to collect contents.

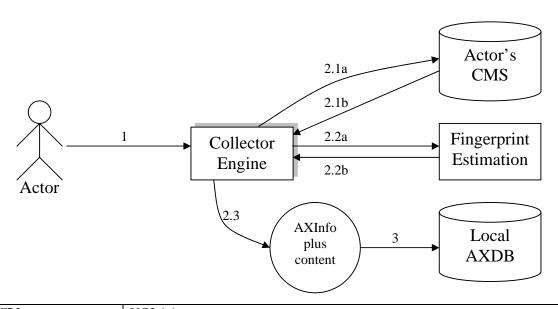

| UCId            | UC3.1.1                                                                        |  |  |
|-----------------|--------------------------------------------------------------------------------|--|--|
| Use case        | Automatic collection of content into local AXMEDIS Database from proprietary   |  |  |
|                 | CMS                                                                            |  |  |
| Description     | An Actor wants to import content from his/her CMS to his/her local AXMEDIS     |  |  |
| •               | Database.                                                                      |  |  |
| Actors          | Creator, Producer                                                              |  |  |
| Assumptions     | The Actor has his/her content digitally stored on a CMS which could be a       |  |  |
| _               | specifically designed programme, a database or more simply a set of files on a |  |  |
|                 | file-system.                                                                   |  |  |
| Steps           | 1 The Actor, using Collector Engine, chooses which content shall be collected. |  |  |
| -               | The Actor could specify:                                                       |  |  |
|                 | o which content have to be collected                                           |  |  |
|                 | <ul> <li>which fingerprints have to be estimated</li> </ul>                    |  |  |
|                 | o mapping of metadata stored in the CMS                                        |  |  |
|                 | 2 Collector Engine elaborates the request by:                                  |  |  |
|                 | 2.1 picking up selected content from the Crawler Results Integrated Database   |  |  |
|                 | 2.2 estimating specified fingerprints by using Fingerprint Estimation Tools as |  |  |
|                 | Plug-in for Collector Engine (through Collector Plug-in Manager)               |  |  |
|                 | 2.3 putting together content, fingerprint and all other information needed to  |  |  |
|                 | fulfil AXInfo schema within a simple AXMEDIS object                            |  |  |
|                 | 3 Collector Engine puts newly created AXMEDIS objects into the local AXDB      |  |  |
| Post-conditions | None                                                                           |  |  |

| Variations         | <ul> <li>The Actor schedules the collection of content triggering it to a specified time and date</li> <li>The Actor requests to collect content by using the AXMEDIS Workflow Manager</li> <li>Collector Engine stores the newly created AXMEDIS objects on the local file system, instead of storing it within the local AXDB, depending on the Actor's preferences</li> </ul> |
|--------------------|----------------------------------------------------------------------------------------------------|
| Asynchronous       | None                                                                                                    |
| actions            |                                                                                                    |
| Design suggestions | None                                                                                                    |
| Issues             | None                                                                                                    |

#### 3.1.2 Querying for AXMEDIS objects and Selection creation

Of course, querying and selection of AXMEDIS objects are two of the most used functionalities through AXMEDIS Tools. An example on Selection creation is reported below to better understand it.

#### **Example on Selection creation**

The Actor executes a series of queries using the AXQS User Interface (which are called Q1, Q2, Q3, Q4 and Q5 below). In that way, he/she can control which AXMEDIS objects satisfy the conditions imposed in the queries. Suppose the Actor receives the following response:

- Q1={AXO1-1, AXO1-2, AXO1-3}
- Q2={AXO2-1, AXO2-2, AXO2-3, AXO2-4, AXO2-5, AXO2-6, AXO2-7, AXO2-8, AXO2-9}
- Q3={AXO3-1, AXO3-2}
- Q4={AXO4-1, AXO4-2, AXO4-3, AXO4-4, AXO4-5}
- $Q5 = \{AXO5 1\}$

where AXOX-X are AXMEDIS object identifiers or something similar.

The Actor wants to create a Selection, he can do that in merging those results in several ways:

1) Suppose he/she "likes" (for doing whatever he/she wants) all those objects, than he/she will create Selection S1, e.g. by picking all the check-boxes related to those objects. S1 will be the set of AXMEDIS objects (or object identifiers):

S1={AXO1-1, AXO1-2, AXO1-3, AXO2-1, AXO2-2, AXO2-3, AXO2-4, AXO2-5, AXO2-6, AXO2-7, AXO2-8, AXO2-9, AXO3-1, AXO3-2, AXO4-1, AXO4-2, AXO4-3, AXO4-4, AXO4-5, AXO5-1}

This is yet an expanded Selection because it does not contain Queries.

2) Suppose he/she "likes" queries Q1, Q2 and Q4, i.e. he/she does not like only the sets of objects obtained at this time but he/she likes the features expressed by the queries. That is, he/she feels he/she will like all objects that can be retrieved at "all time" (not only at this time). Moreover he/she likes objects AXO3-1, AXO3-2 and AXO5-1. He/She will create Selection S2 by picking the check-boxes related to AXO3-1, AXO3-2 and AXO5-1 and those related to Q1, Q2 and Q4 themselves (not related to the objects AXO1-X, AXO2-X and AXO4-X!!!). S2 will be the set of AXMEDIS objects and Queries:

```
S2={Q1, Q2, Q4, AXO3-1, AXO3-2, AXO5-1}
```

This is an expandable Selection, i.e. to determine which objects belong to it one shall evaluate the queries contained in it.

It has to be pointed out that S2 is an "evolving" set of AXMEDIS objects. That is, if S2 is expanded approximately at the same time of its creation time the expanded Selection will probably equal to S1, conversely if S2 is expanded a long time after its creation the expanded Selection will probably be a different set of AXMEDIS objects.

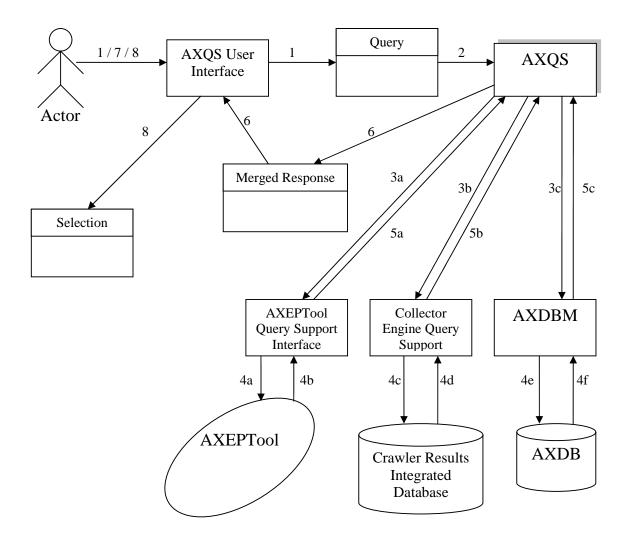

| UCId        | UC3.1.2                                                                                                    |
|-------------|----------------------------------------------------------------------------------------------------|
| Use case    | Querying for AXMEDIS objects and Selection creation                                                                                                    |
| Description | An Actor is looking for an AXMEDIS object or a set of AXMEDIS objects which respect a set of technical, right or feature related conditions. The Actor wants to create a Selection on the base of the received responses |
| Actors      | Aggregator, Publisher, Reseller, Retailer                                                                                                    |
| Assumptions | None                                                                                                    |

| Steps              | <ul> <li>The Actor, using the AXQS User Interface, composes a Query on aspects of interest (technical, DRM or feature related). Furthermore, the Actor chooses "where" to search for available AXMEDIS objects: within local AXMEDIS Database (and within AXMEDIS objects contained within the local AXDB), on AXEPTool network or among those contents which have to be collected, by the Collector Engine, and have not yet.</li> <li>The Actor submits the queries previously composed</li> <li>AXQS submits the Actor's query to each of the chosen search "places" by using the corresponding specific interface: (i) Collector Engine Query Support Interface, (ii) AXEPTool Query Support Interface and (iii) AXMEDIS Database Manager</li> <li>Each query interface (see step 3) looks for the required features in the corresponding domain</li> <li>AXQS collects all the responses from the query interfaces</li> <li>AXQS merges the results all together and return the complete list to the AXQS User Interface</li> <li>AXQS User Interface shows the result to the Actor in an adequate manner, i.e. in such a way that the Actor can understand: (i) from which source an object come (ii) which are the restriction on the object (iii) etc</li> <li>The Actor creates a new Selection (he/she could give it a name or a description)</li> <li>The Actor can add to the Selection some of the AXMEDIS object returned (e.g. by picking the checkboxes corresponding to the desired objects) or the query itself (in this case, the Selection could change during the time depending on the evolution of the available objects)</li> <li>The Actor can iterate steps I to 5 and 7. In that way, the Actor could create a complex Selection which could be composed of several Queries and/or several</li> </ul> |
|--------------------|----------------------------------------------------------------------------------------------------|
|                    | AXMEDIS objects (e.g. identified by a list of AXOIDs)                                                                                                    |
| Post-conditions    | None                                                                                                    |
| Variations         | None                                                                                                    |
| Asynchronous       | None                                                                                                    |
| actions            |                                                                                                    |
| Design suggestions | None                                                                                                    |
| Issues             | None                                                                                                    |

3.1.3 Automatic load (and update) of AXMEDIS objects into local AXDB from AXEPTool

| UCId        | UC3.1.3                                                                                                    |
|-------------|----------------------------------------------------------------------------------------------------|
| Use case    | Automatic load (and update) of AXMEDIS objects into local AXMEDIS                                                                                                    |
|             | Database from AXEPTool                                                                                                    |
| Description | <ul> <li>An Actor wants to load within his/her local AXMEDIS Database all AXMEDIS objects (published on AXEPTool) which belongs to a given Selection of AXMEDIS objects available on the AXEPTool network. Moreover, the Actor wants:</li> <li>the system will update automatically the previously downloaded objects if they change on the AXEPTool network</li> <li>the system will load automatically new objects which become element of the given Selection</li> </ul> |
| Actors      | Aggregator, Content Provider, Publisher, etc                                                                                                    |
| Assumptions | The Actor has previously created a Selection which contains available AXMEDIS objects on the AXEPTool network which satisfy some Actor's needs by using the AXQS User Interface integrated within the Publication/Loading Rules/Selections Editor (see use case "Querying for AXMEDIS objects and Selection creation")                                                                                                    |

#### **Steps**

- Using the Publication/Loading Rules/Selections Editor, the Actor activates the previously created Selection submitting it to the P2P Active Selections. The Actor could also specify:
  - an activation period, i.e. a period of time for which the Selection will be elaborated
- 2 AXEPTool P2P Active Selection Engine elaborates the active Selections contained in the P2P Active Selections:
  - 2.1 the AXEPTool P2P Active Selection Engine expands the Selection
  - 2.2 for each object which belongs to the expanded Selection
    - 2.2.1 AXEPTool P2P Active Selection Engine downloads the AXMEDIS object
    - 2.2.2 the object is monitored by the AXEPTool Monitor
    - 2.2.3 the object is stored on the AXEPTool IN AXMEDIS Database
- 3 After all objects have been downloaded, the Actor can try (e.g. play, run, visualize, etc...) each object accordingly to the related DRM rules
- 4 After the Actor has tried those objects, he/she can decide more effectively which AXMEDIS object are really interesting for him/her. Then he/she creates another Selection (maybe smaller than the previous one) containing only the interesting AXMEDIS objects
- 5 The Actor activates the new Selection submitting it to the AXEPTool Active Loading Rules/Selections still by using the Publication/Loading Rules/Selections Editor. The Actor could also specify
  - o an activation period, maybe the same as step 1
- 6 The Loading Tool Engine of AXEPTool elaborates the active Selection:
  - 6.1 the Loading Tool Engine of AXEPTool expands the Selection
  - 6.2 for each object which belongs to the expanded Selection
    - 6.2.1 load the AXMEDIS object into the local AXDB
- 7 Accordingly to the activation period given by the Actor, AXEPTool P2P Active Selection Engine and Loading Tool Engine of AXEPTool will elaborate the Selections
- 8 If a new version of one of the formerly downloaded object is published on AXEPTool network:
  - 8.1 Publishing and Monitoring Objects is informed of this update by its identical counterpart which belongs to who has published the new version
  - 8.2 Publishing and Monitoring Objects alerts AXEPTool P2P Active Selection Engine
  - 8.3 AXEPTool P2P Active Selection Engine verifies if the newly published object belongs to one of the active Selections stored in P2P Active Selections
  - 8.4 if the object belongs
    - 8.4.1 AXEPTool P2P Active Selection Engine will download again the object replacing the old version
    - 8.4.2 AXEPTool IN AXDB will alert Loading Tool Engine of AXEPTool
    - 8.4.3 Loading Tool Engine of AXEPTool will load the object to the local AXDB (supposing the related Selection still active)
- 9 If a new AXMEDIS object is published on AXEPTool network
  - 9.1 Publishing and Monitoring Objects is informed by its identical counterpart which belongs to who has published the new object
  - 9.2 Publishing and Monitoring Objects alerts AXEPTool P2P Active Selection Engine

| Steps              | <ul> <li>9.3 AXEPTool P2P Active Selection Engine verifies if the newly published object belongs to one of the active Selections (verifying if it matches the features of a Query contained in an active Selection) stored in P2P Active Selections</li> <li>9.4 AXEPTool P2P Active Selection Engine will download the new object</li> <li>9.5 AXEPTool IN AXDB will alert Loading Tool Engine of AXEPTool</li> <li>9.6 Loading Tool Engine of AXEPTool will load the object</li> </ul>                                                                                     |
|--------------------|----------------------------------------------------------------------------------------------------|
| Post-conditions    | None                                                                                                    |
| Variations         | <ul> <li>Selections can be activated by using the AXMEDIS Workflow Manager</li> <li>The Actor wants the Selection is elaborated only once, than the Actor specifies the Selection as one-time Selection instead of specifying an activation period</li> <li>Step 2 can require a large amount of time to be accomplished (due to transfer time and object size). Thus, the Actor should be advised by AXEPTool P2P Active Selection Engine when step 2 has been completed, e.g. via workflow functionalities. A similar observation can be done for step 8 and 9.</li> </ul> |
| Asynchronous       | None                                                                                                    |
| actions            |                                                                                                    |
| Design suggestions | None                                                                                                    |
| Issues             | None                                                                                                    |

3.1.4 Automatic protection of AXMEDIS objects

| UCId        | UC3.1.4                                                                                                    |
|-------------|----------------------------------------------------------------------------------------------------|
| Use case    | Automatic protection of AXMEDIS objects                                                                                                    |
| Description | An Actor wants to protect one or some AXMEDIS objects contained within his/her local AXDB (perhaps before distributing them over B2B or B2C networks). Doing that, the Actor wants to add some PAR (Potential Available Rights) to the AXMEDIS objects and he/she also wants to obtain the corresponding licence templates. |
| Actors      | Aggregator, Author, Composer, Performer, Producer, Publisher and Reseller                                                                                                    |
| Assumptions | The Actor has previously created a Selection which contains AXMEDIS objects contained within the local AXDB by using the AXQS User Interface integrated within the Protection Tool User Interface and Rules Editor (see use case "Querying for AXMEDIS objects and Selection creation")                                     |

| Steps  1 The Actor composes protection rules by using Protection Tool Rules Education Such rules specifies:  o the previously created Selection o PAR to be added o DRM rules to be added o how to protect those objects (encryption, specific algorithm, etc o the scheduling for the protection process 2 The Actor, through Protection Tool User Interface, submits the protection to the Protection Tool Engine Rules/Selections | )<br>etion |
|----------------------------------------------------------------------------------------------------|------------|
| <ul> <li>the previously created Selection</li> <li>PAR to be added</li> <li>DRM rules to be added</li> <li>how to protect those objects (encryption, specific algorithm, etc</li> <li>the scheduling for the protection process</li> <li>The Actor, through Protection Tool User Interface, submits the proterules to the Protection Tool Engine Rules/Selections</li> </ul>                                                         | ction      |
| <ul> <li>PAR to be added</li> <li>DRM rules to be added</li> <li>how to protect those objects (encryption, specific algorithm, etc</li> <li>the scheduling for the protection process</li> <li>The Actor, through Protection Tool User Interface, submits the prote rules to the Protection Tool Engine Rules/Selections</li> </ul>                                                                                                  | ction      |
| <ul> <li>DRM rules to be added</li> <li>how to protect those objects (encryption, specific algorithm, etc</li> <li>the scheduling for the protection process</li> <li>The Actor, through Protection Tool User Interface, submits the proterules to the Protection Tool Engine Rules/Selections</li> </ul>                                                                                                    | ction      |
| <ul> <li>how to protect those objects (encryption, specific algorithm, etc</li> <li>the scheduling for the protection process</li> <li>The Actor, through Protection Tool User Interface, submits the prote rules to the Protection Tool Engine Rules/Selections</li> </ul>                                                                                                    | ction      |
| o the scheduling for the protection process  The Actor, through Protection Tool User Interface, submits the protection to the Protection Tool Engine Rules/Selections                                                                                                    | ction      |
| 2 The Actor, through Protection Tool User Interface, submits the protection to the Protection Tool Engine Rules/Selections                                                                                                    |            |
| rules to the Protection Tool Engine Rules/Selections                                                                                                    |            |
|                                                                                                    |            |
|                                                                                                    |            |
| 3 AXPTE elaborates the Rules/Selections contained within the Protection                                                                                                    | Γool       |
| Engine Rules/Selections at the set time:                                                                                                    |            |
| 3.1 the AXPTE expands the Selection                                                                                                    |            |
| 3.2 for each object which belongs to the expanded Selection                                                                                                    |            |
| 3.2.1 AXPTE gets the AXMEDIS object by using the AXME                                                                                                    | DIS        |
| Database Manager                                                                                                    |            |
| 3.2.2 AXPTE applies all requested protections to the object                                                                                                    |            |
| 3.2.3 AXPTE adds the required DRM rules and PAR through                                                                                                    | PMS        |
| and AXOM                                                                                                    |            |
| 3.2.4 AXPTE produces the license template related to PAR adde                                                                                                    | d to       |
| the object and send them to the License Generator using                                                                                                    |            |
| PMS                                                                                                    |            |
| 3.2.5 AXPTE stores the protected AXMEDIS objects to the                                                                                                    | ocal       |
| AXDB using AXDBM                                                                                                    |            |
| Post-conditions None                                                                                                    |            |
| Variations • Protection rules can be activated by using the AXMEDIS Workflow Mana                                                                                                    | ger        |
| The Actor could also request the immediate protection of a single AXMI                                                                                                    | DIS        |
| object using the Protection Tool Engine User Interface                                                                                                    |            |
| Protection of content can require a large amount of time to be accompliant.                                                                                                    | shed       |
| (due to content size and applied protections). Thus, the Actor shoul                                                                                                    |            |
| advised by AXPTE when step 3 has been completed, e.g. via work                                                                                                    |            |
| functionalities                                                                                                    |            |
| Asynchronous None                                                                                                    |            |
| actions                                                                                                    |            |
| Design suggestions None                                                                                                    |            |
| Issues None                                                                                                    |            |

3.1.5 Automatic composition of AXMEDIS objects

| UCId        | UC3.1.5                                                                     |
|-------------|-----------------------------------------------------------------------------|
| Use case    | Automatic composition of AXMEDIS objects                                    |
| Description | An Actor wants to obtain, in an almost automatic way, a set of compounded   |
|             | AXMEDIS objects from a set of AXMEDIS objects                               |
| Actors      | Aggregator                                                                  |
| Assumptions | The Actor has previously created a set of Selections by using the AXQS User |
|             | Interface integrated within the Compositional Rules Editor (see use case    |
|             | "Querying for AXMEDIS objects and Selection creation").                     |

| Steps                | 1 The Actor, using Compositional Rules Editor, activates a compositional rule submitting the followings to the Active Compositional Rules:  o a composition rule which could be created on-the-fly or chosen from the Repository of Compositional Rules  o the previously created set of Selections which are the sets of AXMEDIS objects on which the rule will be applied  o the right number and type of parameter (other than Selections) required by the compositional rule signature |
|----------------------|----------------------------------------------------------------------------------------------------|
|                      | o scheduling information                                                                                                    |
|                      | o etc                                                                                                    |
|                      | 2 The Compositional Engine elaborates the activated rules contained into the Active Compositional Rules according to the scheduling information. Such elaborations are made in respect of DRM rules of all involved objects.                                                                                                    |
|                      | 3 Compositional Engine advises the Actor when the composition process is completed using workflow functionalities.                                                                                                    |
| Post-conditions      | All produced objects shall contain a new AXOID and information (contained in AXInfo) such as: their composition, usability, fingerprinting, etc                                                                                                    |
| Variations           | <ul> <li>Compositional rules can be activated using the AXMEDIS Workflow Manager</li> <li>The Actor could also request the composition of a set of AXMEDIS objects by using the Compositional Rules Editor, e.g. to test and verifies the behaviour of a rule</li> <li>Instead of a rule, the Actor could gives to the Compositional Engine an object template which specifies how to glue together the AXMEDIS objects</li> </ul>                                                         |
|                      | contained into the Selections                                                                                                    |
| Asynchronous actions | None                                                                                                    |
| Design suggestions   | None                                                                                                    |
| Issues               | The meaning of "to elaborate a compositional rule" is explained somewhere else because that also implies to understand how rules are written and which functionalities the compositional rule scripting language provides. See for this the Compositional and Formatting use Cases.                                                                                                    |

3.1.6 Automatic formatting of AXMEDIS objects

| UCId        | UC3.1.6                                                                       |
|-------------|-------------------------------------------------------------------------------|
| Use case    | Automatic formatting of AXMEDIS objects                                       |
| Description | An Actor wants to automatically obtain a formatted AXMEDIS object on the base |
|             | of rules                                                                      |
| Actors      | Publisher, Distributor                                                        |
| Assumptions | The Actor has previously created a Selection by using the AXQS User Interface |
|             | integrated within the Formatting Rules Editor (see use case "Querying for     |
|             | AXMEDIS objects and Selection creation").                                     |

| Steps              | 1 The Actor, using Formatting Rules Editor, activates a formatting rule                                                                                      |
|--------------------|----------------------------------------------------------------------------------------------------|
| _                  | submitting the followings to the Active Formatting Rules:                                                                                                    |
|                    | o a formatting rule which could be created on-the-fly or chosen from                                                                                         |
|                    | the Repository of Formatting Rules                                                                                                    |
|                    | <ul> <li>the previously created Selection which is the set of AXMEDIS objects<br/>on which the rule will be applied</li> </ul>                               |
|                    | o the right number and type of parameter (other than Selection) required by the formatting rule signature                                                    |
|                    | o scheduling information                                                                                                    |
|                    | o etc                                                                                                    |
|                    | 2 The Formatting Engine elaborates the activated rules contained into the Active Formatting Rules according to the scheduling information. Such elaborations |
|                    | are made in respect of DRM rules of all involved objects.                                                                                                    |
|                    | 3 Formatting Engine advises the Actor when the composition process is completed using workflow functionalities.                                              |
| Post-conditions    | All produced objects shall contain a new AXOID and information (contained in                                                                                 |
|                    | AXInfo) such as: their composition, usability, fingerprinting, etc                                                                                           |
| Variations         | Formatting rules can be activated using the AXMEDIS Workflow Manager                                                                                         |
|                    | • The Actor could also request the formatting of an AXMEDIS objects by using                                                                                 |
|                    | the Compositional Rules Editor, e.g. to test and verifies the behaviour of a rule                                                                            |
| Asynchronous       | None                                                                                                    |
| actions            |                                                                                                    |
| Design suggestions | None                                                                                                    |
| Issues             | The meaning of "to elaborate a compositional rule" is explained somewhere else                                                                               |
|                    | because that also implies to understand how rules are written and which                                                                                      |
|                    | functionalities the compositional rule scripting language provides. See for this the                                                                         |
|                    | Compositional and Formatting use Cases.                                                                                                    |

3.1.7 Automatic publication of AXMEDIS objects on AXEPTool

| UCId        | UC3.1.7                                                                        |
|-------------|--------------------------------------------------------------------------------|
| Use case    | Automatic publication of AXMEDIS objects on AXEPTool                           |
| Description | An Actor wants to publish his/her AXMEDIS objects on the AXEPTool network      |
|             | to yield them available to the AXMEDIS community                               |
| Actors      | Aggregator, Producer, etc                                                      |
| Assumptions | The Actor has previously created a Selection which contains AXMEDIS objects    |
|             | contained within the local AXDB by using the AXQS User Interface integrated    |
|             | within the Publication/Loading Rules/Selections Editor (see use case "Querying |
|             | for AXMEDIS objects and Selection creation")                                   |

| Steps                | 1 The Actor, using Publication/Loading Rules/Selections, activates the                                                    |
|----------------------|----------------------------------------------------------------------------------------------------|
|                      | previously created Selection submitting it to the AXEPTool Active                                                         |
|                      | Publication Active Rules/Selections. The Actor could also specifies:                                                      |
|                      | o an activation period, which determines since when and for how long                                                      |
|                      | the objects of the Selection will be available on AXEPTool network o etc                                                  |
|                      | 2 Publication Tool Engine of AXEPTool elaborates the active Selections                                                    |
|                      | contained in the AXEPTool Active Publication Active Rules/Selections                                                      |
|                      | according to activation periods:                                                                                          |
|                      | 2.1 the Publication Tool Engine of AXEPTool expands the Selection                                                         |
|                      | 2.2 for each object which belongs to the expanded Selection                                                               |
|                      | 2.2.1 Publication Tool Engine of AXEPTool publishes the object on                                                         |
|                      | the AXEPTool OUT AXDB                                                                                                    |
|                      | 3 Every time an object is published on the AXEPTool OUT AXDB, it advises                                                  |
|                      | the Publishing and Monitoring Objects which will broadcast the event to all its counterparts on the network               |
|                      | 4 If someone in the network is interested in one of the published object, then                                            |
|                      | him/her AXEPTool P2P Active Selection Engine will download the object.                                                    |
|                      | The download process will be monitored by the AXEPTool Monitor                                                            |
|                      | 5 If a yet-published (and still-published) AXMEDIS object is updated in the                                               |
|                      | local AXDB. The local AXDB advises the Publication Tool Engine of                                                         |
|                      | AXEPTool that the object has been updated.                                                                                |
|                      | 6 Publication Tool Engine of AXEPTool controls if the object belongs to one of                                            |
|                      | the active Selections. If it does:                                                                                        |
|                      | 6.1 Publication Tool Engine of AXEPTool update the object contained into the AXEPTool OUT AXDB with the new version of it |
|                      | 6.2 As described in Step 3 all the other peers in the network are advised                                                 |
|                      | 6.3 If someone of them has downloaded the previous version of the object and                                              |
|                      | is still interested in it, him/her AXEPTool P2P Active Selection Engine                                                   |
|                      | will automatically downloads the new version as described in Step 8 of                                                    |
|                      | the use case "Automatic load (and update) of AXMEDIS objects into                                                         |
|                      | local AXMEDIS Database from AXEPTool"                                                                                     |
|                      | 6.4 The download will be monitored by the local AXEPTool Monitor                                                          |
|                      | 7 At the Selection expire time (if exists), Publication Tool Engine of AXEPTool                                           |
|                      | removes the objects belonging to the Selection from the AXEPTool OUT AXDB.                                                |
|                      | 8 Every time an object is removed from the AXEPTool OUT AXDB (than no                                                     |
|                      | more available on the AXEPTool network), it advises the Publishing and                                                    |
|                      | Monitoring Objects. It will broadcast the event to all its counterparts on the                                            |
|                      | network which shall remove the object from their AXEPTool IN AXDB                                                         |
| Post-conditions      | None                                                                                                    |
| Variations           | Publication of AXMEDIS objects on AXEPTool can be also made using the                                                     |
| Asynchronous         | AXMEDIS Workflow Manager None                                                                                             |
| Asynchronous actions | NOILE                                                                                                    |
| Design suggestions   | None                                                                                                    |
| Issues               | None                                                                                                    |
|                      | 1                                                                                                    |

#### 3.1.8 Automatic programme and publication of AXMEDIS objects on distribution channels

| UCId        | UC3.1.8                                                                      |  |
|-------------|------------------------------------------------------------------------------|--|
| Use case    | Automatic programme and publication of AXMEDIS objects on distribution       |  |
|             | channels                                                                     |  |
| Description | An Actor wants to create a programme to be published for a community of End- |  |
|             | Users.                                                                       |  |

| Actors               | Publisher, Distributor                                                                                                    |
|----------------------|----------------------------------------------------------------------------------------------------|
| Assumptions          | The Actor has previously created a Selection which contains AXMEDIS objects contained within the local AXDB using the AXQS User Interface integrated within the Programme and Publication Rules Editor (see use case "Querying for AXMEDIS objects and Selection creation"). Otherwise the Selection can be one of those stored within the Repository of Publication Rules/Selections                                                                                                    |
| Steps                | The Actor creates a Publication Rules specifying:  o the Selection of AXMEDIS objects to be published o the publication periods, i.e. periods of time in which the AXMEDIS objects will be available for the End-User o optionally, a set of specific formatting rules (different from those usually used by the Programme and Publication Engine)  The Actor could save the Publication Rule into the Repository of Publication Rules/Selections  The Actor activates the Rule by submitting it to the Active Publication Rules/Selections related to a specific distribution channel (There are one Active Publication Rules/Selections and one Programme and Publication Engine for each distribution channel)  The Programme and Publication Engine related to the chosen distribution channel elaborates the active Rules:  1.1 Programme and Publication Engine expands the Selection contained in the Rule  2.2 before publication time, Programme and Publication Engine, using Formatting Engine, performs the needed adaptation on each object in the Selection. The adaptation request is made on the base of the default formatting rules of the Programme and Publication Engine, which are strictly connected to distribution channel characteristics through the Client View Profile associated to the Engine. If the Publication Rule contains some formatting rules those overrides the defaults  3. at publication time, Programme and Publication Engine uploads all the adapted objects on the Distribution Server  4.4 when the publication time expires, Programme and Publication Engine removes the objects uploaded at Step 4.3 from the Distribution Server (or, in some way, commands to the Distribution Server to remove them) |
| Post-conditions      | None                                                                                                    |
| Variations           | Publication process can be activated using the AXMEDIS Workflow Manager                                                                                                    |
| Asynchronous actions | None                                                                                                    |
| Design suggestions   | None                                                                                                    |
| Issues               | None                                                                                                    |

3.1.9 Acquisition of AXMEDIS objects from the distributor

| UCId        | UC3.1.9                                                                                                    |  |
|-------------|----------------------------------------------------------------------------------------------------|--|
| Use case    | Acquisition of AXMEDIS objects from the distributor                                                                                                    |  |
| Description | An Actor wants to acquire one or more AXMEDIS objects choosing them from the Distributor's program (see use case "Automatic programme and publication of |  |
|             | AXMEDIS objects on distribution channels")                                                                                                    |  |
| Actors      | End-User                                                                                                    |  |
| Assumptions | The Actor is using an AXMEDIS complaint Client Viewer                                                                                                    |  |

| Steps              | <ul> <li>The Actor, using the Query Support for Client integrated within the Client Viewer, creates a query to consult the list of available AXMEDIS objects on Distribution Channels</li> <li>The Actor submits the query</li> <li>The Query Support for Client transmits the query to the Query Support for Distributions Channel and gets back the response</li> <li>The Query Support for Client displays the response to the Actor. In particular it shows the following information: <ul> <li>name, e.g. song title, movie title</li> <li>description, e.g. movie story/review</li> <li>usability and related price, e.g. price for each kind of available action on the object</li> <li>availability periods</li> <li>relevant metadata</li> <li>etc</li> </ul> </li> <li>Before entirely downloading an object, the Actor could preview it if the object itself has been designed to allow this action</li> <li>Once the Actor has previewed the objects, he/she chooses the objects he/she wants to acquire, e.g. picking the related checkboxes (similar to Selection creation, see use case "Querying for AXMEDIS objects and Selection creation")</li> <li>The Actor downloads the objects on his/her terminal</li> <li>The Actor pays the required fees and receives the licenses to use (accordingly to the acquired rights) the objects</li> </ul> |
|--------------------|----------------------------------------------------------------------------------------------------|
| Post-conditions    | <ul> <li>The objects are stored on some storage devices directly reachable by the Actor</li> <li>The related licenses are stored in the Protection Manager Support (server side) to which the Client Viewer refers</li> <li>The Actor can use at any time and everywhere the object accordingly to the acquired rights</li> </ul>                                                                                                    |
| Variations         | A lot of variations can be proposed on Step 7 and 8. These two steps are strongly dependant by the business model used by the distributor and its partners. The possible variations regards also the transmission model (streaming, downloading) and a lot of other aspects                                                                                                    |
| Asynchronous       | None                                                                                                    |
| actions            |                                                                                                    |
| Design suggestions | None                                                                                                    |
| Issues             | None                                                                                                    |

3.1.10 Viewing/Using of AXMEDIS objects

| UCId               | UC3.1.10                                                                                                    |  |  |
|--------------------|----------------------------------------------------------------------------------------------------|--|--|
| Use case           | Viewing/Using of AXMEDIS objects                                                                                      |  |  |
| Description        | An Actor wants to view/use a previously-acquired AXMEDIS object on his/her                                            |  |  |
|                    | terminal                                                                                                    |  |  |
| Actors             | End-User                                                                                                    |  |  |
| Assumptions        | The Actor has acquired one or more AXMEDIS objects from a Distributor (see use case "Acquisition of AXMEDIS objects") |  |  |
| Steps              | The Actor, using the Client Viewer, can perform all authorized action (i.e. acquired rights) on the object            |  |  |
| Post-conditions    | None                                                                                                    |  |  |
| Variations         |                                                                                                    |  |  |
| Asynchronous       | None                                                                                                    |  |  |
| actions            |                                                                                                    |  |  |
| Design suggestions |                                                                                                    |  |  |
| Issues             | None                                                                                                    |  |  |

### 4 AXMEDIS Object Editing

#### 4.1 AXMEDIS Editors, as authoring tools

4.1.1 Creation of a new AXMEDIS object

| 4.1.1 Creation of a l | THEW AXMEDIS Object                                                                                                    |  |  |  |
|-----------------------|----------------------------------------------------------------------------------------------------|--|--|--|
| UCId                  | UC4.1.1                                                                                                    |  |  |  |
| Use case              | Creation of a new AXMEDIS object                                                                                                    |  |  |  |
| Description           | An actor wants to create a new AXMEDIS object from scratch.                                                                                                    |  |  |  |
| Actors                | Integrator, Designer                                                                                                    |  |  |  |
| Assumptions           | AXMEDIS Editor is opened                                                                                                    |  |  |  |
| Steps                 | <ul> <li>The use case begins when an actor clicks on the "New object" buttons within the AXMEDIS Editor main window</li> <li>The system creates a new software representation of an empty AXMEDIS</li> </ul>                                    |  |  |  |
|                       | object, i.e. an object which contains only the root element and an empty Item element.                                                                                                    |  |  |  |
|                       | 3 The system shows to the actor a hierarchical view of the object                                                                                                    |  |  |  |
|                       | 4 The actor can add digital resources and can apply to them content processing                                                                                                    |  |  |  |
|                       | algorithms such ass extractor of metadata, etc.                                                                                                    |  |  |  |
| Post-conditions       | None                                                                                                    |  |  |  |
| Variations            | • The actor could also click on "New" within the "File" menu of the application                                                                                                    |  |  |  |
|                       | • If the actor want to associate an AXMEDIS Object ID to the newly created                                                                                                    |  |  |  |
|                       | object, the system has to request it to the AXMEDIS Object ID Generator                                                                                                    |  |  |  |
|                       | through the Protection Manager Support                                                                                                    |  |  |  |
| Asynchronous actions  | None                                                                                                    |  |  |  |
| Design suggestions    | None                                                                                                    |  |  |  |
| Issues                | It is suggested that fingerprint should be calculated only when an AXOID is associated to the object, i.e. when an object really becomes an AXMEDIS Object. After that, fingerprint and descriptors shall be calculated and communicated to the |  |  |  |
|                       | AXCS every time the AXMEDIS object is significantly changed.                                                                                                    |  |  |  |

4.1.2 Load and save AXMEDIS objects

| TITLE Education Sulv | 5 7 17 till 25 10 05 jours                                                   |
|----------------------|------------------------------------------------------------------------------|
| UCId                 | UC4.1.2                                                                      |
| Use case             | Load and save AXMEDIS objects                                                |
| Description          | An actor wants to load an AXMEDIS object and, after he/she has worked on it, |
|                      | he/she wants to save it                                                      |
| Actors               | Aggregator                                                                   |
| Assumptions          | The Actor is working with the AXMEDIS Editor                                 |

| Steps                | 1 The Actor clicks on the "Open object" buttons within the AXMEDIS Editor main window       |  |  |
|----------------------|---------------------------------------------------------------------------------------------|--|--|
|                      | 2 The AXMEDIS Editor shows a dialog to allow the actor to choose which                      |  |  |
|                      | object he/she wants to open. The dialog contains a tabbed pane. The first pane              |  |  |
|                      |                                                                                             |  |  |
|                      | allows the Actor to open an object stored on the file-system. The second                    |  |  |
|                      | integrates the AXQS to allow the Actor to search and open objects stored in                 |  |  |
|                      | the local AXDB or in the Crawling Results Integrated Database.                              |  |  |
|                      | 3 The AXMEDIS Editor opens object using the AXOM                                            |  |  |
|                      | 4 If errors did not occur at previous step,                                                 |  |  |
|                      | 4.1 The AXMEDIS Editor creates an Hierarchy Editor and Viewer showing                       |  |  |
|                      | the object                                                                                  |  |  |
|                      | 5 Else                                                                                      |  |  |
|                      | 5.1 The AXMEDIS Editor shows a dialog to inform the Actor about what did not work correctly |  |  |
|                      | 6 The Actor works with the object (see others use cases in this section)                    |  |  |
|                      | 7 The Actor clicks on the "Save object" buttons within the AXMEDIS Editor                   |  |  |
|                      | main window                                                                                 |  |  |
|                      | 8 The AXMEDIS Editor requests to the AXOM to save the object                                |  |  |
|                      | 9 The AXOM validates the software representation of the object                              |  |  |
|                      | 10 If the object is valid, and the Actor has the rights to save a new version of the        |  |  |
|                      | object, the AXOM overwrites the old object with the new one whatever was                    |  |  |
|                      | the source of the object (file-system or AXDB)                                              |  |  |
| Post-conditions      | None                                                                                        |  |  |
| Variations           | • The actor could also click on "Open" within the "File" menu of the application            |  |  |
|                      |                                                                                             |  |  |
|                      | • Instead of saving the object at step 7, the Actor want to save the object as, i.e.        |  |  |
|                      | he/she wants to save the (modified) object in a new location. To do that step 7             |  |  |
|                      | should be replaced with:                                                                    |  |  |
|                      | 7a. The Actor clicks on the "Save object as" buttons within the AXMEDIS Editor main window  |  |  |
|                      | 7b. The AXMEDIS Editor asks the Actor to input the new location which can                   |  |  |
|                      | be indifferently on the file-system or in the local AXDB                                    |  |  |
|                      | Step 10 does not change except that instead of overwriting the old version the              |  |  |
|                      | (modified) object is saved in the chosen location                                           |  |  |
| Asynchronous actions | None                                                                                        |  |  |
| Design suggestions   | None                                                                                        |  |  |
| Issues               | None                                                                                        |  |  |
|                      | TORE                                                                                        |  |  |

4.1.3 Navigating through AXMEDIS objects

| UCId        | UC4.1.3                                                                   |  |  |  |
|-------------|---------------------------------------------------------------------------|--|--|--|
| Use case    | Navigating through AXMEDIS objects                                        |  |  |  |
| Description | An actor wants to navigate through the elements which compose the AXMEDIS |  |  |  |
|             | object currently opened.                                                  |  |  |  |
| Actors      | Integrator, distributor                                                   |  |  |  |
| Assumptions | AXMEDIS Editor is opened                                                  |  |  |  |
|             | An object is opened within the AXMEDIS Editor                             |  |  |  |

| Steps                | 1 The use case begins when the Actor open an Hierarchy View of an opened object                                            |  |  |  |
|----------------------|----------------------------------------------------------------------------------------------------|--|--|--|
|                      | 2 The Hierarchy View shows a explorer-like tree view                                                                       |  |  |  |
|                      | 3 The Actor could expand each tree node to view its children (if it contains someone)                                      |  |  |  |
|                      | 4 The Hierarchy View should show a specific context menu for each showed                                                   |  |  |  |
|                      | elements. For each element, the context menu should allow the Actor (if possible):                                         |  |  |  |
|                      | 4.1 To manipulate the element/object structure (e.g. add a child/brother node, remove the element, etc)                    |  |  |  |
|                      | 4.2 To open alternative element views (e.g. DRM Editor and View, Behaviour Editor and View, Metadata Editor and View, etc) |  |  |  |
|                      | 4.3 Etc                                                                                                    |  |  |  |
| Post-conditions      | None                                                                                                    |  |  |  |
| Variations           | None                                                                                                    |  |  |  |
| Asynchronous actions | None                                                                                                    |  |  |  |
| Design suggestions   | None                                                                                                    |  |  |  |
| Issues               | None                                                                                                    |  |  |  |

4.1.4 Adding AXMEDIS elements to an existing AXMEDIS object

|                      | DIS elements to an existing Aximedis object                                                               |  |  |  |
|----------------------|----------------------------------------------------------------------------------------------------|--|--|--|
| UCId                 | UC4.1.4                                                                                                   |  |  |  |
| Use case             | Adding AXMEDIS elements to an existing AXMEDIS object                                                     |  |  |  |
| Description          | An Actor wants to add an element to the AXMEDIS object structure                                          |  |  |  |
| Actors               | Integrator, producer                                                                                      |  |  |  |
| Assumptions          | AXMEDIS Editor is open                                                                                    |  |  |  |
|                      | An object is opened within the AXMEDIS Editor                                                             |  |  |  |
|                      | An Hierarchy View of the object is open                                                                   |  |  |  |
| Steps                | 1 The use case begins when the Actor click with the right mouse button on an existing element             |  |  |  |
|                      | 2 The Hierarchy View shows the proper context menu to the actor                                           |  |  |  |
|                      | 3 The Actor chooses "Add element" and then chooses the type of element he/she wants to add                |  |  |  |
|                      | 4 If necessary, the Hierarchy View shows to the Actor a dialog to fill the element attributes and options |  |  |  |
|                      | 5 If the Actor confirms, the Hierarchy View requests to the AXOM to add the new element                   |  |  |  |
|                      | 6 If the Actor has the needed rights:                                                                     |  |  |  |
|                      | 6.1 the AXOM adds the element to the AXMEDIS object                                                       |  |  |  |
|                      | 6.2 the Hierarchy View updates the displayed tree with the new added node                                 |  |  |  |
|                      | 7 Else:                                                                                                   |  |  |  |
|                      | 7.1 the AXOM informs the Hierarchy View about why the Actor can not add the element                       |  |  |  |
|                      | 7.2 Hierarchy View shows a dialog to the Actor with the received error                                    |  |  |  |
| Post-conditions      | None                                                                                                    |  |  |  |
| Variations           | • The Actor could click on "Add element" within the "Edit" menu of the                                    |  |  |  |
|                      | application instead of using the context menu                                                             |  |  |  |
|                      | • The Actor could also add an element as "brother" of an existing element                                 |  |  |  |
|                      | instead as child of a given element. That should be possible by choosing                                  |  |  |  |
|                      | "Insert after"/"Insert before" from the "Edit" menu or the context menu                                   |  |  |  |
| A 1 '                | (of the reference element)                                                                                |  |  |  |
| Asynchronous actions | None                                                                                                    |  |  |  |
| Design suggestions   | None                                                                                                    |  |  |  |

| Issues | • | Adds or insertion should be done without making validity controls because     |
|--------|---|-------------------------------------------------------------------------------|
|        |   | step-by-step consistency maintenance could bring usability lacks              |
|        | • | By such way, a validity control is necessary when the actor wants to save the |
|        |   | object                                                                        |

4.1.5 Extracting AXMEDIS elements

|                      | 4.1.5 Extracting AXMEDIS elements                                                  |  |
|----------------------|------------------------------------------------------------------------------------|--|
| UCId                 | UC4.1.5                                                                            |  |
| Use case             | Extracting AXMEDIS elements                                                        |  |
| Description          | An Actor wants to create a new AXMEDIS Object from an element of the               |  |
|                      | currently opened object                                                            |  |
| Actors               | Integrator, producer, distributor                                                  |  |
| Assumptions          | AXMEDIS Editor is open                                                             |  |
|                      | <ul> <li>An object is opened within the AXMEDIS Editor</li> </ul>                  |  |
| Steps                | 1 The use case begins when the Actor click with the right mouse button on an       |  |
|                      | existing element                                                                   |  |
|                      | 2 The Hierarchy View shows the proper context menu to the Actor                    |  |
|                      | 3 The Actor chooses "Extract element"                                              |  |
|                      | 4 The Hierarchy View shows a dialog to allow the Actor to choose the new           |  |
|                      | location (into the local file-system, into the AXMEDIS Database, etc)              |  |
|                      | where AXOM should store the extracted element                                      |  |
|                      | 5 If the Actor confirms:                                                           |  |
|                      | 5.1 the Hierarchy View requests to the AXOM to extract the element in the          |  |
|                      | given location                                                                     |  |
|                      | 5.2 the AXOM, after it has checked the Actor's rights, creates a new               |  |
|                      | AXMEDIS Object in the location specified by the Actor maintaining the              |  |
|                      | protection imposed by the DRM rules of the original object                         |  |
|                      | 6 The object will contains the selected element with all its relevant information, |  |
|                      | such as: DRM rules, metadata, etc                                                  |  |
| Post-conditions      | The new object must works in respect of all the DRM rules associated with the      |  |
|                      | original element                                                                   |  |
| Variations           | • The Actor could click on "Extract element" within the "Edit" (or "File"?)        |  |
|                      | menu of the application instead of using the context menu                          |  |
|                      | • Extraction could be invoked when the system is opening an External or            |  |
|                      | ActiveX Editor/Viewer. In such a way the system could pass an AXMEDIS              |  |
|                      | object component, with all its related information, to another application         |  |
|                      | maintaining protection of IP                                                       |  |
| Asynchronous actions | None                                                                               |  |
| Design suggestions   | None                                                                               |  |
| Issues               | When the Actor wants to export an element, the AXOM has to consider all related    |  |
|                      | information, both contained within the element or externally associated, e.g.      |  |
|                      | through an MPEG21 Annotation element                                               |  |

4.1.6 Removing an element from an AXMEDIS Object

| UCId        | UC4.1.6                                                                        |
|-------------|--------------------------------------------------------------------------------|
| Use case    | Removing an element from an AXMEDIS Object                                     |
| Description | An Actor wants to remove an element, and its sub-tree, from the object         |
| Actors      | Integrator, producer                                                           |
| Assumptions | AXMEDIS Editor is open                                                         |
|             | An object is opened within the AXMEDIS Editor                                  |
|             | • An Hierarchy View of the object is open and the object contains at least one |
|             | element (other than root element)                                              |

| Steps                | 1 The use case begins when the Actor click with the right mouse button on an          |
|----------------------|---------------------------------------------------------------------------------------|
|                      | existing element                                                                      |
|                      | 2 The Hierarchy View shows the proper context menu to the Actor                       |
|                      | 3 The Actor choose "Remove"                                                           |
|                      | 4 The Hierarchy View shows to the Actor a dialog to confirm the deletion              |
|                      | 5 If the Actor confirms                                                               |
|                      | 5.1 the Hierarchy View requests to AXOM to remove the element                         |
|                      | 5.2 the AXOM, after it has checked the Actor's rights, removes the element            |
|                      | from the AXMEDIS Object and informs all the related views/editors                     |
|                      | about the change                                                                      |
|                      | 5.3 the informed views/editors updates the showed information                         |
| Post-conditions      | None                                                                                  |
| Variations           | The Actor could click on "Remove" within the "Edit" menu of the application           |
|                      | instead of using the context menu                                                     |
| Asynchronous actions | None                                                                                  |
| Design suggestions   | None                                                                                  |
| Issues               | Deletion should be done without making validity controls because step-by-             |
|                      | step consistency maintenance could bring usability lacks                              |
|                      | By such way, a validity control is necessary when the actor wants to save the object  |
|                      | • The operations have to be allowed by the license if the AXMEDIS object is protected |

4.1.7 Moving an element within the AXMEDIS Object

| TICIA                | 1104.1.7                                                                                                    |
|----------------------|----------------------------------------------------------------------------------------------------|
| UCId                 | UC4.1.7                                                                                                    |
| Use case             | Moving an element within the AXMEDIS Object                                                                                                    |
| Description          | An Actor clicks on an element, drags it on the desired new location and drops it.                                                                     |
| _                    | In that way, he/she moves the element in a new location within the object                                                                             |
| Actors               | Integrator, producer                                                                                                    |
| Assumptions          | AXMEDIS Editor is open                                                                                                    |
|                      | An object is opened within the AXMEDIS Editor                                                                                                    |
|                      | An Hierarchy View of the object is open                                                                                                    |
| Steps                | 1 The use case begins when the Actor clicks on an element and drags it                                                                                |
|                      | 2 When the Actor drops the element, releasing the mouse button, the Hierarchy                                                                         |
|                      | View controls if the chosen position is an allowed one.                                                                                               |
|                      | 3 If the position is a valid one:                                                                                                    |
|                      | 3.1 the Hierarchy View request to the AXOM to move the element in the new position                                                                    |
|                      | 3.2 the AXOM controls if the Actor is allowed to do the operation. In that case, the AXOM moves the element                                           |
|                      | 4 Else, the Hierarchy View cancels the operation warning the Actor                                                                                    |
| Post-conditions      | None                                                                                                    |
| Variations           | None                                                                                                    |
| Asynchronous actions | None                                                                                                    |
| Design suggestions   | None                                                                                                    |
| Issues               | The position of an element in hierarchy of an AXMEDIS Object determines the semantic of the element with respect to the other elements in the object. |

4.1.8 Adding a resource

| Title Mading a recourse |                                                                                                    |
|-------------------------|----------------------------------------------------------------------------------------------------|
| UCId                    | UC4.1.8                                                                                                    |
| Use case                | Adding a resource                                                                                                    |
| Description             | When an Actor chooses to add/insert, into an object, a Resource element, the Actor should choose which resource he/she wants to link to the object and in |
|                         | which way (by reference, including it within the object, etc)                                                                                             |

| Actors               | Integrator, producer                                                                                                    |
|----------------------|----------------------------------------------------------------------------------------------------|
| Assumptions          | The Actor is adding a Resource element to the object (view use case "Adding                                                                                                    |
|                      | AXMEDIS element")                                                                                                    |
| Steps                | <ol> <li>The use case begins when the Actor chooses as type of element to be inserted "Resource"</li> <li>The Hierarchy View shows a dialog to allow the Actor to choose which resource to add and the way to add it to the object, e.g. either by reference or by directly codifying it within the object</li> <li>The Hierarchy View requests to the AXOM to add the given resource</li> <li>The AXOM controls if the Actor has the needed rights on the AXMEDIS objects and on the resource. That is, if the resource is an AXMEDIS Object the AXOM will control if the Actor has the embedding rights on the resource</li> <li>If the control succeeds:</li> <li>If the Actor chooses to include the resource in base64         <ul> <li>The AXOM codifies the resource within the object</li> </ul> </li> <li>Else, the AXOM sets the "reference" attribute of the Resource element with value the location of the element</li> </ol> |
| Post-conditions      |                                                                                                    |
| Variations           | A resource can be also a license, in that case the object becomes a governed object. In that case the License has to be verified consistent with the included PAR into the AXInfo.                                                                                                    |
| Asynchronous actions | None                                                                                                    |
| Design suggestions   | None                                                                                                    |
| Issues               |                                                                                                    |

4.1.9 Managing/Modifying a resources

| 4.1.9 Managing/Modifying a resources |                                                                                                    |
|--------------------------------------|----------------------------------------------------------------------------------------------------|
| UCId                                 | UC4.1.9                                                                                                    |
| Use case                             | Managing/Modifying a resources                                                                                                    |
| Description                          | An Actor wants to manage or modify a resource within the AXMEDIS object                                                                                                    |
| Actors                               | Integrator, producer, etc.                                                                                                    |
| Assumptions                          | <ul> <li>AXMEDIS Editor is open</li> <li>An object is opened within the AXMEDIS Editor</li> <li>An Hierarchy View of the object is open</li> </ul>                                                                                                    |
| Steps                                | <ol> <li>The use case begins when the Actor double-clicks on a Resource element (or an Item element which contains one resource, or a set of resources of the same type)</li> <li>The Hierarchy View asks to the AXOM to look for an editor/viewer associated with resource mime type attribute</li> <li>If there is no such editor/viewer, the Hierarchy View displays an error dialog</li> <li>Else</li> <li>The AXOM locks the Resource element</li> <li>The AXOM certifies the editor/viewer</li> <li>The AXOM runs the editor/viewer as an independent thread</li> <li>The AXOM passes, through a secure channel, the extracted resource (view use case "Extract AXMEDIS elements") to the editor/viewer</li> <li>After the editor/viewer has been closed, the AXOM unlocks the Resource element and update the previously extracted resource with the output of the editor/viewer</li> </ol> |
| Post-conditions                      | None                                                                                                    |

| Variations           | <ul> <li>The Actor could select a Resource element and than clicks on "Open resource" within the "Edit" menu of the application instead of double-clicking on the element</li> <li>When the AXOM is looking for an editor/viewer associated to a given MIME type, the AXOM has to search among three different kind of interfacing models which should be equivalent by actor point of view (except perhaps for the implemented functionalities):</li> </ul> |
|----------------------|----------------------------------------------------------------------------------------------------|
|                      | o Internal AXMEDIS Resource Editors/Viewers                                                                                                    |
|                      | o External Editor/Viewer AXMEDIS Plug-ins                                                                                                    |
|                      | o ActiveX Editor/Viewer AXMEDIS Plug-ins                                                                                                    |
| Asynchronous actions | Since AXMEDIS Editor and resource plug-ins work as asynchronous processes,                                                                                                    |
|                      | during plug-in execution, the actor could still work on the AXMEDIS object                                                                                                    |
|                      | except for what concern the involved Resource element and its genealogy which                                                                                                    |
|                      | have been locked before plug-in execution.                                                                                                    |
| Design suggestions   | None                                                                                                    |
| Issues               | A certified editor/viewer has to contain an Protection Processor and Protection                                                                                                    |
|                      | Manager Client modules to insure DRM rules respect in all its parts. The                                                                                                    |
|                      | editor/viewer has to control Actor's rights (through a dedicated interface which is                                                                                                    |
|                      | provided by the AXOM) on every Actor's actions.                                                                                                    |
|                      | Operations that lead to not allowed by licensing and operation leading to an                                                                                                    |
|                      | invalid object due to conflicting licenses have to be verified and solved.                                                                                                    |

4.1.10 Navigating and understanding DRM rules and PAR

| UCId                 | UC4.1.10                                                                                                    |
|----------------------|----------------------------------------------------------------------------------------------------|
| Use case             | Navigating and understanding DRM rules and PAR                                                                                                    |
| Description          | An Actor wants a visualization of the DRM rules and PAR (Potential Available Right), which allow the Actor to edit them, associated with an AXMEDIS objects or a component thereof                                                                                                    |
| Actors               | Integrator, producer, distributor                                                                                                    |
| Assumptions          | <ul> <li>AXMEDIS Editor is open</li> <li>An object is opened within the AXMEDIS Editor</li> <li>An Hierarchy View of the object is open</li> </ul>                                                                                                    |
| Steps                | The use case begins when the Actor clicks with the right mouse button on an element  The Hierarchy View shows the proper context menu to the Actor  If enabled, the Actor chooses "DRM View"  The AXMEDIS Editor shows to the Actor a view which nicely represents the DRM rules and PAR associated with the selected element. Such view will allow the Actor to:  understand which rights he/she can exercise on the object  understand which rights he/she can gain  manipulate (add, remove, change, etc), both in graphical and textual manner, DRM rules and PAR. Obviously, such manipulations can be made only by the object owner. Moreover, the Actor can not make changes which are in contrast with respect to DRM rules and PAR related to parts of his/her object which belong to another owner olook for predefined rules set or template  etc |
| Post-conditions      | None                                                                                                    |
| Variations           | None                                                                                                    |
| Asynchronous actions | None                                                                                                    |
| Design suggestions   | None                                                                                                    |
| Issues               | None                                                                                                    |

#### 4.2 **AXMEDIS Internal Viewers**

#### 4.2.1 Invoking an internal viewer/editor

| UCId                 | UC4.2.1                                                                                                    |
|----------------------|----------------------------------------------------------------------------------------------------|
| Use case             | Invoking an internal viewer                                                                                                    |
| Description          | The actor wants to visualize a digital resource                                                                                                    |
| Actors               | End User, Content Integrator, Content Distributor, Content Consumer                                                                                                    |
| Assumptions          | AXMEDIS Editor is open                                                                                                    |
|                      | An object is opened within the AXMEDIS Editor                                                                                                    |
|                      | An hierarchical view of the object is open                                                                                                    |
| Steps                | <ol> <li>The use case begins when an actor clicks with the right mouse button on an digital resource</li> <li>The editor shows a proper context menu to the actor</li> <li>The actor chooses "View"</li> <li>A proper viewer/editor is associated with the resource on the basis of MIME type</li> </ol>                                                                                                    |
|                      | <ul> <li>The system sends an opening authorization request to the PMS (via AXOM)</li> <li>If PMS does not provide the authorization</li> <li>6.1 The system displays an authorization failure message on screen</li> <li>6.2 The Use Case ends</li> <li>The system performs the verification of the AXMEDIS Editor</li> <li>If the verification is not valid</li> <li>8.1 The system displays a verification failure message on screen</li> <li>8.2 The Use Case ends</li> <li>The system activates the proper internal viewer.</li> <li>The digital resource is sent to the viewer/editor (via The Protection Processor of AXOM)</li> <li>The Use Case ends</li> </ul> |
| Post-conditions      | None                                                                                                    |
| Variations           | <ul> <li>Double click on the resource</li> <li>System will automatically invoke internal viewers to visualize resources when the user wants to "play" the entire AXMEDIS object</li> </ul>                                                                                                    |
| Asynchronous actions | None                                                                                                    |
| Design suggestions   | None                                                                                                    |
| Issues               | End User usually can only "play" an AXMEDIS objects so only internal                                                                                                    |
|                      | "viewers" should be invoked                                                                                                    |

4.2.2 Managing a digital resource by respecting the DRM in an Internal Viewer/Editor

| <u></u>     | ightan receased by recipeding and 21th main meaning recipeding                                                                                                    |
|-------------|----------------------------------------------------------------------------------------------------|
| UCId        | UC4.2.2                                                                                                    |
| Use case    | Managing a digital resource by respecting the DRM in an Internal Viewer                                                                                                    |
| Description | During the visualisation or a manipulation of a digital resource, the user could use some functionalities/commands (cut, paste, filtering, export, save, etc) that could require the verification of DRM rule associated with the digital resource |
| Actors      | End User, Content Integrator, Content Distributor, Content Consumer                                                                                                    |
| Assumptions | An internal viewer has been invoked by the system                                                                                                    |

| Steps                     | 1 The use case begins when the user wants to perform a command on the digital resource                  |
|---------------------------|----------------------------------------------------------------------------------------------------|
|                           | 2 The system verifies the DRM of the resource (i.e. if the actor has the right to perform such command) |
|                           | 3 If the user is authorised                                                                             |
|                           | 3.1 The internal viewer/editor performs the command                                                     |
|                           | 4 Else                                                                                                  |
|                           | 4.1 The internal viewer/editor notifies a command failure message.                                      |
|                           | 5 The Use Case ends.                                                                                    |
| Post-conditions           | The viewer continues to work                                                                            |
| Variations                | None                                                                                                    |
| Asynchronous              | None                                                                                                    |
| actions                   |                                                                                                    |
| <b>Design suggestions</b> | None                                                                                                    |
| Issues                    | The DRM verification is performed by the AXOM                                                           |

#### 4.2.3 Closing an Internal viewer/editor

| 4.2.3 Closing an in | ternal viewer/editor                                                                                                    |
|---------------------|----------------------------------------------------------------------------------------------------|
| UCId                | UC4.2.3                                                                                                    |
| Use case            | Closing an Internal Viewer                                                                                                    |
| Description         | After the visualisation of the digital resource, the user could decide to close the                                                                                                    |
|                     | viewer                                                                                                    |
| Actors              | End User, Content Integrator, Content Distributor, Content Consumer                                                                                                    |
| Assumptions         | An internal viewer has been invoked by the system                                                                                                    |
| Steps               | <ul> <li>The use case begins when the user wants to quit the internal viewer</li> <li>The user clicks with left mouse button on the close button of the system menu</li> <li>If the digital resource is changed</li> <li>3.1 The viewer/editor displays a dialog asking for the modification acceptance.</li> <li>3.2 If the actor does not discard the modification <ul> <li>3.2.1 The Viewer/Editor returns the modified resource</li> </ul> </li> <li>3.3 The viewer is closed</li> <li>3.4 The Use Case ends</li> </ul> <li>The viewer is closed</li> <li>The Use Case ends</li> |
| Post-conditions     | If the resource is changed, the modified resource will substitute the original resource within the AXMEDIS object with the modified one.                                                                                                    |
| Variations          | The use could quit the viewer by selecting "Quit" in the menu bar                                                                                                    |
| Asynchronous        | None                                                                                                    |
| actions             |                                                                                                    |
| Design suggestions  | None                                                                                                    |
| Issues              | None                                                                                                    |

#### 4.3 AXMEDIS tools for using/producing AXMEDIS Objects in other Content tools

#### 4.3.1 Invoking an external tool with a digital resource belonging to the AXMEDIS object

| UCId        | UC4.3.1                                                                          |
|-------------|----------------------------------------------------------------------------------|
| Use case    | Invoking external tools with a digital resource belonging to the AXMEDIS object  |
| Description | The actor wants to use an external tool for content manipulation: (i) playing or |
|             | rendering the resource, (ii) manipulating the resource by means of more complex  |
|             | functions provided by the external tool                                          |
| Actors      | End User, Content Integrator, Content Distributor, Content Consumer              |

| Assumptions        | AXMEDIS Editor is open                                                                                                    |
|--------------------|----------------------------------------------------------------------------------------------------|
| 1                  | An object is opened within the AXMEDIS Editor                                                                             |
|                    | An hierarchical view of the object is open                                                                                |
| Steps              | 1 The use case begins when an actor clicks with the right mouse button on an                                              |
| •                  | resource                                                                                                    |
|                    | 2 The system shows the proper context menu to the actor                                                                   |
|                    | 3 The actor chooses "Open with"                                                                                           |
|                    | 4 The proper viewer/editor is associated with the resource on the basis of MIME                                           |
|                    | type                                                                                                    |
|                    | 5 The system sends an opening authorization request to the PMS (via AXOM)                                                 |
|                    | 6 If PMS does not provide the authorization                                                                               |
|                    | 6.1 The system displays an authorization failure message on screen                                                        |
|                    | 6.2 The Use Case ends                                                                                                    |
|                    | 7 The system performs the verification of the AXMEDIS Editor                                                              |
|                    | 8 If the verification is not valid                                                                                        |
|                    | 8.1 The system displays an verification failure message on screen                                                         |
|                    | 8.2 The Use Case ends                                                                                                    |
|                    | 9 The system calls the external tool associated with the resource                                                         |
|                    | 10 The external tool is configured by the AXMEDIS plug-in according to the DRM rules associated with the digital resource |
|                    | 11 The system sends the digital resource to the plug-in (via The Protection                                               |
|                    | Processor of AXOM)                                                                                                    |
|                    | 12 The plug-in provides the digital resource to be represented in the external tool                                       |
|                    | data model (see "Transferring a digital resource to an external tool" Use Case)                                           |
|                    | 13 The external tool shows the digital resource                                                                           |
|                    | 14 The Use Case ends                                                                                                    |
| Post-conditions    | None                                                                                                    |
| Variations         | • Double click on the resource for automatic call of the tool by means MIME                                               |
|                    | mechanism                                                                                                    |
|                    | • A table with the available tools is associated with the resource, the system                                            |
|                    | shows such table and the user selects the proper tool                                                                     |
|                    | • System will automatically use external tools to visualize resources when the                                            |
|                    | user wants to "play" the entire AXMEDIS object and, for example, no                                                       |
|                    | adequate internal viewers are available                                                                                   |
| Asynchronous       | None                                                                                                    |
| actions            |                                                                                                    |
| Design suggestions | None                                                                                                    |
| Issues             | End User usually can only render an AXMEDIS objects so only external                                                      |
|                    | "viewers" should be invoked                                                                                               |

4.3.2 Managing the digital resource by respecting the DRM in an external tool

|             | aignaireacaica by reaparting the Britis in air aktornaireac                                                                                                    |
|-------------|----------------------------------------------------------------------------------------------------|
| UCId        | UC4.3.2                                                                                                    |
| Use case    | Managing the digital resource by respecting the DRM in an external tool                                                                                                    |
| Description | During the visualisation or a manipulation of a digital resource, the user could use functionalities (cut, paste, filtering, export, save, etc) that could require the verification of some DRM rules                                                                                                    |
| Actors      | End User, Content Integrator, Content Distributor, Content Consumer                                                                                                    |
| Assumptions | <ul> <li>An external tool has been invoked by the system</li> <li>The external tool uses its AXMEDIS plug-in</li> <li>The digital resource has been loaded in the AXMEDIS Data Model inside the plug-in and the resource is ready to be used.</li> <li>The communication with the AXMEDIS Editor is active via plug-in</li> </ul> |

| Steps                     | 1 The use case begins when the user wants to execute a command provided by            |
|---------------------------|---------------------------------------------------------------------------------------|
| Бієрз                     | the external tool                                                                     |
|                           |                                                                                       |
|                           | 2 The external tool communicates the request of command execution to the              |
|                           | AXMEDIS plug-in                                                                       |
|                           | 3 The AXMEDIS plug-in verifies the DRM of the resource (i.e. if the actor has         |
|                           | the right to perform such command). The license can impose limitations on             |
|                           | the usage of the object into external editors. In addition, the operation             |
|                           | requested can be not safe on that tool, the AXMEDIS plugin knows which are            |
|                           | the safe operations (those that does not violate the license and that allow to        |
|                           | trace the activities). In these cases the requested action cannot be granted.         |
|                           | 4 If the actor is authorised                                                          |
|                           | 4.1 The AXMEDIS plug-in authorises the External tool to perform the                   |
|                           | command                                                                               |
|                           | 5 Else                                                                                |
|                           | 5.1 The AXMEDIS plug-in does not authorise the external tool to execute the           |
|                           | command and notifies a command failure message.                                       |
|                           | 6 The Use Case ends                                                                   |
| Post-conditions           | The external tool is still working                                                    |
| Variations                | None                                                                                  |
| Asynchronous              | None                                                                                  |
| actions                   |                                                                                       |
| <b>Design suggestions</b> | None                                                                                  |
| Issues                    | This use case is only viable for those tools in which the DRM of the requested        |
|                           | operation is controllable via the AXMEDIS plug-in. The profile of the AXMEDIS         |
|                           | plug in has to declare which kind of content process and security level is present    |
|                           | in the External Editor/tool. In general if the license do not accept the object to be |
|                           | processed by such an External Editor-tool the operation will result not feasible.     |

4.3.3 Closing an External Tool

| 4.3.3 Closing an E | xternal 1001                                                                                                    |
|--------------------|----------------------------------------------------------------------------------------------------|
| UCId               | UC4.3.3                                                                                                    |
| Use case           | Closing an external tool                                                                                                    |
| Description        | After the visualisation or manipulation phase of the digital resource by means of an external content editor or tool, the user could decide to close such tool |
| Actors             | End User, Content Integrator, Content Distributor, Content Consumer                                                                                            |
| Assumptions        | An external tool has been invoked by the system                                                                                                    |
|                    | The external tool uses the AXMEDIS plug-in                                                                                                    |
| Steps              | 1 The use case begins when the user wants to quit the external tool                                                                                            |
| _                  | 2 The user clicks with left mouse button on the close button of the external tool                                                                              |
|                    | menu                                                                                                    |
|                    | 3 If the digital resource is changed                                                                                                    |
|                    | 3.1 The tool displays a dialog asking for the modification acceptance.                                                                                         |
|                    | 3.2 If the actor does not discard the modification                                                                                                    |
|                    | 3.2.1 See the "Updating a digital resource modified by an external                                                                                             |
|                    | tool" Use Case                                                                                                    |
|                    | 3.3 The tool is closed                                                                                                    |
|                    | 3.4 The Use Case ends                                                                                                    |
|                    | 4 The tool is closed                                                                                                    |
|                    | 5 The Use Case ends                                                                                                    |
| Post-conditions    | The modified digital resource has been updated in the AXMEDIS object                                                                                           |
|                    | • The external tool has been closed.                                                                                                    |
| Variations         | The use could quit the tool by selecting "Quit" in the menu bar.                                                                                               |
| Asynchronous       | None                                                                                                    |
| actions            |                                                                                                    |
| Design suggestions | None                                                                                                    |

| Issues None |
|-------------|
|-------------|

4.3.4 Updating a digital resource modified by an external tool

| UCId                      | UC4.3.4                                                                                                    |
|---------------------------|----------------------------------------------------------------------------------------------------|
| Use case                  | Updating a digital resource modified by an external tool                                                                                                    |
| Description               | After that a digital resource has been modified by means of an external content editor or tool, the AXMEDIS object has to be updated with the new version of the digital resource                                                                                                    |
| Actors                    | AXMEDIS Plug-in, system                                                                                                    |
| Assumptions               | <ul> <li>An external tool has been invoked by the system</li> <li>The external tool uses the AXMEDIS plug-in</li> <li>The digital resource has been modified</li> </ul>                                                                                                    |
| Steps                     | <ol> <li>The use case begins when an updating command is invoked (to update a modified digital resource command)</li> <li>The plug-in provides the updating of the digital resource in the AXMEDIS object transferring the new digital resource from the external tool data model to the AXMEDIS object</li> </ol> |
| Post-conditions           | The digital resource has been updated successfully inside the AXMEDIS object                                                                                                    |
| Variations                | None                                                                                                    |
| Asynchronous actions      | None                                                                                                    |
| <b>Design suggestions</b> | None                                                                                                    |
| Issues                    | None                                                                                                    |

4.3.5 Transferring a digital resource to an external tool

| UCId            | UC4.3.5                                                                                                    |
|-----------------|----------------------------------------------------------------------------------------------------|
| Use case        | Transferring a digital resource to an external tool                                                                                                    |
| Description     | After that an external tool has been invoked, the digital resource to be modified has to be transferred from the AXMEDIS object to the external tool data model                                                                                                    |
| Actors          | AXMEDIS Plug-in, AXMEDIS Editor, System                                                                                                    |
| Assumptions     | <ul> <li>An external tool has been invoked by the system</li> <li>The external tool uses the AXMEDIS plug-in</li> </ul>                                                                                                    |
| Steps           | <ol> <li>The use case begins when the user wants to execute a command provided by the external tool</li> <li>The external tool communicates the request of command execution to the AXMEDIS plug-in</li> <li>The AXMEDIS plug-in verifies the DRM of the resource (i.e. if the actor has the right to perform such command). The license can impose limitations on the usage of the object into external editors. In addition, the operation requested can be not safe on that tool, the AXMEDIS plugin knows which are the safe operations (those that does not violate the license and that allow to trace the activities). In these cases the requested action cannot be granted.</li> <li>If all is correct and acceptable a digital resource can be transferred to the external tool</li> <li>The AXMEDIS editor sends the digital resource to the AXMEDIS plug-in inside the external tool</li> <li>The plug-in converts and transfers the digital resource to the external tool data model</li> </ol> |
| Post-conditions | The digital resource has been transferred successfully to the external tool data model                                                                                                    |
| Variations      | None                                                                                                    |

| Asynchronous       | None                                                                             |
|--------------------|----------------------------------------------------------------------------------|
| actions            |                                                                                  |
| Design suggestions | None                                                                             |
| Issues             | The transferring of the digital resource can be performed from the AXMEDIS       |
|                    | Editor to the AXMEDIS Plug-in in a safe manner, for instance by encrypting the   |
|                    | digital resources. The resource can be passed via memory or via a temporary file |
|                    | depending on the relationships between the AXMEDIS Editor and the AXMEDIS        |
|                    | Plug. All content processing operations, such as resource conversion, or others, |
|                    | have to be allowed by the license if the object is protected.                    |

# 5 AXMEDIS Production Tools

# 5.1 Compositional Tools

### 5.1.1 Compositional Engine

### 5.1.1.1 Automatic composition

| UCId                 | UC5.1.1.1                                                                                                    |
|----------------------|----------------------------------------------------------------------------------------------------|
| Use case             | Automatic composition                                                                                                    |
| Description          | An Actor wants to compose automatically some AXMEDIS objects.                                                                                                    |
| Actors               | Content owner, Content Integrator, Content Distributor, AXMEDIS Workflow                                                                                                    |
|                      | Manager                                                                                                    |
| Assumptions          | An active compositional rule is ready to be executed                                                                                                    |
| Steps                | <ol> <li>The Use Case begins when the Compositional Engine receives a composition request coming from the AXMEDIS Workflow Manager or the internal scheduler activates a rule from the Active Composition Rules.</li> <li>The internal scheduler sends a Composition Rule execution request and the corresponding rule to the Rule Executor.</li> <li>The Compositional Engine executes the submitted rules by:         <ul> <li>3.1 recovering all the specified AXMEDIS objects from AXMEDIS Database</li> <li>3.2 verifying the compatibility of DRM and licensing</li> <li>3.3 compounding AXMEDIS objects as described into selected rule</li> <li>3.4 interacting with Fingerprint, Adaptation and Protection tools</li> <li>3.5 storing all new created AXMEDIS objects into AXMEDIS Database (AXMEDIS Objects repository)</li> </ul> </li> <li>The Composition Engine sends an End process notification to the AXMEDIS Workflow Manager.</li> <li>The Use Case ends</li> </ol> |
| Post-conditions      | None                                                                                                    |
| Variations           | The Actor can create his personalized compositional rule by using Compositional Rules Editor (see Use Case UCXXX).                                                                                                    |
| Asynchronous actions | None                                                                                                    |
| Design suggestions   | None                                                                                                    |
| Issues               | None                                                                                                    |

# 5.1.1.2 Compositional Engine verifies the compatibility of DRM associated with digital resources

| UCId     | UC5.1.1.2                                                                   |
|----------|-----------------------------------------------------------------------------|
| Use case | Compositional Engine verifies the compatibility DRM associated with digital |
|          | resources                                                                   |

| Description               | A compositional rule could include the verification request of DRM rules related   |
|---------------------------|------------------------------------------------------------------------------------|
|                           | to all digital resources with a DRM target specified by the Content Integrator. In |
|                           | this case The Compositional Engine verifies that DRM rules are compatible with     |
|                           | the DRM rules and/or conditions specified in the rule                              |
| Actors                    | Compositional Engine                                                               |
| Assumptions               | The DRM rules of digital resources related to the Selection are available          |
| Steps                     | 1 The Use Case starts when the Compositional Engine has to verify if the set of    |
|                           | DRM rules match the DRM target specified in compositional rule.                    |
|                           | 2 If DRM are not compatible with the DRM and/or conditions specified in the        |
|                           | rule.                                                                              |
|                           | 2.1 The Composition fails and a composition failure notification is sent to the    |
|                           | AXMEDIS Workflow Manager.                                                          |
|                           | 2.2 The Use Case ends.                                                             |
|                           | 3 The Compositional Engine continues the rule execution                            |
|                           | 4 The Use Case ends                                                                |
| Post-conditions           | The current composition is interrupted.                                            |
| Variations                | None                                                                               |
| Asynchronous              | None                                                                               |
| actions                   |                                                                                    |
| <b>Design suggestions</b> | None                                                                               |
| Issues                    | None                                                                               |

### 5.1.1.3 Compositional Engine verifies the rights of digital resources

| UCId                      | UC5.1.1.3                                                                            |
|---------------------------|--------------------------------------------------------------------------------------|
| Use case                  | Compositional Engine verifies the rights of digital resources                        |
| Description               | A compositional rule could include the verification request of rights related to all |
|                           | digital resources. In this case, the Compositional Engine verifies that rights are   |
|                           | compatible with the rights target specified in the rule.                             |
| Actors                    | Compositional Engine                                                                 |
| Assumptions               | The DRM rules of digital resources related to the Selection are available            |
| Steps                     | 1 The Use Case starts when the Compositional Engine has to verify if the set of      |
|                           | rights match the rights specified in compositional rule.                             |
|                           | 2 If rights are not compatible with the rights specified in the rule.                |
|                           | 2.1 The Composition fails and a composition failure notification is sent to the      |
|                           | AXMEDIS Workflow Manager.                                                            |
|                           | 2.2 The Use Case ends.                                                               |
|                           | 3 The Compositional Engine continues the rule execution                              |
|                           | 4 The Use Case ends                                                                  |
| Post-conditions           | The current composition is interrupted.                                              |
| Variations                | None                                                                                 |
| Asynchronous              | None                                                                                 |
| actions                   |                                                                                      |
| <b>Design suggestions</b> | None                                                                                 |
| Issues                    | None                                                                                 |

# 5.1.1.4 Compositional Engine embeds a digital resource in the new AXMEDIS object

| UCId        | UC5.1.1.4                                                                 |
|-------------|---------------------------------------------------------------------------|
| Use case    | Compositional Engine embeds a digital resource in the new AXMEDIS object  |
| Description | Compositional Engine embeds physically or by reference one o more digital |
|             | resource in the new AXMEDIS object.                                       |
| Actors      | Compositional Engine                                                      |
| Assumptions | None                                                                      |

| Steps              | 1 The Use Case starts when the Compositional Engine has to embed a digital resource in the new AXMEDIS object |
|--------------------|----------------------------------------------------------------------------------------------------|
|                    | 2 If the embedding option is "physically"                                                                     |
|                    | 2.1 The composition engine sends an embedding request and the resource to the AXOM                            |
|                    | 3 Else the composition engine sends an embedding request and the reference of                                 |
|                    | resource to the AXOM                                                                                          |
|                    | 4 The resource is embedded                                                                                    |
| Post-conditions    | The resource or the reference is embedded in the AXMEDIS object                                               |
| Variations         | None                                                                                                    |
| Asynchronous       | None                                                                                                    |
| actions            |                                                                                                    |
| Design suggestions | None                                                                                                    |
| Issues             | None                                                                                                    |

# 5.1.1.5 Compositional Engine generates a new AXMEDIS object

| UCId                      | UC5.1.1.5                                                                  |
|---------------------------|----------------------------------------------------------------------------|
| Use case                  | Compositional Engine generates a new AXMEDIS object                        |
| Description               | Compositional Engine create one o more new AXMEDIS objects and assign them |
|                           | a new Object ID                                                            |
| Actors                    | Compositional Engine                                                       |
| Assumptions               | None                                                                       |
| Steps                     | 1 The Use Case starts when the Compositional Engine create a new AXMEDIS   |
|                           | object following a compositional rule                                      |
|                           | 2 The composition engine asks for a new Object ID to the AXMEDIS OID       |
|                           | Generator.                                                                 |
|                           | 3 The ID is applied to the new object.                                     |
| Post-conditions           | The Object is created and a new ID has been assigned                       |
| Variations                | None                                                                       |
| Asynchronous              | None                                                                       |
| actions                   |                                                                            |
| <b>Design suggestions</b> | None                                                                       |
| Issues                    | None                                                                       |

### 5.1.1.6 Compositional Engine requires the Fingerprint estimation of a digital resource

| UCId            | UC5.1.1.6                                                                                                    |
|-----------------|----------------------------------------------------------------------------------------------------|
| Use case        | Compositional Engine requires the fingerprint estimation of a digital resource                                                                                                    |
| Description     | If a fingerprint request for a digital resource is specified in the composition rule the Compositional Engine interacts with the Fingerprint tool asking for fingerprint estimation (via AXOM). The Fingerprint tool will return the content descriptors related to the digital resource.                                                                                                    |
| Actors          | Compositional Engine                                                                                                    |
| Assumptions     | The digital resource is available physically during the composition process                                                                                                    |
| Steps           | <ol> <li>The Use Case starts when a fingerprint estimation request for the digital resource is specified in the composition rule.</li> <li>The digital resource is sent to the Fingerprint tool</li> <li>The Fingerprint tool returns the content descriptors associated with the digital resource.</li> <li>The content descriptors are inserted as metadata associated with the digital resource.</li> </ol> |
| Post-conditions | None                                                                                                    |
| Variations      | None                                                                                                    |

| Asynchronous       | None |
|--------------------|------|
| actions            |      |
| Design suggestions | None |
| Issues             | None |

### 5.1.1.7 Compositional Engine requires the Adaptation of a digital resource

| UCId               | UC5.1.1.7                                                                            |
|--------------------|--------------------------------------------------------------------------------------|
| Use case           | Compositional Engine requires the Adaptation of a digital resource                   |
| Description        | If an adaptation request for a digital resource is specified in the composition rule |
| _                  | the Compositional Engine interacts with the Adaptation tool (via AXOM). The          |
|                    | Adaptation tool will perform the adaptation specified in the composition rule for    |
|                    | the a given digital resource.                                                        |
| Actors             | Compositional Engine                                                                 |
| Assumptions        | The digital resource is available physically during the composition process          |
| Steps              | 1 The Use Case starts when an adaptation request for the digital resource is         |
| _                  | specified in the composition rule                                                    |
|                    | 2 The digital resource is sent to the adaptation tool                                |
|                    | 3 The Adaptation tool returns the adapted resource                                   |
| Post-conditions    | The initial digital resource is adapted on the basis of adaptation request specified |
|                    | in the rule                                                                          |
| Variations         | None                                                                                 |
| Asynchronous       | None                                                                                 |
| actions            |                                                                                      |
| Design suggestions | None                                                                                 |
| Issues             | None                                                                                 |

### 5.1.1.8 Compositional Engine requires the Protection of the new AXMEDIS object

| UCId               | UC5.1.1.8                                                                                                    |
|--------------------|----------------------------------------------------------------------------------------------------|
| Use case           | Compositional Engine requires the protection of the new AXMEDIS object                                                                                                    |
| Description        | If a protection request for the new AXMEDIS object is specified in the composition rule the Compositional Engine interacts with the Protection tool (via AXOM). The Protection tool will create an AXMEDIS protected object.                                              |
| Actors             | Compositional Engine                                                                                                    |
| Assumptions        | The digital resource is available physically during the composition process                                                                                                    |
| Steps              | <ol> <li>The Use Case starts when the rule executor has to perform a fingerprint estimation.</li> <li>The digital resource is sent to the Fingerprint tool</li> <li>The Fingerprint tool returns the content descriptors associated with the digital resource.</li> </ol> |
| Post-conditions    | None                                                                                                    |
| Variations         | None                                                                                                    |
| Asynchronous       | None                                                                                                    |
| actions            |                                                                                                    |
| Design suggestions | None                                                                                                    |
| Issues             | None                                                                                                    |

# 5.1.1.9 Compositional Engine merges component's DRM/PAR rules into a new AXMEDIS object

| UCId     | UC5.1.1.9     |        |        |             |         |       |      |   |     |
|----------|---------------|--------|--------|-------------|---------|-------|------|---|-----|
| Use case | Compositional | Engine | merges | component's | DRM/PAR | rules | into | a | new |
|          | AXMEDIS obje  | ect    |        |             |         |       |      |   |     |

| Description        | Compositional Engine create a new AXMEDIS objects and merge component's                                                                                                    |
|--------------------|----------------------------------------------------------------------------------------------------|
|                    | DRM/PAR rules to create a new DRM/PAR rule                                                                                                    |
| Actors             | Compositional Engine                                                                                                    |
| Assumptions        | None                                                                                                    |
| Steps              | <ol> <li>The Use Case starts when the compositional engine has to generate the DRM/PAR for the composite AXMEDIS object</li> <li>Compositional Engine merge component's DRM/PAR rules into the new AXMEDIS Objects</li> <li>The actor can modify the DRM/PAR rule of the new AXMEDIS object without modify the DRM/PAR rules of the components, but in according to them. The verification can be invoked by exploiting services of the PMS client in conjunction with the AXOM.</li> </ol> |
| Post-conditions    | None                                                                                                    |
| Variations         | The DRM/PAR of the whole new object depends on what could be the intersection of DRM/PAR rules related to each component                                                                                                    |
| Asynchronous       | None                                                                                                    |
| actions            |                                                                                                    |
| Design suggestions | None                                                                                                    |
| Issues             | None                                                                                                    |

# 5.1.2 Composition Rules Editor

### 5.1.2.1 Create a new compositional rule

| UCId                 | UC5.1.2.1                                                                                                    |  |  |
|----------------------|----------------------------------------------------------------------------------------------------|--|--|
| Use case             | Create a new compositional rule                                                                                                    |  |  |
| Description          | An Actor wants to create a new compositional rule                                                                                                    |  |  |
| Actors               | Content owner, Content Integrator, Content Distributor                                                                                                    |  |  |
| Assumptions          | None                                                                                                    |  |  |
| Steps                | 1 The Actor creates a Selection of digital resources by making queries to the AXMEDIS Database                                                                                                    |  |  |
|                      | 2 The Actor rules how these resources have to be compound                                                                                                    |  |  |
|                      | 3 The Actor stores the created rule into Composition Rules Database                                                                                                    |  |  |
| Post-conditions      | None                                                                                                    |  |  |
| Variations           | 1) The Actor defines a Selection by writing in the rule the scripting code (Composition Rule Language) for queries to be executed when the rule will be run 2) The Actor can define a rule or writing it as scripting code (Composition Rule Language) or in a Visual way. |  |  |
|                      |                                                                                                    |  |  |
| Asynchronous         | None                                                                                                    |  |  |
| Asynchronous actions | •                                                                                                    |  |  |
| •                    | •                                                                                                    |  |  |

# 5.1.2.2 Search and Select a compositional rule

| UCId        | UC5.1.2.2                                                                      |
|-------------|--------------------------------------------------------------------------------|
| Use case    | Search and Select a compositional rule                                         |
| Description | An Actor wants to Select a specific compositional rule he should be enabled to |
| _           | make some search or browsing, they are organized in some ordering.             |
| Actors      | Content owner, Content Integrator, Content Distributor                         |
| Assumptions | None                                                                           |

| Steps                     | 1 The Actor search into the Repository of Compositional Rules a specific compositional rule |
|---------------------------|---------------------------------------------------------------------------------------------|
|                           | 2 The rules are ordered in some manner and simple queries can be performed                  |
|                           | 3 If the Actor founds the rule can:                                                         |
|                           | 3.1 Use it to create a compounded AXMEDIS object                                            |
|                           | 3.2 Modify it                                                                               |
|                           | 3.2.1 Then the Actor store the new rule into the Repository by                              |
|                           | Compositional Rules Editor                                                                  |
|                           | 3.2.2 Use the new rule to create a compounded AXMEDIS object                                |
|                           | 4 If the Actor doesn't found the rule can create a new one                                  |
| Post-conditions           | None                                                                                        |
| Variations                | None                                                                                        |
| Asynchronous              | None                                                                                        |
| actions                   |                                                                                             |
| <b>Design suggestions</b> | None                                                                                        |
| Issues                    | None                                                                                        |

# 5.1.2.3 Activating a compositional rule

| UCId               | UC5.1.2.3                                                                                                    |  |  |
|--------------------|----------------------------------------------------------------------------------------------------|--|--|
| Use case           | Activating a compositional rule                                                                                                    |  |  |
| Description        | An Actor wants to activate a compositional rule                                                                                                    |  |  |
| Actors             | Content owner, Content Integrator, Content Distributor                                                                                                    |  |  |
| Assumptions        | The Composition Rule Editor can access to the Active Rules Repository                                                                                                    |  |  |
| Steps              | <ol> <li>The Actor search into the Repository of Compositional Rules a specific compositional rule</li> <li>If the Actor doesn't found the rule</li> <li>The Actor can create a new one</li> <li>The Actor selects "Activate Rule" function</li> <li>The rule is put into the Active Rules Repository</li> </ol> |  |  |
| Post-conditions    | The rule is added to the set of Active Rule                                                                                                    |  |  |
| Variations         | None                                                                                                    |  |  |
| Asynchronous       | None                                                                                                    |  |  |
| actions            |                                                                                                    |  |  |
| Design suggestions | None                                                                                                    |  |  |
| Issues             | None                                                                                                    |  |  |

# 5.1.2.4 Removing a compositional rule

| UCId               | UC5.1.2.4                                                                                                    |  |  |
|--------------------|----------------------------------------------------------------------------------------------------|--|--|
| Use case           | Removing a compositional rule                                                                                                    |  |  |
| Description        | An Actor wants to remove a compositional rule                                                                                                    |  |  |
| Actors             | Content owner, Content Integrator, Content Distributor                                                                                                    |  |  |
| Assumptions        | The Composition Rule Editor can access to the Active Rules Repository                                                                                                    |  |  |
| Steps              | <ul> <li>The Actor requests the list of Active Rules in the Active Rules Repository</li> <li>The Actor selects the active rule to be disabled</li> <li>The Actor selects "Remove Rule" function</li> <li>The rule is Removed</li> </ul> |  |  |
| Post-conditions    | None                                                                                                    |  |  |
| Variations         | None                                                                                                    |  |  |
| Asynchronous       | None                                                                                                    |  |  |
| actions            |                                                                                                    |  |  |
| Design suggestions | None                                                                                                    |  |  |
| Issues             | None                                                                                                    |  |  |

# 5.1.2.5 Debugging a compositional rule

| UCId                      | UC5.1.2.5                                                                                                    |  |  |
|---------------------------|----------------------------------------------------------------------------------------------------|--|--|
| Use case                  | Debugging/Simulation a compositional rule                                                                                                    |  |  |
| Description               | An Actor wants to debug a compositional rule                                                                                                    |  |  |
| Actors                    | Content owner, Content Integrator, Content Distributor                                                                                                    |  |  |
| Assumptions               | A composition rule is available.                                                                                                    |  |  |
| Steps                     | The Use Case starts when the Actor wants to debug a rule The Rule Editor enters in the Debugging/Simulation Mode During the debugging mode the Actor can: 3.1 Check the statements of rule step by step 3.2 Control the values of current variables 3.3 Exit from the debugging mode |  |  |
| Post-conditions           | None                                                                                                    |  |  |
| Variations                | None                                                                                                    |  |  |
| Asynchronous              | None                                                                                                    |  |  |
| actions                   |                                                                                                    |  |  |
| <b>Design suggestions</b> | None                                                                                                    |  |  |
| Issues                    | None                                                                                                    |  |  |

# **5.2 Formatting Tools**

# **5.2.1 Formatting Engine**

### 5.2.1.1 Automatic formatting

| TIOTI           | Trop 2.1.1                                                                                                    |  |  |
|-----------------|----------------------------------------------------------------------------------------------------|--|--|
| UCId            | UC5.2.1.1                                                                                                    |  |  |
| Use case        | Automatic formatting                                                                                                    |  |  |
| Description     | An Actor wants to format automatically some AXMEDIS objects.                                                                                                    |  |  |
| Actors          | Content owner, Content Integrator, Content Distributor, AXMEDIS Workflow                                                                                                    |  |  |
|                 | Manager                                                                                                    |  |  |
| Assumptions     | An active formatting rule is ready to be executed                                                                                                    |  |  |
| Steps           | <ol> <li>The Use Case begins when the Formatting Engine receives a formatting request coming from the AXMEDIS Workflow Manager or the internal scheduler activates a rule from the Active Composition Rules.</li> <li>The internal scheduler sends a Formatting Rule execution request and the corresponding rule to the Rule Executor.</li> <li>The Formatting Engine executes the submitted rules by:         <ul> <li>1 recovering all the specified AXMEDIS objects from AXMEDIS Database</li> <li>2 verifying the compatibility of DRM and licensing</li> <li>3 creating the formatted AXMEDIS objects as described into selected rule</li> <li>4 interacting with Fingerprint, Adaptation and Protection tools</li> <li>5 storing all new created AXMEDIS objects into AXMEDIS Database (AXMEDIS Objects repository)</li> </ul> </li> <li>The Formatting Engine sends an End process notification to the AXMEDIS Workflow Manager.</li> </ol> |  |  |
| Post-conditions | 5 The Use Case ends An AXMEDIS formatted object is produced.                                                                                                    |  |  |
| Variations      | The Actor can create his personalized formatting rule by using Formatting                                                                                                    |  |  |
| , minus         | Rules Editor                                                                                                    |  |  |
|                 | <ul> <li>The formatting process can be executed by an external tool if specified in the formatting rule</li> <li>The adaptation of resources could be performed by using external</li> </ul>                                                                                                    |  |  |
|                 | functionalities provided by external tools                                                                                                    |  |  |

| Asynchronous       | None |
|--------------------|------|
| actions            |      |
| Design suggestions | None |
| Issues             | None |

# 5.2.1.2 Formatting Engine verifies the compatibility of DRM associated with digital resources

| UCId               | UC5.2.1.2                                                                            |  |  |  |  |
|--------------------|--------------------------------------------------------------------------------------|--|--|--|--|
| Use case           | Formatting Engine verifies the compatibility DRM associated with digital             |  |  |  |  |
| esc cusc           | resources                                                                            |  |  |  |  |
| Description        | A Formatting rule could include the verification request of DRM rules related to     |  |  |  |  |
| 2 00011711011      | all digital resources with a DRM target specified by the Content Integrator. In this |  |  |  |  |
|                    | case the Formatting Engine verifies that DRM rules are compatible with the DRM       |  |  |  |  |
|                    | rules and/or conditions specified in the rule                                        |  |  |  |  |
| Actors             | Formatting Engine                                                                    |  |  |  |  |
| Assumptions        | The DRM rules of digital resources related to the Selection are available            |  |  |  |  |
| Steps              | 1 The Use Case starts when the Formatting Engine has to verify if the set of         |  |  |  |  |
| •                  | DRM rules match the DRM target specified in Formatting rule.                         |  |  |  |  |
|                    | 2 If DRM are not compatible with the DRM and/or conditions specified in the          |  |  |  |  |
|                    | rule.                                                                                |  |  |  |  |
|                    | 2.1 The Formatting process fails and a formatting failure notification is sent to    |  |  |  |  |
|                    | the AXMEDIS Workflow Manager.                                                        |  |  |  |  |
|                    | 2.2 The Use Case ends.                                                               |  |  |  |  |
|                    | 3 The Formatting Engine continues the rule execution                                 |  |  |  |  |
|                    | 4 The Use Case ends                                                                  |  |  |  |  |
| Post-conditions    | The current formatting process is interrupted.                                       |  |  |  |  |
| Variations         | None                                                                                 |  |  |  |  |
| Asynchronous       | None                                                                                 |  |  |  |  |
| actions            |                                                                                      |  |  |  |  |
| Design suggestions | None                                                                                 |  |  |  |  |
| Issues             | None                                                                                 |  |  |  |  |

# 5.2.1.3 Formatting Engine verifies the rights of digital resources

| UCId                      | UC5.2.1.3                                                                         |  |  |
|---------------------------|-----------------------------------------------------------------------------------|--|--|
| Use case                  | Formatting Engine verifies the rights of digital resources                        |  |  |
| Description               | A formatting rule could include the verification request of rights related to all |  |  |
|                           | digital resources. In this case, the Formatting Engine verifies that rights are   |  |  |
|                           | compatible with the rights target specified in the rule.                          |  |  |
| Actors                    | Formatting Engine                                                                 |  |  |
| Assumptions               | The DRM rules of digital resources related to the Selection are available         |  |  |
| Steps                     | 1 The Use Case starts when the Formatting Engine has to verify if the set of      |  |  |
|                           | rights match the rights specified in formatting rule.                             |  |  |
|                           | 2 If rights are not compatible with the rights specified in the rule.             |  |  |
|                           | 2.1 The Formatting fails and a formatting failure notification is sent to the     |  |  |
|                           | AXMEDIS Workflow Manager.                                                         |  |  |
|                           | 2.2 The Use Case ends.                                                            |  |  |
|                           | 3 The Formatting Engine continues the rule execution                              |  |  |
|                           | 4 The Use Case ends                                                               |  |  |
| Post-conditions           | The current formatting is interrupted.                                            |  |  |
| Variations                | None                                                                              |  |  |
| Asynchronous              | None                                                                              |  |  |
| actions                   |                                                                                   |  |  |
| <b>Design suggestions</b> | None                                                                              |  |  |

| Issues None |  |
|-------------|--|
|-------------|--|

### 5.2.1.4 Formatting Engine embeds a formatted digital resource in a new AXMEDIS object

| UCId                      | UC5.2.1.4                                                                                                    |
|---------------------------|----------------------------------------------------------------------------------------------------|
| Use case                  | Formatting Engine embeds a formatted digital resource in the new AXMEDIS                                                                                                    |
|                           | object                                                                                                    |
| Description               | Formatting Engine embeds one o more digital resource in the new AXMEDIS                                                                                                    |
|                           | object.                                                                                                    |
| Actors                    | Formatting Engine                                                                                                    |
| Assumptions               | None                                                                                                    |
| Steps                     | <ol> <li>The Use Case starts when the Formatting Engine has to embed the new formatted digital resource in the new AXMEDIS object</li> <li>The composition engine sends an embedding request and the resource to the AXOM</li> <li>The resource is embedded</li> </ol> |
| Post-conditions           | The resource is embedded in the new AXMEDIS object                                                                                                    |
| Variations                | None                                                                                                    |
| Asynchronous              | None                                                                                                    |
| actions                   |                                                                                                    |
| <b>Design suggestions</b> | None                                                                                                    |
| Issues                    | None                                                                                                    |

### 5.2.1.5 Formatting Engine generates a new AXMEDIS object

| UCId               | UC5.2.1.5                                                                 |
|--------------------|---------------------------------------------------------------------------|
| Use case           | Formatting Engine generates a new AXMEDIS object                          |
| Description        | Formatting Engine create one o more new AXMEDIS objects and assign them a |
|                    | new Object ID                                                             |
| Actors             | Formatting Engine                                                         |
| Assumptions        | None                                                                      |
| Steps              | 1 The Use Case starts when the Formatting Engine create a new AXMEDIS     |
|                    | object following a formatting rule                                        |
|                    | 2 The formatting engine asks for a new Object ID to the AXMEDIS OID       |
|                    | Generator.                                                                |
|                    | 3 The ID is applied to the new object.                                    |
| Post-conditions    | The Object is created and a new ID has been assigned                      |
| Variations         | None                                                                      |
| Asynchronous       | None                                                                      |
| actions            |                                                                           |
| Design suggestions | None                                                                      |
| Issues             | None                                                                      |

# 5.2.1.6 Formatting Engine requires the Fingerprint estimation of a digital resource

| UCId        | UC5.2.1.6                                                                               |
|-------------|-----------------------------------------------------------------------------------------|
| Use case    | Formatting Engine requires the fingerprint estimation of a digital resource             |
| Description | If a fingerprint request for a digital resource is specified in the formatting rule the |
|             | Formatting Engine interacts with the Fingerprint tool asking for fingerprint            |
|             | estimation (via AXOM). The Fingerprint tool will return the content descriptors         |
|             | related to the digital resource.                                                        |
| Actors      | Formatting Engine                                                                       |
| Assumptions | The digital resource is available physically during the composition process             |

| G4                 |                                                                                              |
|--------------------|----------------------------------------------------------------------------------------------|
| Steps              | 1 The Use Case starts when a fingerprint estimation request for the digital                  |
|                    | resource is specified in the formatting rule.                                                |
|                    | 2 The digital resource is sent to the Fingerprint tool                                       |
|                    | 3 The Fingerprint tool returns the content descriptors associated with the digital resource. |
|                    | 4 The content descriptors are inserted as metadata associated with the digital resource.     |
|                    |                                                                                              |
|                    | 5 The Use Case ends                                                                          |
| Post-conditions    | None                                                                                         |
| Variations         | None                                                                                         |
| Asynchronous       | None                                                                                         |
| actions            |                                                                                              |
| Design suggestions | None                                                                                         |
| Issues             | None                                                                                         |

# 5.2.1.7 Formatting Engine requires the Adaptation of a digital resource

| UCId               | UC5.2.1.7                                                                                                    |
|--------------------|----------------------------------------------------------------------------------------------------|
| Use case           | Compositional Engine requires the Adaptation of a digital resource                                                                                                    |
| Description        | If an adaptation request for a digital resource is specified in the composition rule the Formatting Engine interacts with the Adaptation tool (via AXOM). The Adaptation tool will perform the adaptation specified in the formatting rule for the a given digital resource. The adaptation is based on a set of parameters such as: user profile, channel distribution and device profile, file format, etc |
| Actors             | Formatting Engine                                                                                                    |
| Assumptions        | The digital resource is available physically during the composition process                                                                                                    |
| Steps              | <ul> <li>The Use Case starts when an adaptation request for the digital resource is specified in the formatting rule</li> <li>The digital resource and the set of formatting parameters are sent to the adaptation tool</li> <li>The Adaptation tool returns the adapted resource</li> <li>The Use Case ends</li> </ul>                                                                                      |
| Post-conditions    | The initial digital resource is adapted on the basis of adaptation request specified in the rule                                                                                                    |
| Variations         | None                                                                                                    |
| Asynchronous       | None                                                                                                    |
| actions            |                                                                                                    |
| Design suggestions | None                                                                                                    |
| Issues             | None                                                                                                    |

# 5.2.1.8 Formatting Engine requires the Protection of the new formatted AXMEDIS object

| UCId        | UC5.2.1.8                                                                                                    |
|-------------|----------------------------------------------------------------------------------------------------|
| Use case    | Formatting Engine requires the protection of the new formatted AXMEDIS object                                                                                                    |
| Description | If a protection request for the new AXMEDIS object is specified in the composition rule the Compositional Engine interacts with the Protection tool (via AXOM). The Protection tool will create an AXMEDIS protected object. |
| Actors      | Formatting Engine and Fingerprint Estimation Tools                                                                                                    |
| Assumptions | The formatted digital resource is available physically during the composition                                                                                                    |
|             | process                                                                                                    |
| Steps       | 1 The Use Case starts when the rule executor has to perform the protection of the formatted object                                                                                                    |
|             | 2 The formatted object is sent to the Protection tool                                                                                                    |
|             | 3 The Protection tool returns the protected AXMEDIS object                                                                                                    |
|             | 4 The Use Case ends                                                                                                    |

| Post-conditions    | None |
|--------------------|------|
| Variations         | None |
| Asynchronous       | None |
| actions            |      |
| Design suggestions | None |
| Issues             | None |

### 5.2.1.9 Formatting Engine calls an External Tool to execute formatting operations

| UCId               | UC5.2.1.9                                                                             |
|--------------------|---------------------------------------------------------------------------------------|
| Use case           | Formatting Engine calls an External Tool to execute formatting operations             |
| Description        | If a request of services provided by external tools is specified in the formatting    |
|                    | rule the Formatting Engine will interact with the External Formatting tools. The      |
|                    | External tools will format or perform specific script languages. The external tool    |
|                    | will be able to perform also adaptations specified in the formatting rule for digital |
|                    | resources.                                                                            |
| Actors             | Formatting Engine                                                                     |
| Assumptions        | The digital resources to be formatted are available physically during the             |
|                    | formatting process                                                                    |
| Steps              | 1 The Use Case starts when the rule executor has to perform an external call to a     |
|                    | formatting tool specified in the rule                                                 |
|                    | 2 The formatting engine sends the digital resources and parameters specified in       |
|                    | the external call to the external tool                                                |
|                    | 3 The external tool performs functions specified in the rule                          |
|                    | 4 The external tool returns formatted digital resources                               |
|                    | 5 The Use Case ends                                                                   |
| Post-conditions    | None                                                                                  |
| Variations         | None                                                                                  |
| Asynchronous       | None                                                                                  |
| actions            |                                                                                       |
| Design suggestions | Parameters involved in the external call could be: user profile, channel distribution |
|                    | and device profile, file format, scripting code executable by the external tool,      |
|                    | etc                                                                                   |
| Issues             | None                                                                                  |

### 5.2.1.10 Formatting Engine merges DRM/PAR rules

| UCId            | UC5.2.1.10                                                                  |
|-----------------|-----------------------------------------------------------------------------|
| Use case        | Formatting Engine merges DRM/PAR rules                                      |
| Description     | Formatting Engine merges DRM/PAR rules of the digital resources into a new  |
|                 | formatted AXMEDIS object                                                    |
| Actors          | Formatting Engine                                                           |
| Assumptions     | None                                                                        |
| Steps           | 1 Formatting Engine create a new AXMEDIS objects following a formatting     |
|                 | rule                                                                        |
|                 | 2 Formatting Engine merge component's DRM rules (in terms of PAR or         |
|                 | included licences, if any) into the new AXMEDIS Objects                     |
|                 | 3 The actor can modify the DRM/PAR rule of the new AXMEDIS object           |
|                 | without modify the DRM/PAR rules of the components, but in according to     |
|                 | them. The verification can be invoked by exploiting services of the PMS     |
|                 | client in conjunction with the AXOM.                                        |
|                 | 4 Algorithms of PAR adaptation will be provided to perform such operations. |
|                 | 5 The Use Case ends                                                         |
| Post-conditions | None                                                                        |
| Variations      | None                                                                        |

| Asynchronous       | None |
|--------------------|------|
| actions            |      |
| Design suggestions | None |
| Issues             | None |

# 5.2.2 Formatting Rules Editor

# 5.2.2.1 Create a new formatting rule

| UCId                      | UC5.2.2.1                                                                                                    |
|---------------------------|----------------------------------------------------------------------------------------------------|
| Use case                  | Create a new formatting rule                                                                                                    |
| Description               | An Actor wants to create a new formatting rule                                                                                                    |
| Actors                    | Content owner, Content Integrator, Content Distributor                                                                                                    |
| Assumptions               | None                                                                                                    |
| Steps                     | 1 The Actor creates a Selection of digital resources by making queries to the AXMEDIS Database                                                                                                    |
|                           | 2 The Actor rules how these resources have to be formatted                                                                                                    |
|                           | 3 The Actor stores the created rule into Formatting Rules Database                                                                                                    |
| Post-conditions           | None                                                                                                    |
| Variations                | 1) The Actor defines a Selection by writing in the rule the scripting code (Formatting Rule Language) for queries to be executed when the rule will be run 2) The Actor can define a rule or writing it as scripting code (Formatting Rule Language) or in a Visual way. |
| Asynchronous              | None                                                                                                    |
| actions                   |                                                                                                    |
| <b>Design suggestions</b> | None                                                                                                    |
| Issues                    | None                                                                                                    |

### 5.2.2.2 Search a rule

| UCId                      | UC5.2.2.2                                                                                                    |
|---------------------------|----------------------------------------------------------------------------------------------------|
| Use case                  | Search a rule                                                                                                    |
| Description               | An Actor wants to search a specific formatting rule                                                                                                    |
| Actors                    | Content Integrator, Content Distributor                                                                                                    |
| Assumptions               | None                                                                                                    |
| Steps                     | 1 The Actor search into the Repository of Formatting Rules a specific formatting rule 2 If the Actor founds the rule can: 2.1 Use it to format an AXMEDIS object 2.2 Modify it 2.2.1 Then the Actor store the new rule into the Repository by Formatting Rules Editor 2.2.2 Use the new rule to format an AXMEDIS object 3 If the Actor doesn't found the rule can create a new one |
| Post-conditions           | None                                                                                                    |
| Variations                | None                                                                                                    |
| Asynchronous              | None                                                                                                    |
| actions                   |                                                                                                    |
| <b>Design suggestions</b> | None                                                                                                    |
| Issues                    | None                                                                                                    |

# 5.2.2.3 Activating a formatting rule

| UCId        | UC5.2.2.3                                    |
|-------------|----------------------------------------------|
| Use case    | Activating a formatting rule                 |
| Description | An Actor wants to activate a formatting rule |

| Actors             | Content owner, Content Integrator, Content Distributor                                                                                                    |
|--------------------|----------------------------------------------------------------------------------------------------|
| Assumptions        | The Formatting Rule Editor can access to the Active Rules Repository                                                                                                    |
| Steps              | <ul> <li>The Actor search into the Repository of Formatting Rules a specific formatting rule</li> <li>If the Actor doesn't found the rule</li> <li>2.1 The Actor can create a new one</li> <li>The Actor selects "Activate Rule" function</li> <li>The rule is put into the Active Rules Repository</li> </ul> |
| Post-conditions    | The rule is added to the set of Active Rule                                                                                                    |
| Variations         | None                                                                                                    |
| Asynchronous       | None                                                                                                    |
| actions            |                                                                                                    |
| Design suggestions | None                                                                                                    |
| Issues             | None                                                                                                    |

# 5.2.2.4 Removing a formatting rule

| UCId               | UC5.2.2.4                                                                                                    |
|--------------------|----------------------------------------------------------------------------------------------------|
| Use case           | Removing a formatting rule                                                                                                    |
| Description        | An Actor wants to remove a formatting rule                                                                                                    |
| Actors             | Content owner, Content Integrator, Content Distributor                                                                                                    |
| Assumptions        | The Formatting Rule Editor can access to the Active Rules Repository                                                                                                    |
| Steps              | <ul> <li>The Actor requests the list of Active Rules in the Active Rules Repository</li> <li>The Actor selects the active rule to be disabled</li> <li>The Actor selects "Remove Rule" function</li> <li>The rule is removed from the Active Rules Repository</li> </ul> |
| Post-conditions    | The rule is disabled                                                                                                    |
| Variations         | None                                                                                                    |
| Asynchronous       | None                                                                                                    |
| actions            |                                                                                                    |
| Design suggestions | None                                                                                                    |
| Issues             | None                                                                                                    |

# 5.2.2.5 Debugging a formatting rule

| UCId               | UC5.2.2.5                                                                                                    |
|--------------------|----------------------------------------------------------------------------------------------------|
| Use case           | Debugging/Simulating a formatting rule                                                                                                    |
| Description        | An Actor wants to debug a formatting rule to check the correctness and feasibility                                                                                                    |
| Actors             | Content owner, Content Integrator, Content Distributor                                                                                                    |
| Assumptions        | A formatting rule is available                                                                                                    |
| Steps              | 1 The Use Case starts when the Actor wants to debug a rule 2 The Rule Editor enters in the Debugging Mode 3 During the debugging mode the Actor can: 3.1 Check the statements of rule step by step 3.2 Control the values of current variables 3.3 Exit from the debugging mode |
| Post-conditions    | None                                                                                                    |
| Variations         | None                                                                                                    |
| Asynchronous       | None                                                                                                    |
| actions            |                                                                                                    |
| Design suggestions | None                                                                                                    |
| Issues             | None                                                                                                    |

#### 6 AXMEDIS Workflow

#### 6.1 Workflow Scenarios

<u>Assumption</u>: - The user is already logged in and authenticated by the system. Based on his role, the user is granted a set of "Rights". The information related to the user (user profile) and the Rights is already available in the AXMEDIS Database.

# <u>Scenario 1: - Starting a New Instance of an NPD i.e. New NPD Set-up (A Managerial Task)</u>

There are times when a user may wish to cause a new workflow process to be set up by "development and configuration technicians" to support new kinds of NPD (New Product Development) with new business process logics. However this scenario relates to occasions when through the Workflow UI, project managers may wish to start a new NPD instance of an already defined workflow process (e.g. the process for producing a new media content, which has been previously defined and configured).

A project manager can thus subsequently assign work activities to individual users or let the assignments to be made automatically by the workflow engine, based on pre-defined rules and roles.

The following scenario describes the process of defining a new NPD within the workflow sub-system. At the end of this scenario, the project manager can expect a fully configured workspace that can be interrogated by users at various levels to give information about all the necessary tasks to be performed, people responsible for performing those tasks, the tools needed to do the tasks, and the location where each task is to be performed, etc, the scenario proceeds as follows:

The user (Manager) is already authenticated and logged into the system.

He invokes the "create new NPD workspace" function by clicking on this button to define the product and the NPD for its development. A pop-up dialogue box appears to allow him to enter the basic details of the NPD (e.g. name, type, etc) and to select pre-defined templates.

The workflow manger (AXWFM) communicates with the AXMEDIS Object Manager (AXOM) through the AXMEDIS editor workflow plug-in, to generate a Process ID which is to be assigned to the new NPD.

The workflow editor/viewer is then launched to enable the user to define the workflow for the new NPD.

The workflow editor launches a blank page (or a page containing the structure of the selected template) for defining the workflow components.

NPD set-up phase: The user can now select and add components to define the new project. These components can be tasks, people, project, products, objects, places, links, etc. This functionality of the workflow editor is similar to a drawing utility provided by the Microsoft Word editor, which allows the user to add shapes and assign properties to them. However, for the workflow editor it is necessary that all the added components must be connected to at least one other component to form a semantic integration of all the components, which when executed in the defined order produces the required product. Whenever any component is added to the NPD the corresponding properties dialogue box appears for the added component. The user can (re)set the required properties in this dialogue box so as to control the behaviour of the components.

For example the user can add a task to the current NPD workspace and may designate its type as a "Formatting Task". The user then can add a person to the current workspace and assign his role to be, say, the "Technical Editor" responsible for the formatting Task. He can then link this person to the "Formatting AXMEDIS Project" 50

Task". The user can then add a tool to the current workspace and assign its role as a "Formatting Tool" and then link this tool to the "Formatting Task". The workflow will interpret these links as "The AXMEDIS Object(ID---) to be formatted with the specific Formatting Tool by the named Technical Editor" thus assigned this task.

It is also possible for the User to define all the tasks and people working on the project first without creating the links. As mentioned before the workflow system can automatically distribute the work to the people, partners, places, etc based on the saved profiles (roles) of the available participating resources and objects.

There are typically two approaches to defining workflow processes: using a specific User Interface or describing the process via a meta-language (e.g. XPDL); workflow solutions tend to adopt one or the other of the two approaches).

The command and Reporting is shown in this diagram explicitly as the component that is connected to the editor/viewer to notify termination of the editing and viewing task. In practice, the Command & Reporting module can be viewed as an integral component of AXMEDIS Editor.

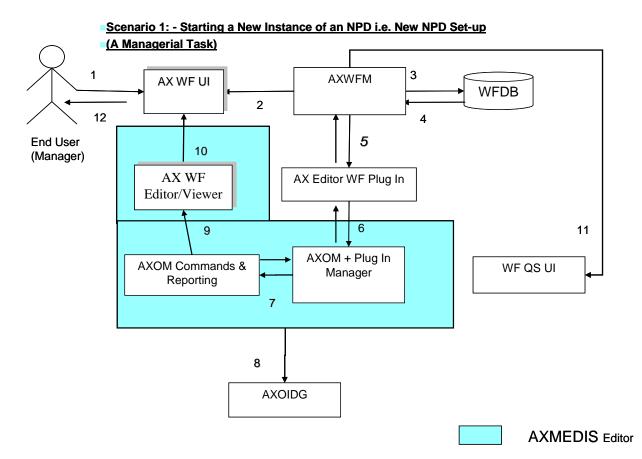

The Command & Reporting module is an integral component of AXMEDIS Editor, while the AXMEDIS Editor WF Plug in is an external DLL or Plug in module, produced by using the Workflow development tool kit and the AXMEDIS Plug in Development Tool Kit.

#### Scenario 2: - Executing Any Task in the Workflow (End-Worker's Task)

This scenario describes the process of executing any work Task within the workflow environment. At the end of this scenario, the user can expect the status of the AXMEDIS Object(s) concerned to be updated and the work Task marked as completed thus triggering new sets of tasks as appropriate. This scenario proceeds

#### as follows:

The user (Worker) is already authenticated and logged into the system and the workflow system is up and running. We can therefore assume that the client's (i.e. session-owner's) credentials\_ID has been made available to be authenticated for sign-on to initiate the required exchanges with the AXMEDIS tools/engines as service providers and thus the information for authentication and billing purposes has been provided.

The user invokes the list-work function by clicking on the button list-work supplying a workflow-instance\_ID which supersedes which effectively represents a given NPD, selecting a work-item to get the choice of actions to be performed on the work-item for the NPD ( or, identically, the workflow-instance) for which he is assigned to perform tasks.

For any selected task, from any given workflow-instance, the Workflow UI displays to the user a choice of available actions and descriptions/suggestions related to the selected work-item (i.e. viewed dynamically these are potential workspace instantiations). These can include actions such as:

EDIT: The user may wish to invoke the AXMEDIS Editor by clicking on Edit and, say, invoke Edit DRM to Edit the DRM of a selected object; this will launch the AXMEDIS DRM Editor.

SEARCH: The user may wish to search for all objects involved in a particular NPD, by invoking the Search function of the Workflow UI. The user clicks on Search and then supplies the workflow-instance\_ID. The Workflow Manager passes this query via the Workflow Query Interface through to the Query Support Web Services Interface which submits it to the AXMEDIS Query Support User Interface. This sets up an interaction with the AXMEDIS Object Database to search for all objects involved in the specified process or fulfilling certain criteria.

SHOW: The user can request the workflow system to show more information on any selected components (AXMEDIS object(s), tool(s), etc) as may be included in the work-list.

Terminate Activity: Users can invoke this functionality to signal to the workflow system their wish to have an activity terminated. Accordingly the workflow system will proceed to the next step in the workflow process instance (It is important to note that this functionality enables an over-ride control action on the part of the human operator if required).

Based on the selected Task the workflow system launches the required tool using the appropriate Interface (e.g. Web-services) or plug-ins associated with that tool. If the tool is in the exclusive access area of the user, the "Check-in" and "Check-out" interfaces will be invoked.

The workflow system assigns a time-stamp to such a Task as the start\_time, which is later referred to while tracking the history of the component.

If required the workflow system will also generate new versions of the AXMEDIS Object. Upon the completion of the Task the workflow system will again assign a time-stamp to this Task as the end time.

At the end of the Task, the workflow system will update the status of the AXMEDIS Object, which may trigger various other tasks (e.g. DRM editing, invoking AXEPTool, etc).

The Command and Reporting is shown in the above scenario diagram explicitly as the component that is connected to the editor/viewer to notify termination of the editing and viewing task. In practice, the Command and Reporting Module can be viewed as an integral component of AXMEDIS Editor.

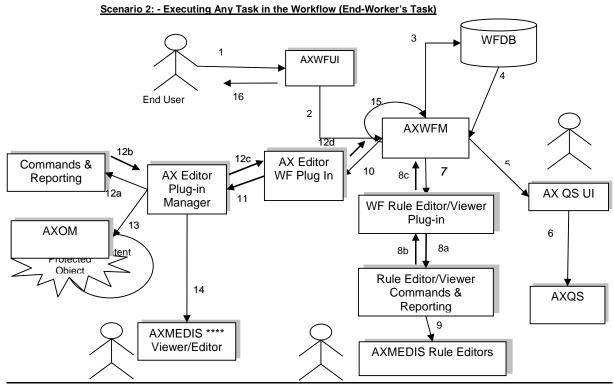

The Rule Editor Viewer Command & Reporting module is an integral component of AXMEDIS Editor of the Editor or Engine, while the WF Rule Editor/Viewer Plug in is an external DLL or Plug in module, produced by using the Workflow development tool kit and the AXMEDIS Plug in Development Tool Kit.

#### Scenario 3: Invoking the AXEPTool (Publish)

This scenario describes the interaction between the workflow and the AXEPTool to share any AXMEDIS Object over the P2P network. There are two possible interaction scenarios between the workflow and the AXEPTool. On the one side, the interaction can be for uploading (Publishing) of some AXMEDIS Object(s), while on the other side the interaction can be for downloading (Loading) of an AXMEDIS Object. The Loading operation may involve a Negotiation Phase to procure an appropriate license. Such Negotiation is controlled by a subsystem of AXMEDIS workflow called Negotiation Workflow. In this section we deal with the AXEPTool Publication Scenario.

It is assumed that the publications tasks are normally carried out asynchronously and autonomously, without the intervention of the user. Moreover, the workflow instance contains the Task for uploading of the AXMEDIS Object on the sender's side and downloading of the AXMEDIS Object on the receiver's. The Scenario Proceeds as follows:

The workflow system is up and running.

We can also assume that the client's (i.e. session-owner's) credentials\_ID has been made available to be authenticated for sign-on to initiate the required exchanges information for authentication and billing purposes.

The workflow system passes the so-called Active Publication Request via the workflow plug-in to the AXEPTool Command & Reporting module to trigger the AXEPTool Active Publications Rule Selection Module which enables the selection and submission of appropriate objects for publication. The publication engine uses the thus activated publication request together with a Rule\_ID to control the publication of the right object(s) from the Active List.

If the AXEPTool is not up and running, it is launched by the workflow system using the appropriate interfaces.

The AXEPTool Publication engine then moves the relevant AXMEDIS Object(s) to the "AXEPTool Out AXMEDIS Database Area" for publication on the P2P network under the control of the specified Rule\_ID.

Upon completion of the activity, the AXEXPTool Publication engine informs the AXWF via the AXEPTool Comand & Reporting Module about the completion of the process, so it can proceed with the next step in the workflow-instance flow.

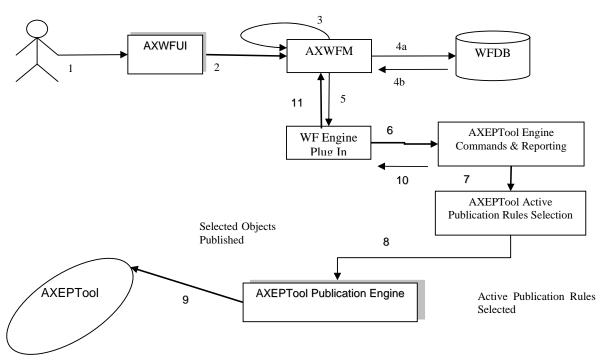

Scenario 3: Invoking the AXEPTool (Publish)

#### Scenario 4: Invoking the AXEPTool (Load)

This scenario describes the interaction between the workflow and the AXEPTool to share any AXMEDIS Object over the P2P network. There are two possible interaction scenarios between the workflow and the AXEPTool. On the one side, the interaction can be for uploading (Publishing) of some AXMEDIS Object(s), while on the other side the interaction can be for downloading (Loading) of the AXMEDIS Object. The Loading operation may involve a Negotiation Phase to procure an appropriate license. Such Negotiation is controlled by a subsystem of AXMEDIS workflow called Negotiation Workflow. In this section we deal with a Loading operation not requiring the invocation of the Negotiation workflow for License Procurement. The scenario proceeds as follows:

It is assumed that the user is interaction with the Workflow Management System.

Thus the user (Worker) is already authenticated and logged into the system and the workflow system is up and running.

We can also assume that the client's (i.e. session-owner's) credentials\_ID has been made available to be authenticated for sign-on to initiate the required exchanges information for authentication and billing purposes.

If any Task requires downloading of an AXMEDIS Object from the P2P network, the workflow system passes this request via the workflow plug-in to the AXEPTool Command & Reporting module to trigger the AXEPTool Active Loading Rule Selection Module which enables the selection and downloading of appropriate objects. The Loading engine uses the thus activated loading request together with a Rule\_ID to control the downloading of the right object(s) from the Active List.

As soon as the required object is available on the P2P network, the Loading Tool Engine of AXEPTool downloads this AXMEDIS Object and moves it to the "AXEPTool In AXMEDIS Database Area".

When the AXEPTool Loading engine has completed the transfer, it informs the workflow system via the AXEPTool Command & Reporting module and the WFMS then moves this component to the appropriate location and proceeds to enable further tasks that could be perfumed once the object has become available.

### **AXWFUI** 4a **AXWFM** WFDB 2 4b 5 11 6 AXEPTool Engine WF Engine Commands & Reporting Plug In 10 AXEPTool Active Loading Rules Selection Selected Objects Loaded 8 AXEPTool **AXEPTool Loading Engine** Active Loading Rules Selected 9

Scenario 4: Invoking the AXEPTool (Loading)

Scenario 5: Invoking the AXEPTool (Load Upon Completion of Negotiation)

This scenario describes the interaction between the workflow and the AXEPTool for downloading (Loading) of an AXMEDIS Object when such Loading requires Negotiation as controlled by a subsystem of AXMEDIS workflow called Negotiation Workflow. In this section we deal with a Loading operation requiring the invocation of the Negotiation workflow for License Procurement. The Scenario proceeds as follows:

It is assumed that the user is interaction with the Workflow.

We can also assume that the client's (i.e. user/session-owner's) credentials\_ID has been made available to be authenticated for sign-on to initiate the required exchange information for authentication and billing purposes.

Thus the user (Worker) is already authenticated and logged into the system and the workflow system is up and running. It is assumed that the user is in interaction with the Workflow System and that the WFMS contains the AXMEDIS Object License Procurement Negotiation Workflow.

Suppose there is a Task that requires the downloading of an AXMEDIS Object from the P2P network, with the added complication that the user is required to enter into and complete a Negotiation Phase regarding the License Procurement of a particular AXMEDIS Object.

The workflow system passes the relevant Object\_ID through to the AXMEDIS Query Support User Interface to set up an interaction with the AXMEDIS Object Manager (AXOM). The relevant Object Licensing particulars that thus become available are then passed to the License Procurement Negotiation Workflow to trigger the start of the Negotiation Phase.

Once the Negotiation Phase is completed the Object\_ID is passed to the AXEPTool Loading Engine as usual, using the WF Plug-in, through the AXEPTool Command and Reporting module which enables a link to the AXEPTool Active Loading Rule Selection list. Once the selection of the relevant rule(s) for the download of the object is completed, then, as soon as the required Object becomes available on the P2P network, the Loading Tool Engine of AXEPTool downloads this AXMEDIS Object and moves it to the "AXEPTool In the AXMEDIS Database Area.

When the AXEPTool Loading engine has completed the transfer, it informs the workflow system via the AXEPTool Command & Reporting module and the WFMS then moves this component to the appropriate location and proceeds to enable further tasks that could be performed once the object download has been completed.

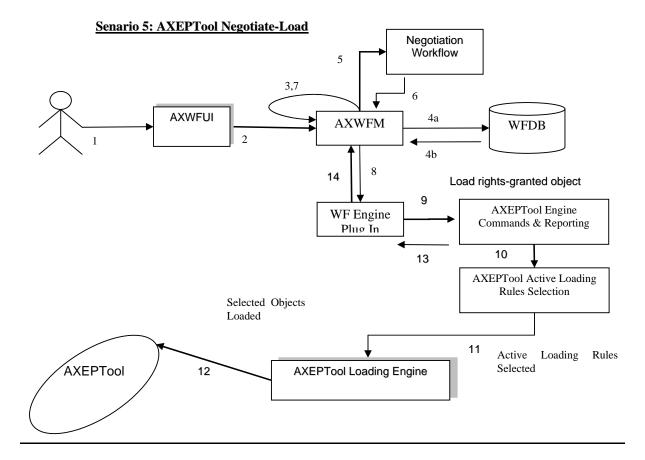

#### **Scenario 6: Sending out Notifications to People**

This scenario describes the process of sending out Notifications initiated by the workflow system or by the people within the workflow environment. At the end of this scenario, the user can expect that notifications are generated and sent to appropriate target(s). The scenario proceeds as follows:

The user (Worker) is already authenticated and logged into the system and the workflow system is up and running. We can thus also assume that the client's (i.e. session-owner's) credentials\_ID has been made available to be authenticated for sign-on to initiate the required exchanges information for authentication and billing purposes.

Upon completion of any Task, the workflow system will generate appropriate Notifications, e.g. If any Task is waiting for the DRM to be cleared, the workflow system will notify this Task by raising the appropriate signal whenever the required DRMs are cleared.

The workflow system can also send out notifications to the users through appropriate tools like e-mailing systems, pop-up messages, etc. e.g. if any actor is waiting for an AXMEDIS object to be downloaded by the AXEPTool, then upon completion of this the Workflow system is notified by the respective Command and Reporting module and it in turn can deliver a pop-up message on the relevant client screen or other designated terminal.

Notifications can also be sent out in the form of e-mails to the user, e.g. if the user has been assigned a new Task, an email will be sent to him regarding this Task and his personal work-list is updated accordingly.

#### **Scenario 6: Sending out Notifications to People**

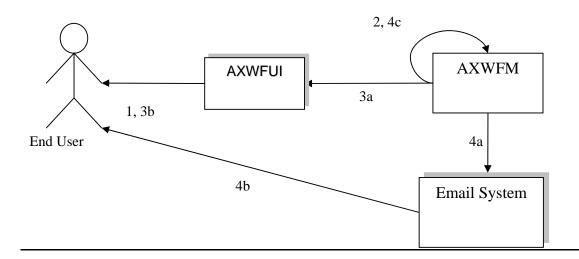

### Scenario 7: Global View and Tracking of any Component in the Workflow

This scenario describes the process of generating a global view of any NPD and the tracking of any component within the selected NPD. At the end of this scenario, the user can expect to have the up-to-date progress status of the AXMEDIS Objects within the selected NPD.

The user (Manager/Worker with appropriate rights) is already authenticated and logged into the system and the workflow system is up and running. Therefore we can assume that the client's (i.e. session-owner's)

credentials\_ID has been made available to be authenticated for sign-on to initiate the required exchanges information for authentication and billing purposes.

The user selects a particular NPD (or identically a workflow-instance\_ID) and clicks on the Global View icon.

The Workflow system identifies all the components for the selected NPD and launches a set of queries to retrieve information for all of such components from the AXOM through the AXMEDIS Query Support Interface.

The workflow systems can then launch an Interactive GUI (Workflow viewer) to show the overall status of the NPD workflow along with its Critical Path Tasks (CPA), based on the results received for the above queries.

Through the interactive GUI, the user can select any individual component and can demand more information on it. This component can be any object, task, person, etc.

Accordingly the workflow system can launch a responsive query to retrieve detailed information regarding the component(s) selected by the user.

The command and Reporting is shown in the scenario diagram explicitly as the component that is connected to the editor/viewer to notify termination of the editing and viewing task. In practice, the Command & Reporting module can be viewed as an integral component of AXMEDIS Editor.

Scenario 7: Global View and Tracking of any Component in the Workflow

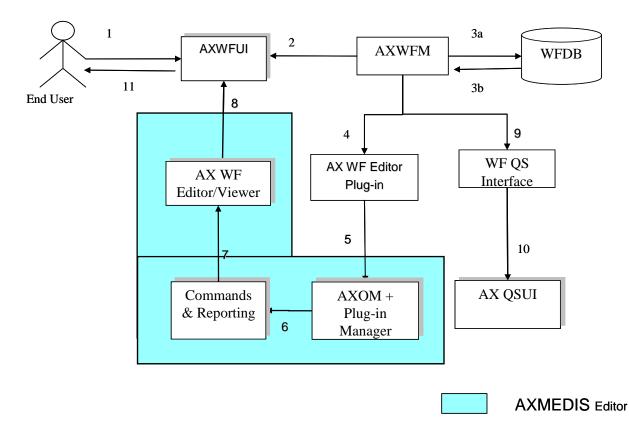

The Command & Reporting module is an integral component of AXMEDIS Editor, while the AXMEDIS

AXMEDIS Project

58

Editor WF Plug in is an external DLL or Plug in module, produced by using the Workflow development tool kit and the AXMEDIS Plug in Development Tool Kit.

### Scenario 8: Invoking the Composition and Formatting Engine

This scenario describes the interaction between the workflow and the Composition and Formatting Engine to compose/format any AXMEDIS Object according to selected composition/formatting rules (Rule-ID).

It is assumed that the composition and/or formatting task(s) can be carried out autonomously, without the intervention of the user but it can be done on an adhoc basis synchronously at user's instant request. In any event we can also assume that the client's (i.e. project-owner's) credentials\_ID has been made available to be authenticated for sign-on to initiate the required exchanges information for authentication and billing purposes.

The workflow system is up and running.

The workflow system effects the request to the Composition/Formatting engine via the Workflow Plug-in linking through the Command & Reporting Module through to the Composition and Formatting Active Rules module. In this way the workflow system passes to the Composition and Formatting engine an Activate compose/format request together with a composition/Formatting Rule ID and Object ID to control the correct composition/formatting of the right object(s) from the Active List.

The Composition/Formatting Engine then composes/formats the relevant AXMEDIS Object(s) as required per specified (or default) composition/formatting rules

Upon completion of the composition/formatting, the WFMS is informed by the Command & Reporting Module and the metadata of the relevant Object is also updated accordingly.

### **Scenario 8: Invoking the Composition/Formatting Engine**

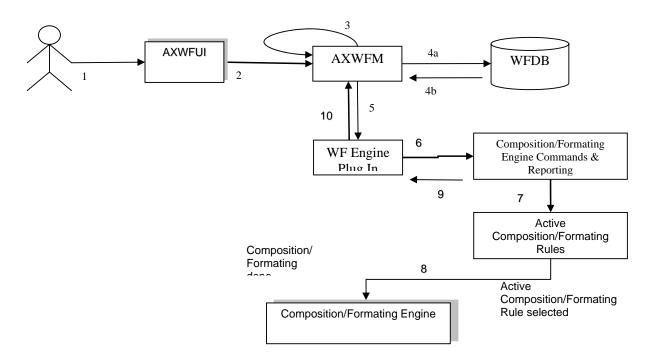

# 6.2 Controlling and supervising local AXMEDIS tools

### 6.2.1 General WorkFlow Use Cases

### 6.2.1.1 Create NPD Workspace

| UCId                      | UC6.2.1.1                                                                                                    |
|---------------------------|----------------------------------------------------------------------------------------------------|
| Use case                  | Create a NPD                                                                                                    |
| Description               | This use case when run should create a fresh NPD workspace folder with the required configuration files in it etc i.e. a suitable workspace desktop suited to the role of the participant(s) in the value chain segment to which they are contributing towards the NPD as a whole |
| Actors                    | Creator                                                                                                    |
| Assumptions               | Always valid: user has been identified by System; User has the correct rights                                                                                                    |
| Steps                     | 1 Actor chooses "Create NPD".                                                                                                    |
| Post-conditions           | New NPD project(s) space created in the user client & P2P desktops                                                                                                    |
|                           | New NPD creation process instance started                                                                                                    |
| Variations                | Actor has no rights                                                                                                    |
| Asynchronous              | None                                                                                                    |
| actions                   |                                                                                                    |
| <b>Design suggestions</b> | None                                                                                                    |
| Issues                    | None                                                                                                    |

### 6.2.1.2 Add components to the NPD

| UCId               | UC6.2.1.2                                                                                                    |
|--------------------|----------------------------------------------------------------------------------------------------|
| Use case           | Add components to the NPD                                                                                                    |
| Description        | This use case is responsible for adding components to the NPD. Typically it can be inherited to add projects, people, roles, processes, phases, partners, components, |
|                    | activities, Rights, DRM, etc                                                                                                    |
| Actors             | Creator, Producer, Integrator, Aggregator                                                                                                    |
| Assumptions        | An NPD process instance is active, a task was assigned to the actor, the actor                                                                                        |
|                    | selected a work item                                                                                                    |
|                    | Actor has been identified by System                                                                                                    |
| Steps              | 1 Actor clicks on "Add component" button.                                                                                                    |
|                    | 2 A template is opened listing various types of Workflow Components                                                                                                   |
|                    | 3 The user selects the desired component to be added                                                                                                    |
|                    | 4 The user sets the desired properties of the selected component                                                                                                    |
| Post-conditions    | New component added to active NPD.                                                                                                    |
|                    | Started (if any) a subprocess for managing the newly created object                                                                                                   |
| Variations         | Actor has no rights                                                                                                    |
|                    | Component and AXMEDIS Object incompatibility                                                                                                    |
| Asynchronous       | None                                                                                                    |
| actions            |                                                                                                    |
| Design suggestions | None                                                                                                    |
| Issues             | None                                                                                                    |

### 6.2.1.3 Edit information of the NPD

| UCId        | UC6.2.1.3                                                                           |
|-------------|-------------------------------------------------------------------------------------|
| Use case    | Edit information of the NPD                                                         |
|             | Note: this is a Use case with Workflow tight integration to editors (multiple       |
|             | interface)                                                                          |
| Description | This use case is responsible for editing various aspects of the NPD. It can be used |
|             | to edit the current DRM rules or can be used to edit a component based on the       |
|             | selected process and updates versions if required.                                  |

| Actors                    | Creator, Producer, Integrator, Aggregator                                      |
|---------------------------|--------------------------------------------------------------------------------|
| Assumptions               | An NPD process instance is active, a task was assigned to the actor, the actor |
|                           | selected a work item                                                           |
|                           | Actor has been identified by System; NPD must exist;                           |
|                           | Actor has the correct rights.                                                  |
| Steps                     | 1 Actor clicks on "Edit" button.                                               |
|                           | 2 The property dialogue box opens asking user, the necessary actions for       |
|                           | editing.                                                                       |
|                           | 3 Based on the action selected the Workflow launches appropriate editor/tool.  |
| Post-conditions           | Proper editor invoked for active NPD.                                          |
| Variations                | Actor has no rights                                                            |
| Asynchronous              | None                                                                           |
| actions                   |                                                                                |
| <b>Design suggestions</b> | None                                                                           |
| Issues                    | None                                                                           |

### 6.2.1.4 Delete information of a NPD

| UCId               | UC6.2.1.4                                                                       |
|--------------------|---------------------------------------------------------------------------------|
| Use case           | Remove information of a NPD                                                     |
| Description        | This is a generic use case responsible for removing anything from the NPD. e.g. |
| _                  | partners, people, processes, components, etc.                                   |
| Actors             | Creator, Producer, Integrator, Aggregator                                       |
| Assumptions        | An non-empty NPD process instance is active, a task was assigned to the actor,  |
|                    | the actor selected a work item                                                  |
|                    | Actor has been identified by System                                             |
| Steps              | 1 Actor selects component to remove then Actor clicks on 'remove'.              |
|                    | 2 Optional confirmation dialogue.                                               |
| Post-conditions    | Selected component deleted from active NPD.                                     |
| Variations         | Actor has no rights                                                             |
| Asynchronous       | None                                                                            |
| actions            |                                                                                 |
| Design suggestions | None                                                                            |
| Issues             | None                                                                            |

# 6.2.1.5 Show information regarding components of a NPD

| UCId                      | UC6.2.1.5                                                                                                    |
|---------------------------|----------------------------------------------------------------------------------------------------|
| Use case                  | Show information regarding components of a NPD                                                                                                    |
| Description               | This use case is responsible for showing information related to various components, their copyrights, DRM/PAR, History (metadata, timestamp, version), Template (house styles, business rules), global state of any projects, etc. |
| Actors                    | Creator, Producer, Integrator, Aggregator                                                                                                    |
| Assumptions               | An NPD process instance is active, a task was assigned to the actor, the actor selected a work item                                                                                                    |
| a.                        | Actor has been identified by System.                                                                                                    |
| Steps                     | <ul><li>1 Actor clicks on "Show".</li><li>2 An appropriate viewer is launched to show the requested details.</li></ul>                                                                                                    |
| Post-conditions           | Properties related to the active NPD displayed.                                                                                                    |
| Variations                | None                                                                                                    |
| Asynchronous              | None                                                                                                    |
| actions                   |                                                                                                    |
| <b>Design suggestions</b> | None                                                                                                    |
| Issues                    | None                                                                                                    |

### 6.2.1.6 Delete a NPD

| UCId               | UC6.2.1.6                                                                                                    |
|--------------------|----------------------------------------------------------------------------------------------------|
| Use case           | Delete NPD                                                                                                    |
| Description        | This destroys the NPD workspace, when the decision of No-Go is taken. This removes all the information regarding the NPD.                |
| Actors             | Creator                                                                                                    |
| Assumptions        | An NPD process instance is active, a task was assigned to the actor, the actor selected a work item  Actor has been identified by System |
| Steps              | 1 Actor clicks on "Discard NPD". 2 Confirmation dialogue.                                                                                |
| Post-conditions    | Active NPD deleted along with associated components.  The process instance initiated with the NPD instance creation is aborted.          |
| Variations         | No rights.                                                                                                    |
| Asynchronous       | None                                                                                                    |
| actions            |                                                                                                    |
| Design suggestions | None                                                                                                    |
| Issues             | None                                                                                                    |

### 6.2.1.7 Search a NPD

| UCId               | UC6.2.1.7                                                                      |
|--------------------|--------------------------------------------------------------------------------|
| Use case           | Search a NPD                                                                   |
| Description        | This is a generic use case that can search for a NPD. A special case can be    |
| -                  | inherited to search for eligible components to be worked on.                   |
| Actors             | Creator, Producer, Integrator, Aggregator                                      |
| Assumptions        | An NPD process instance is active, a task was assigned to the actor, the actor |
|                    | selected a work item                                                           |
|                    | Actor has been identified by System.                                           |
| Steps              | 1 Actor clicks on "Search" button.                                             |
|                    | 2 A query dialogue box appears                                                 |
|                    | 3 Actor inserts the required parameters and launch the search                  |
| Post-conditions    | The result of performed search is displayed in the form of a list              |
| Variations         | None                                                                           |
| Asynchronous       | None                                                                           |
| actions            |                                                                                |
| Design suggestions | None                                                                           |
| Issues             | None                                                                           |

# 6.2.1.8 Track Component

| UCId        | UC6.2.1.8                                                                                                    |
|-------------|----------------------------------------------------------------------------------------------------|
| Use case    | Track component                                                                                                    |
| Description | This tracks down the history of the selected component. The result comprises of all the actions performed on the component along with all the future activities including "wait actions" re "suspended" objects awaiting pending operations which may themselves be contingent on Critical Path Action(s) (CPA) trigger(s). |
| Actors      | Creator                                                                                                    |
| Assumptions | An NPD process instance is active, a task was assigned to the actor, the actor selected a work item  Actor has been identified by System.                                                                                                    |
| Steps       | 1 Actor selects a component. 2 Actor clicks on "Track component" button.                                                                                                    |

| Post-conditions    | History and planned steps of selected component displayed. |
|--------------------|------------------------------------------------------------|
| Variations         | None                                                       |
| Asynchronous       | None                                                       |
| actions            |                                                            |
| Design suggestions | None                                                       |
| Issues             | None                                                       |

# 6.2.1.9 Identify the CPA for a NPD

| UCId               | UC6.2.1.9                                                                          |
|--------------------|------------------------------------------------------------------------------------|
| Use case           | Track CPA                                                                          |
| Description        | This use case identifies the Critical Path Activities (CPA) for a NPD and produces |
| •                  | all the information regarding those activities e.g. people involved, components    |
|                    | being worked on, processes needing attention, etc.                                 |
| Actors             | Creator, Producer, Integrator, Aggregator                                          |
| Assumptions        | An NPD process instance is active, a task was assigned to the actor, the actor     |
|                    | selected a work item                                                               |
|                    | Actor has been identified by System.                                               |
| Steps              | 1 Actor clicks on "Identify CPA" button.                                           |
| Post-conditions    | Displays the critical path activities for the active NPD.                          |
| Variations         | None                                                                               |
| Asynchronous       | None                                                                               |
| actions            |                                                                                    |
| Design suggestions | None                                                                               |
| Issues             | None                                                                               |

# 6.2.1.10 Timestamp Generator

| UCId               | UC6.2.1.10                                                                                                    |
|--------------------|----------------------------------------------------------------------------------------------------|
| Use case           | Timestamp generator                                                                                                    |
| Description        | This use case is responsible for generating the timestamp for each of the activities that are performed on an object by an actor or process at anytime, anywhere any place by any partner – in any phase of the production and distribution end-to-end. This can be represented within the metadata and will be used by "Track Component" to locate the evolution status of any object within nested spiral development lifecycles across distributed teams from different units/partners. This will allow global tracking including accommodating re-entrant and re-cursive states of processing of the objects across partner project spaces (projects, phases, processes, persons, partners, places, periods, purpose, progress-to-date, project-work-remaining – 10P STAMP, Badii 2004) |
| Actors             | Creator, Producer, Integrator, Aggregator                                                                                                    |
| Assumptions        | A non-empty NPD must be active/open                                                                                                    |
| Steps              | 1 The workflow manager will log the beginning and end of any task performed on any object.                                                                                                    |
| Post-conditions    | An appropriate timestamp is associated with the objects.                                                                                                    |
| Variations         | This use case can be tested as expected result for each of the other cases.                                                                                                    |
| Asynchronous       | None                                                                                                    |
| actions            |                                                                                                    |
| Design suggestions | None                                                                                                    |
| Issues             | None                                                                                                    |

### 6.2.1.11 Generate Versions

| UCId UC6.2.1.11 |  |
|-----------------|--|
|-----------------|--|

| Use case             | Generate version                                                                                                    |
|----------------------|----------------------------------------------------------------------------------------------------|
| Description          | This generates hierarchical versions for all the digital and hard copy artefacts for the NPD development. This includes all versioning information to enable unique referencing of digital assets at any level of complexity e.g. work item, objects, workspace id, package id, bundle id, etc. i.e. both composite and single objects as well as work-in-progress objects and the workspaces in which they are being worked on. |
| Actors               | Creator, Producer, Integrator, Aggregator                                                                                                    |
| Assumptions          | An NPD process instance is active, a task was assigned to the actor, the actor selected a work item Actor has been identified by System.                                                                                                    |
| Steps                | 1 The workflow manager will generate versions of the AXMEDIS objects, including temporary versions, whenever necessary.                                                                                                    |
| Post-conditions      | New version of active component added to active NPD.                                                                                                    |
| Variations           | None                                                                                                    |
| Asynchronous actions | None                                                                                                    |
| Design suggestions   | None                                                                                                    |
| Issues               | Versions are simple identifiers necessary to distinguish objects. The objects can be the variations of same parent object or a temporary object created on the fly. may be the versioning is also stored into the workflow in terms of actions performed                                                                                                    |

### 6.2.1.12 List of Work

| UCId                      | UC6.2.1.12                                                                                                    |
|---------------------------|----------------------------------------------------------------------------------------------------|
| Use case                  | List Work                                                                                                    |
| Description               | This use case is responsible for generating a hierarchical list of the sequence of all the work to be done in a particular sectorial workflow scenario, e.g. phases, processes to be invoked on certain objects by certain people with specific globally traceable coordinates as unique and easily retrievable instances (i.e. 10P Stamped Workflow Objects). |
| Actors                    | Creator, Producer, Integrator, Aggregator                                                                                                    |
| Assumptions               | Actor has been identified by System; There are work items to which the actor is assigned                                                                                                    |
| Steps                     | <ul><li>1 Actor clicks on "show work list" button.</li><li>2 The actor can interact with the list of works</li></ul>                                                                                                    |
| Post-conditions           | The actor work list is displayed                                                                                                    |
| Variations                |                                                                                                    |
| Asynchronous actions      | None                                                                                                    |
| <b>Design suggestions</b> | None                                                                                                    |
| Issues                    | None                                                                                                    |

### 6.2.1.13 Select a Work Item from the List of Work

| UCId        | UC6.2.1.13                                                                          |
|-------------|-------------------------------------------------------------------------------------|
| Use case    | Select a Work Item from the List of Work                                            |
| Description | This use case is responsible for selecting a work item from the work list           |
| Actors      | Creator, Producer, Integrator, Aggregator                                           |
| Assumptions | Actor has been identified by System                                                 |
|             | The actor has executed the "personal work list" case or "list work" case; There are |
|             | work items to which the actor is assigned                                           |

| Steps                  | 1 Actor clicks on "select work item" button.                      |
|------------------------|-------------------------------------------------------------------|
|                        | 2 Once selected the actor can do some editing activities          |
| <b>Post-conditions</b> | The actor work item activity list and/or description is displayed |
| Variations             |                                                                   |
| Asynchronous           | None                                                              |
| actions                |                                                                   |
| Design suggestions     | None                                                              |
| Issues                 | None                                                              |

# 6.2.1.14 Complete a task of a work Item

| TIOTI              | 17000111                                                                               |
|--------------------|----------------------------------------------------------------------------------------|
| UCId               | UC6.2.1.14                                                                             |
| Use case           | Complete a task of a work Item                                                         |
| Description        | Users can invoke this functionality to signal to the workflow system their wish to     |
|                    | have an activity terminated. Accordingly the workflow system will proceed to the       |
|                    | next step in the workflow process instance (It is important to note that this          |
|                    | functionality enables an over-ride control action on the part of the human operator if |
|                    | required)                                                                              |
| Actors             | Creator, Producer, Integrator, Aggregator                                              |
| Assumptions        | Actor has been identified by System                                                    |
|                    | The actor has previously selected a work item from the work list.                      |
|                    | The actor has completed the activity related to work item                              |
| Steps              | 1 Actor clicks on "terminate work item task" button.                                   |
| Post-conditions    | The actor work item is completed, it is deleted from the user's work list and the      |
|                    | Workflow passes to the next activity as planned for the process instance flow          |
| Variations         |                                                                                        |
| Asynchronous       | None                                                                                   |
| actions            |                                                                                        |
| Design suggestions | None                                                                                   |
| Issues             | None                                                                                   |

# 6.2.1.15 Distribute the assigned Work to process and people

| UCId               | UC6.2.1.15                                                                                                    |
|--------------------|----------------------------------------------------------------------------------------------------|
| Use case           | Distribute the assigned Work to process and people                                                              |
| Description        | This use case is responsible for distributing the work amongst the people assigned                              |
|                    | to the NPD. The work can be at component level or at NPD level. Some of the                                     |
|                    | assigned work may be pipelined or suspended in a wait/pending stack, awaiting appropriate triggers for handover |
| Actors             | Creator, Producer, Integrator, Aggregator                                                                       |
| Assumptions        | An NPD process instance is active, a task was assigned to the actor, the actor                                  |
|                    | selected a work item                                                                                            |
|                    | Actor has been identified by System                                                                             |
| Steps              | 1 Actor either selects a specific component first (to distribute at component                                   |
|                    | level), or directly the Actor clicks on "Distribute work" button to distribute at                               |
|                    | the NPD level.                                                                                                  |
| Post-conditions    | Work is (re)scheduled for the selected component or NPD.                                                        |
| Variations         | None                                                                                                    |
| Asynchronous       | None                                                                                                    |
| actions            |                                                                                                    |
| Design suggestions | None                                                                                                    |
| Issues             | None                                                                                                    |

### 6.2.1.16 Change State/Phase of a Task for a work Item

| UCId               | UC6.2.1.16                                                                                                    |
|--------------------|----------------------------------------------------------------------------------------------------|
| Use case           | Change State/Phase of a Task for a work Item                                                                                                    |
| Description        | This use case is responsible for changing states of objects/actors or phases of a project including triggering and the upload of a new workspace for a new phase in the project, e.g. the object may become available after copy right clearance or a person/partner may become (un)available. |
| Actors             | Creator, Producer, Integrator, Aggregator                                                                                                    |
| Assumptions        | An NPD process instance is active, a task was assigned to the actor, the actor selected a work item  Actor has been identified by System                                                                                                    |
| Steps              | 1 Actor selects a component 2 Actor then click "change state".                                                                                                    |
| Post-conditions    | State/phase is changed for the selected component or actor. The changing of the state/phase will then trigger a set of sub-sequent activities that are necessary to be performed before the start of new Phase.                                                                                |
| Variations         | None                                                                                                    |
| Asynchronous       | None                                                                                                    |
| actions            |                                                                                                    |
| Design suggestions | None                                                                                                    |
| Issues             | None                                                                                                    |

### 6.2.1.17 Notification of information to a personnel for a task of a work

| UCId               | UC6.2.1.17                                                                                        |
|--------------------|---------------------------------------------------------------------------------------------------|
| Use case           | Notification of information to a personnel for a task of a work                                   |
| Description        | This use case is responsible for sending out notifications to the responsible actors              |
|                    | for the start and/or end of the activities/work; e.g. request for information or components, etc. |
| Actors             | Creator, Producer, Integrator, Aggregator                                                         |
| Assumptions        | An non-empty NPD must be active/open                                                              |
| Steps              | 1 Actor selects one or more actors, select from list of message types then clicks "notify".       |
| Post-conditions    | Appropriate notification is sent to responsible actors via appropriate tool (e.g. email).         |
| Variations         | The actor may wish to type his own personal message.                                              |
| Asynchronous       | None                                                                                              |
| actions            |                                                                                                   |
| Design suggestions | None                                                                                              |
| Issues             | None                                                                                              |

### 6.2.1.18 Global Viewer of all information of a NPD

| UCId        | UC6.2.1.18                                                                        |
|-------------|-----------------------------------------------------------------------------------|
| Use case    | Global viewer of all information of a NPD                                         |
| Description | This use case is to collect all the information for the current NPD and present a |
|             | global view for managerial decisions and for Production accounting information    |
|             | feed made accessible any Enterprise MIS platforms such as SAP (along with the     |
|             | 10P Object Stamps)                                                                |
| Actors      | Creator, Producer, Integrator, Aggregator                                         |
| Assumptions | An NPD process instance is active, a task was assigned to the actor, the actor    |
|             | selected a work item                                                              |
|             | Actor has been identified by System                                               |

| Steps                     | 1 Actor selects "global view".                               |
|---------------------------|--------------------------------------------------------------|
| Post-conditions           | Global information is displayed/exported for the active NPD. |
| Variations                | None                                                         |
| Asynchronous              | None                                                         |
| actions                   |                                                              |
| <b>Design suggestions</b> | None                                                         |
| Issues                    | None                                                         |

### 6.2.1.19 Check-in task performed by manual operator

| UCId                      | UC6.2.1.19                                                                           |
|---------------------------|--------------------------------------------------------------------------------------|
| Use case                  | Check-in task performed by manual operator                                           |
|                           | Note: this is a Use case with Workflow loose integration to editors (simple          |
|                           | interface)                                                                           |
| Description               | This use case is responsible for editing manually various aspects of the NPD. It can |
|                           | be used to edit the current DRM rules or can be used to edit a component based on    |
|                           | the selected process and updates versions if required.                               |
| Actors                    | Creator, Producer, Integrator, Aggregator                                            |
| Assumptions               | An NPD process instance is active, a task was assigned to the actor, the actor       |
|                           | selected a work item                                                                 |
|                           | Actor has been identified by System                                                  |
| Steps                     | 1 Actor clicks on "check-in" button.                                                 |
| Post-conditions           | The object is copied from AXMEDIS DB To an area for exclusive access of the          |
|                           | actor, ready to be downloaded                                                        |
| Variations                | Actor has no rights                                                                  |
| Asynchronous              | None                                                                                 |
| actions                   |                                                                                      |
| <b>Design suggestions</b> | None                                                                                 |
| Issues                    | None                                                                                 |

### 6.2.1.20 Check-out task performed by manual operator

| UCId                      | UC6.2.1.20                                                                             |
|---------------------------|----------------------------------------------------------------------------------------|
| Use case                  | Check-out task performed by manual operator                                            |
|                           | Note: this is a Use case with Workflow loose integration to editors (simple interface) |
| Description               | This use case is responsible for copying the object from the actor exclusive access    |
|                           | area (when he previously uploaded it) to the AXMEDIS DB                                |
| Actors                    | Creator, Producer, Integrator, Aggregator                                              |
| Assumptions               | An NPD process instance is active, a task was assigned to the actor, the actor         |
|                           | selected a work item                                                                   |
|                           | Actor has been identified by System; Actor has previously checked-in.                  |
| Steps                     | 1 Actor clicks on "check-out" button.                                                  |
| Post-conditions           | The file is copied in the AXMEDIS DB                                                   |
| Variations                | Actor has no rights                                                                    |
|                           | It can automatically execute the "task completed"                                      |
| Asynchronous              | None                                                                                   |
| actions                   |                                                                                        |
| <b>Design suggestions</b> | None                                                                                   |
| Issues                    | None                                                                                   |

# 6.3 Controlling and Supervising AXMEDIS Object life in AXMEDIS compliant factories

The AXMEDIS Object Manager will be expected to satisfy the demands of three categories of customers in

general:

- 1) Producer-Consumers (Prosumers)
- 2) Consumers
- 3) DRM/Licensing Management Authorisers/Supervisors

The modes of interaction with the above three types of actors that may lead to some work to be done on Objects and the tracking and control of such work by the AXMEDIS Object Workflow Manager is expected to include the following scenarios:

- **A)** When Prosumers act as producers of digital objects being contributed by them as AXMEDIS Objects and therefore wish to add a new ("invented") Object to the AXMEDIS Objects.
- **B**) When Prosumer act as consumers and when they want to take an AXMEDIS Object. This may require the triggering of authorisation/ licensing/protection tools and the relevant access/updates.
- C) When either the prosumers or pure consumers register an order for a particular AXMEDIS Object to be made available in a particular state that may not be readily available at the first Query instant (i.e. the Object is needed but in a particular view, with a certain rendering , with a specific embedded element modified/added/subtracted), then some Editor/Viewer or DRM Editing function (in turn itself invoking the Protection tool) or other plug-ins may need to be triggered so that the Object is thus (re)worked and turned from being "not-ready" to being "ready" for the customer's instance of "usage", then licensing management can be triggered before the "usage" instance is allowed to proceed.

To enable any necessary actions to be done on an AXMEDIS Object to satisfy all kinds of users' demands, presently, the responsibility boundary between the AXMEDIS Editor and the AXMEDIS Workflow Objects Manager is not fully established in terms of which is to be triggering which tools/plug-ins.

However the AXMEDIS Workflow Object Manager has to be able to track every operation that needs to be performed on any Object. It can use a PIA in order to access the status of Objects modified by the AXMEDIS Editors/Viewers or by any other plug-ins and to trigger the editor or other tools in order to invoke and track such further modifications as may be necessary on any object so as to satisfy customer demands; these can include:.

- a) View/update Object metadata
- **b)** Create/modify objects or object-parts (e.g. new required views, new rendering, new modifications on embedded element(s) etc.)
- c) Invoke the AXMEDIS Protection Tool and/or Licensing Manager/ Content Processing -triggering a (meta-data)-Editor/Viewer or other plug-ins. The Protection Tool is the AXMEDIS tool which controls all interactions with the AXMEDIS Object Manager and all other AXMEDIS Editor/Viewers and plug-ins to guarantee that both the users' granted rights and the owners' protections are respected).

**AXMEDIS Object Workflow Manager Triggers:** The following comprise the pool of trigger types initially encountered in the relevant domain analysis: new-usage-instance-needed, new action, full-rights, relative-rights, right-updated, rights-granted, rights-denied, protection-status, unprotected, protected, modified/rendered, new-views-created, interrupted-process-n, history, metadata-updated, , metadata-viewed, metadata missing/incomplete, ready, not-ready, stopped, formatted, packaged, edit-started, edit-completed, protection-tool-started, protection-tool-ended, license-manager-started, license-manager-ended, wanted, deposited, owned, viewed-n, taken-n, requested-n, time-done, phase-done, process-done, waiting-on/for-process-n, awaited-by-process-n, suspended, internal, external, authorised/signed-off

These will be the subject of further analysis for the next version of this Requirements document.

# 7 AXMEDIS Object Acquisition from CMS

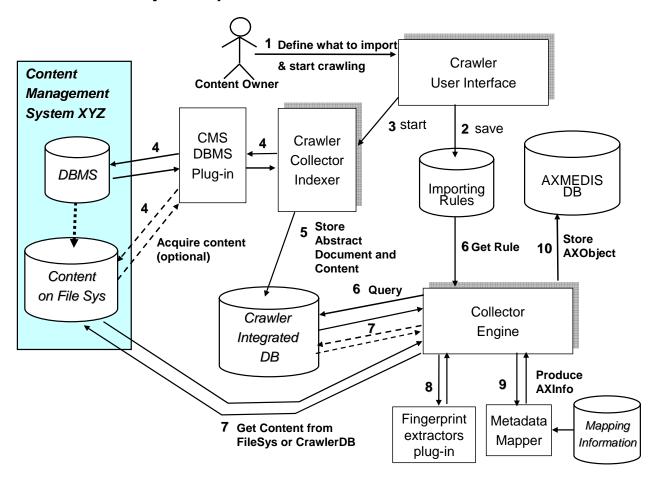

### 7.1 Automatic gathering of Content, Collector Engine

7.1.1 Setup for metadata mapping

| UCId               | UC7.1.1                                                             |
|--------------------|---------------------------------------------------------------------|
| Use case           | Setup for metadata mapping                                          |
| Description        | An Actor wants to setup the environment for CMS crawling.           |
| Actors             | Content Provider, Content Distributor                               |
| Assumptions        | None                                                                |
| Steps              | 1 The Actor, defines how to map metadata coming from the CMS to the |
|                    | AXMEDIS model.                                                      |
| Post-conditions    | None                                                                |
| Variations         | None                                                                |
| Asynchronous       | None                                                                |
| actions            |                                                                     |
| Design suggestions | An XLS may be used for this task                                    |
| Issues             | None                                                                |

7.1.2 Setup for content crawling

| Title Cotable Content Grawing |         |
|-------------------------------|---------|
| UCId                          | UC7.1.2 |

| Use case           | Setup for content crawling                                                                                                    |
|--------------------|----------------------------------------------------------------------------------------------------|
| Description        | An Actor wants to setup the environment for CMS crawling.                                                                                                    |
| Actors             | Content Provider, Content Distributor                                                                                                    |
| Assumptions        | Content crawling environment was set up.                                                                                                    |
| Steps              | <ol> <li>The Actor, interacts with the Crawler Collector Indexer to add/remove/modify an crawling rule</li> <li>When adding/modifying a crawling rule the Actor states:</li> <li>2.1 the source to craw and all the needed information</li> <li>2.2 possibly which fingerprints extractor has to be run on the content</li> <li>2.3 possibly which adaptation algorithm to use</li> </ol> |
| Post-conditions    | None                                                                                                    |
| Variations         | None                                                                                                    |
| Asynchronous       | None                                                                                                    |
| actions            |                                                                                                    |
| Design suggestions | None                                                                                                    |
| Issues             | None                                                                                                    |

7.1.3 Define what content to acquire from Crawled Integrated Database

|                    | ontent to about them oranica integrated batabase                                                                                                    |
|--------------------|----------------------------------------------------------------------------------------------------|
| UCId               | UC7.1.3                                                                                                    |
| Use case           | Define what content to acquire from Crawled Integrated Database                                                                                                    |
| Description        | An Actor wants to setup the environment for CMS gatering.                                                                                                    |
| Actors             | Content Provider, Content Distributor                                                                                                    |
| Assumptions        | Content crawling environment was set up.                                                                                                    |
| Steps              | <ol> <li>The Actor, interacts with the Collector Engine User Interface to add/remove/modify an importing rule.</li> <li>When adding/modifying a rule the Actor states:</li> <li>2.1 which properties has to have the content to be imported (e.g. all audio files of Ramazzotti, later that 1990)</li> </ol> |
| Post-conditions    | None                                                                                                    |
| Variations         | None                                                                                                    |
| Asynchronous       | None                                                                                                    |
| actions            |                                                                                                    |
| Design suggestions | None                                                                                                    |
| Issues             | None                                                                                                    |

7.1.4 Start content crawling

| TITLE CLARIT COLLIGIO | •. <del>•. •. •.</del>                                 |
|-----------------------|--------------------------------------------------------|
| UCId                  | UC7.1.4                                                |
| Use case              | Start content crawling                                 |
| Description           | An Actor wants to start CMS crawling.                  |
| Actors                | Content Provider, Content Distributor                  |
| Assumptions           | The metadata mapping and the crawler have been set up. |

| Steps              | 1 The Actor, starts CMS crawling using Collector Engine User Interface                                          |
|--------------------|----------------------------------------------------------------------------------------------------|
| ~                  | 2 The Crawler Collector Indexer starts accessing to the CMS database using a                                    |
|                    | specific plug-in, it collects the data from the DB and it stores the data into the Crawler Integrated Database. |
|                    | 2.1 the Collector Engine accesses to the new/updated content and checks the import rules                        |
|                    | 2.2 If the content has to be imported                                                                           |
|                    | 2.2.1 the content is fingerprinted and/or adapted (using plug-ins) as                                           |
|                    | instructed by the import rule                                                                                   |
|                    | 2.2.2 the AXMEDIS Object is built using the metadata coming from                                                |
|                    | the Crawler Database                                                                                            |
|                    | 2.2.3 the AXMEDIS Object is uploaded in the AXMEDIS Database                                                    |
| Post-conditions    | None                                                                                                    |
| Variations         | None                                                                                                    |
| Asynchronous       | Content Acquisition can be stopped                                                                              |
| actions            |                                                                                                    |
| Design suggestions | None                                                                                                    |
| Issues             | None                                                                                                    |

# 7.2 Fingerprint Extractor as a collection of Collector Engine Plug-ins for extracting features

### 7.2.1 Calculating content descriptors/fingerprint during crawling

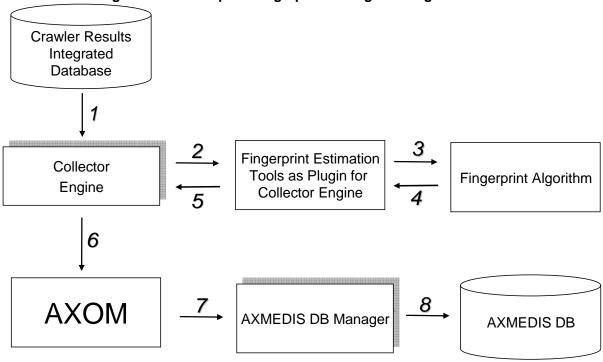

| UCId        | UC7.2.1                                                                         |
|-------------|---------------------------------------------------------------------------------|
| Use case    | Calculating content descriptors/fingerprint during crawling                     |
| Description | After collecting content by the crawler collector indexer the crawler collector |
|             | indexer initiates the calculation of the fingerprint.                           |
| Actors      | Producer                                                                        |

| Assumptions               | Content was indexed by Crawler Collector Indexer                                                                                                    |
|---------------------------|----------------------------------------------------------------------------------------------------|
| Steps                     | 1 Fingerprinting method is called by Crawler Content Indexer 2 Content descriptors and fingerprint/descriptors values are calculated.                                                                                                    |
|                           | 3 Content descriptors and fingerprint/descriptors values are stored in the database                                                                                                    |
| Post-conditions           | Content descriptors and fingerprints are stored in the database and into the                                                                                                    |
|                           | AXMEDIS object structure to save them into the AXOB.                                                                                                    |
| Variations                | Different kinds of media types                                                                                                    |
|                           | Compound objects                                                                                                    |
| Asynchronous              |                                                                                                    |
| actions                   |                                                                                                    |
| <b>Design suggestions</b> | The structure of the content descriptors influences the database retrieval. Especially in case of processed and modified content the database query must not be limited to exact matches but also consider similarity search (e.g. nearest neighbour).                                                                                                    |
| Issues                    | In general, content descriptors are information that is extracted automatically. Two different kinds of descriptors can be identified: low-level and high-level descriptors. While high-level descriptors have a semantic meaning (directly understandable by humans like the melody) low-level descriptors are haven't. Fingerprints are a special kind of content descriptors. Although they uniquely identify content they have to be distinguished from OID. The OID is a consecutive number generated univocally buy the AXCS. Fingerprints are automatically calculated codes and also called perceptual hashed: They can be used to uniquely identify the digital resources, and may be the whole object as an extreme case. Within AXMEDIS also cryptographical hash functions have to be considered. |

#### 8 **AXMEDIS Database**

## 8.1 Managing a Database of AXMEDIS Objects

8.1.1 Administer Objects in the AXMEDIS DB

| o.i.i Adillillister O | DJECIS III THE AXIVEDIS DB                                                                                                    |
|-----------------------|----------------------------------------------------------------------------------------------------|
| UCId                  | UC8.1.1                                                                                                    |
| Use case              | Administer Objects in the AXMEDIS DB                                                                                                    |
| Description           | An Actor performs administrative tasks on AXMEDIS DB related to objects.                                                                                                    |
| Actors                | Content Integrator, Content Distributor, and in general all the user that have an AXMEDIS DB in-house                                                                                                    |
| Assumptions           | None                                                                                                    |
| Steps                 | <ul> <li>The Actor perform an administrative operation on the AXMEDIS DB such has: query, browse, open an object, remove a version of object, remove an object</li> <li>The AXMEDIS object database perform the operations</li> <li>The actor is notified about the success of the operation and the result of the operation id transmitted back to the actor.</li> </ul> |
| Post-conditions       | None                                                                                                    |
| Variations            | None                                                                                                    |
| Asynchronous          | None                                                                                                    |
| actions               |                                                                                                    |
| Design suggestions    | None                                                                                                    |
| Issues                | None                                                                                                    |

#### 8.1.2 Administer User in the AXMEDIS DB

| 0.1.2 Administer Oser in the Axinchis DB |                                                                                                    |
|------------------------------------------|----------------------------------------------------------------------------------------------------|
| UCId                                     | UC8.1.2                                                                                                    |
| Use case                                 | Administer Objects in the AXMEDIS DB                                                                                                    |
| Description                              | An Actor perform administrative tasks on AXMEDIS DB related to users.                                                                                                    |
| Actors                                   | Content Integrator, Content Distributor, and in general all the user that have an AXMEDIS DB in-house                                                                                                    |
| Assumptions                              | None                                                                                                    |
| Steps                                    | <ol> <li>The Actor perform an administrative operation on the AXMEDIS DB such has: add/remove/modify a user of modifying the grant of the user</li> <li>The AXMEDIS object database perform the operations</li> <li>The actor is notified about the success of the operation and the result of the operation id transmitted back to the Actor.</li> </ol> |
| Post-conditions                          | None                                                                                                    |
| Variations                               | None                                                                                                    |
| Asynchronous actions                     | None                                                                                                    |
| Design suggestions                       | None                                                                                                    |
| Issues                                   | None                                                                                                    |

8.1.3 Accessing a specific version of an AXMEDIS object

| UCId        | UC8.1.3                                                                                                    |
|-------------|----------------------------------------------------------------------------------------------------|
| Use case    | Accessing a specific version of an AXMEDIS object                                                                |
| Description | An Actor wants to see a specific version of an object interacting with the AXMEDIS Database Administration Tool. |
| Actors      | Content Integrator, Content Distributor, Content Owner                                                           |

| Assumptions               | None                                                                                                    |
|---------------------------|----------------------------------------------------------------------------------------------------|
| Steps                     | <ol> <li>The Actor, login into the system specifying the username and a password, if not already done</li> <li>The Actor makes a query or browses the database looking for the object</li> <li>The Actor selects to see the history of the object</li> </ol>         |
|                           | <ul> <li>The Tool reports the history containing the date of upload, the name of the user who performed the upload, a brief description of the reason of new version</li> <li>The Actor selects the version to view and opens it using the AXMEDIS Editor</li> </ul> |
| <b>Post-conditions</b>    | None                                                                                                    |
| Variations                | None                                                                                                    |
| Asynchronous actions      | None                                                                                                    |
| <b>Design suggestions</b> | None                                                                                                    |
| Issues                    | When a specific version is opened using the AXMEDIS Editor, AXMEDIS Editor cannot upload it again in the database                                                                                                    |

8.1.4 Removing last version of an AXMEDIS object

| 0.1.4 Kemoving las        | st version of an Axiii Edio object                                                                                                    |
|---------------------------|----------------------------------------------------------------------------------------------------|
| UCId                      | UC8.1.4                                                                                                    |
| Use case                  | Removing last version of an AXMEDIS object                                                                                                    |
| Description               | An Actor wants to remove the last version of a specific object interacting with the                                                                                                    |
|                           | AXMEDIS Database Administration Tool.                                                                                                    |
| Actors                    | Content Integrator, Content Distributor, Content Owner                                                                                                    |
| Assumptions               | None                                                                                                    |
| Steps                     | 1 The Actor, login into the system specifying the username and a password, if not already done                                                                                                    |
|                           | 2 The Actor makes a query or browses the database looking for the object                                                                                                    |
|                           | 3 The Actor tries to perform the removal of the last version of the object, if the                                                                                                    |
|                           | Actor has the grant to perform the removal of last version of an object the                                                                                                    |
|                           | action succeed, it fails otherwise.                                                                                                    |
| Post-conditions           | None                                                                                                    |
| Variations                | The Actor may perform a query and remove the last version of all the objects resulting from the query or for a subset of them. In case the removal of one of them fails the tool should ask to continue or to stop. |
|                           | The Actor may ask to remove versions to reconstruct the state of the object/objects up to a specific date.                                                                                                    |
| Asynchronous              | In case of multiple removal the Actor can stop the process.                                                                                                    |
| actions                   |                                                                                                    |
| <b>Design suggestions</b> | None                                                                                                    |
| Issues                    | None                                                                                                    |

8.1.5 Removing an AXMEDIS object

| UCId        | UC8.1.5                                                                 |
|-------------|-------------------------------------------------------------------------|
| Use case    | Removing an AXMEDIS object                                              |
| Description | An Actor wants to remove a specific object interacting with the AXMEDIS |
|             | Database Administration Tool.                                           |
| Actors      | Content Integrator, Content Distributor, Content Owner                  |
| Assumptions | None                                                                    |

| Steps              | <ol> <li>The Actor, login into the system specifying the username and a password, if not already done</li> <li>The Actor makes a query or browses the database looking for the object</li> <li>The Actor tries to perform the removal of the object, if the Actor has the grant</li> </ol> |
|--------------------|----------------------------------------------------------------------------------------------------|
|                    | to perform the removal of an object the action succeed, it fails otherwise.                                                                                                    |
| Post-conditions    | None                                                                                                    |
| Variations         | The Actor may perform a query and remove all the objects resulting from the query or a subset of them. In case the removal of one of them fails the tool should ask to continue or to stop.                                                                                                |
| Asynchronous       | In case of multiple removal the Actor can stop the process.                                                                                                    |
| actions            |                                                                                                    |
| Design suggestions | None                                                                                                    |
| Issues             | If transactions have been performed for the object the operation may fail                                                                                                    |

8.1.6 User Management

| 0.1.0 USEI Manage  | ment                                                                                                    |
|--------------------|----------------------------------------------------------------------------------------------------|
| UCId               | UC8.1.6                                                                                                    |
| Use case           | User Management                                                                                                    |
| Description        | An Actor wants to add/remove/modify user information to access to the database                                                                                                    |
| Actors             | Content Integrator, Content Distributor, Content Owner                                                                                                    |
| Assumptions        | None                                                                                                    |
| Steps              | <ol> <li>The Actor, login into the system specifying the username and a password, if not already done</li> <li>The Actor selects the user management tool</li> <li>The Tool presents the list of users having access to the system (if the user has the user management grant)</li> <li>The Actor can:         <ul> <li>4.1 Add a new user giving: the username, a password, e-mail, description, the groups he/she belongs to, the grants</li> <li>4.2 Remove an user</li> <li>4.3 Modify the user data</li> </ul> </li> </ol> |
| Post-conditions    | None                                                                                                    |
| Variations         | None                                                                                                    |
| Asynchronous       | None                                                                                                    |
| actions            |                                                                                                    |
| Design suggestions | The OS or DBMS users management support may be used.                                                                                                    |
| Issues             | Users should be kept synchronized with the workflow users                                                                                                    |

8.1.7 User Groups Management

| UCId        | UC8.1.7                                                |
|-------------|--------------------------------------------------------|
| Use case    | User Groups Management                                 |
| Description | An Actor wants to add/remove/modify groups of users    |
| Actors      | Content Integrator, Content Distributor, Content Owner |
| Assumptions | None                                                   |

| Steps              | 1 The Actor, login into the system specifying the username and a password, if not already done |
|--------------------|------------------------------------------------------------------------------------------------|
|                    | 2 The Actor selects the group management tool                                                  |
|                    | 3 The Tool presents the list of groups having access to the system (if the user                |
|                    | has the user management grant) and for each group the users belonging to it                    |
|                    | 4 The Actor can:                                                                               |
|                    | 4.1 Add a new group                                                                            |
|                    | 4.2 Remove a group (if no users are in it)                                                     |
|                    | 4.3 Modify the group                                                                           |
|                    | 4.4 Add/remove users from the groups                                                           |
| Post-conditions    | None                                                                                           |
| Variations         | None                                                                                           |
| Asynchronous       | None                                                                                           |
| actions            |                                                                                                |
| Design suggestions | The OS or DBMS users management support may be used.                                           |
| Issues             | Users should be kept synchronized with the workflow users                                      |

#### 8.2 Making queries inside Databases of AXMEDIS objects and inside the objects

Selection creation is explained in the general use case section.

#### 8.2.1 Querying for AXMEDIS objects and inside objects

| UCId               | UC8.2.1                                                                                                    |
|--------------------|----------------------------------------------------------------------------------------------------|
| Use case           | Querying for AXMEDIS objects and inside objects                                                                                                    |
| Description        | An Actor is looking for an AXMEDIS object or a set of AXMEDIS objects which                                                                                                    |
|                    | satisfy a set of technical, right or feature related conditions.                                                                                                    |
| Actors             | Content Integrator, Content Distributor, Content Consumer                                                                                                    |
| Assumptions        | None                                                                                                    |
| Steps              | <ul> <li>The Actor, after performing authentication, by using the AXMEDIS Query Support User Interface, composes a query on the aspects of interest (technical, DRM or feature related). Furthermore, the Actor chooses "where" to search for available AXMEDIS objects: within local AXMEDIS Database, within an AXMEDIS object, on AXEPTool network or among those contents which have to be collected, by the Collector Engine, and have not yet.</li> <li>The Actor submits the queries previously composed to execute the search</li> <li>AXMEDIS Query Support User Interface, using the AXMEDIS Query Support, submits the Actor's query to each of the chosen search "places" by using the corresponding specific interface: (i) Collector Engine Query Support Interface, (ii) AXEPTool Query Support Interface and (iii) AXMEDIS Database Manager (iv) AXMEDIS Data Model Query Support</li> <li>AXMEDIS Query Support merges the results all together and return the complete list to the AXMEDIS Query Support User Interface</li> <li>AXMEDIS Query Support User Interface shows the result to the Actor in an adequate manner, i.e. in such a way that the Actor can understand: (i) from which source an object come (ii) which are the restriction on the object (iii) etc</li> </ul> |
| Post-conditions    | None                                                                                                    |
| Variations         | N.                                                                                                    |
| Asynchronous       | None                                                                                                    |
| actions            | Web complete should be adouted at the communication layer                                                                                                    |
| Design suggestions | Web services should be adopted at the communication layer                                                                                                    |
| Issues             | None                                                                                                    |

#### 8.2.2 Querying for AXMEDIS from Clients

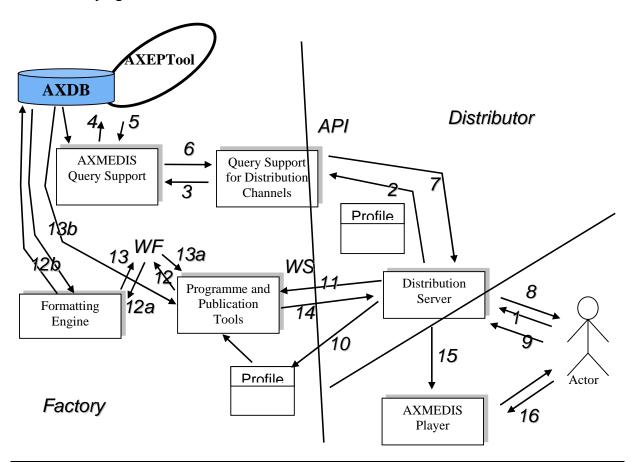

| UCId        | UC8.2.2                                                                        |
|-------------|--------------------------------------------------------------------------------|
| Use case    | Querying for AXMEDIS From Clients                                              |
| Description | An Actor (end user) is looking for an AXMEDIS object or a set of AXMEDIS       |
|             | objects which satisfy a set of technical, right or feature related conditions. |
| Actors      | Content Integrator, Content Distributor, Content Consumer                      |
| Assumptions | None                                                                           |

|                    | -                                                                                                    |
|--------------------|----------------------------------------------------------------------------------------------------|
| Steps              | <ul> <li>The Actor, after performing authentication, by using the AXMEDIS Query Support User Interface, composes a query on the aspects of interest (technical, DRM or feature related). Furthermore, the Actor chooses "where" to search for available AXMEDIS objects: within local AXMEDIS Database, within an AXMEDIS object, on AXEPTool network or among those contents which have to be collected, by the Collector Engine, and have not yet.</li> <li>The Actor submits the queries previously composed to execute the search.</li> <li>The AXMEDIS Query Support for Clients, using the AXMEDIS Query Support, submits the Actor's query to each of the chosen search "places" by using the corresponding specific interface: (i) Collector Engine Query Support Interface, (ii) AXEPTool Query Support Interface and (iii) AXMEDIS Database Manager (iv) AXMEDIS Data Model Query Support</li> <li>AXMEDIS Query Support merges the results all together and return the complete list to the AXMEDIS Query Support for Clients.</li> <li>AXMEDIS Query Support for Clients trnascodes the result to the Actor in an adequate manner, i.e. in such a way that the Actor can understand: (i) from which source an object come (ii) which are the restriction on the object (iii) etc</li> <li>The Actor can select a content. This selected content is requested from the Programme and Publication Tool Engine (content production on demand) by the distribution server. The distribution channel and client profiles are transmitted together with this request.</li> <li>The Programme and Publication Tool Engine initiates a work flow (WF) for the formatting of the content.</li> <li>After finishing the WF the object is sent to the distribution server, which forwards it to the requesting Actor.</li> </ul> |
| Post-conditions    | None                                                                                                    |
| Variations         | Query Support for Clients (with reduced query functionality)                                                                                                    |
| Asynchronous       | None                                                                                                    |
| actions            |                                                                                                    |
| Design suggestions | Web services should be adopted at the communication layer                                                                                                    |
| Issues             | The Formatting tool can get the objects from the database directly from the                                                                                                    |
|                    | AXMEDIS database Manager and in particular from the AXMEDIS Object                                                                                                    |
|                    | Loader and Saver.                                                                                                    |

#### 8.2.3 Bookmark a query

| UCId               | UC8.2.3                                                                                                    |
|--------------------|----------------------------------------------------------------------------------------------------|
|                    | 0C8.2.3                                                                                                    |
| Use case           | Bookmark a query                                                                                                    |
| Description        | An Actor can save an executed query for future reuse.                                                                                                    |
| Actors             | Content Integrator, Content Distributor, Content Consumer                                                                                                    |
| Assumptions        | The bookmarked query must already be executed                                                                                                    |
| Steps              | <ol> <li>The Actor, after performing authentication, by using the AXMEDIS Query Support User Interface, after the execution of a query asks to store the query inside the query bookmarks that is in his/her personal profile</li> <li>The AXMEDIS Query Support User Interface save the query in the user profile allowing the user to choose a name and description for the bookmarked query. The query will be visible only to the user that have bookmarked it.</li> </ol> |
| Post-conditions    | None                                                                                                    |
| Variations         | Query Support for Clients (with reduced query functionality)                                                                                                    |
| Asynchronous       | None                                                                                                    |
| actions            |                                                                                                    |
| Design suggestions | None                                                                                                    |
| Issues             | None                                                                                                    |

## 8.2.4 Retrieve a bookmarked query

| TIOTI                     | 7700.0                                                                             |
|---------------------------|------------------------------------------------------------------------------------|
| UCId                      | UC8.2.4                                                                            |
| Use case                  | Retrieve a bookmarked query                                                        |
| Description               | An Actor can retrieve a query stored in his bookmark collection for submitting the |
|                           | same query or create a new query starting from the bookmarked one.                 |
| Actors                    | Content Integrator, Content Distributor, Content Consumer                          |
| Assumptions               | At least a query must exist in the bookmark of the user profile                    |
| Steps                     | 1 The Actor, after performing authentication, by using the AXMEDIS Query           |
|                           | Support User Interface, recall from the bookmark in the user profile a stored      |
|                           | query                                                                              |
|                           | 2 The AXMEDIS Query Support User Interface show the query in the query             |
|                           | environment for issuing that query of for modifying it                             |
| Post-conditions           | None                                                                               |
| Variations                | Query Support for Clients (with reduced query functionality)                       |
| Asynchronous              | None                                                                               |
| actions                   |                                                                                    |
| <b>Design suggestions</b> | None                                                                               |
| Issues                    | None                                                                               |

8.2.5 Organize bookmarked queries

| 0.2.3 Organize but | okinarkeu queries                                                                                                    |
|--------------------|----------------------------------------------------------------------------------------------------|
| UCId               | UC8.2.5                                                                                                    |
| Use case           | Organize bookmarked queries                                                                                                    |
| Description        | An Actor can organize the queries in the bookmark dividing them in folders                                                                                                    |
|                    | according her/his needs.                                                                                                    |
| Actors             | Content Integrator, Content Distributor, Content Consumer                                                                                                    |
| Assumptions        | None                                                                                                    |
| Steps              | <ol> <li>The Actor, after performing authentication, by using the AXMEDIS Query Support User Interface, recall from his/her user profile the bookmarks</li> <li>The Actor can create folder, rename folder, delete folder, insert query in a folder or removing queries from folders that belongs to his/her user profile</li> <li>The Actor confirms the new configuration of the bookmarks</li> <li>The AXMEDIS Query support save the new bookmark collection in the user profile</li> </ol> |
| Post-conditions    | None                                                                                                    |
| Variations         | 3a. The Actor cancel the modifications                                                                                                    |
|                    | Query Support for Clients (with reduced query functionality)                                                                                                    |
| Asynchronous       | None                                                                                                    |
| actions            |                                                                                                    |
| Design suggestions | An user interface similar to that of Internet browser can be adopted.                                                                                                    |
| Issues             | None                                                                                                    |

8.2.6 Save an incomplete query

| 0.2.0                  | complete quely                                                                                                    |
|------------------------|----------------------------------------------------------------------------------------------------|
| UCId                   | UC8.2.6                                                                                                    |
| Use case               | Save an incomplete query                                                                                                    |
| Description            | An Actor can save an incomplete or not executed query for future reuse.                                                                                                    |
| Actors                 | Content Integrator, Content Distributor, Content Consumer                                                                                                    |
| Assumptions            | None                                                                                                    |
| Steps                  | <ol> <li>The Actor, after performing authentication, by using the AXMEDIS Query Support User Interface, during the composition of a query asks to store the query inside the personal user profile</li> <li>The AXMEDIS Query Support User Interface saves the query in the user profile allowing the user to choose a name and description for the stored query.</li> </ol> |
| <b>Post-conditions</b> | None                                                                                                    |

| Variations         | Query Support for Clients (with reduced query functionality) |
|--------------------|--------------------------------------------------------------|
| Asynchronous       | None                                                         |
| actions            |                                                              |
| Design suggestions | None                                                         |
| Issues             | None                                                         |

8.2.7 Retrieve an incomplete query

|                    | ioompiete query                                                                                                    |
|--------------------|----------------------------------------------------------------------------------------------------|
| UCId               | UC8.2.7                                                                                                    |
| Use case           | Retrieve an incomplete query                                                                                                    |
| Description        | An Actor can retrieve a query stored in his/her user profile for submitting the                                                                                                    |
|                    | same query or create a new query starting from the stored one.                                                                                                    |
| Actors             | Content Integrator, Content Distributor, Content Consumer                                                                                                    |
| Assumptions        | At least a query must exist in the user profile                                                                                                    |
| Steps              | <ol> <li>The Actor, after performing authentication, by using the AXMEDIS Query Support User Interface, recall from the user profile a stored query</li> <li>The AXMEDIS Query Support User Interface shows the query in the query environment for issuing that query of for modifying it</li> </ol> |
| Post-conditions    | None                                                                                                    |
| Variations         | Query Support for Clients (with reduced query functionality)                                                                                                    |
| Asynchronous       | None                                                                                                    |
| actions            |                                                                                                    |
| Design suggestions | None                                                                                                    |
| Issues             | None                                                                                                    |

## 9 AXMEDIS AXEPTools for P2P distribution on B2B

#### 9.1 AXEPTool for P2P on B2B

9.1.1 Discovery and connection of peers on B2B P2P network

| 9.1.1 Discovery an   | id connection of peers on B2B P2P network                                                                                                    |
|----------------------|----------------------------------------------------------------------------------------------------|
| UCId                 | UC_9.1.1                                                                                                    |
| Use case             | Discovery and connection of peers on B2B P2P network                                                                                                    |
| Description          | The user wants to discover and connect to one or more peers already connected on                                                                                                    |
|                      | the P2P network.                                                                                                    |
| Actors               | The AXEPTool user.                                                                                                    |
| Assumptions          | The user launches the AXEPTool.                                                                                                    |
| Steps                | <ol> <li>The user press the "Connect" button in the GUI</li> <li>The AXEPTool starts a discovery protocol to find out on the network one or more participants in the AXMEDIS P2P network.</li> <li>The AXEPTool receives a list of hosts enabled to accept incoming connections.</li> <li>The AXEPTool tries to establish one or more connections. If a connection succeeds identities of local and remote host are exchanged in the handshaking (by means of digital signatures). That implies the involvment of a external certification/supervisor authority.</li> <li>Hosts without a certified identity causes the handshaking to fail. They ARE NOT allowed to join the AXMEDIS community.</li> <li>The remote host can refuse the connection because is busy. Then other remote hosts are contacted</li> <li>After a timeout, if no connection succeed the AXEPTool popup a</li> </ol> |
| Post-conditions      | "Unrecoverable Error" message to the user.  If one or more connections succeed the user see the status "CONNECTED" in the status bar. Otherwise, a error message is popped-up                                                                                                    |
|                      | When the connection is established the AXEPTool is ready to exchange messages with the other participants in the community.                                                                                                    |
| Variations           | None                                                                                                    |
| Asynchronous actions | None                                                                                                    |
| Design suggestions   | None                                                                                                    |
| Issues               | None                                                                                                    |
|                      |                                                                                                    |

9.1.2 Report P2P downloads/uploads network traffic

| 3.1.2 Report 121 u        | owinoads/uploads network trainc                                               |
|---------------------------|-------------------------------------------------------------------------------|
| UCId                      | UC_9.1.2                                                                      |
| Use case                  | Report P2P downloads/uploads network traffic                                  |
| Description               | AXEPTool provides real-time, auto-refreshing, P2P network traffic reports for |
|                           | Downloads and Uploads. Moreover, uploads/downloads can be suspended,          |
|                           | terminated, and resumed.                                                      |
| Actors                    | The AXEPTool user.                                                            |
| Assumptions               | AXEPTool is connected to the network, some uploads/download are running.      |
| Steps                     | 1 The user opens the "Download/Upload Table" in the UI                        |
|                           | 2 Data regarding the messages exchanged are presented to the user             |
|                           | 3 The user selects one upload/download and suspend/resume/terminate the       |
|                           | selected session                                                              |
| Post-conditions           | A download/upload is suspended/resumed/terminated                             |
| Variations                | None                                                                          |
| Asynchronous              | None                                                                          |
| actions                   |                                                                               |
| <b>Design suggestions</b> | None                                                                          |

| Issues | None |
|--------|------|
|--------|------|

## 9.2 Publication and loading AXMEDIS Objects of AXEPTool

9.2.1 Creation of a publishing rule for the AXEPTool

|                    | pasiioning rate for the fixer reer                                                                                                    |
|--------------------|----------------------------------------------------------------------------------------------------|
| UCId               | UC_9.2.1                                                                                                    |
| Use case           | Creation of a publishing rule for the AXEPTool                                                                                                    |
| Description        | The Publication Tool Engine allows the user to build publication rules in two                                                                                                    |
|                    | ways: by example and by the Rule Editor User Interface                                                                                                    |
| Actors             | Content Owner.                                                                                                    |
| Assumptions        | One or more objects are stored in the AXMEDIS Data Base                                                                                                    |
| Steps              | 1a) The user opens the Publication/Loading Rules/Selections of the Publication                                                                                                    |
|                    | tool engine of AXEPTool                                                                                                    |
|                    | 2a) The user fills the data required to build a new publication rule.                                                                                                    |
|                    | Or alternatively                                                                                                    |
|                    | <ul><li>1b) The user manually selects an AXMEDIS object in the AXMEDIS Data Base, or select them as a result of a query and thus from a Selection.</li><li>2b) The user invokes the function "Build rule by example"</li></ul> |
|                    | in both cases                                                                                                    |
|                    | 3. The Publication Tool Engine of AXEPTool saves the new rule in the AXEPTool Active Publication Rules/Selections                                                                                                    |
| Post-conditions    | A selection of AXMEDIS object is available on the P2P network.                                                                                                    |
| Variations         | None                                                                                                    |
| Asynchronous       | None                                                                                                    |
| actions            |                                                                                                    |
| Design suggestions | None                                                                                                    |
| Issues             | None                                                                                                    |

## 9.2.2 Automatic publication of a selection of objects on the AXEPTool

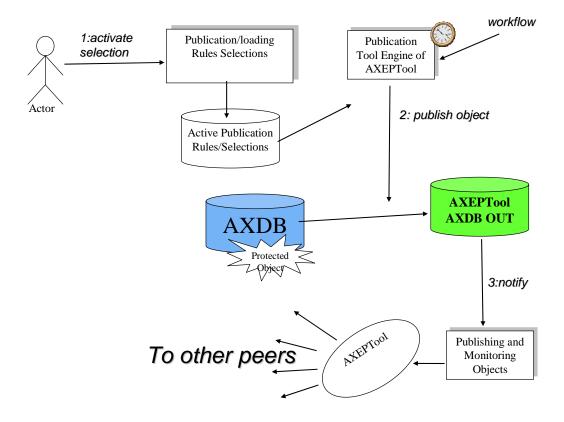

| UCId                      | UC_9.2.2                                                                                                    |
|---------------------------|----------------------------------------------------------------------------------------------------|
|                           |                                                                                                    |
| Use case                  | Automatic publication of a selection of objects on the AXEPTool.                                                                                                    |
| Description               | The Actor wants to publish one o more AXOB on the AXEPT Tool network.                                                                                                    |
| Actors                    | Aggregator, Producers                                                                                                    |
| Assumptions               | The user creates a Selection of one or more AXOB. The AXMEDIS Objects are stored in the AXDB.                                                                                                    |
| Steps                     | <ol> <li>The Actor, through the Publication/Loading Rules/Selections, submits the Selection to the AXEPTool Active Publication Active Rules/Selections         <ul> <li>the Selection becomes active</li> <li>the Actor is allowed to modify the default activation period</li> </ul> </li> <li>According to activation periods the Publication Tool Engine of AXEPTool publishes each objects of the Selection on the AXEPTool OUT AXDB.</li> <li>The AXEPTool OUT AXDB advises the Publishing and Monitoring Objects which provides to broadcast the event to all its counterparts on the network</li> </ol> |
| Post-conditions           | One or more AXOB are stored in the AXEPTool OUT AXDB. The other Peers are notified that one or more AXOB have been published by another Peer.                                                                                                    |
| Variations                | Publication of AXMEDIS objects on AXEPTool can be also made using the AXMEDIS Workflow Manager.                                                                                                    |
| Asynchronous              | None                                                                                                    |
| actions                   |                                                                                                    |
| <b>Design suggestions</b> | AXEPTool IN/OUT AXDB is an instance of the AXMEDIS database manager.                                                                                                    |
| Issues                    | Every time that an object is published its integrity has to be verified in order to allow publishing its metadata and certifying that they are coherent with the description of the object.                                                                                                    |

84

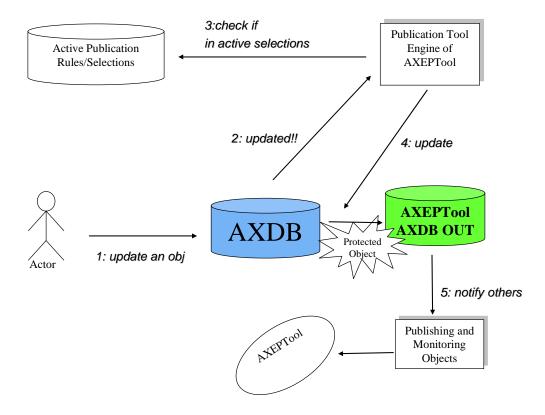

| UCId               | UC_9.2.3                                                                                                    |
|--------------------|----------------------------------------------------------------------------------------------------|
| Use case           | Automatic updating of a modified object on the AXEPTool.                                                                                                    |
| Description        | The user decides to activate the procedure of updating. The aim is to update an                                                                                                    |
|                    | AXOB already published.                                                                                                    |
| Actors             | Aggregator, Producers                                                                                                    |
| Assumptions        | The AXOB is already been published. The AXOB has been modified in the AXDB by the owner.                                                                                                    |
| Steps              | <ol> <li>The user activates the updating process.</li> <li>The local AXDB advises the Publication Tool Engine of AXEPTool that the object has been updated.</li> <li>The AXOB has to belong to one of the active Selections.</li> <li>Publication Tool Engine of AXEPTool updates the AXOB contained into the AXEPTool OUT AXDB.</li> <li>The other Peers in the network are notified.</li> </ol> |
| Post-conditions    | The AXOB is stored in the AXEPTool OUT AXDB in the new version. The other Peers are notified that one or more AXOB have been updated by another Peer.                                                                                                    |
| Variations         | None                                                                                                    |
| Asynchronous       | None                                                                                                    |
| actions            |                                                                                                    |
| Design suggestions | AXEPTool IN/OUT AXDB is an instance of the AXMEDIS database manager.                                                                                                    |
| Issues             | Every time that an object is published its integrity has to be verified in order to                                                                                                    |
|                    | allow publishing its metadata and certifying that they are coherent with the                                                                                                    |
|                    | description of the object.                                                                                                    |

## 9.2.4 Automatic publication of a not protected object on the AXEPTool

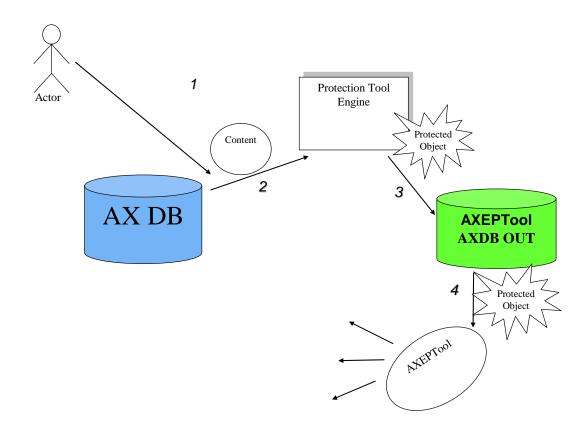

| UCId               | UC_9.2.4                                                                                                    |
|--------------------|----------------------------------------------------------------------------------------------------|
| Use case           | Automatic publication of a non protected object on the AXEPTool                                                                                                    |
| Description        | The user wants to publish a non protected object. The aim is to improve the starting content with the suitable protection information and eventually to publish it.                                                                                                    |
| Actors             | Aggregator, Producers                                                                                                    |
| Assumptions        | The unprotected content is stored in the AXDB.                                                                                                    |
| Steps              | <ol> <li>The user starts the procedure of publishing.</li> <li>The Protection Tools Engine gets the content from the AXDB and creates an AXOB with the proper protection part.</li> <li>The Protection Tools Engine through the Publication Tool Engine publishes the AXOB on the AXEPTool OUT AXDB.</li> <li>The event is broadcasted to all counterparts on the network.</li> </ol> |
| Post-conditions    | The AXOB is stored in the AXEPTool OUT AXDB in the new version. The other Peers are notified that one or more AXOB have been updated by another Peer.                                                                                                    |
| Variations         | None                                                                                                    |
| Asynchronous       | None                                                                                                    |
| actions            |                                                                                                    |
| Design suggestions | AXEPTool IN AXDB is an instance of the AXMEDIS database manager.                                                                                                    |
| Issues             | Every time that an object is published its integrity has to be verified in order to allow publishing its metadata and certifying that they are coherent with the description of the object.                                                                                                    |

#### 9.2.5 Manual Publication of AXMEDIS Objects with the AXEPTool

|                    | odion of 70xin2210 objecto man ano 70x21 1001                                            |
|--------------------|------------------------------------------------------------------------------------------|
| UCId               | UC_9.2.5                                                                                 |
| Use case           | Manual Publication of AXMEDIS Objects with the AXEPTool                                  |
| Description        | The user wants to publish an AXMEDIS object in the AXEPTool. Objects are                 |
|                    | copied into the Output Database of the AXEPTool.                                         |
| Actors             | Content Owner.                                                                           |
| Assumptions        | One or more objects are stored in the AXMEDIS Data Base                                  |
| Steps              | 1 The user invokes the Publication Tool Engine by the Publication Engine User Interface. |
|                    | 2 The user selects objects in the AXMEDIS Data Base.                                     |
|                    | 3 If a selected object is not protected and the user wants it, the Publication Tool      |
|                    | Engine invokes the Protection Tool Engine to protect the object.                         |
|                    | 4 Selected objects are copied in the AXEPTool OUT AXMEDIS Output                         |
|                    | Database                                                                                 |
| Post-conditions    | A selection of AXMEDIS object is available on the P2P network.                           |
| Variations         | None                                                                                     |
| Asynchronous       | None                                                                                     |
| actions            |                                                                                          |
| Design suggestions | AXEPTool IN AXDB is an instance of the AXMEDIS database manager.                         |
| Issues             | Every time that an object is published its integrity has to be verified in order to      |
|                    | allow publishing its metadata and certifying that they are coherent with the             |
|                    | description of the object.                                                               |

#### 9.2.6 Producing a query to search on the AXEPTool

|                           | , and the second second |
|---------------------------|----------------------------------------------------------------------------------------------------|
| UCId                      | UC_9.2.6                                                                                                    |
| Use case                  | Producing a query to search on the AXEPTool                                                                                                    |
| Description               | The user wants to produce a query in order to search AXMEDIS objects on P2P                                                                                                    |
|                           | network.                                                                                                    |
| Actors                    | The AXEPTool user.                                                                                                    |
| Assumptions               | The peer is connected to the P2P network.                                                                                                    |
| Steps                     | 1 The user opens the Advanced Query UI to produce a technical query.                                                                                                    |
|                           | 2 The user fill in the fields with the necessary information.                                                                                                    |
|                           | 3 The user starts the query.                                                                                                    |
| Post-conditions           | A query result sheet is created and added to the AXEPTool UI                                                                                                    |
|                           | A query message is produced and sent to the network. Results are collected and                                                                                                    |
|                           | presented in the query result sheet in the UI.                                                                                                    |
| Variations                | None                                                                                                    |
| Asynchronous              | The user can launch more than one query at a time.                                                                                                    |
| actions                   |                                                                                                    |
| <b>Design suggestions</b> | The fields in the query can be as complex as the metadata model used to describe                                                                                                    |
|                           | AXMEDIS Objects. Thus depending on metadata, the GUI can change the fields                                                                                                    |
|                           | presented to the user. This can be unified with the Query Support                                                                                                    |
| Issues                    | Manual browsing should be available as well.                                                                                                    |

#### 9.2.7 View/Manage query results coming from the AXEPTool

| UCId        | UC_9.2.7                                                           |
|-------------|--------------------------------------------------------------------|
| Use case    | View/Manage query results coming from the AXEPTool                 |
| Description | The user wants to manage with the results of the querying process. |
| Actors      | The AXEPTool user.                                                 |
| Assumptions | A query has been sent.                                             |

| Steps              | 1 The user opens the query result sheet for the query he/she is interested.           |
|--------------------|---------------------------------------------------------------------------------------|
|                    | 2 Results received (from others peers) are presented in form of query-hits (the       |
|                    | datum containing all the information related to a remote AXMEDIS Object)              |
|                    | relevant to the query.                                                                |
|                    | 3 The user can sort/delete/make selections on the query result sheet.                 |
| Post-conditions    | None                                                                                  |
| Variations         | None                                                                                  |
| Asynchronous       | None                                                                                  |
| actions            |                                                                                       |
| Design suggestions | This can be unified with the Query Support. AXEPTool IN AXDB is an instance           |
|                    | of the AXMEDIS database manager.                                                      |
| Issues             | Every time that a descriptor of an object received to be presented to the user its    |
|                    | integrity has to be verified in order to allow publishing its metadata and certifying |
|                    | that they are coherent with the description of the object.                            |

9.2.8 Active query pool management for the AXEPTool

| J.E.O Adiive query | poor management for the AXEL 1001                                                |
|--------------------|----------------------------------------------------------------------------------|
| UCId               | UC_9.2.8                                                                         |
| Use case           | Active query pool management for the AXEPTool                                    |
| Description        | The user wants to keep the AXEPTool up-to-date with respect to a particular      |
|                    | query.                                                                           |
| Actors             | The AXEPTool user.                                                               |
| Assumptions        | One or more queries have been sent. Their query result sheet is available in the |
|                    | GUI                                                                              |
| Steps              | 1 The user selects one query result sheet.                                       |
|                    | 2 The user select a time-interval for the query to be re-sent to the network     |
| Post-conditions    | None                                                                             |
| Variations         | None                                                                             |
| Asynchronous       | None                                                                             |
| actions            |                                                                                  |
| Design suggestions | This can be unified with the Query Support. AXEPTool IN AXDB is an instance      |
|                    | of the AXMEDIS database manager.                                                 |
| Issues             | None                                                                             |

9.2.9 Downloading an AXMEDIS object

| UCId            | UC_9.2.9                                                                                                    |
|-----------------|----------------------------------------------------------------------------------------------------|
| Use case        | Download AXMEDIS Object                                                                                                    |
| Description     | The user chooses to download a selection of AXMEDIS objects available on the                                                                                                    |
|                 | P2P network.                                                                                                    |
| Actors          | The AXEPTool user.                                                                                                    |
| Assumptions     | One or more objects are shown as available in the P2P network within a query                                                                                                    |
|                 | result sheet.                                                                                                    |
| Steps           | <ol> <li>The Actor selects one or more objects in a query result sheet and starts the download.</li> <li>AXEPTool verifies DRM rules, protections and licensing aspects.</li> <li>A download session is started. A download session sheet is created and</li> </ol>                                    |
| D4 1:4:         | inserted in the GUI.                                                                                                    |
| Post-conditions | Once a download session successfully terminates, the downloaded object is stored in the AXEPTool IN AXDB. Every time that an object is downloaded its integrity has to be verified in order to allow publishing its metadata and certifying that they are coherent with the description of the object. |
| Variations      | None                                                                                                    |

| Asynchronous actions | The Actor can start, suspend, cancel or resume the download session of an object |
|----------------------|----------------------------------------------------------------------------------|
| Design suggestions   | Feedback on download status must be implemented. AXEPTool IN AXDB is an          |
|                      | instance of the AXMEDIS database manager.                                        |
| Issues               | none                                                                             |

#### 9.2.10 Automatic downloading of a selection of objects available in the P2P network

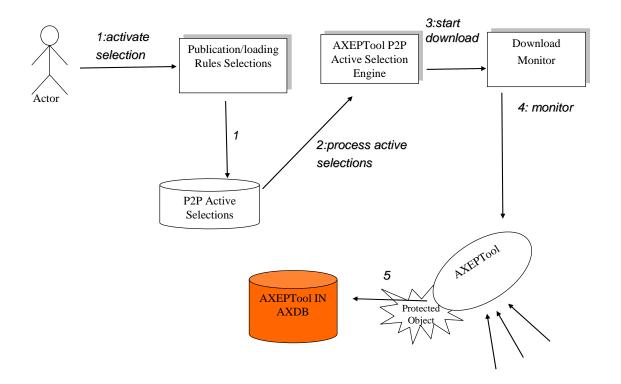

| UCId        | UC_9.2.10                                                                                                    |
|-------------|----------------------------------------------------------------------------------------------------|
| Use case    | Automatic loading of a selection of objects available in the P2P network.                                                                                                    |
| Description | The Actor wants to load within the local AXMEDIS Database one or more AXOB which belongs to a given Selection of AXMEDIS objects available on the AXEPTool network.                                                           |
| Actors      | Aggregator, Content Provider, Publisher                                                                                                    |
| Assumptions | The Actor has previously created a Selection of one or more AXOB on the AXEPTool network which satisfy some Actor's needs by using the AXQS User Interface integrated within the Publication/Loading Rules/Selections Editor. |

| Steps                     | <ol> <li>The User activates the Selection by using the Publication/Loading Rules/Selections Editor.</li> <li>AXEPTool P2P Active Selection Engine elaborates the active Selections contained in the P2P Active Selections.</li> <li>AXEPTool P2P Active Selection Engine downloads each AXOB of the Selection.</li> <li>The AXEPTool Monitor has the duty of monitoring the object. Every time that an object is downloaded its integrity has to be verified in order to allow</li> </ol> |
|---------------------------|----------------------------------------------------------------------------------------------------|
|                           | publishing its metadata and certifying that they are coherent with the description of the object.  The object is stored in the AXEPTool IN AXDB.                                                                                                    |
| Post-conditions           | The Actor can play, run, visualize, etc, each object accordingly to the related DRM rules.                                                                                                    |
| Variations                | None                                                                                                    |
| Asynchronous              | None                                                                                                    |
| actions                   |                                                                                                    |
| <b>Design suggestions</b> | None                                                                                                    |
| Issues                    | None                                                                                                    |

#### 9.2.11 Refining the selection (Active Selections) for the AXEPTool

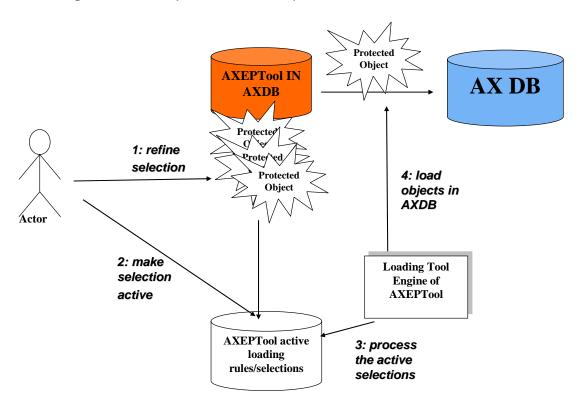

| UCId        | UC_9.2.11                                                                   |
|-------------|-----------------------------------------------------------------------------|
| Use case    | Refining the selection (Active Selections) for the AXEPTool                 |
| Description | The Actor decides which AXOB is interested in.                              |
| Actors      | Aggregator, Content Provider, Publisher                                     |
| Assumptions | The Actor has tried the loaded objects, according to the related DRM rules. |

| Steps              | 1 the Actor selects only the AXOB he/she is interested in.             |
|--------------------|------------------------------------------------------------------------|
| Биера              | 2 the Selection become Active by submitting it to the AXEPTool Active  |
|                    | · · · · · · · · · · · · · · · · · · ·                                  |
|                    | Loading Rules/Selections                                               |
|                    | 3 the Loading Tool Engine of AXEPTool elaborates the Active Selection. |
|                    | 4 Each object of the selection is loaded into the local AXDB.          |
| Post-conditions    | The AXOB are in the AXDB.                                              |
| Variations         | None                                                                   |
| Asynchronous       | None                                                                   |
| actions            |                                                                        |
| Design suggestions | None                                                                   |
| Issues             | None                                                                   |

#### 9.2.12 Automatic loading new versions of AXMEDIS Objects for the AXEPTool

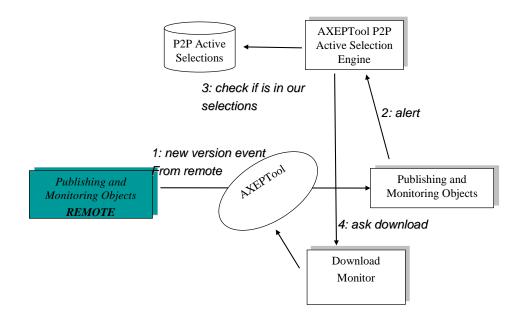

| UCId        | UC_9.2.12                                                                         |
|-------------|-----------------------------------------------------------------------------------|
| Use case    | Automatic loading new versions of AXMEDIS Objects for the AXEPTool                |
| Description | Thee peer is informed of updating in published objects. The scenario is performed |
|             | in automatic way, by interoperability of Publishing and Monitoring Objects        |
|             | modules of remote AXEPTools.                                                      |
| Actors      | None                                                                              |
| Assumptions | One or more Active Selection have already been produced. A new version of a       |
|             | previously downloaded object is published.                                        |

| Steps                     | 1 Publication and Monitoring Objects is informed of the updating.                                   |
|---------------------------|----------------------------------------------------------------------------------------------------|
|                           | 2 AXEPTool P2P Active Selection Engine is alerted by Publication and                                |
|                           | Monitoring Objects.                                                                                 |
|                           | 3 AXEPTool P2P Active Selection Engine verifies if the updated object belongs to Active Selections. |
|                           | 4 AXEPTool P2P Active Selection Engine downloads the new version of the                             |
|                           | object and if its eligible as a «loadable» object it is loaded in the AXDB                          |
|                           | moving it from the AXINDB.                                                                          |
| Post-conditions           | Every time that an object is downloaded its integrity has to be verified in order to                |
|                           | allow publishing its metadata and certifying that they are coherent with the                        |
|                           | description of the object.                                                                          |
| Variations                | None                                                                                                |
| Asynchronous              | None                                                                                                |
| actions                   |                                                                                                    |
| <b>Design suggestions</b> | None                                                                                                |
| Issues                    | None                                                                                                |

9.2.13 Automatic loading new AXMEDIS Objects with the AXEPTool

| UC_9.2.13                                                                                                    |
|----------------------------------------------------------------------------------------------------|
| Automatic loading new AXMEDIS Objects with the AXEPTool                                                                                                    |
| Thee peer is informed of publishing of new objects. The scenario is performed in                                                                                                    |
| automatic way, by interoperability of Publishing and Monitoring Objects modules                                                                                                    |
| of remote AXEPTools.                                                                                                    |
| None                                                                                                    |
| One or more Active Selections have already been performed.                                                                                                    |
| <ol> <li>Publication and Monitoring Objects is informed of the new publication.</li> <li>AXEPTool P2P Active Selection Engine is alerted by Publication and<br/>Monitoring Objects.</li> </ol>                        |
| <ul> <li>AXEPTool P2P Active Selection Engine verifies if the new published objects matches certain features in the Active Selections.</li> <li>AXEPTool P2P Active Selection Engine loads the new object.</li> </ul> |
| None                                                                                                    |
| None                                                                                                    |
| None                                                                                                    |
|                                                                                                    |
| Every time that an object is downloaded or loaded its integrity has to be verified in                                                                                                    |
| order to allow publishing its metadata and certifying that they are coherent with                                                                                                    |
| the description of the object.                                                                                                    |
| None                                                                                                    |
|                                                                                                    |

9.2.14 Manual Loading of AXMEDIS Objects with the AXEPTool

| UCId        | UC_9.2.14                                                             |
|-------------|-----------------------------------------------------------------------|
| Use case    | Manual Loading of AXMEDIS Objects with the AXEPTool                   |
| Description | The user wants to move an AXMEDIS object from the AXEPTool IN AXMEDIS |
|             | Data Base to the AXMEDIS Data Base.                                   |
| Actors      | Content Provider, Aggregator, Integrator                              |
| Assumptions | One or more objects are stored in the AXEPTool IN AXMEDIS Data Base   |

| Steps                | 1 The user, is invoked by the Publication/Loading Rules/Selection Editor, selects For each selected objects in the AXEPTool IN AXMEDIS Data Base.                                                      |
|----------------------|----------------------------------------------------------------------------------------------------|
|                      | 2 The Loading Tool Engine moves selected objects from the AXEPTool IN AXMEDIS Data Base to the AXMEDIS Data Base:                                                                                      |
|                      | 2.1 The objects are selected by the provided Selections                                                                                                    |
|                      | 2.2 The objects are moved                                                                                                    |
| Post-conditions      | A selection of AXMEDIS object is available in the AXEPTool.                                                                                                    |
| Variations           | None                                                                                                    |
| Asynchronous actions | None                                                                                                    |
| Design suggestions   | None                                                                                                    |
| Issues               | Every time that an object is downloaded or loaded its integrity has to be verified in order to allow publishing its metadata and certifying that they are coherent with the description of the object. |

9.2.15 Creation of a loading rule for the AXEPTool

| UCId                 | LIC 0.2.15                                                                                                    |
|----------------------|----------------------------------------------------------------------------------------------------|
|                      | UC_9.2.15                                                                                                    |
| Use case             | Creation of a loading rule for the AXEPTool                                                                                                    |
| Description          | The Loading Tool Engine allows the user to build loading rules in two way: by                                                                                                    |
|                      | example and by the Publication/Loading Rules/Selection Editor.                                                                                                    |
| Actors               | Content Provider, Aggregator, Integrator                                                                                                    |
| Assumptions          | One or more objects are stored in the AXEPTool IN AXMEDIS Data Base                                                                                                    |
| Steps                | 1a) The user opens the Publication/Loading Rules/Selection Editor of the Loading tool engine                                                                                       |
|                      | 2a) The user fills the data required to build a new loading rule.                                                                                                    |
| ı                    | Or alternatively                                                                                                    |
|                      | 1b) The user manually selects an AXMEDIS object in the AXEPTool IN AXMEDIS Data Base, query support can be used for this 2b) The user invokes the function "Build rule by example" |
|                      | in both cases                                                                                                    |
| 1                    | The Loading Tool Engine saves the new rule in the Loading Rules repository.                                                                                                    |
| Post-conditions      | A selection of AXMEDIS object is available on the AXEPTool.                                                                                                    |
| Variations           | None                                                                                                    |
| Asynchronous actions | None                                                                                                    |
| Design suggestions   | Query support and AXMEDIS database manager can be used for creating the support for queries and the AXEPTool IN AXMEDIS Data Base                                                  |
| Issues               | None                                                                                                    |

9.2.16 Preview an AXMEDIS object content coming from AXEPTool

| UCId        | UC_9.2.16                                                                                                    |
|-------------|----------------------------------------------------------------------------------------------------|
| Use case    | Preview an AXMEDIS object content coming from AXEPTool                                                                                                    |
| Description | According to the object media type, the AXEPTool provides a preview modality. The object preview should be performed by an associated software for every media type. |
| Actors      | The AXEPTool user.                                                                                                    |
| Assumptions | The object is in the AXEPTool IN AXMEDIS Data Base.                                                                                                    |

| Steps                | <ol> <li>The user chooses to preview an object.</li> <li>The AXEPTool uses a suitable player for this task</li> <li>The object is previewed or an error message should be prompted if not possible.</li> </ol>                                     |
|----------------------|----------------------------------------------------------------------------------------------------|
| Post-conditions      | None                                                                                                    |
| Variations           | In the case the user (for instance and editor or a producer) wants to perform operations on the preview to evaluate the usability of the content, the AXEPTool according to the specific license allows to edit the preview version of the object. |
| Asynchronous actions | The user can cancel, stop, close or replay the preview.                                                                                                    |
| Design suggestions   | The preview is performed with the players available.                                                                                                    |
| Issues               | None                                                                                                    |

9.2.17 Feedback toward the workflow system

|                    | and the workhow System                                                                                                    |
|--------------------|----------------------------------------------------------------------------------------------------|
| UCId               | UC_9.2.17                                                                                                    |
| Use case           | Feedback toward the workflow system                                                                                                    |
| Description        | The AXEPTool receives by the workflow systems requests of publishing and downloading. At the end of this process the workflow systems has to be informed about the outcome. This use case is intended to be part of an automatic process, so no users are involved in. |
| Actors             | None                                                                                                    |
| Assumptions        | The AXEPTool receives a request of publishing or downloading by the workflow system.                                                                                                    |
| Steps              | <ol> <li>If possible, the AXEPTool executes the request.</li> <li>The AXEPTool informs the workflow system about the outcome of the operation.</li> </ol>                                                                                                    |
| Post-conditions    | None                                                                                                    |
| Variations         | None                                                                                                    |
| Asynchronous       | None                                                                                                    |
| actions            |                                                                                                    |
| Design suggestions | None                                                                                                    |
| Issues             | None                                                                                                    |

## 10 Programme and Publication Engine Tools

## 10.1 Programme and Publication Rules Production

That is how the Rules for Programme and Publication are produced.

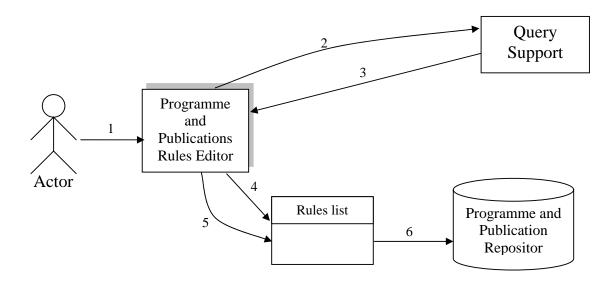

| UCId                      | UC_10.1                                                                                                    |
|---------------------------|----------------------------------------------------------------------------------------------------|
| Use case                  | Programme and Publication Rules Production                                                                                                    |
| Description               | To create/define/edit a programme for certain channel                                                                                                    |
| Actors                    | A programme producer or programme manager                                                                                                    |
| Assumptions               | None                                                                                                    |
| Steps                     | <ul> <li>Actor initiates GUI in the Programme and Publication Editor</li> <li>The Actor submits queries to Query Support for a list of AXMEDIS objects</li> <li>Query Support returns a 'selection' (see UCs in section 3.1.2)</li> <li>The Programme and Publication Editor GUI allows the programme producer to select part/all/none of the query results to create a programme (rule list) to state what (objects), where (channel), when (schedule), how (distribution, formatting if necessary), etc. Each of these activities planned may or may not involve formatting or adaptation which is to be checked by comparing the object profile and distribution channel profile.</li> <li>The user specify the distribution channel of this programme</li> </ul> |
|                           | 6 The schedule is saved in the Programme and Publication Repository which can be re-used later                                                                                                    |
| Post-conditions           | By default the programme is "inactive" at the end of the programme production, until the user activated/published the programme                                                                                                    |
| Variations                | None                                                                                                    |
| Asynchronous actions      | None                                                                                                    |
| <b>Design suggestions</b> | Requires connection/interface to various other modules including the AXMEDIS Query Support,, etc.                                                                                                    |
| Issues                    | requires to define a representation for the programme/rule – could be in XML                                                                                                    |

#### 10.2 Programme and Publication Rules Editing

That is how the Rules for Programme and Publication are manipulated.

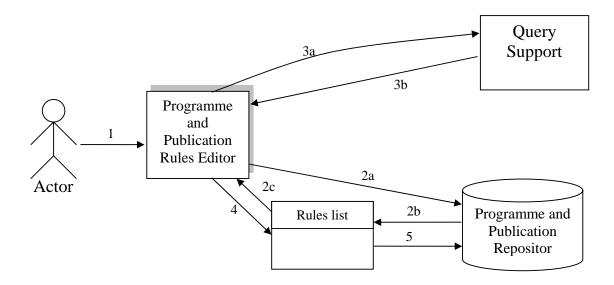

| UCId                      | UC_10.2                                                                                                    |  |  |
|---------------------------|----------------------------------------------------------------------------------------------------|--|--|
| Use case                  | Programme and Publication Rules Editing                                                                                                    |  |  |
| Description               | Using the programme and publication tool to edit a programme based on an existing rules                                                                                                    |  |  |
| Actors                    | A programme producer or programme manager                                                                                                    |  |  |
| Assumptions               | There are one or more predefined/created programme which can be reused, in the collection                                                                                                    |  |  |
| Steps                     | <ol> <li>Actor initiates GUI in the Programme and Publication Editor</li> <li>(2a) the user browse the existing rules/programme in the collection and (2b) selects schedule for (2c) editing from the Programme and Publication Repository</li> <li>The Actor may (3a) submit queries to Query Support as in UC (the immediate last use case) and (3b) Query Support returns the 'selection'</li> <li>The Programme and Publication Rule Editor GUI allows the programme producer to select part/all/none of the query results to add or edit to a schedule list</li> <li>The new schedule can be saved to the Programme and Publication Repository as in the last use case</li> </ol> |  |  |
| Post-conditions           | All new rules are also collected and saved in the collection                                                                                                    |  |  |
| Variations                | None                                                                                                    |  |  |
| Asynchronous actions      | None                                                                                                    |  |  |
| <b>Design suggestions</b> | Requires connection/interface to various other modules including rules collection                                                                                                    |  |  |
| Issues                    | requires to define a representation for the programme/rule – could be in XML                                                                                                    |  |  |

## 10.3 Activation of Programme and Publication Rules

That is how the Rules for Programme and Publication are activated.

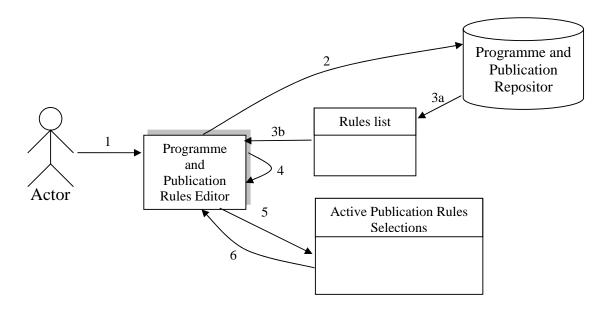

| [                  |                                                                                                    |  |
|--------------------|----------------------------------------------------------------------------------------------------|--|
| UCId               | UC_10.3                                                                                                    |  |
| Use case           | Programme Publication                                                                                                    |  |
| Description        | The user decide the publish ("activate") the programme                                                                                                    |  |
| Actors             | A programme producer or programme manager                                                                                                    |  |
| Assumptions        | A completed programme                                                                                                    |  |
| Steps              | <ul> <li>The actor uses the Programme and Publication Editor GUI</li> <li>If the programme has not been loaded, the user can select and load the programme, for final checking</li> <li>The programme/schedule is returned from the repository</li> <li>The component check the status and required information of the programme and ask for more input if the programme is incomplete (e.g. unknown publication date or channel)</li> <li>A GUI to allow the user to activate/publish the programme</li> <li>A confirmation on the success of the publication</li> </ul> |  |
| Post-conditions    | None                                                                                                    |  |
| Variations         | None                                                                                                    |  |
| Asynchronous       | The user can modify/cancel this action before the schedule distribution. Note that                                                                                                    |  |
| actions            | the schedule distribution time is not the same as the programme schedule time.                                                                                                    |  |
|                    | Schedule distribution time is before the actual programme time, taking into                                                                                                    |  |
|                    | account the time required for distribution and/or any formatting requirement                                                                                                    |  |
| Design suggestions | None                                                                                                    |  |
| Issues             | None                                                                                                    |  |

## 10.4 Launch of Programme and Publication Rules from Workflow

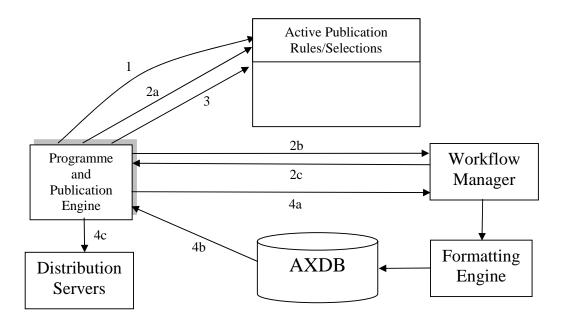

| UCId                      | UC_10.4                                                                                                    |  |
|---------------------------|----------------------------------------------------------------------------------------------------|--|
| Use case                  | Launch of Programme and Publication Rules from Workflow                                                                                                    |  |
| Description               | This is an active engine which monitors the system clock to ensure that one or more scheduled and published programme is delivered in time for the actual consumption.                                                                                                    |  |
| Actors                    | Active Engine                                                                                                    |  |
| Assumptions               | The engine is running with correct system clock. Distribution channel profile including the bandwidth – with an estimated time for the actual delivery and time required for formatting (if on demand is needed).                                                                                                    |  |
| Steps                     | <ul> <li>For each rule,</li> <li>if the rule is new (without start time)</li> <li>2.1 check source and target format</li> <li>2.2 if profiles mismatch file request to Format using Workflow manager</li> <li>2.3 returned resulted object or reference</li> <li>2.4 Get distribution time</li> <li>2.5 set start time for distribution</li> <li>check publication schedule due for delivery</li> <li>if due,</li> <li>4.1 request Objects (using the Workflow Manager according to Scenarios v3.6)</li> <li>4.2 Receive objects (from AXDB according to Scenarioos v3.6)</li> <li>4.3 send to Distribution Servers</li> <li>Return to 1</li> </ul> |  |
| Post-conditions           | Update the rules collection together with the status of the process                                                                                                    |  |
| Variations                | Content production on demand (request from the AXMEDIS Query Support for Clients via the distributor) also initiates a workflow. In this case the content is produced only for the requesting distribution server.                                                                                                    |  |
| Asynchronous actions      | None                                                                                                    |  |
| <b>Design suggestions</b> | Requires connection/interface to various other modules including formatting engine, rules collection                                                                                                    |  |

| Issues | 1. | Not sure if this engine is to deliver the object direct to the specified      |
|--------|----|-------------------------------------------------------------------------------|
|        |    | channel or to a distribution server. If to be delivered to the specified      |
|        |    | channel(s), API for delivery (e.g. ftp?) to every channel is required! In     |
|        |    | alternative we can suppose to store the objects into the database or into the |
|        |    | file system and to send a Acknowledgment to the Workflow or to the            |
|        |    | Distributor web service to inform where the objects are with a list of them   |
|        |    | with their references.                                                        |
|        | 2. | Presumably the formatting engine can distribute the object to the correct     |
|        |    | channel, otherwise a more complex interaction between this engine and         |
|        |    | the formatting engine is required – to wait for the completion of the         |
|        |    | formatting and to deliver the new object to the distribution server or to     |
|        |    | deliver direct                                                                |
|        | 3. | How to estimate time requirements for formatting engine and distribution      |
|        |    | server?                                                                       |

## 10.5 Trial Pre-activation of Programme and Publication Rules

That is how the Rules for Programme and Publication are pre-activated to simulate, test and be prepared.

| UCId                      | UC_10.5                                                                                 |  |  |
|---------------------------|-----------------------------------------------------------------------------------------|--|--|
| Use case                  | Programme Publication Pre-activation                                                    |  |  |
| Description               | The user decide the publish ("quick trial") or ("full trial") the programme             |  |  |
| Actors                    | A programme producer or programme manager                                               |  |  |
| Assumptions               | A completed programme                                                                   |  |  |
| Steps                     | 1 Steps 1-4 the same as UC_10.3 (Programme Publication)                                 |  |  |
|                           | 2 A GUI to allow the user to activate/publish the programme as a trial (quick           |  |  |
|                           | trial or full trial)                                                                    |  |  |
|                           | 3 A confirmation on the success of the trial-run when completed                         |  |  |
| Post-conditions           | None                                                                                    |  |  |
| Variations                | None                                                                                    |  |  |
| Asynchronous              | The user can modify/cancel this action before the completion of the trial schedule      |  |  |
| actions                   | distribution.                                                                           |  |  |
| <b>Design suggestions</b> | Use of variable to signify the level of test (0 for activation, 1 for quick test, 2 for |  |  |
|                           | full test).                                                                             |  |  |
|                           | All connected modules should understand this variable (e.g. formatting engine,          |  |  |
|                           | P&P engine).                                                                            |  |  |
| Issues                    | 1. A quick trial would complete each stage for publication without requiring the        |  |  |
|                           | engines such as the formatting engine to actually format the object but simply          |  |  |
|                           | acknowledge if it can format the object from the source object to a given               |  |  |
|                           | target representation.                                                                  |  |  |
|                           | 2. The full trial completes a publication without final distribution (optional)         |  |  |

## 10.6 Launch of Trial Programme and Publication Rules from Workflow

| UCId        | UC_10.6                                                                                                    |
|-------------|----------------------------------------------------------------------------------------------------|
| Use case    | Launch of Trial Programme and Publication Rules from Workflow                                                                                      |
| Description | This is an active engine which monitors the system clock to ensure that one or more scheduled and published programme is capable for distribution. |
| Actors      | Active Engine                                                                                                    |

| Assumptions               | The engine is running with correct system clock. Distribution channel profile including the bandwidth – with an estimated time for the actual delivery and time required for formatting (if on demand is needed). If it is a trail run, process it immediately.                                                                                                    |  |
|---------------------------|----------------------------------------------------------------------------------------------------|--|
| Steps                     | 1 For each rule, 2 if the rule is new (without start time) and flagged as a trial (i.e. 1 or 2) 2.1 check source and target format 2.2 if profiles mismatch file request to Format using Workflow manager without requiring formatting 2.3 if quick trial (i.e. flag equal to 1), returned reply from the formatting engine whether formatting is possible otherwise (flag equal to 2) format object and return status from the formatting engine 2.4 Get distribution time 2.5 set start time for distribution 3 if full trial, 3.1 request Objects (using the Workflow Manager according to Scenarios v3.6) 3.2 Receive objects (from AXDB according to Scenarios v3.6) 4 Request distribution server if it is capable of sending this object |  |
| Post-conditions           | 5 Return to 1 Update the rules collection together with the status of the process                                                                                                    |  |
| Variations                | None                                                                                                    |  |
| Asynchronous actions      | None                                                                                                    |  |
| <b>Design suggestions</b> | Requires connection/interface to various other modules including formatting engine, rules collection                                                                                                    |  |
| Issues                    | <ol> <li>Formatting engine is not required to format on a quick trial if flagged as a quick trial but is required to reply if formatting is possible or not</li> <li>If full trial, object is retrieved but not sent to the distribution server, required reply form distribution server whether object can be distributed</li> </ol>                                                                                                    |  |

# 11 AXMEDIS AXEPTOOLS for Satellite Data Broadcast on B2B

## 11.1 AXMEDIS B2B Client Application

#### 11.1.1 B2B Client Installation

| TI.I.I BZB Client III       |                                                                                           |  |
|-----------------------------|-------------------------------------------------------------------------------------------|--|
| UCId                        | UC11.1.1                                                                                  |  |
| Use case                    | B2B Client Installation                                                                   |  |
| Description                 | A professional user installs the B2B Client Application (hardware and software)           |  |
|                             | on the Computer of either an AXMEDIS Distributor or an AXMEDIS Receiving                  |  |
|                             | Station (controlled by an AXMEDIS Distributor)                                            |  |
| Actors                      | The AXMEDIS professional user                                                             |  |
| Assumptions                 | The professional PC is connected to a satellite dish, correctly pointed to the            |  |
| _                           | satellite providing the Data Broadcast.                                                   |  |
|                             | The professional PC has a PCI slot, an Ethernet port, or an USB connector free for        |  |
|                             | installing the DVB-IP adapter.                                                            |  |
|                             | The user PC has a working connection to the Internet.                                     |  |
| Steps                       | 1 The professional user obtains a DVB-IP satellite adapter suitable for the               |  |
| <b>F</b>                    | professional PC configuration (depending on operating system, available                   |  |
|                             | ports, etc.) and fully supported by the AXMEDIS B2B Client Application                    |  |
|                             | 2 The professional user physically installs the DVB-IP adapter according to the           |  |
|                             | installation instructions provided by the manufacturer                                    |  |
|                             | 3 The professional user connects the DVB-IP adapter to the satellite dish                 |  |
|                             | 4 The professional user boots the PC and installs any required software driver or         |  |
|                             | application, as specified by the manufacturer in the installation instructions,           |  |
|                             | and in the AXMEDIS Client Application user manual                                         |  |
|                             | 5 The professional user configures the DVB-IP adapter according to instructions           |  |
|                             | 6 The professional user checks that the satellite signal is received correctly            |  |
|                             | 7 The professional user has a special Setup to install the AXMEDIS B2B Client             |  |
|                             | Application                                                                               |  |
|                             | 8 The professional user runs the AXMEDIS B2B Client Application Setup                     |  |
|                             | 9 The professional user follows the steps of the installation                             |  |
| Post-conditions             | The professional user installs other needed Applications useful to treat associated       |  |
|                             | actions with certain AXMEDIS Object.                                                      |  |
| Variations                  | The whole B2B Client (hardware and software) could be integrated in a unique              |  |
| , <del>41.144.1</del> 61.15 | box. The AXMEDIS Box could be simply installed in a professional environment              |  |
|                             | (e.g., a server farm) and integrated in a rack.                                           |  |
| Asynchronous                | Interactions with operating system components (e.g., firewall) or installed               |  |
| actions                     | software (e.g., antivirus) could stop the DVB-IP adapter from working correctly.          |  |
|                             | Repeated installation of drivers, or installation of out-of-date drivers, or              |  |
|                             | installation procedure not compliant with instructions, might stop the DVB-IP             |  |
|                             | adapter from working correctly.                                                           |  |
| Design suggestions          | A list of compatible adapters should be prepared.                                         |  |
| 2 00.51. 00.550010110       | Full installation instructions should be given to the user.                               |  |
| Issues                      | If the satellite signal is not received correctly, there could be a problem in the        |  |
|                             | pointing of the satellite dish, or in the satellite cable, or in the DVB-IP installation. |  |
|                             | Problems must be solved before proceeding.                                                |  |
|                             | Occasional loss of signal (e.g., in presence of heavy rain or wind) does not              |  |
|                             | represent a major problem; however, it may impact the fruition of service during          |  |
|                             | and after the problem.                                                                    |  |
|                             | It is recommended that the satellite dish installation be done by a professional.         |  |
|                             | To be commended that the saternite dish instantation be done by a professional.           |  |

#### 11.1.2 B2B Client Customization

| UCId | UC11.1.2 |
|------|----------|

| Use case           | B2B Client Customization                                                                                                    |  |
|--------------------|----------------------------------------------------------------------------------------------------|--|
| Description        | The user installs the AXMEDIS Client Application                                                                                                    |  |
| Actors             | The AXMEDIS professional user                                                                                                    |  |
| Assumptions        | The B2B Client Installation has been done successfully.                                                                                                    |  |
| Steps              | <ol> <li>The professional user configures local and external firewall</li> <li>The professional user checks that previously installed software does not interfere with the correct functioning of the AXMEDIS B2B Client components (hardware and software)</li> <li>The professional user modifies (if necessary) some configuration files</li> <li>The professional user disables (if necessary) some complementary module depending on the local configuration (e.g., operating system)</li> <li>The professional user has a stable contact with the Satellite Data Broadcast Provider technical team</li> <li>The professional user keeps up to date the professional computer hosting the B2B receiving station at different layers (drivers, antivirus, service packs, additional modules)</li> <li>The professional user keeps up to date the B2B Client Application Component at different layers (drivers, software setup, additional modules)</li> <li>The professional user installs (if it is not already present) a software in order to remotely control the B2B receiving station in case of problems</li> </ol> |  |
| Post-conditions    | The professional user will put a special label of quality in the B2B receiving station, certifying the state of art of his installation                                                                                                    |  |
| Variations         | Some scripts could check the correct status of the B2B receiving station and send to a central server detected anomalies.                                                                                                    |  |
| Asynchronous       | None.                                                                                                    |  |
| actions            |                                                                                                    |  |
| Design suggestions | None.                                                                                                    |  |
| Issues             | None.                                                                                                    |  |

#### 11.1.3 B2B Client Registration

|                    | gionation                                                                          |  |
|--------------------|------------------------------------------------------------------------------------|--|
| UCId               | UC11.1.3                                                                           |  |
| Use case           | B2B Client Registration                                                            |  |
| Description        | The professional installer registers the B2B Client Application in order to access |  |
|                    | the AXMEDIS B2B service                                                            |  |
| Actors             | The AXMEDIS professional user                                                      |  |
| Assumptions        | The professional user has successfully installed the hardware and software         |  |
|                    | AXMEDIS components.                                                                |  |
| Steps              | 9. The professional user runs the AXMEDIS Client Application registration          |  |
|                    | procedure                                                                          |  |
|                    | 10. The AXMEDIS B2B Client Application may update its internal state by            |  |
|                    | receiving appropriate files from the Server (e.g., group memberships)              |  |
| Post-conditions    | The B2B receiving station is ready to use the AXMEDIS B2B service and receive      |  |
|                    | the AXMEDIS B2B Object.                                                            |  |
| Variations         | The procedure to update the B2B receiving station profile could be automatic and   |  |
|                    | hidden for the system.                                                             |  |
| Asynchronous       | None.                                                                              |  |
| actions            |                                                                                    |  |
| Design suggestions | The Server shall manage the B2B receiving station profiles useful to address the   |  |
|                    | content to a part of the B2B users.                                                |  |
| Issues             | None.                                                                              |  |

## 11.2 Enabling a B2B receiving station

| UCId                      | UC11.2                                                                                                    |
|---------------------------|----------------------------------------------------------------------------------------------------|
| Use case                  | Enabling a B2B receiving station                                                                                                    |
| Description               | The AXMEDIS Distributor registers a receiving station/device (controlled by him) in order to enable the station receiving AXMEDIS Content from the AXMEDIS B2B Carousel. The AXMEDIS B2B Client receives automatically the content by push. |
| Actors                    | The AXMEDIS Distributor                                                                                                    |
| Assumptions               | The AXMEDIS Distributor knows exactly all needed information for registering an authorized B2B station.                                                                                                    |
| Steps                     | <ol> <li>The AXMEDIS Distributors accesses to the AXMEDIS User Admin Interface (AXUAI).</li> <li>The AXMEDIS Distributor can manage (add/modify/delete) all receiving station controlled by him</li> </ol>                                  |
| Post-conditions           | The AXMEDIS B2B Client, which was just enabled to receive the AXMEDIS B2B carousel, will receive all needed notifications.                                                                                                    |
| Variations                | The AXMEDIS Distributor can create one or more groups, and then can associate a receiving station to one or more groups.                                                                                                    |
| Asynchronous              | None.                                                                                                    |
| actions                   |                                                                                                    |
| <b>Design suggestions</b> | Design a solid environment where the AXMEDIS B2B Client can be simply autoupdated.                                                                                                    |
| Issues                    | None.                                                                                                    |

# 11.3 Downloading AXMEDIS Objects from AXEPTool by using Satellite Data Broadcast on B2B

| UCId               | UC11.3                                                                                    |
|--------------------|-------------------------------------------------------------------------------------------|
| Use case           | Download AXMEDIS Object from AXEPTool by using Satellite                                  |
| Description        | The user chooses to download a selection of AXMEDIS objects available on the              |
| _                  | P2P network and to push this content to his authorized B2B receiving stations by          |
|                    | using Satellite Data Broadcast on B2B                                                     |
| Actors             | The AXEPTool user.                                                                        |
| Assumptions        | One or more objects are shown as available in the P2P network within a query result list. |
| Steps              | The Actor selects one or more objects                                                     |
| •                  | 2. The Actor chooses the Download Transfer mode (P2P, Satellite Data                      |
|                    | Broadcast)                                                                                |
|                    | 3. The Actor (after choosing Satellite Data Broadcast) selects one or more B2B            |
|                    | receiving stations (controlled by him) for receiving the previously selected              |
|                    | Object                                                                                    |
|                    | 4. The Actor starts the download task in AXEPTool                                         |
|                    | 5. Verification of DRM rules, protections and licensing aspects                           |
|                    | 6. Downloads status are showed in a particular view of the AXEPTool. The                  |
|                    | AXEPTool obtains it from the Push Server, by calling a specified API.                     |
| Post-conditions    | The downloaded object is stored in the Satellite Data Broadcast storage server            |
|                    | before sending it.                                                                        |
| Variations         | None                                                                                      |
| Asynchronous       | The Actor can start, suspend, cancel or resume the download task of an object             |
| actions            |                                                                                           |
| Design suggestions | Feedback on download status must be implemented.                                          |
| Issues             | None                                                                                      |

## 11.3.1 Pushing an AXMEDIS Object by B2B Carousel

| UCId               | UC11.3.1                                                                                                    |
|--------------------|----------------------------------------------------------------------------------------------------|
| Use case           | Pushing AXMEDIS Content by B2B Carousel                                                                                                    |
| Description        | The distributor schedules the AXMEDIS Objects, received by the AXEPTool P2P                                                                                                    |
|                    | network, for pushing those to the B2B authorized receiving stations. The                                                                                                    |
|                    | AXMEDIS Content reaches multiple B2B sites simultaneously.                                                                                                    |
| Actors             | The AXMEDIS Distributor.                                                                                                    |
| Assumptions        | The AXMEDIS Distributor is authorized to use the Satellite Data Broadcast like                                                                                                    |
| _                  | delivery means.                                                                                                    |
| Steps              | <ol> <li>The Actor packages the downloaded content to be compatible with the Satellite Data Broadcast system</li> <li>The Actor selects the group of authorized receiving B2B stations to associate with the AXMEDIS Content</li> <li>The Actor associates the selected Object to a given Programme (the programme is charged of transmitting the Carousel sequence)</li> <li>The Actor schedules the Programme for transmission</li> </ol> |
| Post-conditions    | None.                                                                                                    |
| Variations         | None.                                                                                                    |
| Asynchronous       | The Actor can start, suspend, cancel or resume the Programme transmission of the                                                                                                    |
| actions            | Carousel.                                                                                                    |
| Design suggestions | None.                                                                                                    |
| Issues             | None                                                                                                    |

11.3.2 Updating AXMEDIS Content by B2B Carousel

| TI.S.Z Opaating AX        | WIEDIS Content by BZB Carousei                                                   |
|---------------------------|----------------------------------------------------------------------------------|
| UCId                      | UC11.3.2                                                                         |
| Use case                  | Updating AXMEDIS Content by B2B Carousel                                         |
| Description               | The distributor schedules the AXMEDIS Objects, received by the AXEPTool P2P      |
|                           | network, for pushing those to the B2B authorized receiving stations. The         |
|                           | AXMEDIS Content reaches multiple B2B sites simultaneously.                       |
| Actors                    | (TBD) The AXMEDIS Synchronizer (?)                                               |
| Assumptions               | The AXMEDIS Synchronizer produces the AXMEDIS Updates to send to                 |
|                           | distributors. Updates could be produced with daily/weekly basis.                 |
| Steps                     | 1. The Actor produces the periodic update                                        |
|                           | 2. The Actor uploads updates packages to the Satellite Data Broadcast            |
|                           | storage server (by HTTP, FTP)                                                    |
|                           | 3. The Actor packages the uploaded content to be compatible with the             |
|                           | Satellite Data Broadcast system                                                  |
|                           | 4. The Actor selects the group of receiving B2B stations, dedicated to           |
|                           | AXMEDIS Distributor, in order to authorize who has to receive the                |
|                           | AXMEDIS Content                                                                  |
|                           | 5. The Actor associates the selected Object to a given Programme (the            |
|                           | Programme is charged of transmitting the Carousel sequence)                      |
|                           | 6. The Actor schedules the Programme for transmission                            |
| Post-conditions           | None.                                                                            |
| Variations                | None.                                                                            |
| Asynchronous              | The Actor can start, suspend, cancel or resume the Programme transmission of the |
| actions                   | Carousel.                                                                        |
| <b>Design suggestions</b> | None.                                                                            |
| Issues                    | None                                                                             |

# 11.4 Automatic Content Reception via Satellite

| UCId     | UC11.4                                    |
|----------|-------------------------------------------|
| Use case | Automatic Content Reception via Satellite |

| Description        | The AXMEDIS B2B Client Application has detected an AXMEDIS Object                                                                                                    |
|--------------------|----------------------------------------------------------------------------------------------------|
|                    | addressed to him. He receives automatically the content by push.                                                                                                    |
| Actors             | The AXMEDIS B2B Client Application                                                                                                    |
| Assumptions        | The AXMEDIS B2B Client Application runs permanently on the AXMEDIS                                                                                                    |
|                    | Distributor remote station like a daemon.                                                                                                    |
| Steps              | 1. The AXMEDIS B2B Client detects an AXMEDIS Object in the Electronic Programme Guide of the Satellite Data Broadcast                                                                                          |
|                    | <ul><li>2. The AXMEDIS B2B Client checks if it has all rights to listen the incoming transmission of the Object</li><li>3. The AXMEDIS B2B Client launches all needed operations in order to receive</li></ul> |
|                    | the AXMEDIS Content                                                                                                    |
| Post-conditions    | The system shall have entered the next procedural step                                                                                                    |
| Variations         | None.                                                                                                    |
| Asynchronous       | None.                                                                                                    |
| actions            |                                                                                                    |
| Design suggestions | Design a solid environment where the AXMEDIS B2B Client can be simply auto-<br>updated. The AXMEDIS Action Manager it is capable to do different actions on                                                    |
|                    | the basis of the different type of object received.                                                                                                    |
| Issues             | None.                                                                                                    |

## 11.5 Content Delivery via Satellite

| UCId               | UC11.5                                                                                                    |
|--------------------|----------------------------------------------------------------------------------------------------|
| Use case           | Content Delivery via Satellite                                                                                                    |
| Description        | The AXMEDIS B2B Client Application has successfully received an AXMEDIS Object addressed to him. He runs, either directly or by calling other applications, all actions associated with the Object. All actions should be executed at the end of the reception.                                                                                                    |
| Actors             | The AXMEDIS B2B Client Application and other Applications charged of                                                                                                    |
| A 4.               | applying actions on the AXMEDIS Object.                                                                                                    |
| Assumptions        | None.                                                                                                    |
| Steps              | <ol> <li>The AXMEDIS Client Application receives the last bit of the current transmission and completes the AXMEDIS Object</li> <li>The AXMEDIS Client Application checks the correctness of the received Object (checksum, version numbering)</li> <li>The AXMEDIS Client Application loads the actions to be executed on the Object after reception</li> <li>The AXMEDIS Client Application parses the action list and checks if it is able to treat the content of the action list</li> <li>The AXMEDIS Client Application runs all actions that it can execute directly</li> <li>The AXMEDIS Client Application forwards to other applications (explicitly indicated with the action to execute) all actions that it cannot execute directly</li> <li>The AXMEDIS Object reaches its final destination</li> </ol> |
| Post-conditions    | Typical actions are copy, move, play, apply the AXMEDIS Object.                                                                                                    |
| Variations         | Actions on the AXMEDIS Object could be applied before the end of transmission.                                                                                                    |
| Asynchronous       | The loss of satellite signal in particular weather conditions                                                                                                    |
| actions            |                                                                                                    |
| Design suggestions | None.                                                                                                    |
| Issues             | None.                                                                                                    |

## 11.6 Content Protection for Satellite distribution

| UCId               | UC11.6                                                                          |
|--------------------|---------------------------------------------------------------------------------|
| Use case           | Content Protection for Satellite distribution                                   |
| Description        | During the Satellite Data Broadcast the AXMEDIS Object is further protected at  |
|                    | transport level                                                                 |
| Actors             | The AXMEDIS B2B Distributor.                                                    |
| Assumptions        | Transport uses TCP protocol encapsulated in the DVB-MPE standard                |
| Steps              | 1. The AXMEDIS Client Application identifies an incoming AXMEDIS                |
|                    | Object like encrypted content                                                   |
|                    | 2. The AXMEDIS Client Application launches the Application to decrypt           |
|                    | the incoming packets, using the Conditional Access System (CAS)                 |
|                    | developed internally by EUTELSAT.                                               |
|                    | 3. Encrypted packets of AXMEDIS Object are sent to the 'Decrypting Box'         |
|                    | for decrypting packets                                                          |
|                    | 4. Decrypted packets of AXMEDIS Object are assembled by the AXMEDIS             |
|                    | Client Application in order to re-build the original Object                     |
| Post-conditions    | The AXEMDIS Object should respect the DRM rules, even when the AXMEDIS          |
|                    | Object has been rebuilt.                                                        |
| Variations         | The 'Decrypting Box' is represented either by an internal software component or |
|                    | by an external component (e.g., smart card reader)                              |
| Asynchronous       | The 'Decrypting Box' could have some problems and stop receiving encrypted      |
| actions            | packets                                                                         |
| Design suggestions | None.                                                                           |
| Issues             | None.                                                                           |

## **12 AXMEDIS Protection Tools**

## 12.1 Super AXCS

## 12.1.1 AXMEDIS Registration of AXCSs

| UCId                 | UC12.1.1                                                                                                    |
|----------------------|----------------------------------------------------------------------------------------------------|
| Use case             | AXMEDIS Registration of AXCSs                                                                                                    |
| Description          | An actor wants to register an AXCS in the AXMEDIS system                                                                                                    |
| Actors               | Distributor, a company specifically doing that work                                                                                                    |
| Assumptions          | The AXCS to be registered is already installed on a machine                                                                                                    |
| Steps                | 1. The AXCS to be registered is started by the Actor                                                                                                    |
|                      | <ol> <li>The AXCS contacts the AXMEDIS Registration of AXCSs Web Service providing all the data required for the registration on the Super AXCS.</li> <li>The AXMEDIS Registration of AXCSs Web Service verifies the received data and answer to the requesting AXCS providing a new ID and other needful data, it verify also the integrity of the tools, etc.</li> <li>the AXCS store the received data</li> </ol> |
| Post-conditions      | The requesting AXCS is registered in the system                                                                                                    |
| Variations           | If the data received by AXMEDIS Registration of AXCSs Web Service is rejected the requesting AXCS is not registered in the system and a communication is sent to the requesting Actor                                                                                                    |
| Asynchronous actions | None                                                                                                    |
| Design suggestions   | None                                                                                                    |
| Issues               | None                                                                                                    |

#### 12.1.2 Tool/device off-line registration

| UCId                 | UC12.1.2                                                                                                    |
|----------------------|----------------------------------------------------------------------------------------------------|
| Use case             | Tool/device off-line registration                                                                                                    |
| Description          | An Actor wants to register a new kind of tool in the AXMEDIS network                                                                                                    |
| Actors               | AXMEDIS tool producer (i.e. a software house producing a specified tool to use it in the AXMEDIS system)                                                                                                    |
| Assumptions          | The tool is not already registered in the system                                                                                                    |
| Steps                | <ul> <li>Reception of the tool that wants to be registered in the AXMEDIS system</li> <li>Off-line checking and test that tool accomplishes AXMEDIS guidelines</li> <li>If the tool accomplishes AXMEDIS guidelines</li> <li>The tool is registered and certified, i.e. tool fingerprint is estimated and other major parameters are extracted and stored into the Super AXCS for verification at each transactions.</li> <li>The tool is registered in the AXCS Registration and Certification Database with all the information collected at the step 3.1 using the AXMEDIS SW Tools off-line Registration</li> </ul> |
| Post-conditions      | <ul> <li>The tool is registered in the AXCS Registration and Certification Database</li> <li>A new tool type id is generated and bounded to the tool type</li> <li>The requester receives notification about the registration</li> </ul>                                                                                                    |
| Variations           | None                                                                                                    |
| Asynchronous actions | None                                                                                                    |
| Design suggestions   | None                                                                                                    |
| Issues               | None                                                                                                    |

#### 12.1.3 AXMEDIS Object ID Generation

## 12.1.3.1 Generation of unique Object ID

| LICIA                | 11012 1 2 1                                                                                                    |
|----------------------|----------------------------------------------------------------------------------------------------|
| UCId                 | UC12.1.3.1                                                                                                    |
| Use case             | Generation of unique object ID                                                                                                    |
| Description          | An actor wants to associate an AXMEDIS Object ID to the newly created object.                                                                                                    |
| Actors               | Integrator, Designer                                                                                                    |
| Assumptions          | AXMEDIS Editor is opened (or tool using AXOM)                                                                                                    |
| Steps                | <ol> <li>The use case begins when an object creator requests a "New object ID" in the user interface</li> <li>AXOM sends request to PMS Client (DRM support component) to get authorisation for the operation</li> <li>DRM Support component of PMS sends operation request to AXMEDIS OID generator together with information on the object which the identifier is requested for</li> <li>AXMEDIS OID Generator generates the OID with respect to the information received.</li> <li>The OID is returned to the AXOM by DRM Support</li> </ol> |
| Post-conditions      | None                                                                                                    |
| Variations           | None                                                                                                    |
| Asynchronous actions | None                                                                                                    |
| Design suggestions   | None                                                                                                    |
| Issues               | To have OID does not mean that the objects has been protected. In fact the object does not have the final shape and thus its final fingerprint. When the object is protected the final fingerprints have to be sent to the AXCS for storing them into the database associated to the AXOID, etc. The fingerprint can be at level of single resource and thus the Resource ID internal to the object is needed. In addition a global fingerprint for the whole object could be estimated.                                                         |

## 12.1.4 Global Object List WEB Service

## 12.1.4.1 Search of AXMEDIS Objects

| UCId        | UC12.1.4.1                                                                                              |
|-------------|----------------------------------------------------------------------------------------------------|
| Use case    | Search of AXMEDIS Objects                                                                               |
| Description | An Actor wants to perform a search in the AXMEDIS database to retrieve a set of                         |
|             | AXMEDIS Objects satisfying several conditions                                                           |
| Actors      | Users                                                                                                   |
| Assumptions | The search can be performed "by hand" using the web interface provided by the                           |
|             | service or using an AXMEDIS Tool. In the first case the query is composed using                         |
|             | the web interface, in the latter case the query is composed inside the tool.                            |
| Steps       | 1. The Actor contacts the Global Object List WEB Service using an AXMEDIS                               |
|             | Tool or a Web browser. In the following statements the programme used to                                |
|             | interact with the Global Object List WEB Service is referred as "Client"                                |
|             | 2. The Actor compose the query using the client                                                         |
|             | 3. The query is submitted to the Global Object List WEB Service                                         |
|             | 4. The Global Object List WEB Service contacts the AXCS Database Interface to submit the received query |
|             | 5. The AXCS Database Interface perform the query over the database and send                             |
|             | the retrieved data to the AXCS Database Interface                                                       |
|             | 6. The AXCS Database Interface send the received data to the Global Object List                         |
|             | WEB Service                                                                                             |
|             | 7. The Global Object List WEB Service send the received data to the requesting                          |
|             | client                                                                                                  |

| Post-conditions      | The Client receives a list of AXMEDIS Objects (according with the sent query) |
|----------------------|-------------------------------------------------------------------------------|
|                      | with the pertinent links to retrieve them                                     |
| Variations           | None                                                                          |
| Asynchronous actions | None                                                                          |
| Design suggestions   | Web service                                                                   |
| Issues               | None                                                                          |

### 12.1.5 Super AXCS Collector

# 12.1.5.1 On-line transfer between AXCS and Super AXCS

| UCId                 | UC12.1.5.1                                                                    |
|----------------------|-------------------------------------------------------------------------------|
| Use case             | On-line transfer between AXCS and Super AXCS                                  |
| Description          | Some information managed by AXCS during an AXMEDIS Object usage has to        |
|                      | be transferred to Super AXCS. This transfer involves AXCS Synchronizer and    |
|                      | Super AXCS Collector                                                          |
| Actors               | End user                                                                      |
| Assumptions          | None                                                                          |
| Steps                | 1 End user uses an AXMEDIS tool to operate on AXMEDIS Protected Objects       |
|                      | that are on different distribution channels                                   |
|                      | 2 Protection Manager Support allows only authorized operations on the objects |
|                      | 3 Objects are accessed on different channels and each AXCS stores its Action- |
|                      | Logs                                                                          |
|                      | 4 Via AXCS synchronizer general information on Objects or information that    |
|                      | allow Super AXCS to recover Action-Logs from the different AXCSs are          |
|                      | transferred to Super AXCS Collector                                           |
|                      | 5 Super AXCS collects and sores the received information                      |
| Post-conditions      | Object usage information are transferred from AXCS to Super AXCS              |
| Variations           | 4a. If connection between AXCS and Super AXCS is not active, AXCS             |
|                      | synchronizer store the information to be transferred in a queue called AXCS   |
|                      | Synchronizer Queue. Information stored in that queue are transferred to       |
|                      | SuperAXCS Collector when the connection returns active.                       |
| Asynchronous actions | None                                                                          |
| Design suggestions   | None                                                                          |
| Issues               | None                                                                          |

### 12.1.5.2 Off-line synchronization between AXCS and Super AXCS

| UCId            | UC12.1.5.2                                                                                                    |
|-----------------|----------------------------------------------------------------------------------------------------|
| Use case        | Off-line synchronization between AXCS and Super AXCS                                                                                                    |
| Description     | Some information collected by AXCS during an AXMEDIS Object usage has to be transferred to Super AXCS even if the connection between AXCS and SuperAXCS is interrupted. In this case the transfer doesn't occur on-line during the Object usage, but off-line in a second time. This use case describes the line-up                                                                                                   |
| Actors          | between the AXCS database and the SuperAXCS database.  Super AXCS Collector                                                                                                    |
|                 | •                                                                                                    |
| Assumptions     | None                                                                                                    |
| Steps           | <ol> <li>Super AXCS Collector retrieve the list of all the AXCS registered in the system (performing a query to Active AXCS List Database)</li> <li>Super AXCS Collector slides every entry in that list and, for each AXCS, sends a Queue Pull Request, i.e. a request for data present in the AXCS Synchronizer Queue.</li> <li>The contacted AXCS Synchronizer respond providing the requested data (if</li> </ol> |
|                 | present) and empty the AXCS Synchronizer Queue.                                                                                                    |
| Post-conditions | Object usage information are transferred from AXCS to SuperAXCS                                                                                                    |

| Variations           | None |
|----------------------|------|
| Asynchronous actions | None |
| Design suggestions   | None |
| Issues               | None |

#### 12.2 AXMEDIS Certifier and Supervisor

#### 12.2.1 AXMEDIS Registration Service

#### 12.2.1.1 End User registration in a distribution channel

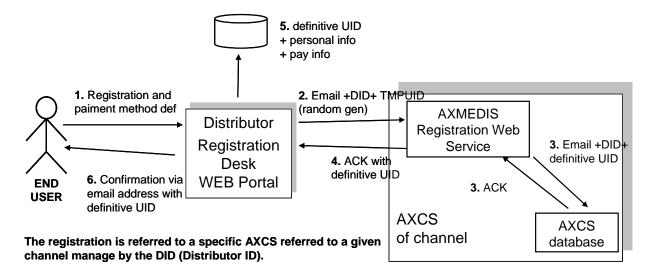

Instead of a definitive UID we can use a "Certificate" or what we can call the AXMEDIS Personal Identity Card (AXPIC). It can be a certificate that one can exhibit to authenticate himself/herself in the AXMEDIS circuit, a check is typically done with that ID and the email ,etc...

| UCId            | UC12.2.1.1                                                                                                    |
|-----------------|----------------------------------------------------------------------------------------------------|
| Use case        | User registration in a distribution channel                                                                                                    |
| Description     | An actor wants to register in a channel                                                                                                    |
| Actors          | All AXMEDIS Users (we can include: End User, Distributor, Content Provider,                                                                                                    |
|                 | Collecting Society and so on)                                                                                                    |
| Assumptions     | None                                                                                                    |
| Steps           | 1 The Actor registers his/her data together with the payment method 2 The Actor's email and DID (Distributor ID) are transferred to the AXMEDIS registration service 3 The AXMEDIS User ID is generated and acknowledged by AXCS 4 An acknowledge with the definitive ID is sent back to the distributor 5 The Actor data are stored into distributor user database 6 A confirmation email is sent back to the Actor |
| Post-conditions | None                                                                                                    |
| Variations      | None                                                                                                    |

| Asynchronous       | None |
|--------------------|------|
| actions            |      |
| Design suggestions | None |
| Issues             | None |

#### 12.2.1.2 End User registration in a different distribution channel

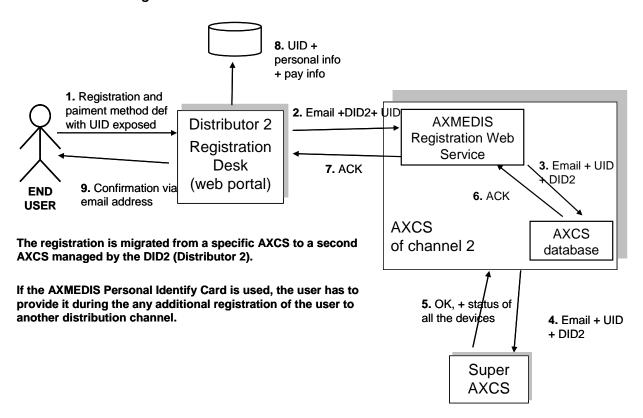

| UCId            | UC12.2.1.2                                                                                                    |
|-----------------|----------------------------------------------------------------------------------------------------|
| Use case        | User registration in a second channel                                                                                                    |
| Description     | An actor wants to register in a second channel                                                                                                    |
| Actors          | End User                                                                                                    |
| Assumptions     | None                                                                                                    |
| Steps           | <ol> <li>The Actor registers his/her data together with the payment method. UID is sent to the system</li> <li>The Actor's email, DID and UID are transferred to the AXMEDIS registration service</li> <li>The AXMEDIS User ID in conjunction with new DID and email is sent to AXCS</li> <li>The AXMEDIS User ID in conjunction with new DID and email is sent also to the Super AXCS</li> <li>Super AXCS acknowledge</li> <li>AXMEDIS registration service acknowledges the request</li> <li>User ID is store with other user data in the Distributor user database</li> <li>The Actor receives confirmation of the registration to the distribution channel</li> </ol> |
| Post-conditions | None                                                                                                    |
| Variations      | None                                                                                                    |

| Asynchronous       | None |
|--------------------|------|
| actions            |      |
| Design suggestions | None |
| Issues             | None |

#### 12.2.1.3 Registration of a new Teacher/School or Student

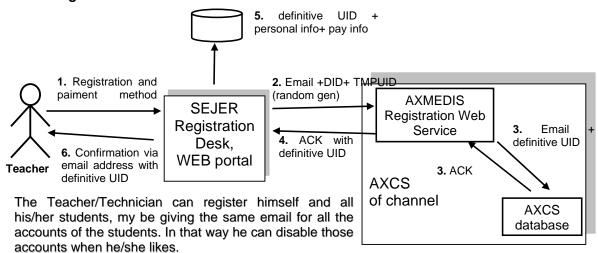

Teacher: <UID354135> Student sdhfgh: <UID134514> Student afsdhKLFH: <UID675737> Student dgag: <UID437673> Student rtywuyert: <UID36773673>

Different UID (or AXMEDIS Personal Identify Cards) will be received by the Teacher, that has to save all the info (emails)

| UCId                 | UC12.2.1.3                                                                                                    |
|----------------------|----------------------------------------------------------------------------------------------------|
| Use case             | Registration of a new Teacher/School or Student                                                                                                    |
| Description          | An Actor wants to register in the AXMEDIS network                                                                                                    |
| Actors               | Teacher/Technician                                                                                                    |
| Assumptions          | None                                                                                                    |
| Steps                | <ol> <li>The Actor registers his/her data together with the payment method</li> <li>The Actor's email and DID (Distributor ID) are transferred to the AXMEDIS registration service</li> <li>The AXMEDIS User ID is generated and acknowledged by AXCS</li> <li>An acknowledge with the definitive ID is sent back to the distributor</li> <li>The Actor data are stored into distributor user database</li> <li>A confirmation email is sent back to the Actor</li> </ol> |
| Post-conditions      | <ul> <li>The tool is registered in the AXCS Registration and Certification Database</li> <li>A new tool type id is generated and bounded to the tool type</li> <li>The requester receives notification about the registration</li> </ul>                                                                                                    |
| Variations           | None                                                                                                    |
| Asynchronous actions | None                                                                                                    |
| Design suggestions   | None                                                                                                    |
| Issues               | <ul> <li>The Teacher/Technician can register himself and all his/her students, may be giving the same email for all the accounts of the students. In that way he/she can disable those accounts when he/she likes.</li> <li>Different UID (or AXMEDIS Personal Identify Cards) will be received by the Teacher, that has to save all the info (emails)</li> </ul>                                                                                                    |

#### 12.2.1.4 Registration of an old User of the Channel on AXMEDIS

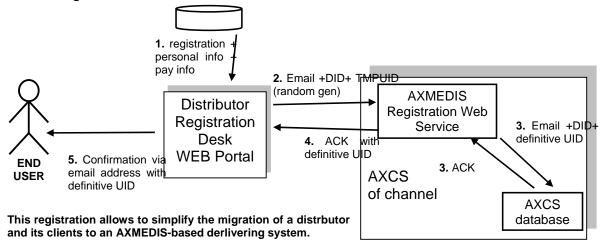

Instead of a definitive UID we can use a "Certificate" or what we can call the AXMEDIS Personal Identity Card (AXPIC). It can be a certificate that one can exhibit to authenticate himself/herself in the AXMEDIS circuit, a check is typically done with that ID

| UCId                 | UC12.2.1.4                                                                        |
|----------------------|-----------------------------------------------------------------------------------|
| Use case             | Registration of an old User of the Channel on AXMEDIS                             |
| Description          | An Actor wants to register an End User in the AXMEDIS network. This use case      |
|                      | is indented to facilitate the migration of Distributors of Channel to the AXMEDIS |
|                      | system                                                                            |
| Actors               | Distributor                                                                       |
| Assumptions          | None                                                                              |
| Steps                | 1 The Distributor retrieves the User's information from its database              |
|                      | 2 The Distributor sends a registration request to the service filled with data    |
|                      | about the user to be registered in the system (see mentioned data in use case     |
|                      | "End User registration in a distribution channel")                                |
|                      | 3 The service checks and validates the data received. Then the service generate   |
|                      | a user id, a login, a password for the new user                                   |
|                      | 4 The service sends to the requester the generated data                           |
|                      | 5 The User receives confirmation of the registration from the Distributor         |
| Post-conditions      | The user is registered in the AXCS Registration and Certification Database        |
|                      | • The User receives notification about the registration and user id, login and    |
|                      | password                                                                          |
| Variations           | None                                                                              |
| Asynchronous actions | None                                                                              |
| Design suggestions   | None                                                                              |
| Issues               | None                                                                              |

#### 12.2.1.5 User password modification

| •           |                                              |
|-------------|----------------------------------------------|
| UCId        | UC12.2.1.5                                   |
| Use case    | User password modification                   |
| Description | An Actor wants to change a user password     |
| Actors      | Content Provider, Distributor                |
| Assumptions | The user is already registered in the system |

| Steps                | 1 The Actor sends a password modification request to the service filled with the user id, old password, new password |
|----------------------|----------------------------------------------------------------------------------------------------|
|                      | 2 The service checks and validates the data received                                                                 |
|                      | 3 The service update information related to the user in the database and change the user password as specified       |
|                      | 4 The service sends to the requester the confirmation of the password modification                                   |
| Post-conditions      | The user password is stored in the AXCS Registration and Certification Database                                      |
|                      | The requester receives notification about the password modification                                                  |
| Variations           | None                                                                                                    |
| Asynchronous actions | None                                                                                                    |
| Design suggestions   | None                                                                                                    |
| Issues               | None                                                                                                    |

#### 12.2.2 AXMEDIS Certification and Verification

#### 12.2.2.1 Authentication of a Device

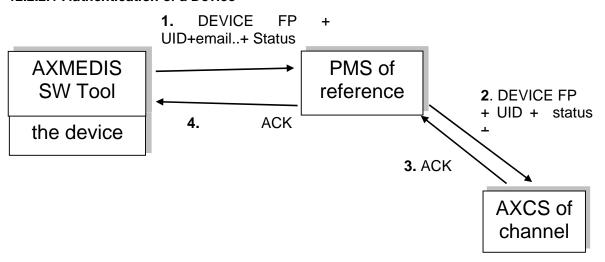

| UCId        | UC12.2.2.1                                                                                                    |
|-------------|----------------------------------------------------------------------------------------------------|
| Use case    | Authentication of a Device                                                                                                    |
| Description | The Device/Tool needs to be authenticated while it communicates with PMS. The authentication can be performed every gap of time, requested by PMS, AXCS, AXOM (or others subjects) or in any other way it is convenient. This use case show how the authentication occurs, not when nor why. |
| Actors      | AXMEDIS tool running on a device                                                                                                    |
| Assumptions | The specified tool has been already certified                                                                                                    |

| Steps                | 1. The AXMEDIS Tool starts connection with the PMS of reference sending       |
|----------------------|-------------------------------------------------------------------------------|
|                      | him some information such as DEVICE FP, UID, email, Status and so on.         |
|                      | 2. The PMS sends the received information to the AXCS of channel (eventually  |
|                      | adding other)                                                                 |
|                      | 3. The AXCS (the AXMEDIS Certification and Verification) verifies the         |
|                      | received information (in particular the status is important) and sends the    |
|                      | response to the PMS                                                           |
|                      | 4. The mentioned PMS sends the response to the AXMEDIS Tool: in this way      |
|                      | the chain is closed                                                           |
| Post-conditions      | None                                                                          |
| Variations           | If the AXMEDIS Certification and Verification doesn't authenticate the Device |
|                      | this must be deactivate immediately sending him a "Deactivation Signal" and   |
|                      | marking him as "blocked"                                                      |
| Asynchronous actions | None                                                                          |
| Design suggestions   | None                                                                          |
| Issues               | None                                                                          |

#### 12.2.2.2 Certification of AXMEDIS Tool and User

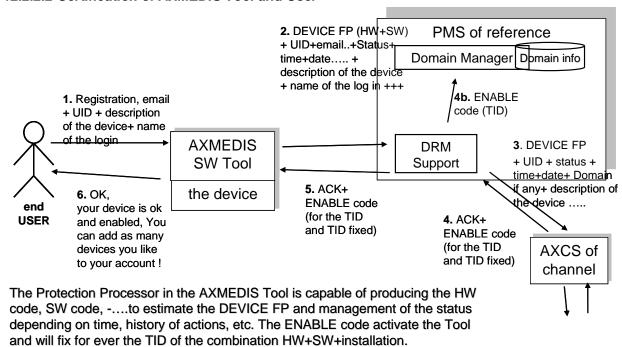

As a limit case the information maintained on the device by the Protection Processor could be encrypted with a different code for each transaction/verification, this could add dynamism to protection model.

| UCId        | UC12.2.2.2                                                                       |
|-------------|----------------------------------------------------------------------------------|
| Use case    | Certification of AXMEDIS tool and user                                           |
| Description | An Actor wants to certify a specified tool installed on a terminal (i.e. a PC, a |
|             | Palmtop, a Phone, a Kiosk and so on) that is used for the first time             |
| Actors      | AXMEDIS User (can be end user, distributor or whoever uses a tool), AXMEDIS      |
|             | Tool, AXCS Database Interface, PMS                                               |
| Assumptions | A User wants to use an AXMEDIS tool                                              |
|             | The specified tool is not already certified: it's the first time it is used      |

| Steps                | 1 The user opens the tool for its certification                                                                                                    |
|----------------------|----------------------------------------------------------------------------------------------------|
|                      | 2 AXOM (as a part of the tool) calculates fingerprint or extracts other features                                                                          |
|                      | to identify the specified tool, the user and the terminal it is installed on                                                                              |
|                      | 3 AXOM (as a part of the tool) contacts the pertinent PMS sending all the                                                                                 |
|                      | needful information for the registration                                                                                                    |
|                      | 4 The mentioned PMS contacts the pertinent AXMEDIS Certification and                                                                                      |
|                      | Verification sending him all the received information                                                                                                    |
|                      | 5 Check that it is the first use of the tool by the user. Otherwise see                                                                                   |
|                      | "Verification of AXMEDIS users using AXMEDIS tools during content consumption" use case.                                                                  |
|                      | 6 If the user and tool are registered (check that the user data and status are correct and that the received Tool FP matches the original one)the AXMEDIS |
|                      | Certification and Verification generates a TID (tool ID) and inserts it together with all the received information in the AXCS Database, using the proper |
|                      | interface, that is, the user is certified to have used the tool for the first time                                                                        |
|                      | 7 The AXMEDIS Certification and Verification sends to PMS the generated                                                                                   |
|                      | TID                                                                                                    |
|                      | 8 The PMS sends to AXOM (as a part of the tool) a certification confirmation message, including the TID                                                   |
|                      | 9 AXOM registers that the tool is certified and stores also the received TID                                                                              |
|                      | 10 If the user or tool are not registered, the PMS and AXOM are sent a message                                                                            |
|                      | notifying the unsuccessful certification                                                                                                    |
| Post-conditions      | If the user and tool are registered,                                                                                                    |
|                      | The tool is certified in the AXMEDIS system                                                                                                    |
|                      | The user is certified to have used the tool for the first time                                                                                            |
|                      | A new tool id is generated and bounded to the tool                                                                                                    |
|                      | The requester receives notification about the certification                                                                                               |
| Variations           | If the tool is registered but the user is not, the user might be asked to register                                                                        |
| Asynchronous actions | None                                                                                                    |
| Design suggestions   | None                                                                                                    |
| Issues               | None                                                                                                    |
|                      |                                                                                                    |

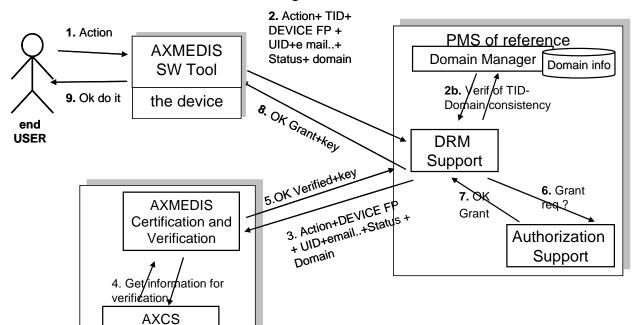

#### 12.2.2.3 Verification of AXMEDIS users using AXMEDIS tools

Database Interface

**AXCS** of reference

| UCId        | UC12.2.2.3                                                                          |
|-------------|-------------------------------------------------------------------------------------|
| Use case    | Verification of AXMEDIS users using AXMEDIS tools                                   |
| Description | Verification of AXMEDIS users using AXMEDIS tools on a Device during                |
|             | content consumption                                                                 |
| Actors      | Verify the user data, tool data and tool operation history consistency every time a |
|             | user wants to use an AXMEDIS tool not for the first time and/or every time the      |
|             | Tool is connected                                                                   |
| Assumptions | AXMEDIS User, AXMEDIS Tool, AXCS Database Interface, PMS                            |
| Steps       | 1 A User wants to use an AXMEDIS tool                                               |

| Post-conditions      | 2 An AXMEDIS User tries to perform an action on an AXMEDIS Object using                                                                                          |
|----------------------|----------------------------------------------------------------------------------------------------|
|                      | an AXMEDIS Tool running on a device                                                                                                    |
|                      | 3 The AXMEDIS Tool (AXOM) sends some needful information to PMS, such                                                                                            |
|                      | as: UID, TID, device FP, tool operation history and tool operation history FP,                                                                                   |
|                      | and email                                                                                                    |
|                      | 4 The DRM Support inside the PMS of reference contacts the AXCS sending                                                                                          |
|                      | him the received information                                                                                                    |
|                      | 5 The Certification and verification (inside AXCS) checks that it is not the first                                                                               |
|                      | use of the tool by the user. Otherwise see "Certification of AXMEDIS User                                                                                        |
|                      | and Tool" use case                                                                                                    |
|                      | 6 Retrieve the tool operation history fingerprint that is stored in the AXCS database (using AXCS Database interface) and match it to the received one           |
|                      | 7 If the fingerprints do not match, a new fingerprint is computed, derived from                                                                                  |
|                      | the previous one (stored in the database) and the operation history (sent by the user). The new fingerprint is compared to the fingerprint provided by the user. |
|                      | 8 If the new fingerprint matches the fingerprint provided by the user, the PMS is                                                                                |
|                      | notified that the user data, tool data and operation history have been verified                                                                                  |
|                      | and is sent the Key                                                                                                    |
|                      | 9 The DRM Support (inside the PMS) verifies the DRM using the Authorization                                                                                      |
|                      | Support (inside PMS)                                                                                                    |
|                      | 10 The DRM Support responds to AXMEDIS Tool with a Grant signal and the                                                                                          |
|                      | key needed to use the perform the requested action on the AXMEDIS Object                                                                                         |
|                      | The AXMEDIS Tool is now ready to perform the action requested by the AXMEDIS User                                                                                |
| Variations           | None None                                                                                                    |
|                      | None                                                                                                    |
| Asynchronous actions | None                                                                                                    |
| Design suggestions   |                                                                                                    |
| Issues               | None                                                                                                    |

# 12.2.2.4 Verification of AXMEDIS users using AXMEDIS tools on a Device during content consumption inside a domain

See as a reference the same figure of the previous scenarios. In this case the Domain is taken into account.

| UCId        | UC12.2.2.4                                                                |
|-------------|---------------------------------------------------------------------------|
| Use case    | Verification of AXMEDIS users using AXMEDIS tools on a Device during      |
|             | content consumption inside a domain                                       |
| Description | The Device/Tool is verified every time an user tries to perform an action |
| Actors      | All AXMEDIS User                                                          |
| Assumptions | A User wants to use an AXMEDIS tool inside a Domain                       |

| Steps                | 1. An AXMEDIS User tries to perform an action on an AXMEDIS Object using                                                                    |
|----------------------|----------------------------------------------------------------------------------------------------|
| steps                | an AXMEDIS Tool running on a device                                                                                                    |
|                      | 2. The AXMEDIS Tool (AXOM) sends some needful information to PMS, such                                                                      |
|                      | as: where UID, TID, device FP, tool operation history and tool operation                                                                    |
|                      | history FP, email and Domain                                                                                                    |
|                      | 1                                                                                                    |
|                      | 3. The DRM Support inside the PMS of reference contacts the Domain Manager sending it the received information                              |
|                      | 4. The Domain Manager performs the verification of TID Domain Consistency                                                                   |
|                      | 5. The DRM Support receives the response from the Domain Manager and sends the information to AXCS (AXMEDIS Certification and Verification) |
|                      | 6. The AXMEDIS Certification and Verification verifies the received data                                                                    |
|                      | comparing them with the data retrieved from the AXCS Database (using                                                                        |
|                      | AXCS Database interface)                                                                                                    |
|                      | 7. The AXMEDIS Certification and Verification responds to the PMS sending                                                                   |
|                      | the Key                                                                                                    |
|                      | 8. The DRM Support (inside the PMS) verifies the DRM using the                                                                              |
|                      | Authorization Support (inside PMS)                                                                                                    |
|                      | 9. Insert Action Log into AXCS reporting database                                                                                           |
|                      | 10. The DRM Support responds to AXMEDIS Tool with a Grant signal and the                                                                    |
|                      | key needed to use the perform the requested action on the AXMEDIS Object                                                                    |
|                      | 11. The AXMEDIS Tool is now ready to perform the action requested by the                                                                    |
|                      | AXMEDIS User                                                                                                    |
| Post-conditions      | None                                                                                                    |
| Variations           | (A) If the AXMEDIS Certification and Verification doesn't authenticate the                                                                  |
|                      | Device, the device must be deactivated immediately sending it a "Deactivation                                                               |
|                      | Signal" and marking it as "blocked"                                                                                                    |
|                      | (B) If the DRM Support verifies that the AXMEDIS User is not allowed (not                                                                   |
|                      | granted) to perform the requested action, the key is not sent to the AXMEDIS                                                                |
|                      | Tool and the user remains able to use the system (unless the condition (A) is                                                               |
|                      | verified!!!)                                                                                                    |
| Asynchronous actions | None                                                                                                    |
| Design suggestions   | None                                                                                                    |
| Issues               | None                                                                                                    |

# 12.2.3 AXMEDIS Supervisor

We have two kinds of blocking manual and automatic.

# 12.2.3.1 User blocking

| UCId                 | UC12.2.3.1                                                                                                    |
|----------------------|----------------------------------------------------------------------------------------------------|
| Use case             | User blocking                                                                                                    |
| Description          | An Actor wants to block a user in the AXMEDIS network                                                                                                    |
| Actors               | Content provider, distributor                                                                                                    |
| Assumptions          | The user is already registered in the system                                                                                                    |
| Steps                | <ul> <li>The Actor sends a blocking request to the service filled with the user id</li> <li>The service checks and validates the data received</li> <li>The service update information related to the user in the database to prevent him/her using the AXMEDIS network</li> <li>The service sends to the requester the confirmation of the blocking of the user</li> </ul> |
| Post-conditions      | <ul> <li>The user is marked as blocked in the AXCS Registration and Certification Database</li> <li>The requester receives notification about the blocking</li> </ul>                                                                                                    |
| Variations           | None                                                                                                    |
| Asynchronous actions | None                                                                                                    |

| Design suggestions | I suggest to allow the blocking from a the WEB service accessed by the |
|--------------------|------------------------------------------------------------------------|
|                    | Distributor or from a user interface to be done personally by a human. |
| Issues             | None                                                                   |

#### 12.2.3.2 User unblocking

| TICLI                | 11012222                                                                                                    |
|----------------------|----------------------------------------------------------------------------------------------------|
| UCId                 | UC12.2.3.2                                                                                                    |
| Use case             | User unblocking                                                                                                    |
| Description          | An Actor wants to unblock a user in the AXMEDIS network                                                                                                    |
| Actors               | Content provider, distributor                                                                                                    |
| Assumptions          | The user is already registered in the system                                                                                                    |
|                      | The user is marked as blocked                                                                                                    |
| Steps                | <ol> <li>The Actor sends an unblocking request to the AXMEDIS Supervisor filled with the user id</li> <li>The AXMEDIS Supervisor checks and validates the data received</li> </ol> |
|                      | 3 The AXMEDIS Supervisor update information related to the user in the database to unblock him/her. The user may restart using the AXMEDIS network                                 |
|                      | 4 The service sends to the requester the confirmation of the unblocking of the user                                                                                                |
| Post-conditions      | <ul> <li>The user is unmarked as blocked in the AXCS Registration and Certification Database</li> <li>The requester receives notification about the unblocking</li> </ul>          |
| Variations           | None                                                                                                    |
| Asynchronous actions | None                                                                                                    |
| Design suggestions   | suggest to allow the unblocking from a the WEB service accessed by the Distributor or from a user interface to be done personally by a human.                                      |
| Issues               | None                                                                                                    |

#### 12.2.3.3 Tool blocking

As stated above we may have manual and automatic blocking of tools. On the other hand, we need additional variations. Blocking a tool can have different "rules":

- Blocking a specific version belonging to one user (e.g. due to manipulations).
- Blocking a specific version (e.g. a new version is available). It is a way to suggest to download a new version. An example of this behaviour is adobe acrobat reader, which informs you about new versions and you decide if you want to download them.
- Blocking a specific version in a mandatory manner only if that version has been cracked. It is a way to force downloading a new version.
- Blocking all versions (e.g. this tool is a general threat to the security)

| UCId            | UC12.2.3.3                                                                                                    |
|-----------------|----------------------------------------------------------------------------------------------------|
| Use case        | Tool blocking                                                                                                    |
| Description     | An Actor wants to block a tool in the AXMEDIS network                                                                                                    |
| Actors          | Content provider, distributor                                                                                                    |
| Assumptions     | The tool is already registered in the system                                                                                                    |
| Steps           | <ul> <li>The Actor sends a blocking request to the service filled with the tool id</li> <li>The service checks and validates the data received</li> <li>The service update information related to the tool in the database to prevent it accessing the AXMEDIS network and AXMEDIS Objects</li> <li>The service sends to the requester the confirmation of the blocking of the tool</li> </ul> |
| Post-conditions | <ul> <li>The tool is marked as blocked in the AXCS Registration and Certification Database</li> <li>The requester receives notification about the blocking</li> </ul>                                                                                                    |

| Variations           | Blocking all versions of a tool (e.g. this tool is a general threat to the security) |
|----------------------|--------------------------------------------------------------------------------------|
|                      | Blocking a specific version of a tool if this version has been cracked               |
| Asynchronous actions | None                                                                                 |
| Design suggestions   | None                                                                                 |
| Issues               | Who is responsible of the blocking of the tools? The Super AXCS has to               |
|                      | guarantee the security thus if a tool fails is blocked.                              |

## 12.2.3.4 Tool unblocking

| UCId                 | UC12.2.3.4                                                                                                    |
|----------------------|----------------------------------------------------------------------------------------------------|
| Use case             | Tool unblocking                                                                                                    |
| Description          | A content provider or a distributor wants to unblock a tool in the AXMEDIS                                                                                                    |
|                      | network                                                                                                    |
| Actors               | Content provider, distributor                                                                                                    |
| Assumptions          | The tool is already registered in the system                                                                                                    |
|                      | The tool is marked as blocked                                                                                                    |
| Steps                | 1 An content provider or distributor sends a unblocking request to the service filled with the tool id                                                                                                    |
|                      | 2 The service checks and validates the data received                                                                                                    |
|                      | 3 The service update information related to the tool in the database to unblock it. The tool may restart accessing the AXMEDIS network                                                                                    |
|                      | 4 The service sends to the requester the confirmation of the unblocking of the tool                                                                                                    |
| Post-conditions      | The tool is unmarked as blocked in the AXCS Registration and Certification Database                                                                                                    |
|                      | The requester receives notification about the unblocking                                                                                                    |
| Variations           | None                                                                                                    |
| Asynchronous actions | None                                                                                                    |
| Design suggestions   | It is probable that this feature is not needed if a tool has been blocked for some reason and the reason is real there is no reason to unblock, a new version of the tool is needed. That version cannot be used anymore. |
| Issues               | Who is responsible of the unblocking of the tools? The Super AXCS has to guarantee the security thus if a tool fails is blocked.                                                                                          |

# 12.2.3.5 AXMEDIS Protection Information delivery

| UCId            | UC12.2.3.5                                                                  |
|-----------------|-----------------------------------------------------------------------------|
| Use case        | AXMEDIS Protection Information delivery                                     |
| Description     | AXMEDIS protection Information delivery for supporting protection of        |
|                 | AXMEDIS objects                                                             |
| Actors          | AXMEDIS User                                                                |
| Assumptions     | The Actor has the object                                                    |
| Steps           | 1 The Actor wants to perform an action over a protected AXMEDIS Object      |
|                 | 2 the AXMEDIS Certification and Verification verifies the AXMEDIS Client    |
|                 | credentials via PMS                                                         |
|                 | 3 PMS calls license manager in order to check if client has the appropriate |
|                 | licenses                                                                    |
|                 | 4 the AXMEDIS Certifier and Supervisor records the AXMEDIS Client           |
|                 | operation in the AXCS Accounting Database                                   |
|                 | 5 the AXMEDIS Supervisor sends the key to the PMS                           |
|                 | 6 The PMS sends the key to the requesting Actor                             |
| Post-conditions | The Actor has a valid Information for content fruition                      |

| Variations           | None                                                                               |
|----------------------|------------------------------------------------------------------------------------|
| Asynchronous actions | None                                                                               |
| Design suggestions   | None                                                                               |
| Issues               | Please note that into the protection information is contained. Key,                |
|                      | algorithms/rules, etc., for descrambling, or other information, for the protection |
|                      | processor, etc.                                                                    |

### 12.2.3.6 Storage of protection information of an AXMEDIS Object to the AXCS

| UCId                 | UC12.2.3.6                                                                                                    |
|----------------------|----------------------------------------------------------------------------------------------------|
| Use case             | Association of protection information to an AXMEDIS Object                                                                                                    |
| Description          | Protection information are stored and associated to a given AXMEDIS Object                                                                                                    |
| Actors               | None                                                                                                    |
| Assumptions          | An AXMEDIS User has protected an AXMEDIS object and generated the related                                                                                                    |
|                      | protection information                                                                                                    |
| Steps                | 1 AXMEDIS Supervisor receives a store request containing the AXOID of the protected object and the related protection information 2 AXMEDIS Supervisor verifies the request validity 3 The protection information are stored in the AXCS database and linked to the given AXOID. |
| Post-conditions      | None                                                                                                    |
| Variations           | None                                                                                                    |
| Asynchronous actions | None                                                                                                    |
| Design suggestions   | None                                                                                                    |
| Issues               | None                                                                                                    |

# 12.2.3.7 Requesting of protection information of an AXMEDIS Object

| •                    | •                                                                                                    |
|----------------------|----------------------------------------------------------------------------------------------------|
| UCId                 | UC12.2.3.7                                                                                                    |
| Use case             | Get protection information of an AXMEDIS Object                                                                                                    |
| Description          | Protection information of an AXMEDIS Object is retrieved                                                                                                    |
| Actors               | None                                                                                                    |
| Assumptions          | None                                                                                                    |
| Steps                | <ul> <li>Protection information regarding an AXMEDIS object has been requested to the AXMEDIS Database</li> <li>PMS checks that operation is permitted</li> <li>Protection information is returned</li> </ul> |
| Post-conditions      | None                                                                                                    |
| Variations           | None                                                                                                    |
| Asynchronous actions | None                                                                                                    |
| Design suggestions   | None                                                                                                    |
| Issues               | None                                                                                                    |

## 12.2.4 AXMEDIS Reporting Web Service

## 12.2.4.1 Object usage reporting

| UCId        | UC12.2.4.1                                        |
|-------------|---------------------------------------------------|
| Use case    | Object usage reporting                            |
| Description | An Actor wants a report on object usage           |
| Actors      | Content provider, distributor, collecting society |
| Assumptions | None                                              |

| Steps                | <ul> <li>The Actor sends a report request to the service</li> <li>The service checks and validates the data received</li> <li>The service collects and sends back to the Actor the information related to the</li> </ul> |
|----------------------|----------------------------------------------------------------------------------------------------|
|                      | object usage                                                                                                    |
| Post-conditions      | The Actor has the report                                                                                                    |
| Variations           | None                                                                                                    |
| Asynchronous actions | None                                                                                                    |
| Design suggestions   | None                                                                                                    |
| Issues               | The Actor uses Accounting Manager and reporting tool to communicate with                                                                                                    |
|                      | AXMEDIS Reporting Web Service                                                                                                    |

## 12.2.5 Accounting Manager and Reporting Tool

### 12.2.5.1 List of all operations performed on an object

| UCId                 | UC12.2.5.1                                                                                                    |
|----------------------|----------------------------------------------------------------------------------------------------|
| Use case             | List of all operations performed on an object                                                                                                    |
| Description          | An Actor wants to know all operations performed on an object                                                                                                    |
| Actors               | Content provider, distributor, collecting society                                                                                                    |
| Assumptions          | None                                                                                                    |
| Steps                | <ol> <li>An Actor sends the request for having the list of all operation of an object: the request contain the Object ID and the code of the operation to be performed, and time window related to the period</li> <li>The service checks and validates the data received</li> <li>The service collects and sends back information related to the object in the database</li> </ol> |
| Post-conditions      | The Actor has the list                                                                                                    |
| Variations           | None                                                                                                    |
| Asynchronous actions | None                                                                                                    |
| Design suggestions   | None                                                                                                    |
| Issues               | None                                                                                                    |

# 12.2.5.2 List of all operations performed by a user

| UCId                 | UC12.2.5.2                                                                                                    |
|----------------------|----------------------------------------------------------------------------------------------------|
| Use case             | List of all operations performed by a user                                                                                                    |
| Description          | An Actor wants to know all operations performed by a user                                                                                                    |
| Actors               | Distributor                                                                                                    |
| Assumptions          | None                                                                                                    |
| Steps                | <ul> <li>An Actor sends the request for having the list of all operation performed by an user: the request contain the User ID, the Actor ID and the code of the operation to be performed, and time window related to the period</li> <li>The service checks and validates the data received</li> <li>The service collects and sends back Action-Logs related to the user</li> </ul> |
| Post-conditions      | The Distributor has the list                                                                                                    |
| Variations           | None                                                                                                    |
| Asynchronous actions | None                                                                                                    |
| Design suggestions   | None                                                                                                    |
| Issues               | None                                                                                                    |

## 12.2.5.3 Usage report about an object

| UCId        | UC12.2.5.3                                                       |
|-------------|------------------------------------------------------------------|
| Use case    | Usage report about an object                                     |
| Description | An Actor wants to know usage statistic about an object           |
| Actors      | Distributor, Collecting society, content owner, content provider |

| Assumptions          | None                                                                                                    |
|----------------------|----------------------------------------------------------------------------------------------------|
| Steps                | <ul> <li>An Actor sends the request for having the statistic about an object usage: the request contain the Object ID, the Actor ID and the code of the operation to be performed, and time window related to the period</li> <li>The service checks and validates the data received</li> <li>The service collects and sends back information related to the object usage</li> </ul> |
| Post-conditions      | The Actor obtains the statistic                                                                                                    |
| Variations           | None                                                                                                    |
| Asynchronous actions | None                                                                                                    |
| Design suggestions   | None                                                                                                    |
| Issues               | None                                                                                                    |

## 12.2.5.4 Usage report about a distributor

| UCId                 | UC12.2.5.4                                                                                                    |
|----------------------|----------------------------------------------------------------------------------------------------|
| Use case             | Usage report about a distributor                                                                                                    |
| Description          | An Actor wants to know usage statistic about a distributor                                                                                                    |
| Actors               | Distributor, Collecting society, content owner, content provider                                                                                                    |
| Assumptions          | None                                                                                                    |
| Steps                | <ul> <li>The Actor sends a request to the service: the request contains the Distributor ID, the Actor ID and the operation to be performed, and time window related to the period</li> <li>The service checks and validates the data received</li> <li>The service collects and sends back information related to the distributor</li> </ul> |
| Post-conditions      | The Actor obtains the statistic                                                                                                    |
| Variations           | None                                                                                                    |
| Asynchronous actions | None                                                                                                    |
| Design suggestions   | None                                                                                                    |
| Issues               | None                                                                                                    |

## 12.2.5.5 Usage report about a provider

| UCId                 | UC12.2.5.5                                                                        |
|----------------------|-----------------------------------------------------------------------------------|
| Use case             | Usage report about a provider                                                     |
| Description          | An Actor wants to know usage statistic about a provider                           |
| Actors               | Distributor, Collecting society, content owner, content provider                  |
| Assumptions          | None                                                                              |
| Steps                | 1 The Actor sends a request to the service: the request contains the Provider ID, |
|                      | the Actor ID and the operation to be performed, and time window related to        |
|                      | the period                                                                        |
|                      | 2 The service checks and validates the data received                              |
|                      | 3 The service collects and sends back information related to the provider         |
| Post-conditions      | The Actor obtains the statistic                                                   |
| Variations           | None                                                                              |
| Asynchronous actions | None                                                                              |
| Design suggestions   | None                                                                              |
| Issues               | None                                                                              |

# 12.2.5.6 List objects for which an administrative account can be requested

| UCId        | UC12.2.5.6                                                                                                    |
|-------------|----------------------------------------------------------------------------------------------------|
| Use case    | List objects which an administrative account can be requested                                                                                           |
| Description | An Actor wants to obtain and consult the list of objects for which an administrative account can be requested, e.g. all the objects for which the Actor |
|             | has the eligibility to obtain an administrative report)                                                                                                 |

|                      | 1                                                                                                    |
|----------------------|----------------------------------------------------------------------------------------------------|
| Actors               | Content creators, distributors, collecting society, content providers                                                                                                    |
| Assumptions          | None                                                                                                    |
| Steps                | <ol> <li>An Actor requests the list of objects for which an administrative account can be requested</li> <li>The reporting tool searches in the corresponding database all the AXMEDIS objects for which the actor is eligible to ask a report.</li> <li>The reporting tool lists all the results.</li> </ol> |
| Post-conditions      | None                                                                                                    |
| Variations           | None                                                                                                    |
| Asynchronous actions | None                                                                                                    |
| Design suggestions   | None                                                                                                    |
| Issues               | None                                                                                                    |

# 12.2.5.7 Listing AXMEDIS clients of a distributor/channel

| UCId                 | UC12.2.5.7                                                                     |
|----------------------|--------------------------------------------------------------------------------|
| Use case             | Listing all AXMEDIS clients                                                    |
| Description          | An Actor wants to consult the AXMEDIS clients list that has been connected to  |
|                      | the distributor or on a channel.                                               |
| Actors               | Distributors.                                                                  |
| Assumptions          | None                                                                           |
| Steps                | 1 The Actor asks for the list of AXMEDIS clients that have been connected to a |
|                      | distributor of a channel                                                       |
|                      | 2 The reporting tool searches in the corresponding database all the AXMEDIS    |
|                      | clients satisfying point 1.                                                    |
|                      | 3 The reporting tool lists all the results.                                    |
| Post-conditions      | None                                                                           |
| Variations           | None                                                                           |
| Asynchronous actions | None                                                                           |
| Design suggestions   | None                                                                           |
| Issues               | None                                                                           |

# 12.2.5.8 Listing distributors

| UCId                 | UC12.2.5.8                                                                                                    |
|----------------------|----------------------------------------------------------------------------------------------------|
| Use case             | Listing all distributors of AXMEDIS objects, those that have redistributed its                                                                                                    |
|                      | objects.                                                                                                    |
| Description          | An Actor wants to consult the distributors of AXMEDIS objects.                                                                                                    |
| Actors               | Content creators, Distributors, End users, Content Providers.                                                                                                    |
| Assumptions          | None                                                                                                    |
| Steps                | <ul> <li>An actor asks for a list of distributors of AXMEDIS objects</li> <li>The reporting tool searches in the corresponding database all the distributors of AXMEDIS objects</li> <li>The reporting tool lists all the results.</li> </ul> |
| Post-conditions      | None                                                                                                    |
| Variations           | None                                                                                                    |
| Asynchronous actions | None                                                                                                    |
| Design suggestions   | None                                                                                                    |
| Issues               | None                                                                                                    |

#### 12.2.6 AXCS Synchronizer

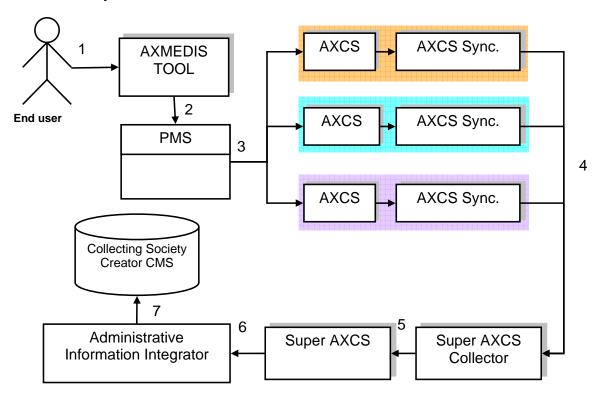

- 1. End user uses an AXMEDIS tool to operate on an AXMEDIS Protected Objects that are on different distribution channels
- 2. Protection Manager Support allow only authorized operations on the object
- 3. Objects are accessed on different channels and each AXCS stores its Action-Logs
- 4. Via the AXCS sync general information on objects or information that allow SuperAXCS to recover Action-Logs from the different AXCSs are transferred to the SuperAXCS Collector
- 5. SuperAXCS collects information
- 6. Administrative reports are created
- 7. Administrative Information Integrator transfer Action-Logs on CMS

#### 12.3 Protection Tool Engine

Protection tool engine use cases regarding DRM support are defined in section 12.5 Protection Manager Support / Server.

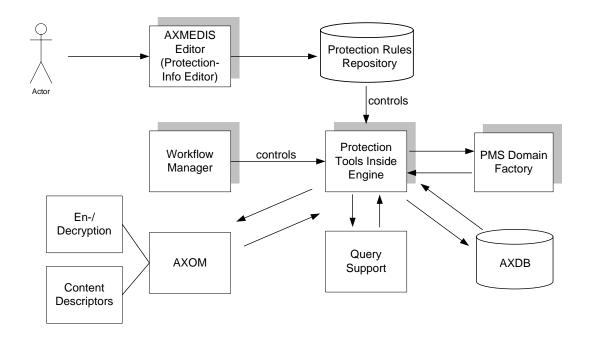

12.3.1 Content protection

| 12.0.1 Outlieth prote | ••                                                                                                    |
|-----------------------|----------------------------------------------------------------------------------------------------|
| UCId                  | UC12.3.1                                                                                                    |
| Use case              | Content protection                                                                                                    |
| Description           | An AXMEDIS object is protected. The Protection tools engine allows the protection of a large set of objects. Here, protection includes adaptation of PAR and the creation of Licenses. Licenses are created according to the given rules. The right to create a specific license is evaluated by considering the PARs. Also, objects are connected with Licenses resulting in a Governed AXMEDIS Object. |
| Actors                | Content creator and content distributor.                                                                                                    |
| Assumptions           | AXMEDIS object exists and is uniquely identified.                                                                                                    |

| 1 The Protection Tool Engine is initiated to protect an object. This can be done via the WF manager or the Protection Info Editor (with the Protection Rules Repository.  2 Parameters are verified and rule is loaded  3 Content is selected via the Query Support.  4 Content is accessed via the AXOM.  5 The PAR are estimated on the basis of the licenses of the included resources and then the PAR is included in the AXInfo contained into the protected and non protected parts of the object.  6 PMS Domain factory creates/adaptes the license from the rules or the user input.  7 Verification of PAR or License against given rights  8 PMS Domain factory creates required keys (e.g. for encryption or hash functions).  9 Creation of the protection information  10 Protection the object (resulting in a new object or a new version of the object). Encryption support (see use case Encryption) is used via the AXOM.  11 If the protection is successful and the protection information has been generated to protect this object, the protection information has been generated to protect this object, the protection information has been generated to protect this object, the protection information has been generated the Protection Information to the PMS. The PMS forwards the Protection Information to the AXCS.  Post-conditions  Variations  The request can originate from different sources, e.g.  Protection Info Editor (AXMEDIS Editor)  via the AXOM, e.g. from the AXEPTool  via the AXOM, e.g. from the AXEPTool  via the WF-Manager: This allows the automatic protection of content after its production by the Formatting Tools Engine.  Different parameters can be given:  Selection of AXMEDIS object(s) and all protection parameters explicitly  Selection of AXMEDIS object(s) and rules  This is the general case including:  Rule based protection during publication via AXEPTool or other tools (e.g. editor)  Asynchronous actions  None  Design suggestions  None                                                                                                 |                      |                                                                                                    |
|----------------------------------------------------------------------------------------------------|----------------------|----------------------------------------------------------------------------------------------------|
| Repository.  Parameters are verified and rule is loaded  Content is selected via the Query Support.  Content is selected via the Query Support.  Content is accessed via the AXOM.  The PAR are estimated on the basis of the licenses of the included resources and then the PAR is included in the AXInfo contained into the protected and non protected parts of the object.  PMS Domain factory creates/adaptes the license from the rules or the user input.  Verification of PAR or License against given rights  PMS Domain factory creates required keys (e.g. for encryption or hash functions),  Creation of the protection information  Protection the object (resulting in a new object or a new version of the object). Encryption support (see use case Encryption) is used via the AXOM.  If the protection is successful and the protection information has been generated to protect this object, the protection information has to be stored (see use case go f security information)  Sending the license and the Protection information to the PMS. The PMS forwards the Protection Information to the AXCS.  AXMEDIS object(s) is (are) encrypted and stored in the AXMEDIS database together with relevant information  The request can originate from different sources, e.g.  Protection Info Editor (AXMEDIS Editor)  via the WF-Manager: This allows the automatic protection of content after its production by the Formatting Tools Engine.  Different parameters can be given:  Selection of AXMEDIS object(s) and all protection parameters explicitly  Selection of AXMEDIS object(s) and rules  This is the general case including:  Rule based protection during publication via AXEPTool or other tools (e.g. editor)  Asynchronous actions  None                                                                                                    | Steps                |                                                                                                    |
| 2 Parameters are verified and rule is loaded 3 Content is selected via the Query Support. 4 Content is accessed via the AXOM. 5 The PAR are estimated on the basis of the licenses of the included resources and then the PAR is included in the AXInfo contained into the protected and non protected parts of the object. 6 PMS Domain factory creates/adaptes the license from the rules or the user input. 7 Verification of PAR or License against given rights 8 PMS Domain factory creates required keys (e.g. for encryption or hash functions). 9 Creation of the protection information 10 Protection the object (resulting in a new object or a new version of the object). Encryption support (see use case Encryption) is used via the AXOM. 11 If the protection is successful and the protection information has been generated to protect this object, the protection information has to be stored (see use case Storage of security information) 12 Sending the license and the Protection information to the PMS. The PMS forwards the Protection Information to the AXCS.  Post-conditions  Variations  AXMEDIS object(s) is (are) encrypted and stored in the AXMEDIS database together with relevant information  The request can originate from different sources, e.g.  Protection Info Editor (AXMEDIS Editor)  via the AXOM, e.g. from the AXEPTool  via the WF-Manager: This allows the automatic protection of content after its production by the Formatting Tools Engine.  Different parameters can be given:  Selection of AXMEDIS object(s) and all protection parameters explicitly  Selection of AXMEDIS object(s) and rules  This is the general case including:  Rule based protection during publication via AXEPTool or other tools (e.g. editor)  Asynchronous actions  None  Design suggestions  None                                                                                                    |                      |                                                                                                    |
| 3 Content is selected via the Query Support. 4 Content is accessed via the AXOM. 5 The PAR are estimated on the basis of the licenses of the included resources and then the PAR is included in the AXInfo contained into the protected and non protected parts of the object. 6 PMS Domain factory creates/adaptes the license from the rules or the user input. 7 Verification of PAR or License against given rights 8 PMS Domain factory creates required keys (e.g. for encryption or hash functions). 9 Creation of the protection information 10 Protection the object (resulting in a new object or a new version of the object). Encryption support (see use case Encryption) is used via the AXOM. 11 If the protection is successful and the protection information has been generated to protect this object, the protection information has to be stored (see use case Storage of security information) 12 Sending the license and the Protection information to the PMS. The PMS forwards the Protection Information to the AXCS.  Post-conditions  AXMEDIS object(s) is (are) encrypted and stored in the AXMEDIS database together with relevant information  Variations  The request can originate from different sources, e.g. Protection Info Editor (AXMEDIS Editor) via the AXOM, e.g. from the AXEPTool via the WF-Manager: This allows the automatic protection of content after its production by the Formatting Tools Engine.  Different parameters can be given: Selection of AXMEDIS object(s) and all protection parameters explicitly Selection of AXMEDIS object(s) and rules  This is the general case including: Rule based protection during publication via AXEPTool or other tools (e.g. editor)  Asynchronous actions None                                                                                                    |                      |                                                                                                    |
| 4 Content is accessed via the AXÓM.  5 The PAR are estimated on the basis of the licenses of the included resources and then the PAR is included in the AXInfo contained into the protected and non protected parts of the object.  6 PMS Domain factory creates/adaptes the license from the rules or the user input.  7 Verification of PAR or License against given rights  8 PMS Domain factory creates required keys (e.g. for encryption or hash functions).  9 Creation of the protection information  10 Protection the object (resulting in a new object or a new version of the object).  Encryption support (see use case Encryption) is used via the AXOM.  11 If the protection in successful and the protection information has been generated to protect this object, the protection information has to be stored (see use case Storage of security information)  12 Sending the license and the Protection information to the PMS. The PMS forwards the Protection Information to the AXCS.  Post-conditions  AXMEDIS object(s) is (are) encrypted and stored in the AXMEDIS database together with relevant information  1 The request can originate from different sources, e.g.  9 Protection Info Editor (AXMEDIS Editor)  1 via the AXOM, e.g. from the AXEPTool  2 via the WF-Manager: This allows the automatic protection of content after its production by the Formatting Tools Engine.  Different parameters can be given:  1 Selection of AXMEDIS object(s) and all protection parameters explicitly  2 Selection of AXMEDIS object(s) and rules  This is the general case including:  3 Rule based protection during publication via AXEPTool or other tools (e.g. editor)  Asynchronous actions  None  Design suggestions  None                                                                                                    |                      |                                                                                                    |
| 5 The PAR are estimated on the basis of the licenses of the included resources and then the PAR is included in the AXInfo contained into the protected and non protected parts of the object.  6 PMS Domain factory creates/adaptes the license from the rules or the user input.  7 Verification of PAR or License against given rights  8 PMS Domain factory creates required keys (e.g. for encryption or hash functions).  9 Creation of the protection information  10 Protection the object (resulting in a new object or a new version of the object). Encryption support (see use case Encryption) is used via the AXOM.  11 If the protection is successful and the protection information has been generated to protect this object, the protection information has to be stored (see use case Storage of security information)  12 Sending the license and the Protection information to the PMS. The PMS forwards the Protection Information to the AXCS.  Post-conditions  AXMEDIS object(s) is (are) encrypted and stored in the AXMEDIS database together with relevant information  The request can originate from different sources, e.g.  • Protection Info Editor (AXMEDIS Editor)  • via the AXOM, e.g. from the AXEPTool  • via the WF-Manager: This allows the automatic protection of content after its production by the Formatting Tools Engine.  Different parameters can be given:  • Selection of AXMEDIS object(s) and all protection parameters explicitly  • Selection of AXMEDIS object(s) and rules  This is the general case including:  • Rule based protection during publication via AXEPTool or other tools (e.g. editor)  Asynchronous actions  None                                                                                                    |                      |                                                                                                    |
| 6 PMS Domain factory creates/adaptes the license from the rules or the user input. 7 Verification of PAR or License against given rights 8 PMS Domain factory creates required keys (e.g. for encryption or hash functions). 9 Creation of the protection information 10 Protection the object (resulting in a new object or a new version of the object). Encryption support (see use case Encryption) is used via the AXOM. 11 If the protection is successful and the protection information has been generated to protect this object, the protection information has to be stored (see use case Storage of security information) 12 Sending the license and the Protection information to the PMS. The PMS forwards the Protection Information to the AXCS.  Post-conditions  AXMEDIS object(s) is (are) encrypted and stored in the AXMEDIS database together with relevant information 10 Protection Info Editor (AXMEDIS Editor) 11 Protection Info Editor (AXMEDIS Editor) 12 Variations  Variations  Different parameters can be given: 13 Selection of AXMEDIS object(s) and all protection parameters explicitly 14 Selection of AXMEDIS object(s) and rules  This is the general case including: 15 Rule based protection of single and multiple objects 16 Rule based protection during publication via AXEPTool or other tools (e.g. editor)  Asynchronous actions 16 Posign suggestions 17 Verification of PAR or License against given rights 18 PMS 10 PAR or License against given rights 20 Posign suggestions 20 Pass or a new version of the object or a new version of the object or a |                      | 5 The PAR are estimated on the basis of the licenses of the included resources and then the PAR is included in the AXInfo contained into the protected and |
| 7 Verification of PAR or License against given rights 8 PMS Domain factory creates required keys (e.g. for encryption or hash functions). 9 Creation of the protection information 10 Protection the object (resulting in a new object or a new version of the object). Encryption support (see use case Encryption) is used via the AXOM. 11 If the protection is successful and the protection information has been generated to protect this object, the protection information has to be stored (see use case Storage of security information) 12 Sending the license and the Protection information to the PMS. The PMS forwards the Protection Information to the AXCS.  Post-conditions  Variations  The request can originate from different sources, e.g.  Protection Info Editor (AXMEDIS Editor)  via the AXOM, e.g. from the AXEPTool  via the WF-Manager: This allows the automatic protection of content after its production by the Formatting Tools Engine.  Different parameters can be given: Selection of AXMEDIS object(s) and all protection parameters explicitly Selection of AXMEDIS object(s) and rules  This is the general case including: Rule based protection of single and multiple objects Automatic protection during publication via AXEPTool or other tools (e.g. editor)  Asynchronous actions  None                                                                                                    |                      | 6 PMS Domain factory creates/adaptes the license from the rules or the user                                                                                |
| 8 PMS Domain factory creates required keys (e.g. for encryption or hash functions). 9 Creation of the protection information 10 Protection the object (resulting in a new object or a new version of the object). Encryption support (see use case Encryption) is used via the AXOM. 11 If the protection is successful and the protection information has been generated to protect this object, the protection information has to be stored (see use case Storage of security information) 12 Sending the license and the Protection information to the PMS. The PMS forwards the Protection Information to the AXCS.  Post-conditions  Variations  The request can originate from different sources, e.g.  • Protection Info Editor (AXMEDIS Editor)  • via the AXOM, e.g. from the AXEPTool  • via the WF-Manager: This allows the automatic protection of content after its production by the Formatting Tools Engine.  Different parameters can be given:  • Selection of AXMEDIS object(s) and all protection parameters explicitly  • Selection of AXMEDIS object(s) and rules  This is the general case including:  • Rule based protection of single and multiple objects  • Automatic protection during publication via AXEPTool or other tools (e.g. editor)  Asynchronous actions  None                                                                                                    |                      |                                                                                                    |
| functions).  9 Creation of the protection information  10 Protection the object (resulting in a new object or a new version of the object).  Encryption support (see use case Encryption) is used via the AXOM.  11 If the protection is successful and the protection information has been generated to protect this object, the protection information has to be stored (see use case Storage of security information)  12 Sending the license and the Protection information to the PMS. The PMS forwards the Protection Information to the AXCS.  Post-conditions  AXMEDIS object(s) is (are) encrypted and stored in the AXMEDIS database together with relevant information  The request can originate from different sources, e.g.  Protection Info Editor (AXMEDIS Editor)  via the AXOM, e.g. from the AXEPTool  via the WF-Manager: This allows the automatic protection of content after its production by the Formatting Tools Engine.  Different parameters can be given:  Selection of AXMEDIS object(s) and all protection parameters explicitly  Selection of AXMEDIS object(s) and rules  This is the general case including:  Rule based protection of single and multiple objects  Automatic protection during publication via AXEPTool or other tools (e.g. editor)  Asynchronous actions  None                                                                                                    |                      |                                                                                                    |
| 10 Protection the object (resulting in a new object or a new version of the object).  Encryption support (see use case Encryption) is used via the AXOM.  11 If the protection is successful and the protection information has been generated to protect this object, the protection information has to be stored (see use case Storage of security information)  12 Sending the license and the Protection information to the PMS. The PMS forwards the Protection Information to the AXCS.  Post-conditions  AXMEDIS object(s) is (are) encrypted and stored in the AXMEDIS database together with relevant information  The request can originate from different sources, e.g.  Protection Info Editor (AXMEDIS Editor)  via the AXOM, e.g. from the AXEPTool  via the WF-Manager: This allows the automatic protection of content after its production by the Formatting Tools Engine.  Different parameters can be given:  Selection of AXMEDIS object(s) and all protection parameters explicitly  Selection of AXMEDIS object(s) and rules  This is the general case including:  Rule based protection of single and multiple objects  Automatic protection during publication via AXEPTool or other tools (e.g. editor)  Asynchronous actions  None  None                                                                                                    |                      |                                                                                                    |
| Encryption support (see use case Encryption) is used via the AXOM.  11 If the protection is successful and the protection information has been generated to protect this object, the protection information has to be stored (see use case Storage of security information)  12 Sending the license and the Protection information to the PMS. The PMS forwards the Protection Information to the AXCS.  Post-conditions  AXMEDIS object(s) is (are) encrypted and stored in the AXMEDIS database together with relevant information  The request can originate from different sources, e.g.  Protection Info Editor (AXMEDIS Editor)  via the AXOM, e.g. from the AXEPTool  via the WF-Manager: This allows the automatic protection of content after its production by the Formatting Tools Engine.  Different parameters can be given:  Selection of AXMEDIS object(s) and all protection parameters explicitly Selection of AXMEDIS object(s) and rules  This is the general case including:  Rule based protection of single and multiple objects  Automatic protection during publication via AXEPTool or other tools (e.g. editor)  Asynchronous actions  None  Design suggestions  None                                                                                                    |                      |                                                                                                    |
| generated to protect this object, the protection information has to be stored (see use case Storage of security information)  12 Sending the license and the Protection information to the PMS. The PMS forwards the Protection Information to the AXCS.  Post-conditions  AXMEDIS object(s) is (are) encrypted and stored in the AXMEDIS database together with relevant information  Variations  The request can originate from different sources, e.g.  Protection Info Editor (AXMEDIS Editor)  via the AXOM, e.g. from the AXEPTool  via the WF-Manager: This allows the automatic protection of content after its production by the Formatting Tools Engine.  Different parameters can be given:  Selection of AXMEDIS object(s) and all protection parameters explicitly  Selection of AXMEDIS object(s) and rules  This is the general case including:  Rule based protection of single and multiple objects  Asynchronous actions  None  Asynchronous actions  None                                                                                                    |                      |                                                                                                    |
| generated to protect this object, the protection information has to be stored (see use case Storage of security information)  12 Sending the license and the Protection information to the PMS. The PMS forwards the Protection Information to the AXCS.  Post-conditions  AXMEDIS object(s) is (are) encrypted and stored in the AXMEDIS database together with relevant information  Variations  The request can originate from different sources, e.g.  Protection Info Editor (AXMEDIS Editor)  via the AXOM, e.g. from the AXEPTool  via the WF-Manager: This allows the automatic protection of content after its production by the Formatting Tools Engine.  Different parameters can be given:  Selection of AXMEDIS object(s) and all protection parameters explicitly  Selection of AXMEDIS object(s) and rules  This is the general case including:  Rule based protection of single and multiple objects  Asynchronous actions  None  Asynchronous actions  None                                                                                                    |                      |                                                                                                    |
| 12 Sending the license and the Protection information to the PMS. The PMS forwards the Protection Information to the AXCS.  Post-conditions  AXMEDIS object(s) is (are) encrypted and stored in the AXMEDIS database together with relevant information  Variations  The request can originate from different sources, e.g.  Protection Info Editor (AXMEDIS Editor)  via the AXOM, e.g. from the AXEPTool  via the WF-Manager: This allows the automatic protection of content after its production by the Formatting Tools Engine.  Different parameters can be given: Selection of AXMEDIS object(s) and all protection parameters explicitly Selection of AXMEDIS object(s) and rules  This is the general case including: Rule based protection of single and multiple objects Automatic protection during publication via AXEPTool or other tools (e.g. editor)  Asynchronous actions  None  None                                                                                                    |                      | generated to protect this object, the protection information has to be stored                                                                              |
| Fost-conditions  AXMEDIS object(s) is (are) encrypted and stored in the AXMEDIS database together with relevant information  Variations  The request can originate from different sources, e.g.  Protection Info Editor (AXMEDIS Editor)  via the AXOM, e.g. from the AXEPTool  via the WF-Manager: This allows the automatic protection of content after its production by the Formatting Tools Engine.  Different parameters can be given: Selection of AXMEDIS object(s) and all protection parameters explicitly Selection of AXMEDIS object(s) and rules  This is the general case including: Rule based protection of single and multiple objects Automatic protection during publication via AXEPTool or other tools (e.g. editor)  Asynchronous actions  None                                                                                                    |                      |                                                                                                    |
| Post-conditions                                                                                                    |                      |                                                                                                    |
| Variations  The request can originate from different sources, e.g.  Protection Info Editor (AXMEDIS Editor)  via the AXOM, e.g. from the AXEPTool  via the WF-Manager: This allows the automatic protection of content after its production by the Formatting Tools Engine.  Different parameters can be given: Selection of AXMEDIS object(s) and all protection parameters explicitly Selection of AXMEDIS object(s) and rules  This is the general case including: Rule based protection of single and multiple objects Automatic protection during publication via AXEPTool or other tools (e.g. editor)  Asynchronous actions  None                                                                                                    | Post-conditions      |                                                                                                    |
| Variations  The request can originate from different sources, e.g.  Protection Info Editor (AXMEDIS Editor)  via the AXOM, e.g. from the AXEPTool  via the WF-Manager: This allows the automatic protection of content after its production by the Formatting Tools Engine.  Different parameters can be given: Selection of AXMEDIS object(s) and all protection parameters explicitly Selection of AXMEDIS object(s) and rules  This is the general case including: Rule based protection of single and multiple objects Automatic protection during publication via AXEPTool or other tools (e.g. editor)  Asynchronous actions  None  None                                                                                                    | 1 ost conditions     |                                                                                                    |
| <ul> <li>Protection Info Editor (AXMEDIS Editor)</li> <li>via the AXOM, e.g. from the AXEPTool</li> <li>via the WF-Manager: This allows the automatic protection of content after its production by the Formatting Tools Engine.</li> <li>Different parameters can be given:         <ul> <li>Selection of AXMEDIS object(s) and all protection parameters explicitly</li> <li>Selection of AXMEDIS object(s) and rules</li> </ul> </li> <li>This is the general case including:         <ul> <li>Rule based protection of single and multiple objects</li> <li>Automatic protection during publication via AXEPTool or other tools (e.g. editor)</li> </ul> </li> <li>Asynchronous actions</li> <li>None</li> </ul>                                                                                                    | Variations           |                                                                                                    |
| <ul> <li>via the AXOM, e.g. from the AXEPTool</li> <li>via the WF-Manager: This allows the automatic protection of content after its production by the Formatting Tools Engine.</li> <li>Different parameters can be given:         <ul> <li>Selection of AXMEDIS object(s) and all protection parameters explicitly</li> <li>Selection of AXMEDIS object(s) and rules</li> </ul> </li> <li>This is the general case including:         <ul> <li>Rule based protection of single and multiple objects</li> <li>Automatic protection during publication via AXEPTool or other tools (e.g. editor)</li> </ul> </li> <li>Asynchronous actions</li> <li>None</li> </ul>                                                                                                    |                      |                                                                                                    |
| <ul> <li>via the WF-Manager: This allows the automatic protection of content after its production by the Formatting Tools Engine.</li> <li>Different parameters can be given:         <ul> <li>Selection of AXMEDIS object(s) and all protection parameters explicitly</li> <li>Selection of AXMEDIS object(s) and rules</li> </ul> </li> <li>This is the general case including:         <ul> <li>Rule based protection of single and multiple objects</li> <li>Automatic protection during publication via AXEPTool or other tools (e.g. editor)</li> </ul> </li> <li>Asynchronous actions</li> <li>None</li> </ul>                                                                                                    |                      |                                                                                                    |
| production by the Formatting Tools Engine.  Different parameters can be given:  Selection of AXMEDIS object(s) and all protection parameters explicitly  Selection of AXMEDIS object(s) and rules  This is the general case including:  Rule based protection of single and multiple objects  Automatic protection during publication via AXEPTool or other tools (e.g. editor)  Asynchronous actions  None  Design suggestions  None                                                                                                    |                      |                                                                                                    |
| <ul> <li>Selection of AXMEDIS object(s) and all protection parameters explicitly</li> <li>Selection of AXMEDIS object(s) and rules</li> <li>This is the general case including:         <ul> <li>Rule based protection of single and multiple objects</li> <li>Automatic protection during publication via AXEPTool or other tools (e.g. editor)</li> </ul> </li> <li>Asynchronous actions         <ul> <li>None</li> </ul> </li> <li>Design suggestions</li> <li>None</li> </ul>                                                                                                    |                      |                                                                                                    |
| <ul> <li>Selection of AXMEDIS object(s) and all protection parameters explicitly</li> <li>Selection of AXMEDIS object(s) and rules</li> <li>This is the general case including:         <ul> <li>Rule based protection of single and multiple objects</li> <li>Automatic protection during publication via AXEPTool or other tools (e.g. editor)</li> </ul> </li> <li>Asynchronous actions         <ul> <li>None</li> </ul> </li> <li>Design suggestions</li> <li>None</li> </ul>                                                                                                    |                      | Different parameters can be given:                                                                                                    |
| <ul> <li>Selection of AXMEDIS object(s) and rules</li> <li>This is the general case including:         <ul> <li>Rule based protection of single and multiple objects</li> <li>Automatic protection during publication via AXEPTool or other tools (e.g. editor)</li> </ul> </li> <li>Asynchronous actions         <ul> <li>Design suggestions</li> <li>None</li> </ul> </li> </ul>                                                                                                    |                      | <u>.</u>                                                                                                    |
| <ul> <li>Rule based protection of single and multiple objects</li> <li>Automatic protection during publication via AXEPTool or other tools (e.g. editor)</li> <li>Asynchronous actions</li> <li>Design suggestions</li> <li>None</li> </ul>                                                                                                    |                      |                                                                                                    |
| Automatic protection during publication via AXEPTool or other tools (e.g. editor)  Asynchronous actions Design suggestions None                                                                                                    |                      | This is the general case including:                                                                                                    |
| Asynchronous actions None Design suggestions None                                                                                                    |                      |                                                                                                    |
| Asynchronous actions None Design suggestions None                                                                                                    |                      |                                                                                                    |
| Design suggestions None                                                                                                    | Asynchronous actions |                                                                                                    |
|                                                                                                    | •                    | None                                                                                                    |
|                                                                                                    | Issues               | None                                                                                                    |

## 12.3.2 Create a new protection rule

|             | n protoction raise                             |
|-------------|------------------------------------------------|
| UCId        | UC12.3.2                                       |
| Use case    | Create a new protection rule                   |
| Description | An Actor wants to create a new protection rule |
| Actors      | Content creator and content distributor        |
| Assumptions | None                                           |

| Steps              | <ol> <li>The Actor creates a Selection of digital resources by making queries to the AXMEDIS Database</li> <li>The Actor rules how these resources have to be protected</li> <li>The Actor stores the created rule into Protection rules Database[FHGIGD:</li> </ol>     |
|--------------------|----------------------------------------------------------------------------------------------------|
|                    | Where are the protection rules stored?]                                                                                                    |
| Post-conditions    | None                                                                                                    |
| Variations         | 1) The Actor defines a Selection by writing in the rule the scripting code (Protection rule Language) for queries to be executed when the rule will be run 2) The Actor can define a rule or writing it as scripting code (Protection rule Language) or in a Visual way. |
| Asynchronous       | None                                                                                                    |
| actions            |                                                                                                    |
| Design suggestions | None                                                                                                    |
| Issues             | None                                                                                                    |

12.3.3 Search and Select a protection rule

|                    | elect a protection rule                                                                                                    |
|--------------------|----------------------------------------------------------------------------------------------------|
| UCId               | UC12.3.3                                                                                                    |
| Use case           | Search and Select a protection rule                                                                                                    |
| Description        | An Actor wants to Select a specific protection rule he should be enabled to make some search or browsing.                                                                                                    |
| Actors             | Content creator and content distributor                                                                                                    |
| Assumptions        | None                                                                                                    |
| Steps              | 5 The Actor searches in the Protection rules database for a specific protection rule 6 If the Actor finds the rule he can: 6.1 Use it to create a protected AXMEDIS object 6.2 Modify it 6.2.1 Then the Actor store the new rule into the Repository by Protection tool user interface and rule editor 6.2.2 Use the new rule to create a protected AXMEDIS object |
|                    | 7 If the Actor does not find the rule, he can create a new one                                                                                                    |
| Post-conditions    | None                                                                                                    |
| Variations         | None                                                                                                    |
| Asynchronous       | None                                                                                                    |
| actions            |                                                                                                    |
| Design suggestions | None                                                                                                    |
| Issues             | None                                                                                                    |

12.3.4 Activating a protection rule

| UCId            | UC12.3.4                                                                           |
|-----------------|------------------------------------------------------------------------------------|
| Use case        | Activating a protection rule                                                       |
| Description     | An Actor wants to activate a protection rule                                       |
| Actors          | Content creator and content distributor                                            |
| Assumptions     | The Protection tool user interface and rule editor can access the Protection Rules |
|                 | Database                                                                           |
| Steps           | 4 The Actor searches in the Protection rules database for a specific protection    |
|                 | rule                                                                               |
|                 | 5 If the Actor does not find the rule                                              |
|                 | 5.1 The Actor can create a new one                                                 |
|                 | 6 The Actor selects "Activate Rule" function                                       |
|                 | 4 The rule is put as active rule into the Protection Rules Database                |
| Post-conditions | The rule is added to the set of Active Rule                                        |

| Variations         | None |
|--------------------|------|
| Asynchronous       | None |
| actions            |      |
| Design suggestions | None |
| Issues             | None |

12.3.5 Removing a protection rule

| 12.3.3 Kemoving a p       | otestion raic                                                                      |
|---------------------------|------------------------------------------------------------------------------------|
| UCId                      | UC12.3.5                                                                           |
| Use case                  | Removing a protection rule                                                         |
| Description               | An Actor wants to remove a protection rule                                         |
| Actors                    | Content creator and content distributor                                            |
| Assumptions               | The Protection tool user interface and rule editor can access the Protection Rules |
|                           | Database                                                                           |
| Steps                     | 5 The Actor requests the list of Active Rules in the Protection Rules Database     |
| _                         | 6 The Actor selects the active rule to be disabled                                 |
|                           | 7 The Actor selects "Remove Rule" function                                         |
|                           | 8 The rule is Removed                                                              |
| Post-conditions           | None                                                                               |
| Variations                | None                                                                               |
| Asynchronous              | None                                                                               |
| actions                   |                                                                                    |
| <b>Design suggestions</b> | None                                                                               |
| Issues                    | None                                                                               |

12.3.6 Debugging a protection rule

| UCId                      | UC12.3.6                                                                                                    |
|---------------------------|----------------------------------------------------------------------------------------------------|
| Use case                  | Debugging/Simulation a protection rule                                                                                                    |
| Description               | An Actor wants to debug a protection rule                                                                                                    |
| Actors                    | Content creator and content distributor                                                                                                    |
| Assumptions               | A protection rule is available.                                                                                                    |
| Steps                     | The Use Case starts when the Actor wants to debug a rule The Rule Editor enters in the Debugging/Simulation Mode During the debugging mode the Actor can: 6.1 Check the statements of rule step by step 6.2 Control the values of current variables 6.3 Exit from the debugging mode |
| Post-conditions           | None                                                                                                    |
| Variations                | None                                                                                                    |
| Asynchronous              | None                                                                                                    |
| actions                   |                                                                                                    |
| <b>Design suggestions</b> | None                                                                                                    |
| Issues                    | None                                                                                                    |

12.3.7 Editing protection rules

| UCId        | UC12.3.2                                          |
|-------------|---------------------------------------------------|
| Use case    | Editing protection rules                          |
| Description | A user creates or edits a protection rule.        |
| Actors      | Content creator and content distributor           |
| Assumptions | AXMEDIS object exists and is uniquely identified. |

| Steps                | <ol> <li>User opens a new or an existing protection rule.</li> <li>User adds, edits, or removes new rules.</li> <li>Protection rule is stored.</li> </ol>                                                                                        |
|----------------------|----------------------------------------------------------------------------------------------------|
| Post-conditions      | New or modified rules are stored                                                                                                    |
| Variations           | None                                                                                                    |
| Asynchronous actions | None                                                                                                    |
| Design suggestions   | Rules are created with a Protection Tool Editor and executed by the Protection Tool Engine. Rules are stored in a separate database or file system and have to be ready to be activated and executed and searched by the Protection Tool Editor. |
| Issues               | None                                                                                                    |

12.3.8 Printing protection rules

| 12.0.0 1 mining protection rates |                                                    |
|----------------------------------|----------------------------------------------------|
| UCId                             | UCXXX                                              |
| Use case                         | Content protection                                 |
| Description                      | A user prints the protection rule.                 |
| Actors                           | Content creator and content distributors           |
| Assumptions                      | eules exists.                                      |
| Steps                            | 1 The user requests to print the protection rules. |
|                                  | 2 Protection rules are printed.                    |
| Post-conditions                  | None                                               |
| Variations                       | None                                               |
| Asynchronous actions             | None                                               |
| Design suggestions               | None                                               |
| Issues                           | None                                               |

The following aspects and use cases have not been produced in time and will be produced for the next version.

From the WF is possible to control both the Editor and the Engine. This allows passing from Formatting to Protection according to some defined flow.

The Protection Tool has to:

- protect AXMEDIS objects in large set, adapting the DRM, PAR, Licenses, etc.
- merge a license and an object to create a Governed AXMEDIS Objects
- generate licenses in automatic according to some rules

The Protection Tool Engine is an instance of the Comp/Form Engine with specific support to work with protection functionalities

The Protection Tool Editor is an instance of the Comp/Form Engine with specific support to work with protection functionalities

The functionalities that have to be available from the Script and from the Editor are mainly:

- Verification of PAR, internal and external against the License
- Generation of the License from PAR (internal and or external)
- Verification of any PAR or License against some RIGHTS written in clear such as: the play on the AXOID 34 in July 2005 for 5 times, the print of AXOID 56 in Spain in May 2006 at least one, etc.
- Addition/remove of rights from a given License/PAR
- Adaptation of a license/PAR removing some rights, scaling down...
- Production of the Protection Information
- Writing the Protection Information sequence of commands to protect the object (see IPMP standard of MPEG21, plus start-end segment, etc...
- Save the Protection Information sequence to the database

- Save the License into the database
- Send the License to the PMS
- Send the Protection Information to the AXCS via the PMS
- Load from the database of a License Model via the License Model ID
- Code from 0 the rights and other fields that compose a license
- Exploitation of libraries for encryption/decrypt, scramble/descramble, compress/uncompress, etc., as native functionalities into the script and for defining the Protection Information sequence of commands
- Exploitation of lib and DRM support for key generation for Enc/dec Algorithms, couples of keys, etc., different size, etc...

## 12.4 Administrative Information Integrator

## 12.4.1 Integrating Distributor administrative information of the basis of End User actions

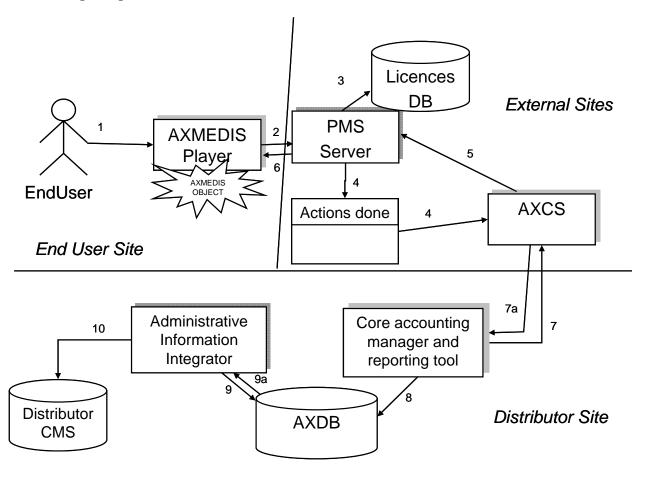

| UCId        | UC12.4.1                                                                             |
|-------------|--------------------------------------------------------------------------------------|
| Use case    | Integrating Distributor administrative information of the basis of End User actions  |
| Description | In response to an user action, the administrative information are transferred to the |
|             | CMS of distributor                                                                   |
| Actors      | End user                                                                             |
| Assumptions | None                                                                                 |
| Steps       | 1. End User requests to perform an action on an AXMEDIS Protected Object             |
|             | 2. AXMEDIS Player asks PMS to perform an Action (assuming client has been            |
|             | already certified)                                                                   |
|             | 3. PMS checks in the LicenceDB if the Action is allowed (assuming OK)                |
|             | 4. PMS sends AXCS the action performed                                               |
|             | 5. AXCS gives back the key to access the content (if necessary)                      |
|             | 6. PMS gives the grant to access the content and possibly the key to the             |
|             | AXMEDIS Player                                                                       |
|             | 7. Accounting & Rep. Tool retrieves from AXCS the actions performed by all the       |
|             | End Users on objects distributed by the distributor                                  |
|             | 8. A&R Tool stores the transactions in the AXDB                                      |
|             | 9. Adm. Integrator gets transactions performed from the DB                           |
|             | 10. Administrative information are mapped into the Distributor CMS                   |

| Post-conditions      | None |
|----------------------|------|
| Variations           | None |
| Asynchronous actions | None |
| Design suggestions   | None |
| Issues               | None |

# 12.4.2 Integrating Collecting Society administrative information of the basis of End User actions

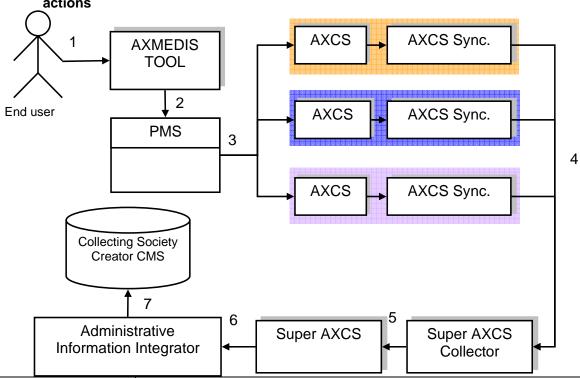

| UCId                 | UC12.4.2                                                                                                    |
|----------------------|----------------------------------------------------------------------------------------------------|
| Use case             | Integrating Collecting Society administrative information of the basis of End User actions                                                                                                    |
| Description          | In response to an user action, the administrative information are transferred to the CMS of collecting society                                                                                                    |
| Actors               | End user                                                                                                    |
| Assumptions          | None                                                                                                    |
| Steps                | <ol> <li>End user uses an AXMEDIS tool to operate on an AXMEDIS Protected Objects that are on different distribution channels</li> <li>Protection Manager Support allow only authorized operations on the object</li> <li>Objects are accessed on different channels and each AXCS stores its Action-Logs</li> <li>Via the AXCS sync general information on objects or information that allow Super AXCS to recover Action-Logs from the different AXCSs are transferred to the Super AXCS Collector</li> <li>Super AXCS collects information</li> <li>Administrative reports are created</li> <li>Administrative Information Integrator transfer Action-Logs on CMS</li> </ol> |
| Post-conditions      | None                                                                                                    |
| Variations           | None                                                                                                    |
| Asynchronous actions | None                                                                                                    |

| Design suggestions | None |
|--------------------|------|
| Issues             | None |

#### 12.4.3 Distributor asks for administrative information

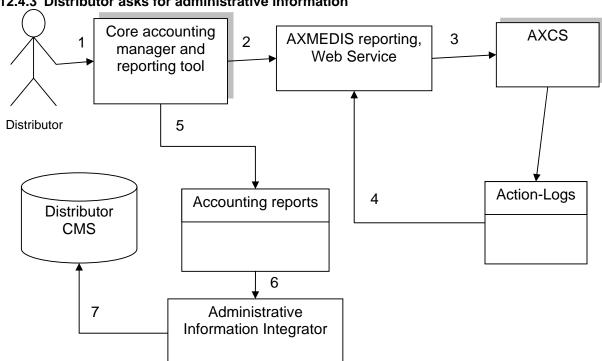

| UCId            | UC12.4.3                                                                                                    |
|-----------------|----------------------------------------------------------------------------------------------------|
| Use case        | Distributor asks for administrative information                                                                                                    |
| Description     | In response to the distributor request, the administrative information are                                                                                                    |
|                 | transferred to the CMS of distributor                                                                                                    |
| Actors          | Distributor                                                                                                    |
| Assumptions     | None                                                                                                    |
| Steps           | <ol> <li>A Distributor wants to recover information on actions performed on the objects he has rights.</li> <li>Core accounting manager and reporting tool query the reporting webservice for obtaining the Action-Logs</li> <li>AXMEDIS Statistic or reporting tools query AXCS</li> <li>AXCS extracts the required Action-Logs and communicate them to the reporting tool</li> <li>Accounting report is generated.</li> <li>Accounting report is passed to the Administrative Information Integrator</li> <li>Data are loaded in the Distributor CMS</li> </ol> |
| Post-conditions | None                                                                                                    |
| Variations      | None                                                                                                    |

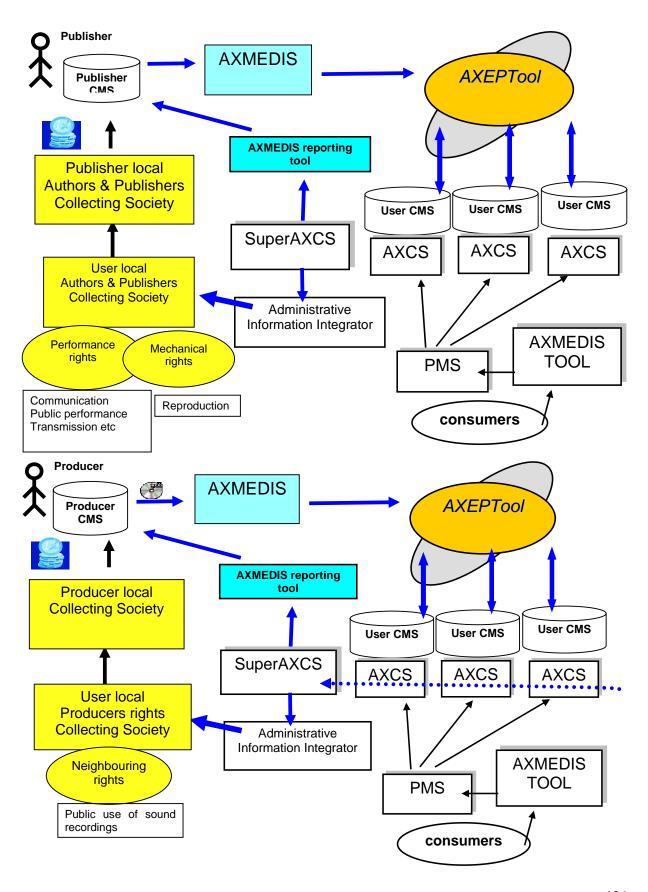

# 12.4.4 Administrative information retrieval for distributors

| UCId                 | UC12.4.4                                                                                                    |
|----------------------|----------------------------------------------------------------------------------------------------|
| Use case             | Administrative information retrieval for distributors                                                                                                    |
| Description          | A content distributor requests administrative information about its own AXMEDIS objects                                                                                                    |
| Actors               | Content distributor                                                                                                    |
| Assumptions          | Content provider is registered and has distributed his/her AXMEDIS objects, users have used objects                                                                                                    |
| Steps                | <ol> <li>A content distributor requests administrative information about its own AXMEDIS objects.</li> <li>the administrative information integrator asks the AXCS to verify the content provider</li> <li>the AXCS certificates the content provider</li> <li>the administrative information integrator collects all Action-Logs related to the distributor objects</li> <li>the administrative information integrator records all collected data into the distributor CMS</li> </ol> |
| Post-conditions      | Administrative information is inside the content provider database                                                                                                    |
| Variations           | 3a. content provider is not registered: 3a.1.the AXCS doesn't validate the content provider 3a.2.the AXCS blocks the operation in progress                                                                                                    |
| Asynchronous actions | None                                                                                                    |
| Design suggestions   | None                                                                                                    |
| Issues               | None                                                                                                    |

12.4.5 Administrative information retrieval for collecting societies

| 12.7.5 Administrative | e information retrieval for collecting societies                                                       |
|-----------------------|----------------------------------------------------------------------------------------------------|
| UCId                  | UC12.4.5                                                                                               |
| Use case              | Administrative information retrieval for collecting                                                    |
| Description           | A collecting society requests administrative information about the objects under                       |
|                       | its territorial responsibility                                                                         |
| Actors                | Collecting society                                                                                     |
| Assumptions           | Collecting society is registered and has to collect rights for objects distributed by                  |
|                       | different distributors on different channels                                                           |
| Steps                 | 1 A collecting society requests administrative information about AXMEDIS objects under its authority.  |
|                       | 2 The administrative information integrator asks the AXCS to verify the                                |
|                       | collecting society                                                                                     |
|                       | 3 the AXCS certificates the collecting society                                                         |
|                       | 4 The SuperAXCS collects informations from the different AXCS that are on                              |
|                       | the different channels in order to collect Actions-Logs performed on objects                           |
|                       | for which the collecting society is authorized to collect rights                                       |
|                       | 5 the administrative information integrator collects from the SuperAXCS all                            |
|                       | Action-Logs related to the objects                                                                     |
|                       | 6 the administrative information integrator records all collected data into the collecting society CMS |
| Post-conditions       | Administrative information is inside the content provider database                                     |
| Variations            | 4a. content provider is not registered:                                                                |
|                       | 4a.1.the AXCS doesn't validate the content provider                                                    |
|                       | 4a.2.the AXCS blocks the operation in progress                                                         |
| Asynchronous actions  | None                                                                                                   |
| Design suggestions    | None                                                                                                   |
| Issues                | None                                                                                                   |
|                       |                                                                                                    |

# 12.5 Protection Manager Support/Server general

#### 12.5.1 Protection Manager Support / Server

# 12.5.1.1 Consumption of a protected and governed AXMEDIS object in a connected environment

| UCId                 | UC12.5.1.1                                                                                                    |
|----------------------|----------------------------------------------------------------------------------------------------|
| Use case             | Consumption of a protected and governed AXMEDIS object in a connected environment                                                                                                    |
| Description          | A user wants to consume a protected and governed AXMEDIS object                                                                                                    |
| Actors               | End-user End-user                                                                                                    |
| Assumptions          | User is registered. The user is connected.                                                                                                    |
| Steps                | <ul> <li>A user tries to consume a protected and governed AXMEDIS object.</li> <li>As the AXMEDIS object is governed, the PMS obtains the status information from AXMEDIS Certifier and Supervisor.</li> <li>The PMS request the authorisation to the authorisation server. It sends an authorisation request that includes the user identification, the right, the resource, optionally the license(s) or its(their) identifier(s) and the status information. The authorisation server obtains the licenses associated to the user from the database of DRM licenses, if necessary, and performs the authorisation.</li> <li>If the result of the authorisation is negative, it returns the reasons why not and the user cannot consume the AXMEDIS object.</li> <li>If the result of the authorisation is positive:</li> <li>1 the PMS checks with AXCS if user has got the keys for decrypting object.</li> <li>If not, the PMS obtains the secret information (decryption keys) needed to unprotect the object from the AXCS. This information is delivered to the user over a secure channel.</li> </ul> |
| Post-conditions      | None                                                                                                    |
| Variations           | None                                                                                                    |
| Asynchronous actions | None                                                                                                    |
| Design suggestions   | None                                                                                                    |
| Issues               | None                                                                                                    |

# 12.5.1.2 Consumption of a protected and governed AXMEDIS object in a unconnected environment

| UCId        | UC12.5.1.2                                                              |
|-------------|-------------------------------------------------------------------------|
| Use case    | Consumption of a protected and governed AXMEDIS object in a unconnected |
|             | environment                                                             |
| Description | A user wants to consume a protected and governed AXMEDIS object         |
| Actors      | End-user End-user                                                       |
| Assumptions | User is registered and has previously downloaded the AXMEDIS object.    |
|             | The user does not have connection.                                      |

| Steps                | 1 A user tries to consume a protected and governed AXMEDIS object.                   |
|----------------------|--------------------------------------------------------------------------------------|
|                      | 2 As the AXMEDIS object is governed, the PMS obtains the status information          |
|                      | from its Content Consumption status manager.                                         |
|                      | 3 The PMS request the authorisation to the License Interpreter. It sends an          |
|                      | authorisation request that includes the user identification, the right, the          |
|                      | resource, the license(s) and the status information. The license interpreter         |
|                      | performs the authorisation.                                                          |
|                      | 4 If the result of the authorisation is negative, it returns the reasons why not and |
|                      | the user cannot consume the AXMEDIS object.                                          |
|                      | 5 If the result of the authorisation is positive:                                    |
|                      | 5.1 The PMS obtains the secret information (decryption keys) needed to               |
|                      | unprotect the object from the Key Manager.                                           |
| Post-conditions      | None                                                                                 |
| Variations           | None                                                                                 |
| Asynchronous actions | None                                                                                 |
| Design suggestions   | None                                                                                 |
| Issues               | None                                                                                 |

# 12.5.1.3 Protection of an AXMEDIS object

| UCId                 | UC12.5.1.3                                                                                 |
|----------------------|--------------------------------------------------------------------------------------------|
| Use case             | Protection of an AXMEDIS object                                                            |
| Description          | A user wants to protect an AXMEDIS object                                                  |
| Actors               | AXMEDIS Object creator, Protection tool engine                                             |
| Assumptions          | The user has logged in and his identity has been validated.                                |
|                      | AXMEDIS Editor is running and an AXMEDIS object is opened at the editor                    |
| Steps                | 1 A user wants to protect an AXMEDIS object.                                               |
|                      | 2 AXMEDIS editor makes use of Encryption support (see use case Encryption)                 |
|                      | 3 If the encryption is correct, and the encryption information has been generated          |
|                      | to protect this object, it has to be stored (see use case Storage of security information) |
|                      | 4 PMS sends the protection information to the AXCS, which stores it in the                 |
|                      | database (See Storage of security information use case)                                    |
| Post-conditions      | None                                                                                       |
| Variations           | None                                                                                       |
| Asynchronous actions | None                                                                                       |
| Design suggestions   | None                                                                                       |
| Issues               | None                                                                                       |

# 12.5.1.4 Protection and association of licenses of/to an AXMEDIS object

| UCId        | UC12.5.1.4                                                                   |
|-------------|------------------------------------------------------------------------------|
| Use case    | Protection and association of licenses of/to an AXMEDIS object               |
| Description | A user wants to protect an AXMEDIS object and to associate to it license(s). |
| Actors      | AXMEDIS Object creator, Protection Tool engine                               |
| Assumptions | The user has logged in and his identity has been validated.                  |
|             | AXMEDIS Editor is running and an AXMEDIS object is opened at the editor      |

| Steps                | 1 A user wants to protect an AXMEDIS object and to associate to the AXMEDIS object a set of licenses.                                                                                                    |
|----------------------|----------------------------------------------------------------------------------------------------|
|                      | AXMEDIS object a set of incenses.  2 AXMEDIS editor makes use of Encryption support (see use case Encryption)  3 If the encryption is correct, and the encryption information has been generated to protect this object, it has to be stored (see use case Storage of security information)   |
|                      | PMS generates the appropriate rights expressions that contain: 4.1 The license(s) that the user wants to associate to this AXMEDIS object. The licenses can be associated including them within the AXMEDIS object, or references, or a license service referenced within the AXMEDIS object. |
| Post-conditions      | None                                                                                                    |
| Variations           | None                                                                                                    |
| Asynchronous actions | None                                                                                                    |
| Design suggestions   | None                                                                                                    |
| Issues               | None                                                                                                    |

# 12.5.1.5 Renewal of IPMP information after the detection of a succeed attack (connected)

| UCId                 | UC12.5.1.5                                                                                                    |
|----------------------|----------------------------------------------------------------------------------------------------|
| Use case             | Renewal of IPMP information after the detection of a succeed attack                                                                                                    |
| Description          | The protection of an AXMEDIS object has been violated, and a renewal of it is needed                                                                                                    |
| Actors               | AXCS, PMS                                                                                                    |
| Assumptions          |                                                                                                    |
| Steps                | <ol> <li>A succeed attack over the protection of an AXMEDIS object has been detected by AXCS (or external detection).</li> <li>New key for protecting the object is generated</li> <li>The AXMEDIS object is re-protected with the new key (new algorithm)</li> <li>The AXMEDIS object, together with its protection information are stored in the database. It is also indicated that the protection method has changed in order to inform the users accessing the protected AXMEDIS object</li> </ol> |
| Post-conditions      | None                                                                                                    |
| Variations           | None                                                                                                    |
| Asynchronous actions | None                                                                                                    |
| Design suggestions   | None                                                                                                    |
| Issues               | None                                                                                                    |

#### 12.5.2 DRM Support

#### 12.5.2.1 License creation for new content

| UCId        | UC12.5.2.1                                                    |
|-------------|---------------------------------------------------------------|
| Use case    | License creation for new content.                             |
| Description | An actor requests a license to consume or distribute content. |
| Actors      | Content creator, Distributor, Integrator                      |
| Assumptions | AXMEDIS object exists and is uniquely identified              |

| Steps                | 1 The use case begins when an actor requests a license.                           |
|----------------------|-----------------------------------------------------------------------------------|
|                      | 2 The License Generator obtains the relevant parameters to generate the license   |
|                      | (principal, right/s, resource and conditions).                                    |
|                      | 3 The License Generator creates the license                                       |
|                      | 4 The License Verifier validates the license                                      |
|                      | 5 If the license is valid, the License Manager stores the license in the database |
|                      | of DRM licenses. If not, returns an alert with an explicative message.            |
|                      | 6 The License Generator returns to the actor the license ID or the license in     |
|                      | clear-text or both.                                                               |
| Post-conditions      | None                                                                              |
| Variations           | None                                                                              |
| Asynchronous actions | None                                                                              |
| Design suggestions   | Implement it as a web service interface.                                          |
| Issues               | None                                                                              |

#### 12.5.2.2 License creation for cross-media content

| UCId                 | UC12.5.2.2                                                                                                    |
|----------------------|----------------------------------------------------------------------------------------------------|
| Use case             | License creation for cross-media content.                                                                                                    |
| Description          | An actor requests a license to consume, create or distribute cross-media content.                                                                                                    |
| Actors               | Content Creator, Distributor, Integrator                                                                                                    |
| Assumptions          | AXMEDIS objects that have to be integrated exist, are uniquely identified and                                                                                                    |
|                      | have some licenses associated                                                                                                    |
| Steps                | 1 The use case begins when an actor wants to create a license for cross-media content from several existing AXMEDIS objects                                                               |
|                      | 2 The License Generator obtains from the License Manager all the licenses associated to the original AXMEDIS objects                                                                      |
|                      | 3 The License Generator derives a new license from the obtained licenses                                                                                                    |
|                      | 4 The License Verifier validates the new license                                                                                                    |
|                      | 5 The License Verifier verifies that the derived conditions are consistent                                                                                                    |
|                      | 6 If the license is valid and the conditions are consistent the License Manager stores the license in the database of DRM licenses. If not, returns an alert with an explicative message. |
|                      | 7 The License Generator returns to the actor the license ID or the license in clear-text or both.                                                                                         |
| Post-conditions      | None                                                                                                    |
| Variations           | None                                                                                                    |
| Asynchronous actions | None                                                                                                    |
| Design suggestions   | Implement it as a web service interface.                                                                                                    |
| Issues               | None                                                                                                    |

# 12.5.2.3 License migration

| UCId                 | UC12.5.2.3                                                                                                    |
|----------------------|----------------------------------------------------------------------------------------------------|
| Use case             | Content license migration between user domain devices                                                                                                    |
| Description          | A user wants to migrate a license from one device to another.                                                                                                    |
| Actors               | End-users.                                                                                                    |
| Assumptions          | The license contains the information about the user devices it can be transferred to (if no user devices specified, it is valid for all the devices of the user).                                    |
| Steps                | <ol> <li>If the user has a license, it is transferred unaltered to the device.</li> <li>If not, as it is stored in the license database, the user only has to identify him in the system.</li> </ol> |
| Post-conditions      | None                                                                                                    |
| Variations           | None                                                                                                    |
| Asynchronous actions | None                                                                                                    |

| Design suggestions | None                                                                             |
|--------------------|----------------------------------------------------------------------------------|
| Issues             | The migration process does not check if the license is usable in the destination |
|                    | device.                                                                          |

## 12.5.2.4 User authorisation

| UCId                 | UC12.5.2.4                                                                                                    |
|----------------------|----------------------------------------------------------------------------------------------------|
| Use case             | User authorisation based on licenses                                                                                                    |
| Description          | When a user wants to perform an action over a resource, the authorisation server                                                                                                    |
|                      | checks if the user has the appropriate permissions according to the license terms.                                                                                                    |
| Actors               | Distributors, end-users.                                                                                                    |
| Assumptions          | Licenses are expressed in MPEG-21 REL.                                                                                                    |
| Steps                | <ol> <li>The authorisation server receives an authorisation request that includes the user identification, the right, the resource and optionally the license(s) or its(their) identifier(s).</li> <li>The authorisation server obtains the licenses associated to the user from the database of DRM licenses.</li> <li>The authorisation server creates the authorisation request and story.</li> <li>The authorisation server performs the authorisation.</li> <li>If the result of the authorisation is positive the user is authorised. If not, it returns the reasons why not.</li> </ol> |
| Post-conditions      | None                                                                                                    |
| Variations           | Use of ODRL licenses.                                                                                                    |
| Asynchronous actions | None                                                                                                    |
| Design suggestions   | Implement it as a web service interface.                                                                                                    |
| Issues               | None                                                                                                    |

# 12.5.2.5 Navigation of licensing information

| UCId                 | UC15.5.2.5                                                                |
|----------------------|---------------------------------------------------------------------------|
| Use case             | Navigation on the licensing information                                   |
| Description          | A user wants to view graphically the information related to his licenses. |
| Actors               | Content creators, distributors and end-users.                             |
| Assumptions          | None                                                                      |
| Steps                | 1 A user requests to see graphically the information within his licenses. |
|                      | 2 The list of licenses associated to this user is shown.                  |
|                      | 3 The user chooses one of his licenses.                                   |
|                      | 4 The license is shown graphically                                        |
|                      | 5 The user navigates on the information of the license.                   |
| Post-conditions      | None                                                                      |
| Variations           | None                                                                      |
| Asynchronous actions | None                                                                      |
| Design suggestions   | None                                                                      |
| Issues               | None                                                                      |

# 12.5.2.6 Rights Expression Translator

| UCId        | UC12.5.2.6                                                                          |
|-------------|-------------------------------------------------------------------------------------|
| Use case    | Rights Expression Translator                                                        |
| Description | The system wants to translate a valid license (for instance, a mobile profile) from |
| _           | a REL into another, providing interoperability.                                     |
| Actors      | System                                                                              |

| Assumptions               | A valid license exists                                                                |
|---------------------------|---------------------------------------------------------------------------------------|
| Steps                     | 1 The use case begins when the system detects that a REL translation is needed.       |
|                           | 2 Selection of a supported REL destination from a list                                |
|                           | 3 Translate the license                                                               |
|                           | 4 Check if the destination license is valid or not                                    |
| Post-conditions           | None                                                                                  |
| Variations                | If the destination license is not valid, the translation will not be possible and the |
|                           | system will show a message informing of this.                                         |
| Asynchronous              | None                                                                                  |
| actions                   |                                                                                       |
| <b>Design suggestions</b> | None                                                                                  |
| Issues                    | None                                                                                  |

# 12.6 Encryption/Decryption Support

12.6.1 Encryption

| UCId                 | UC12.6.1                                                                                                    |
|----------------------|----------------------------------------------------------------------------------------------------|
| Use case             | Encryption of AXMEDIS object                                                                                                    |
| Description          | An actor wants to save a protected AXMEDIS object                                                                                                    |
| Actors               | Any that can save an AXMEDIS object                                                                                                    |
| Assumptions          | AXMEDIS Editor is running and an AXMEDIS object is opened at the editor                                                                                                    |
| Steps                | <ol> <li>The use case begins when an actor wants to protect an AXMEDIS object</li> <li>Check if actor has permission to protect the object</li> <li>If actor has permission, the key for encrypting the object is recovered from its storage (license, etc)</li> <li>The object is encrypted and can be saved in a protected manner</li> </ol> |
| Post-conditions      | None                                                                                                    |
| Variations           | The key for encrypting the object does not exist and it has to be created by calling AXMEDIS certifier  The Protection Engine wants to protect some objects                                                                                                    |
| Asynchronous actions | None                                                                                                    |
| Design suggestions   | Library providing symmetric encryption functionalities                                                                                                    |
| Issues               | None                                                                                                    |

12.6.2 Decryption

| 12.6.2 Decryption    |                                                                           |
|----------------------|---------------------------------------------------------------------------|
| UCId                 | UC12.6.2                                                                  |
| Use case             | Decryption of AXMEDIS object                                              |
| Description          | An actor wants to open a protected AXMEDIS object                         |
| Actors               | Any that can open an AXMEDIS object                                       |
| Assumptions          | AXMEDIS Editor or AXMEDIS Viewer is running or the actor double clicks on |
|                      | an AXMEDIS object to open it (Windows Systems)                            |
| Steps                | 1 The use case begins when an actor calls the "Open object" button on     |
|                      | AXMEDIS Editor or AXMEDIS Viewer                                          |
|                      | 2 Check if actor has permission to open the object                        |
|                      | 3 If actor has permission, the key for decrypting the object is recovered |
|                      | 4 The object is decrypted and AXMEDIS Editor or Viewer can show it        |
| Post-conditions      | None                                                                      |
| Variations           | None                                                                      |
| Asynchronous actions | None                                                                      |
| Design suggestions   | Library providing symmetric decryption functionalities                    |
| Issues               | None                                                                      |

12.6.3 Encryption of symmetric key

| 12.0.0 2.10. ypubli di dyillindi id kay |          |
|-----------------------------------------|----------|
| UCId                                    | UC12.6.3 |

| Use case             | Encryption of AXMEDIS object symmetric key using public key techniques       |
|----------------------|------------------------------------------------------------------------------|
| Description          | A symmetric key for an AXMEDIS object is encrypted with asymmetric           |
|                      | encrypting techniques for secure storage                                     |
| Actors               | The creator of the AXMEDIS object whose symmetric key is going to be         |
|                      | encrypted                                                                    |
| Assumptions          | A symmetric key for an AXMEDIS object has been generated                     |
|                      | A pair of public key – private key have been generated for the creator actor |
| Steps                | 1 Symmetric key for AXMEDIS object is encrypted with the public component    |
|                      | of the creator's asymmetric key                                              |
| Post-conditions      | None                                                                         |
| Variations           | None                                                                         |
| Asynchronous actions | None                                                                         |
| Design suggestions   | Library providing asymmetric key encryption                                  |
| Issues               | None                                                                         |

12.6.4 Decryption of symmetric key

| 121011 Bootyphon of Cymmouro Roy |                                                                                                    |
|----------------------------------|----------------------------------------------------------------------------------------------------|
| UCId                             | UC12.6.4                                                                                                    |
| Use case                         | Decryption of AXMEDIS object symmetric key using public key techniques                                                                                                    |
| Description                      | A symmetric key for an AXMEDIS object is decrypted using asymmetric encrypting techniques to allow AXMEDIS object decryption                                                                                 |
| Actors                           | The actor that wants to use protected AXMEDIS object                                                                                                    |
| Assumptions                      | The actor that wants to use the protected AXMEDIS object has received the symmetric key for decrypting the object.  This symmetric key is encrypted with the public component of the actor's asymmetric key. |
|                                  | Actor has got the corresponding private component to decrypt the symmetric key and then be able to open AXMEDIS object                                                                                       |
| Steps                            | 1 Symmetric key for AXMEDIS object is decrypted with the private component of the actor's asymmetric key                                                                                                    |
| Post-conditions                  | None                                                                                                    |
| Variations                       | None                                                                                                    |
| Asynchronous actions             | None                                                                                                    |
| Design suggestions               | Library providing asymmetric key encryption                                                                                                    |
| Issues                           | None                                                                                                    |

12.6.5 Storage of security information

| 12.0.5 Storage of Security Information |                                                                                                    |
|----------------------------------------|----------------------------------------------------------------------------------------------------|
| UCId                                   | UC12.6.5                                                                                                    |
| Use case                               | Storage of encryption/decryption information for a protected AXMEDIS object                                                                                                    |
| Description                            | The encryption/decryption information of a given AXMEDIS object is stored                                                                                                    |
| Actors                                 | None                                                                                                    |
| Assumptions                            | An actor has requested to save a protected AXMEDIS object                                                                                                    |
| Steps                                  | <ol> <li>Symmetric key is encrypted by means of public key techniques (see Encryption of symmetric key use case)</li> <li>Cryptographic information regarding protected AXMEDIS object has to be stored</li> <li>Symmetric key for encrypting / decrypting AXMEDIS object</li> <li>Algorithm used</li> </ol> |
| Post-conditions                        | None                                                                                                    |
| Variations                             | None                                                                                                    |
| Asynchronous actions                   | None                                                                                                    |
| Design suggestions                     | None                                                                                                    |
| Issues                                 | None                                                                                                    |

# 12.6.6 Retrieval of security information

| UCId                 | UC12.6.6                                                                                                    |
|----------------------|----------------------------------------------------------------------------------------------------|
| Use case             | Retrieval of encryption/decryption information for a protected AXMEDIS object                                                                                                    |
| Description          | The encryption/decryption information of a given AXMEDIS object is retrieved                                                                                                    |
| Actors               | None                                                                                                    |
| Assumptions          | An actor has requested to open a protected AXMEDIS object                                                                                                    |
| Steps                | <ul> <li>Cryptographic information regarding protected AXMEDIS object has to be retrieved</li> <li>Symmetric key for encrypting / decrypting AXMEDIS object</li> <li>Algorithm used</li> <li>Symmetric key is decrypted by means of public key techniques (see Decryption of symmetric key use case)</li> </ul> |
| Post-conditions      | None                                                                                                    |
| Variations           | None                                                                                                    |
| Asynchronous actions | None                                                                                                    |
| Design suggestions   | None                                                                                                    |
| Issues               | None                                                                                                    |

### 13 AXMEDIS Player

As mainly a subset in functionality of an AXMEDIS Editor, and strongly interacting with distribution to end users, the AXMEDIS Player shares some of the most common use cases that are also identified for the Editor and common distribution scenarios. These use cases apply when a Player is considered instead of an Editor. These use cases are:

- UC3.1.9 Acquisition of AXMEDIS objects
- UC3.1.10 Viewing/Using of AXMEDIS objects
- UC4.1.2 Load and save AXMEDIS objects
- UC 4.2.1 Invoking an internal viewer (/editor)
- UC 4.2.2 Managing a digital resource by respecting the DRM in an Internal Viewer/Editor
- UC 4.2.3 Closing an internal viewer (/editor)
- UC 4.3.1 Invoking an external tool with a digital resource belonging to the AXMEDIS object
- UC 4.3.5 Transferring a digital resource to an external tool
- UC 12.6.2 Decryption
- UC 12.6.4 Decryption of symmetric key
- UC 14.2.1 User Software Installation
- UC 14.2.2 User Registration

Among the above listed use cases, some apply only to a PC platform, or platform with considerable resources and functionality: 4.3.1, 4.3.5, 14.2.1, 14.2.2

The other use cases apply more in general to different Players, including portable devices, by considering suitable adaptations (for instance a suitable pointing/clicking device may be available instead of the mouse).

### 13.1 AXMEDIS Player on PC, Tablet PC

This section contains additional use cases which are more specific of a Player tool. While "Local adaptation of Content in Internal Players/Viewers" and "Annotate for personal use" may be more suitable for devices with considerable resources and more sophisticated interfaces like PCs, the other use cases apply as well to less powerful portable devices like PDAs or mobile Players

13.1.1 Content Recording for Playtime Shift

| UCId        | UC13.1.1                                                                            |
|-------------|-------------------------------------------------------------------------------------|
| Use case    | Content Recording for Playtime Shift                                                |
| Description | The user can store some content in a backup support to possibly play content with a |
|             | time shift from the moment when it was downloaded.                                  |
| Actors      | The Content Consumer (user)                                                         |

| Assumptions        | The user has a function in the terminal that allows the operation of backup (or record; the function must ensure the integrity of the copied AXMEDIS Object, taking into account that an Object could be internally combined with other Objects). |
|--------------------|----------------------------------------------------------------------------------------------------|
|                    | The Backup Function has to be expressly authorized in the license terms.                                                                                                    |
| Steps              | 1 The user select from a content distributor catalogue an AXMEDIS Object to download                                                                                                    |
|                    | 2 The client terminal, if license terms for the Object allow this, activate the Backup Function                                                                                                    |
|                    | 3 The user specifies the "title" with which the AXMEDIS Content has to be recorded.                                                                                                    |
|                    | 4 The user execute the Backup/Record Function                                                                                                    |
|                    | 5 At a later time, the Player can be started in playback mode to play a selected recorded "title".                                                                                                    |
| Post-conditions    | None.                                                                                                    |
| Variations         | None.                                                                                                    |
| Asynchronous       | The AXMEDIS Content can be deleted during the playback operation, according to                                                                                                    |
| actions            | the license terms.                                                                                                    |
| Design suggestions | The Player should have a playback function allowing access to stored "titles"                                                                                                    |
|                    | without an explicit path access for the user.                                                                                                    |
| Issues             | None.                                                                                                    |

13.1.2 Fast-forward of Content in Internal Players/Viewers

| 13.1.2 1 ast-101 ward of Content in internal 1 layers/ viewers |                                                                                         |
|----------------------------------------------------------------|-----------------------------------------------------------------------------------------|
| UCId                                                           | UC13.1.2                                                                                |
| Use case                                                       | Fast-forward of Content in Internal Players/Viewers                                     |
| Description                                                    | The User wants to play a digital resource faster for a quick preview or for fast access |
|                                                                | to a later sequence                                                                     |
| Actors                                                         | The Content Consumer (user)                                                             |
| Assumptions                                                    | AXMEDIS Player is open                                                                  |
|                                                                | An object is opened within the AXMEDIS Player                                           |
| Steps                                                          | 1 The User select the Play command                                                      |
| _                                                              | 2 The system activates the proper internal player/viewer.                               |
|                                                                | 3 The User select the fast-forward command                                              |
|                                                                | 4 The activated viewer/player inside the AXMEDIS Player starts skipping frames          |
|                                                                | at appropriate rate to speed-up playback speed.                                         |
|                                                                | 5 When the User releases the fast-forward command, the viewer/player returns to         |
|                                                                | normal playback mode.                                                                   |
| Post-conditions                                                | None                                                                                    |
| Variations                                                     | None                                                                                    |
| Asynchronous                                                   | None                                                                                    |
| actions                                                        |                                                                                         |
| Design suggestions                                             | None                                                                                    |
| Issues                                                         | End User usually can only "play" an AXMEDIS object, so only internal                    |
|                                                                | "players/viewers" should be invoked, not editors.                                       |

13.1.3 Local adaptation of Content in Internal Players/Viewers

| UCId        | UC13.1.3                                                                    |
|-------------|-----------------------------------------------------------------------------|
| Use case    | Local adaptation of Content in Internal Players/Viewers                     |
| Description | The User wants to play more digital resources possibly requiring a resource |
|             | management in real-time                                                     |
| Actors      | The Content Consumer (user)                                                 |

| Assumptions        | AXMEDIS Player is open                                                                                                    |
|--------------------|----------------------------------------------------------------------------------------------------|
| •                  | One or more objects are opened by the user within the AXMEDIS Player                                                                                                    |
| Steps              | 1 The User select the Play command                                                                                                    |
|                    | 2 The system activates the proper internal player/viewer.                                                                                                    |
|                    | 3 The User select again the Play command for a second Object                                                                                                    |
|                    | <ul> <li>The activated viewers/players inside the AXMEDIS Player monitor the resource availability: they possibly start skipping frames at appropriate rate to maintain system stability.</li> <li>When the User stops one of the object playbacks, the viewer/player returns to</li> </ul> |
|                    | normal playback mode.                                                                                                    |
| Post-conditions    | None                                                                                                    |
| Variations         | None                                                                                                    |
| Asynchronous       | None                                                                                                    |
| actions            |                                                                                                    |
| Design suggestions | None                                                                                                    |
| Issues             | End User usually can only "play" an AXMEDIS object, so only internal                                                                                                    |
|                    | "players/viewers" should be invoked, not editors.                                                                                                    |

13.1.4 Annotate for personal use

| TOTTI 7 WILLIAM TOT | personal use                                                                                                    |
|---------------------|----------------------------------------------------------------------------------------------------|
| UCId                | UC13.1.4                                                                                                    |
| Use case            | Annotate for personal use                                                                                                    |
| Description         | The end user is able to add personal annotations to content by using the Player. The annotations can be text, graphics, recorded voice etc. that refer to content. The annotations do not modify the original content. The annotations are stored locally and separated from the content. The Player has the capacity to associate the annotations with the content so that the user knows to which content the annotations belong. The user can play the content and take the notes at the same time. When the content is a moving picture or a song the Player can add time stamps to the annotations.  The Player can also handle the use of spatial stamps to accompany the user annotations. A spatial stamp could be used to associate an annotation to a certain position of a still picture. |
| Actors              | The Content Consumer (user)                                                                                                    |
| Assumptions         |                                                                                                    |
| Steps               | <ol> <li>The end user starts playing content.</li> <li>The end user exploits the Player reduced editing functions to add some annotation related to the played content.</li> <li>The player takes care of associating the annotations with the content without modifying the content itself. The Player records the time and space coordinates of the annotation respect to the content.</li> <li>The final user finishes playing and annotating the content.</li> <li>Annotations are stored independently from AXMEDIS Objects containing the content but keeping a reference to them.</li> </ol>                                                                                                    |
| Post-conditions     | None                                                                                                    |
| Variations          | None                                                                                                    |
| Asynchronous        | None                                                                                                    |
| actions             |                                                                                                    |
| Design suggestions  | This can be realized by adding a limited part of the editor functionality and allowing to save notes in a different way                                                                                                    |
| Issues              | None                                                                                                    |

### 13.1.5 Local User Profiles

| UCId                      | UC13.1.5                                                                               |
|---------------------------|----------------------------------------------------------------------------------------|
| Use case                  | Local User Profiles                                                                    |
| Description               | The Player is able to handle local user profiles. Different users may use the same     |
|                           | Player configured in a slightly different manner so that the Player behaves or looks   |
|                           | different. The profile can specify general settings of the player for instance:        |
|                           | language of the user interface, default volume, default decoder if several of them are |
|                           | available or default skin. The users are able to configure their own profile.          |
| Actors                    | The Content Consumer (user)                                                            |
| Assumptions               |                                                                                        |
| Steps                     | 1 The end user configures and saves a user profile.                                    |
|                           | 2 Every time the Player is opened it checks the user profile and adapts itself to the  |
|                           | user preferences.                                                                      |
| <b>Post-conditions</b>    | None                                                                                   |
| Variations                | A privileged user could set the profile for one or more non-privileged users. For      |
|                           | instance the user Parent could define the Child profile. The Child profile could state |
|                           | that e.g. no content rated R (Restricted in American movies) can be played or that     |
|                           | no content can be played after a given time.                                           |
| Asynchronous              | None                                                                                   |
| actions                   |                                                                                        |
| <b>Design suggestions</b> | None                                                                                   |
| Issues                    | None                                                                                   |

13.1.6 History of the last played contents

| -                         |                                                                                                    |
|---------------------------|----------------------------------------------------------------------------------------------------|
| UCId                      | UC13.1.6                                                                                                    |
| Use case                  | User profiles                                                                                                    |
| Description               | The Player is able to record the name and location of last played contents. The list of the last played contents is available to the end user. The list is stored locally in the user platform. The length of the list is defined by the end user. The end user can disable this functionality. |
| Actors                    | End User                                                                                                    |
| Assumptions               |                                                                                                    |
| Steps                     | 1 Every time the user plays content the Player keeps track of it in a local list.                                                                                                    |
|                           | 2 The user can know what the last played contents are.                                                                                                    |
| Post-conditions           | none                                                                                                    |
| Variations                | none                                                                                                    |
| Asynchronous              | none                                                                                                    |
| actions                   |                                                                                                    |
| <b>Design suggestions</b> |                                                                                                    |
| Issues                    |                                                                                                    |

# **14 AXMEDIS for Distribution via Internet**

# **14.1 Back Office Management**

## 14.1.1 Creating a New Mediaclub

| UCId        | UC14.1.1                          |
|-------------|-----------------------------------|
| Use case    | Creating a new Mediaclub setup    |
| Description | Set up a new mediaclub in the cms |

| Actors             | System Manager (sys mng)                                                                                                    |
|--------------------|----------------------------------------------------------------------------------------------------|
| Assumptions        | The system is up and running and fully configured;                                                                                                    |
|                    | Actors have network access to the management interface (web).                                                                                                    |
|                    | All techinical info needed to configure the mediaclub are provided by the Content distributor                                                                                                    |
| Steps              | <ol> <li>(sys mng) log in to the system and add a new project (name and description)</li> <li>(sys mng) configure the mediaclub website publishing targets and publishing modes (static pages, dynamic, etc)</li> <li>(sys mns) create the projects content repository witch will contains the contents types definition and all contents that will be included in the project</li> <li>(sys mng) creat the project media repository witch contains binaries content as images, video stream, audio stream, etc</li> <li>(sys mng) Define feed import rules</li> <li>(sys mng) Define referred publishing rules, if needed</li> <li>(sys mng) configure the project administrator</li> <li>(sys mng) Save configuration</li> </ol> |
| Post-conditions    | Test page should be displayed in the website publishing targets and prj mng successfully log in                                                                                                    |
| Variations         | None                                                                                                    |
| Asynchronous       | None                                                                                                    |
| actions            | TVOIC                                                                                                    |
| Design suggestions | None                                                                                                    |
| Issues             | None                                                                                                    |

## 14.1.2 Mediaclub Setup

| UCId                      | UC14.1.2                                                                                                    |
|---------------------------|----------------------------------------------------------------------------------------------------|
| Use case                  | Mediaclub set up                                                                                                    |
| Description               | Define all mediaclub feactures in the cms                                                                                                    |
| Actors                    | Project Manager (prj mng)                                                                                                    |
| Assumptions               | The system is up and running and fully configured; actors have network access to the management interface (web)                                                                                                    |
| Steps                     | <ol> <li>(prj mng) log in to the system and load the project settings form (name and description)</li> <li>(prj mng) configure the mediaclub website sections</li> <li>(prj mng) create the projects content types (xsl schema; xsl target and taget layout)</li> </ol> |
| Post-conditions           | 4 (prj mng) create content categories and media categories three  None                                                                                                    |
| Variations                | None                                                                                                    |
| Asynchronous              | None                                                                                                    |
| actions                   |                                                                                                    |
| <b>Design suggestions</b> | None                                                                                                    |
| Issues                    | None                                                                                                    |

## 14.1.3 Mediaclub Accounts and Permission Management

| UCId        | UC14.1.3                                          |
|-------------|---------------------------------------------------|
| Use case    | Mediaclub accounts and permissions                |
| Description | Manage a mediaclub accounts and their permissions |
| Actors      | Project Manager (prj mng)                         |

| Assumptions        | The system is up and running and fully configured; actors have network access to                                                                                                    |
|--------------------|----------------------------------------------------------------------------------------------------|
| •                  | the management interface (web)                                                                                                    |
| Steps              | <ol> <li>(prj mng) log in to the system and load the project account management form         (n</li> <li>(prj mng) Create a new project account defining personal details, user id,         password</li> <li>(prj mng) Define account permission (Editor, publish authorizer, project         manager)</li> </ol> |
| Post-conditions    | None                                                                                                    |
| Variations         | None                                                                                                    |
| Asynchronous       | None                                                                                                    |
| actions            |                                                                                                    |
| Design suggestions | None                                                                                                    |
| Issues             | None                                                                                                    |

# 14.1.4 Mediaclub Project Uploading and publishing contents

| UCId                      | UC14.1.4                                                                             |
|---------------------------|--------------------------------------------------------------------------------------|
| Use case                  | Mediaclub publishing                                                                 |
| Description               | Upload contents in the cms and publish them in the related mediaclub site            |
| Actors                    | (editor) actors allowed to put contents in the mediaclub, (publisher) actors allowed |
|                           | to autorize content publishing                                                       |
| Assumptions               | The system is up and running and fully configured; actors have network access to     |
|                           | the management interface (web)                                                       |
| Steps                     | 1 (editor) log in to the system and loads the select new content action              |
|                           | 2 (editor) choose the content type and define a content name                         |
|                           | 3 (editor) fill all fields required from the defined content type                    |
|                           | 4 (editor) save content and choose one or more publishing targets                    |
|                           | 5 (editor) submit content to authorization for publishing                            |
|                           | 6 (publisher) authorize or reject the publish request                                |
| Post-conditions           | None                                                                                 |
| Variations                | None                                                                                 |
| Asynchronous              | None                                                                                 |
| actions                   |                                                                                      |
| <b>Design suggestions</b> | None                                                                                 |
| Issues                    | None                                                                                 |

# 14.1.5 Mediaclub Project Acquiring AXMEDIS content

| UCId            | UC14.1.5                                                                                                    |
|-----------------|----------------------------------------------------------------------------------------------------|
| Use case        | Mediaclub and AXMEDIS content                                                                                                  |
| Description     | Set up a new mediaclub in the cms                                                                                              |
| Actors          | Project Manager (prj mng)                                                                                                    |
| Assumptions     | The system is up and running and fully configured; actors have network access to                                               |
|                 | the management interface (web)                                                                                                 |
| Steps           | 1 (prj mng) search a specific content on a AXMEDIS p2p network 2 (prj mng) select AXMEDIS content and view all meta data infos |
|                 | 3 (prj mng) acquire license (if needed) and refer the object in the mediaclub contents                                         |
| Post-conditions | None                                                                                                    |
| Variations      | None                                                                                                    |

| Asynchronous       | None |
|--------------------|------|
| actions            |      |
| Design suggestions | None |
| Issues             | None |

# 14.1.6 Mediaclub Project define payment gateway entry

| UCId               | UC14.1.6                                                                                                    |
|--------------------|----------------------------------------------------------------------------------------------------|
| Use case           | Mediaclub payments system setup                                                                                                    |
| Description        | Enable the payment gateway to provide payment service to the specific mediaclub                                                                                                    |
| Actors             | System Manager (sys mng)                                                                                                    |
| Assumptions        | The system is up and running and fully configured; actors have network access to the management interface (web)                                                                                                    |
| Steps              | 1 (sys mng) log in to the system and go in to payment management section 2 (sys mng) configure a new mediaclub shop in the payment gateway giving (name, description, other details) 3 (sys mng) Define payment methods available for the mediaclub 4 (sys mng) configure the shop administrator 5 (sys mng) Save configuration |
| Post-conditions    | None                                                                                                    |
| Variations         | None                                                                                                    |
| Asynchronous       | None                                                                                                    |
| actions            |                                                                                                    |
| Design suggestions | None                                                                                                    |
| Issues             | None                                                                                                    |

### 14.1.7 Mediaclub Shop payment Management

| UCId               | UC14.1.7                                                                                                    |
|--------------------|----------------------------------------------------------------------------------------------------|
| Use case           | Mediaclub shop payments configuration                                                                                                    |
| Description        | Configure a mediaclub shop in the payment gateway                                                                                                    |
| Actors             | Shop Manager (shop mng)                                                                                                    |
| Assumptions        | The system is up and running and fully configured; actors have network access to the management interface (web)                                                                                                    |
| Steps              | <ol> <li>(shop mng) log in to the system and go in to payment management section</li> <li>(sys mng) configure mediaclub call back URL for success, failure and error transaction</li> <li>(shop mng) Choose payment methods available for the mediaclub</li> <li>(sys mng) upload schema and graphical components needed to build the payments transaction pages that will be shown to the end user</li> </ol> |
| Post-conditions    | None                                                                                                    |
| Variations         | None                                                                                                    |
| Asynchronous       | None                                                                                                    |
| actions            |                                                                                                    |
| Design suggestions | None                                                                                                    |
| Issues             | None                                                                                                    |

# 14.1.8 Mediaclub Shop Management refound a transaction

| UCId     | UC14.1.8                     |
|----------|------------------------------|
| Use case | Mediaclub refound management |

| Description               | refound a payment transaction in a mediaclub shop                                                                                                    |
|---------------------------|----------------------------------------------------------------------------------------------------|
| Actors                    | Shop Manager (shop mng)                                                                                                    |
| Assumptions               | Customer have provided transaction details and is proven that he hasn't had the digital goods                                                                                                    |
| Steps                     | 1 (shop mng) search the transaction id and or the user id in the transaction list 2 (shop mng) load the transaction details and check if everithing is ok 3 (shop mng) starts transaction refound process |
| Post-conditions           | None                                                                                                    |
| Variations                | None                                                                                                    |
| Asynchronous              | None                                                                                                    |
| actions                   |                                                                                                    |
| <b>Design suggestions</b> | None                                                                                                    |
| Issues                    | None                                                                                                    |

# 14.2 End User Client configuration

### 14.2.1 User Software Installation

| 14.2.1 User Softwal | e installation                                                                                                    |
|---------------------|----------------------------------------------------------------------------------------------------|
| UCId                | UC14.2.1                                                                                                    |
| Use case            | User Software Installation                                                                                                    |
| Description         | The user installs the AXMEDIS Client Application                                                                                                    |
| Actors              | The Content Consumer (user)                                                                                                    |
| Assumptions         | User has PC or STB based on most common Operating Systems: Windows XP, 2000, ME; MacOS X; Linux. User has an Internet connection (DSL preferably)                                                                                                    |
| Steps               | <ol> <li>The user obtains the AXMEDIS Client Application Setup (e.g., from the Internet, from a CD,)</li> <li>The user runs the AXMEDIS Client Application Setup</li> <li>The user follows the steps of the installation</li> <li>Some information entered by the user is used to create his profile, that is securely communicated via Internet to MediaClub installation</li> </ol>                                |
| Post-conditions     | The system shall have entered the next procedural step                                                                                                    |
| Variations          | The exact form of the Setup, and the installation steps, could depend on the exact operating system of the user's PC, and on its configuration. Also, the user profile (country, language, gender,) may influence some steps (e.g., subscription to language-specific services).                                                                                                    |
| Asynchronous        | None.                                                                                                    |
| actions             |                                                                                                    |
| Design suggestions  | Different Setups applications could be distributed according to country, bundling with Tiscali DSL set-up packages, commercial promotions, etc.  The Setups should contain minimal 'intelligence' and be driven by the client management server, in order to make updates easier.  The client media Server shall implement algorithms to detect the user language and provide him useful information on the service. |
| Issues              | None.                                                                                                    |

### 14.2.2 User Registration

| 14.2.2 Osci registration |                                                                    |
|--------------------------|--------------------------------------------------------------------|
| UCId                     | UC14.2.2                                                           |
| Use case                 | User Registration                                                  |
| Description              | The user register himself in order to access the MediaClub service |
| Actors                   | The Content Consumer (user)                                        |

| Assumptions        | The user has successfully installed the software AXMEDIS components and has                                                                  |
|--------------------|----------------------------------------------------------------------------------------------------|
|                    | an email address                                                                                                    |
| Steps              | 1 The user runs the MediaClub web service registration procedure                                                                             |
|                    | 2 The user enters or updates his personal profile, including user e-mail and marketing information, that is securely stored in the MediaClub |
|                    | 3 The user obtains via email required authorizations (e.g., login/password) to                                                               |
|                    | access the MediaClub. (This could require paying a subscription fee, a prepaid amount, etc.)                                                 |
|                    | 4 The user replys via email to confirm registration                                                                                          |
|                    | 5 The AXMEDIS Client Application may update its internal state by receiving                                                                  |
|                    | appropriate files from the Server (e.g., group memberships)                                                                                  |
| Post-conditions    | The user is ready to use the MediaClub service and access the published Content                                                              |
|                    | catalogue. (Access can be restricted only to some components)                                                                                |
| Variations         | The user may re-run the procedure to update his profile.                                                                                     |
|                    | In some situations this procedure could be automatic and hidden to the user.                                                                 |
|                    | If the user already has a profile on the Server, his profile is restored in the local                                                        |
|                    | installation (e.g., user preferences, history, rights). This may occur, e.g., if the                                                         |
|                    | user is installing the Client Application on a different computer.                                                                           |
| Asynchronous       | None.                                                                                                    |
| actions            |                                                                                                    |
| Design suggestions | user profile may be used in order to personalize content presentation, messages,                                                             |
|                    | etc.                                                                                                    |
| Issues             | None.                                                                                                    |

# 14.3 User login

14.3.1 Authentication trough AXMEDIS client

| UCId                      | UC14.3.1                                                                       |
|---------------------------|--------------------------------------------------------------------------------|
| Use case                  | User Login                                                                     |
| Description               | The user authenticate itself into the AXMEDIS system, via the AXMEDIS client   |
| -                         | (player/editor etc.)                                                           |
| Actors                    | Any kind of user                                                               |
| Assumptions               | User has a properly installer AXMEDIS client on his Device                     |
|                           | User is already registered in the AXMEDIS system                               |
| Steps                     | 1. The user launch the AXMEDIS client software                                 |
|                           | 2. The software prompt the User for its login/password/certificate path or     |
|                           | whatever is used to authenticate him                                           |
|                           | 3. The User authenticate itself                                                |
|                           | 4. The AXMEDIS Client application starts a Session for this user, granting the |
|                           | rights associated to his profile                                               |
| Post-conditions           |                                                                                |
| Variations                | Models where the player is certified for a given device only and can run       |
|                           | unrestricted on this device ?                                                  |
| Asynchronous              | None.                                                                          |
| actions                   |                                                                                |
| <b>Design suggestions</b> |                                                                                |
| Issues                    | None.                                                                          |

14.3.2 Authentication trough an external SSO system

| UCId     | UC14.3.2   |
|----------|------------|
| Use case | User Login |

| Description        | This Case take place in a system where the AXMEDIS client belongs to a wider software system which provides its own SSO authentication mechanism. This will typically be the case in a school, where a VLE (Virtual Learning Environment) uses such mechanism to control access to each one of its modules. In such a system a second authentication step into the AXMEDIS system is not desirable.                                                                                                    |
|--------------------|----------------------------------------------------------------------------------------------------|
| Actors             | End users                                                                                                    |
| Assumptions        | The distributor of the VLE integrates the AXMEDIS player into his own software. The VLE distributor has deal an agreement with a Distributor to provide some resources to its users, and to automatically make the VLE users be registered AXMEDIS users                                                                                                    |
| Steps              | 1. The user launch the VLE client software (?)                                                                                                    |
|                    | <ul><li>2. The software prompt the User for its login/password/certificate path or whatever is used to authenticate him into the VLE</li><li>3. The User authenticate itself</li></ul>                                                                                                    |
|                    | <ul> <li>4. The VLE checks authorisations and grant rights Accordingly.</li> <li>4.1 if the User belongs to the Agreement with the AXMEDIS content provider, the VLE opens a session for him into the AXMEDIS system. AXMEDIS player grants rights according to the user's profile in its own registered users DB.</li> <li>4.2 If the User does not belong to the Agreement with AXMEDIS content provider, the VLE does not open a session for him into the AXEMDIS system. When the User tries to access AXMEDIS player, the player request authentication.</li> </ul> |
| Post-conditions    |                                                                                                    |
| Variations         | The agreement between the VLE and content provider may take many forms:  1. Agreement on a per user basis: e.g. each student user may be registered by itself into the AXMEDIS content provider system, thus allowing a fine grained tuning on which content is available for each one. This is the preferred solution  2. Agreement on domain basis: e.g. the domain is a school and whoever logs in from this domain has access to the whole pre-agreed content.                                                                                                    |
| Asynchronous       | The VLE maintains a DB of its user. This DB must be synchronized in some ways                                                                                                    |
| actions            | with the AXMEDIS registered user's DB (either a batch process or a live bridge between the two DBs)                                                                                                    |
| Design suggestions | ,                                                                                                    |
| Issues             | AXMEDIS DB of users must be able at least to import users from the VLE DB.  Maybe a dynamic bridge between the two DB may be a better solution (that is, the AXMEDIS DB is able to interrogate another DB when not finding the user in its own DB).  This disposal should not break any AXMEDIS security rule.                                                                                                    |

# 14.4 Catalogue Browsing

# 14.4.1 Catalogue Listing

| UCId        | UC14.4.1                                                                                                    |
|-------------|----------------------------------------------------------------------------------------------------|
| Use case    | Catalogue Listing                                                                                                    |
| Description | The user accesses a MediaClub web page containing the catalogue list of AXMEDIS content in order to select and playback content. He browses and previews the content listed in order to find the interesting content for him. Content may be delivered in uncast or multicast mode depending if content is on demand or live. |
| Actors      | The Content Consumer (user)                                                                                                    |

| Assumptions            | The user shall have an active Internet Connection needed to reach the MediaClub       |
|------------------------|---------------------------------------------------------------------------------------|
|                        | web page where the proposed AXMEDIS Content Web List is published.                    |
|                        | The user shall know the URL where the MediaClub is published.                         |
| Steps                  | 1 The user reaches the AXMEDIS Catalogue List                                         |
|                        | 2 AXMEDIS content is displayed according to various criteria (type, author,           |
|                        | content producer, production date)                                                    |
|                        | 3 user selects and accesses content by clicking on the reference                      |
| <b>Post-conditions</b> | User accesses Content Access or sub-catalogue List                                    |
| Variations             | The catalogue list is used also for listing sub-catalogue listings such as content    |
|                        | categories or search results                                                          |
|                        | This AXMEDIS Content catalogue List could be published by third party                 |
|                        | distributor (e.g., OD2, iLabs, Sejer, etc.). XML data will enable lay-out flexibility |
|                        | on the third party distributor website.                                               |
| Asynchronous           | User must be opted with FAQ, HELP and customer care forms urls                        |
| actions                |                                                                                       |
| Design suggestions     | The user may search catalogue based on key words or free text search                  |
| 0 00                   | Possible previews related to the AXMEDIS Object may be provided                       |
|                        |                                                                                       |
| Issues                 | None.                                                                                 |

14.4.2 Catalogue Searching

| 14.4.2 Catalogue Se       | arching                                                                                                    |
|---------------------------|----------------------------------------------------------------------------------------------------|
| UCId                      | UC14.4.2                                                                                                    |
| Use case                  | Catalogue Searching                                                                                                    |
| Description               | The user searches content in the MediaClub or Content on P2P network                                                                                                    |
| Actors                    | The Content Consumer (user)                                                                                                    |
| Assumptions               | The user shall have an active Internet Connection needed to reach the MediaClub web page where the proposed AXMEDIS Content Web List is published.  The user shall know the URL where the MediaClub is published.                                                                                                    |
| Steps                     | <ol> <li>The user accesses a form within the AXMEDIS Client plug-in where he can operate keyword or free-text searches</li> <li>Search results of AXMEDIS content is displayed according to various criteria (type, author, content producer, production date) and wether content is available in MediaClub or on the P2P network</li> <li>user selects and accesses content by clicking on the reference</li> </ol> |
| Post-conditions           | User accesses Content Access                                                                                                    |
| Variations                | This AXMEDIS catalogue Search could be published by third party distributor (e.g., OD2, iLabs, Sejer, etc.). XML data will enable lay-out flexibility on the third party distributor website.                                                                                                    |
| Asynchronous              | none                                                                                                    |
| actions                   |                                                                                                    |
| <b>Design suggestions</b> | none                                                                                                    |
| Issues                    | None.                                                                                                    |

14.4.3 Available resources listing

| UCId        | UC14.4.3                                                                            |
|-------------|-------------------------------------------------------------------------------------|
| Use case    | Available resources listing                                                         |
| Description | This Use Case describes a typical resources listing performed by a student through  |
|             | the distribution portal available in its school's VLE. After logging in, the portal |
|             | only displays the content he already bought, for rapid access.                      |

| Actors             | The Content Consumer (user)                                                        |
|--------------------|------------------------------------------------------------------------------------|
| Assumptions        | The user has an account on the content distribution system; his client environment |
|                    | is properly configured to list his available content after logged in.              |
| Steps              | 1. The User logs in the system through the AXMEDIS login client                    |
|                    | 2. Once login is accepted, the client displays the list of AXMEDIS object          |
|                    | available to this user                                                             |
| Post-conditions    | Once logged in, each time the user reaches the portal, the list of resources       |
|                    | available to him is displayed                                                      |
| Variations         |                                                                                    |
| Asynchronous       |                                                                                    |
| actions            |                                                                                    |
| Design suggestions |                                                                                    |
| Issues             | None.                                                                              |

### 14.4.4 Content Access

| UCId                 | UC14.4.4                                                                                                    |
|----------------------|----------------------------------------------------------------------------------------------------|
| Use case             | Catalogue Content Access                                                                                                    |
| Description          | The user selects the Catalogue content                                                                                                    |
| Actors               | The Content Consumer (user)                                                                                                    |
| Assumptions          | The user has selected content from a Catalogue listing                                                                                                    |
| Steps                | <ol> <li>The user accesses the Catalogue Content page with editorial and product information</li> <li>The user is prompted with two options: pre-download or purchase</li> </ol>                                                               |
|                      | 3 If user opts for pre-download the user clicks on the AXMEDIS Object reference URL in order to fetch the content. If user opts for immediate purchase the user is sent to the MediaClub acquisition procedure for the AXMEDIS Object selected |
| Post-conditions      | Depending if content is free of charge or requires a transaction, the user will be directed open the AXMEDIS Object or to the MediaClub Payment Gateway                                                                                        |
| Variations           | This AXMEDIS Content Access could be managed by third party distributor (e.g., OD2, iLabs, Sejer, etc.). XML data will enable lay-out flexibility on the third party distributor website.                                                      |
| Asynchronous actions | none                                                                                                    |
| Design suggestions   | Catalogue Content page may include editorial text, picture data                                                                                                    |
| Issues               | None.                                                                                                    |

### 14.4.5 User Page

| TTITIO OSCIT AGC |                                                                              |
|------------------|------------------------------------------------------------------------------|
| UCId             | UC14.4.5                                                                     |
| Use case         | User Profiling                                                               |
| Description      |                                                                              |
| Actors           | The Content Consumer (user)                                                  |
| Assumptions      | The user has successfully registered in order to access the MediaClub        |
| Steps            | 1 user accesses MediaClub user page                                          |
|                  | 2 user selects product profiling option                                      |
|                  | 3 user selects content preferences                                           |
|                  | 4 user can view all content purchased, transactions, validity of licenses    |
|                  | 5 user can view suggested content                                            |
| Post-conditions  | On subsequent access to the MediaClub user is prompted with customized pages |
|                  | that are assembled based on content preferences and on marketing profile     |

| Variations           | The user may re-run the procedure to update his content preferences. |
|----------------------|----------------------------------------------------------------------|
| Asynchronous actions | none                                                                 |
| Design suggestions   | (TBD)                                                                |
| Issues               | Legal disclaimer for privacy                                         |

# 14.5 Catalogue Content Purchase

14.5.1 Content Fetching

| 14.5.1 Content Fetch       |                                                                                                    |
|----------------------------|----------------------------------------------------------------------------------------------------|
| UCId                       | UC14.5.1                                                                                                    |
| Use case                   | Content Fetching                                                                                                    |
| Description                | As the user selects content fetching the AXMEDIS plug-in opens and Content delivery starts. User can select the 3 different delivery modes:                                                                                                    |
|                            | • <b>Streaming.</b> Similar to a broadcast experience, user acquires license and subsequently starts streaming content. Recommended only for higher bandwidth (450kb/s or above).                                                                                                    |
|                            | • <b>Download.</b> After acquiring a license, the user can download the media (up to 10Mb/s encoding). Media can be viewd from the user's computer after the downloading process (can take 1-8 hours according to user access)                                                                                                    |
|                            | • <b>Pre-Download</b> . User can first download content and then is prompted to                                                                                                    |
|                            | purchase license.  The user can check any time that the progress bar, indicating the download state, is advancing.                                                                                                    |
| Actors                     | The Content Consumer (user) AXMEDIS plug-in                                                                                                    |
| Assumptions                | The user has selected an AXMEDIS Object distributed in the Content Catalogue. This may happen directly after catalogue content access or after Catalogue Content transaction.                                                                                                    |
| Steps                      | <ol> <li>The user selects delivery mode: pre-download, download, progressive download, streaming</li> <li>The AXMEDIS plug-in opens and content delivery starts according to the delivery mode chosen by the user</li> <li>The user opens the jobs panel where all current downloads are displayed</li> <li>The user reads the remaining time for the end of transmission</li> <li>The user can open the folder where the content is being received</li> </ol> |
| D4 1:4:                    | 6 The user can interrupt the reception of a given content                                                                                                    |
| Post-conditions Variations | The system shall have entered the next procedural step                                                                                                    |
|                            | None.  The wear after eneming the folder where the content is being received, deletes on                                                                                                    |
| Asynchronous actions       | The user, after opening the folder where the content is being received, deletes an incomplete and/or temporary file. This could put the AXMEDIS Client                                                                                                    |
| actions                    | Application in an inconsistent state.                                                                                                    |
|                            | The use may also activate a previously purchased license while fetching content in                                                                                                    |
|                            | progressive download.                                                                                                    |
| Design suggestions         | None.                                                                                                    |
| Issues                     | None.                                                                                                    |

## 14.5.2 User Authentication Form

| UCId     | UC14.5.2                 |
|----------|--------------------------|
| Use case | User Authentication Form |

| The user will be requested to authenticate in order to start any content fetch or                                                                                                    |
|----------------------------------------------------------------------------------------------------|
| transaction                                                                                                    |
| The Content Customer (user) (involved in the purchase/rental operation)                                                                                                    |
| The MediaClub (entity performing all required checks to ensure that                                                                                                    |
| purchase/rental operations are valid and legal)                                                                                                    |
| The user has access to the Catalogue                                                                                                    |
| <ol> <li>The user enters his identification information (this does not necessarily mean personal details, it will be sufficient to have proper credentials, e.g., login/password)</li> <li>The user credentials are sent to the MediaClub for verification</li> <li>The user waits for the server response</li> <li>If the user is identified as a regular one permission to proceed is granted and user can access all restricted areas of the Mediaclub that enable to fetch, purchase and acquire licenses for content, otherwise purchase procedure is aborted and user is sent back to browsing</li> </ol> |
| The system shall have entered the next procedural step                                                                                                    |
| This Authentication Form could be published by third party distributor (e.g., OD2,                                                                                                    |
| iLabs, Sejer, etc.). XML data will enable lay-out flexibility on the third party                                                                                                    |
| distributor website.                                                                                                    |
| None                                                                                                    |
|                                                                                                    |
| None.                                                                                                    |
| None                                                                                                    |
|                                                                                                    |

# 14.5.3 Catalogue Content Transaction

| UCId        | UC14.5.3                                                                                                    |
|-------------|----------------------------------------------------------------------------------------------------|
| Use case    | Catalogue Content Transaction                                                                                                    |
| Description | The user is prompted with multiple payment options. Te user confirms the intention of purchasing the selected AXMEDIS Content. The user provides payment related information along with data needed to ensure legal validity of requested operation. |
| Actors      | The Content Consumer (user)                                                                                                    |
|             | The MediaClub Payment Gateway                                                                                                    |
| Assumptions | The user has selected the Catalogue content                                                                                                    |

| Steps              | 1 The MediaClub Payment Gateway shows to the user all billing information       |
|--------------------|---------------------------------------------------------------------------------|
| Steps              | available including:                                                            |
|                    | o Price                                                                         |
|                    | o Conditions for each selected item                                             |
|                    | Related use licence                                                             |
|                    | <ul><li>Scope and limitations</li></ul>                                         |
|                    | Possible constraints                                                            |
|                    | 2 The MediaClub Payment Gateway asks the user to verify and accept presented    |
|                    | terms                                                                           |
|                    | 3 If the user accepts procedure continues otherwise is aborted and user is sent |
|                    | back to browsing                                                                |
|                    | 4 The user shall finalise billing information                                   |
|                    | 5 Once billing information are provided the user is requested to select the     |
|                    | payment method (credit card, electronic wallet, pre paid card, pre assigned     |
|                    | tokens or similar)                                                              |
|                    | 6 The MediaClub Payment Gateway requires clearance to the AXMEDIS               |
|                    | Distributor for the provided payment ID.                                        |
|                    | 7 If payment ID is cleared the user will be charged the cost                    |
|                    | 8 The MediaClub Payment Gateway provides the system the proper clearance        |
|                    | and the license delivery is authorized.                                         |
|                    | 9 The user receives confirmation of transaction OK on a web page                |
|                    | 10 The user receives an email notification that transaction has been successful |
|                    | 11 User can start fetching content and come back subsequently in the user page  |
|                    | for license activation. Alternatively the user can immediately activate license |
|                    | and start viewing content during content fetching                               |
| Post-conditions    | The system shall have entered the next procedural step                          |
| Variations         |                                                                                 |
| Asynchronous       | None.                                                                           |
| actions            |                                                                                 |
| Design suggestions | A supplementary actor could be a bank or other institution that will handle the |
|                    | money transaction and has to be a third trusted party for both the user and the |
| _                  | AXMEDIS Certifier.                                                              |
| Issues             | None.                                                                           |

### 14.5.4 Content Access

| UCId                 | UC14.5.4                                                                                                    |
|----------------------|----------------------------------------------------------------------------------------------------|
| Use case             | Content Access                                                                                                    |
| Description          | The user accesses his local cache containing several AXMEDIS Objects.                                                                                                    |
| Actors               | The Content Consumer (user)                                                                                                    |
| Assumptions          | The AXMEDIS Content is successfully received.                                                                                                    |
| Steps                | <ol> <li>The user accesses the AXMEDIS Object for playing it</li> <li>The AXMEDIS Object is delivered to either the AXMEDIS Viewer or the standard application (with an additional AXMEDIS plug-in)</li> <li>The application detects if the Object needs to acquire a license</li> <li>The application finds a pre-acquired license for the Object and play it</li> <li>The application needs a new license for the Object and tries to contact the MediaClub.</li> </ol> |
| Post-conditions      | The system shall have entered the next procedural step                                                                                                    |
| Variations           |                                                                                                    |
| Asynchronous actions | None.                                                                                                    |
| Design suggestions   |                                                                                                    |

| Issues None. |
|--------------|
|--------------|

### 14.5.5 Content Preview

| UCId                 | UC14.5.5                                                                                                    |
|----------------------|----------------------------------------------------------------------------------------------------|
| Use case             | Content Preview                                                                                                    |
| Description          | The user browses one/more AXMEDIS Object(s). The user opens and plays some short previews (if they are available) integrated with the received AXMEDIS Object. The user decides to buy or not the received AXMEDIS Content.                                                                           |
| Actors               | The Content Consumer (user)                                                                                                    |
| Assumptions          | The AXMEDIS Object has been integrally received.                                                                                                    |
| Steps                | <ol> <li>The user opens the AXMEDIS Object locally stored in his local cache</li> <li>The user browses the AXMEDIS Object, using the AXMEDIS Info associated to the Object</li> <li>The user reaches a preview available for the Object</li> <li>The user plays the AXMEDIS Object Preview</li> </ol> |
| Post-conditions      | The system shall have entered the next procedural step                                                                                                    |
| Variations           | None.                                                                                                    |
| Asynchronous actions | None.                                                                                                    |
| Design suggestions   | One or more previews (depending on the internal structure of the AXMEDIS Object) should be available for the final user, in order to help him in the content evaluation before purchasing it.                                                                                                    |
| Issues               | None.                                                                                                    |

14.5.6 License Acquisition

| 14.5.6 License Acqu | iolion                                                                                                    |
|---------------------|----------------------------------------------------------------------------------------------------|
| UCId                | UC14.5.6                                                                                                    |
| Use case            | License Acquisition                                                                                                    |
| Description         | The user receives a license for playing the content                                                                                                    |
| Actors              | The Content Consumer (user)                                                                                                    |
| Assumptions         | The user is logged-in to the MediaClub                                                                                                    |
|                     | The user has selected to play an AXMEDIS content                                                                                                    |
| Steps               | 1 The user opens the protected part of the AXMEDIS Object                                                                                                    |
|                     | <ul> <li>The Object is delivered to the application/viewer charged to open/play it</li> <li>The Application/Viewer has an internal plug-in able to detect if the Object to open needs a license</li> <li>The AXMEDIS Viewer, using the internal plug-in, contacts the MediaClub in a protected mode (a secure connection is established with the MediaClub)</li> <li>The MediaClub authorizes the AXMEDIS Certifier and Supervisor to provide the user with a license corresponding to the business rule associated to product purchased by the user</li> <li>The user receives the AXMEDIS license useful to open the protected part of the AXMEDIS Object</li> <li>The user receives a confirmation page that license has been successfully issued.</li> </ul> |
|                     | issued  8 The user consumes the AXMEDIS Object following the rules contained in the                                                                                                    |
|                     | AXMEDIS license                                                                                                    |
| Post-conditions     | The user plays the content                                                                                                    |
| Variations          | None                                                                                                    |
| Asynchronous        | None                                                                                                    |
| actions             |                                                                                                    |
| Design suggestions  | None.                                                                                                    |
| Issues              | Security, privacy and transparency are key requirements.                                                                                                    |

14.5.7 Multi-device license activation and back-up

| 14.5.7 Multi-device license activation and back-up |                                                                                      |
|----------------------------------------------------|--------------------------------------------------------------------------------------|
| UCId                                               | UC14.5.7                                                                             |
| Use case                                           | Multi-device license activation and back-up                                          |
| Description                                        | The user copies some interesting content in a device other than initial PC           |
| Actors                                             | The Content Consumer (user)                                                          |
| Assumptions                                        | The device must be supported by the AXMEDIS Client plug-in                           |
|                                                    | Any Content copy or backup has to be expressly authorized in the license terms.      |
| Steps                                              | 1 The user opens the copy/backup interface of the AXMEDIS Client plug-in             |
|                                                    | 2 The user selects all Objects involved in the copy operation                        |
|                                                    | 3 The user specifies the device where the AXMEDIS Content has to be copied.          |
|                                                    | 4 the user can start a new license activation procedure (if he has right to activate |
|                                                    | license on new device) or else purchase new license for new device                   |
| Post-conditions                                    | The system shall have entered the next procedural step                               |
| Variations                                         | None.                                                                                |
| Asynchronous                                       | None                                                                                 |
| actions                                            |                                                                                      |
| Design suggestions                                 | None                                                                                 |
| Issues                                             | None.                                                                                |

# 14.5.8 Pre-ordering and registration for a group of students

| TIOTI              | 7701450                                                                            |
|--------------------|------------------------------------------------------------------------------------|
| UCId               | UC14.5.8a                                                                          |
| Use case           | Pre-ordering for a group of students                                               |
| Description        | This case describe the specific procedure used by a "master user" (teacher) to buy |
|                    | content licenses for multiple other user.                                          |
| Actors             | The teacher                                                                        |
| Assumptions        | The teacher has to be registered in the system. The students (users) may not be    |
|                    | registered in the system;                                                          |
| Steps              | 1. The teacher orders the product and request N licenses                           |
|                    | 2. Through the commercial service, or a web server, or a pre-registered account    |
|                    | etc, the teacher pays the bill                                                     |
|                    | 3. Pre-ordering is saved in the Pre order database, waiting for activation         |
|                    | 4. The teacher receives an e-mail confirming its order, and containing the         |
|                    | Activation Number                                                                  |
| Post-conditions    |                                                                                    |
| Variations         | Parameters given at pre-ordering time may change the kind of license waiting for   |
|                    | activation : license per user/product, license per device, license per domain      |
| Asynchronous       | None                                                                               |
| actions            |                                                                                    |
| Design suggestions | None                                                                               |
| Issues             | None.                                                                              |

| UCId        | UC14.5.8b                                                                         |
|-------------|-----------------------------------------------------------------------------------|
| Use case    | Automatic registering for a group of students                                     |
| Description | This case describe the automatic registering of students (user) when they use the |
|             | content pre-ordered by their teacher for the first time                           |
| Actors      | The teacher                                                                       |
|             | The students                                                                      |

| Assumptions        | The teacher has pre-ordered enough licenses for all of its students;                                                                                                    |
|--------------------|----------------------------------------------------------------------------------------------------|
|                    | The students are not yet registered in the system                                                                                                    |
|                    | The students are using a dedicated client                                                                                                    |
| Steps              | <ul> <li>The teacher gives to the students the URL to access the content;</li> <li>The teacher gives the Activation Number for this content to the students;</li> </ul>                                                                                                    |
|                    | Through the dedicated client, the student access the URL given by the teacher The system ask the student for the Activation Number for this product The student enter the Activation Number                                                                                                    |
|                    | The dedicated client associate automatically computed user/device identification data and send them along with the Activation Number  The system creates an AXMEDIS user/device with the identification data  The system creates an AXMEDIS License corresponding to the parameters given at pre-ordering time, for the previously created user/device  The license is made available trough AXMEDIS for the user to be able to view the requested content |
| Post-conditions    | view the requested content                                                                                                    |
| Variations         | Depending on the initial parameters, the license is granted for a user, for a device or for a combination of both.                                                                                                    |
| Asynchronous       | None                                                                                                    |
| actions            | N                                                                                                    |
| Design suggestions | None                                                                                                    |
| Issues             | None.                                                                                                    |

### 14.6 Business Models

## 14.6.1 Rental

| UCId               | UC14.6.1                                                                             |
|--------------------|--------------------------------------------------------------------------------------|
| Use case           | Rental                                                                               |
| Description        | User pays to view a media in streaming or download mode before he can access to      |
|                    | it. After having acquired a license for a media download, this license remains       |
|                    | valid for a limited time before it expires. After having rented a media in streaming |
|                    | or download mode, the user will be able to see it as often as he likes within the    |
|                    | validity period.                                                                     |
| Actors             | The Content Consumer (user)                                                          |
| Assumptions        | See catalogue Content Transaction                                                    |
| Steps              | 1 the customer chooses the content                                                   |
|                    | 2 he provides minimal personal information, chooses the payment                      |
|                    | 3 the distributor confirms the successful payment transaction                        |
|                    | 4 the customer downloads the content                                                 |
|                    | 5 after the content expiration date the content is not accessible anymore            |
| Post-conditions    | The system shall have entered the next procedural step                               |
| Variations         | None.                                                                                |
| Asynchronous       | None                                                                                 |
| actions            |                                                                                      |
| Design suggestions | (TBD)                                                                                |
| Issues             | None.                                                                                |

# 14.6.2 pay per download

| UCId     | UC14.6.2         |
|----------|------------------|
| Use case | pay per download |

| Description        | The end user pays to download a content that will be seen only once.                                                                                                    |
|--------------------|----------------------------------------------------------------------------------------------------|
| Actors             | The Content Consumer (user)                                                                                                    |
| Assumptions        | See catalogue Content Transaction                                                                                                    |
| Steps              | the customer chooses the content he provides minimal personal information, chooses the payment the distributor confirms the successful payment transaction the customer downloads the content if the customer wants to access again to the content he has to replicate this procedure |
| Post-conditions    | The system shall have entered the next procedural step                                                                                                    |
| Variations         | None.                                                                                                    |
| Asynchronous       | None                                                                                                    |
| actions            |                                                                                                    |
| Design suggestions | (TBD)                                                                                                    |
| Issues             | None.                                                                                                    |

# 14.6.3 Sell-through

| UCId               | UC14.6.3                                                                         |
|--------------------|----------------------------------------------------------------------------------|
| Use case           | Sell-through                                                                     |
| Description        | User acquires a permanent license and owns the media after the download, just as |
|                    | a purchased DVD (including the right to watch it without limitations and to burn |
|                    | it). Equivalent to a content offer of the shelf (CD, DVD, book etc.)             |
| Actors             | The Content Consumer (user)                                                      |
| Assumptions        | See catalogue Content Transaction                                                |
| Steps              | like pay per download                                                            |
| Post-conditions    | The system shall have entered the next procedural step                           |
| Variations         | None.                                                                            |
| Asynchronous       | None                                                                             |
| actions            |                                                                                  |
| Design suggestions | (TBD)                                                                            |
| Issues             | None.                                                                            |

# 14.6.4 subscription

| UCId            | UC14.6.4                                                                                                    |
|-----------------|----------------------------------------------------------------------------------------------------|
| Use case        | subscription                                                                                                    |
| Description     | Based on a recurrent fee. User purchases either full access to a set of contents that can be viewed throughout the period he pays for. Or he gets a defined number of credits every month for that the subscription is valid.                                                                                                    |
| Actors          | The Content Consumer (user)                                                                                                    |
| Assumptions     | See catalogue Content Transaction                                                                                                    |
| Steps           | <ol> <li>the customer chooses the subscription</li> <li>provide personal information, chooses the payment system and the invoice method (paper mail)</li> <li>the distributor confirms the subscription success and the customer can start using the service</li> <li>the renewal is automatically done until the customer terminates the subscription</li> </ol> |
| Post-conditions | The system shall have entered the next procedural step                                                                                                    |
| Variations      | None.                                                                                                    |

| Asynchronous       | None  |
|--------------------|-------|
| actions            |       |
| Design suggestions | (TBD) |
| Issues             | None. |

### 14.6.5 pay per minute

| 14.0.5 pay per minu       |                                                                                                    |
|---------------------------|----------------------------------------------------------------------------------------------------|
| UCId                      | UC14.6.5                                                                                                    |
| Use case                  | pay per minute                                                                                                    |
| Description               | The customer is charged for the time the content is streamed                                                                                                    |
| Actors                    | The Content Consumer (user)                                                                                                    |
| Assumptions               | See catalogue Content Transaction                                                                                                    |
| Steps                     | <ul> <li>the customer chooses the content</li> <li>he provides personal information, chooses the payment and invoice method (mail / paper)</li> <li>the distributor confirms the successful payment transaction</li> <li>the customer can start see/use the content</li> <li>based on the recurrency defined by the distributor, the customer receives the invoice and he is automatically charged for the number of minutes where he used the content</li> </ul> |
| Post-conditions           | The system shall have entered the next procedural step                                                                                                    |
| Variations                | None.                                                                                                    |
| Asynchronous              | None                                                                                                    |
| actions                   |                                                                                                    |
| <b>Design suggestions</b> | AXMEDIS has to provide information of the minutes required                                                                                                    |
| Issues                    | None.                                                                                                    |

### 14.6.6 pay per Kb downloaded

| ad of the |
|-----------|
|           |
|           |
|           |
|           |
|           |
|           |
|           |
| ad o      |

### 14.6.7 pay per day

| UCId        | UC14.6.7                                                                |
|-------------|-------------------------------------------------------------------------|
| Use case    | pay per day                                                             |
| Description | The customer is charged for the number of days he access to the content |

| Actors             | The Content Consumer (user)                                                   |
|--------------------|-------------------------------------------------------------------------------|
| Assumptions        | See catalogue Content Transaction                                             |
| Steps              | same procedure as pay per minute where the measure unit is the number of days |
|                    | when the customer use the content instead of the minutes                      |
| Post-conditions    | The system shall have entered the next procedural step                        |
| Variations         | None.                                                                         |
| Asynchronous       | None                                                                          |
| actions            |                                                                               |
| Design suggestions | AXMEDIS has to provide information of the minutes required                    |
| Issues             | None.                                                                         |

### 14.6.8 pay per credits

| 14.0.0 pay per credi |                                                                                                    |
|----------------------|----------------------------------------------------------------------------------------------------|
| UCId                 | UC14.6.8                                                                                                    |
| Use case             | pay per credits                                                                                                    |
| Description          | All contents are associated to a set of credits which are translated into currency in the case of PPV, or are visualized as mere credits for prepaid users. example implementation could ser an equivalence of <b>100 credits = 1 euro.</b> Technically speaking the users always purchases a set of credits. This enables to provide ease of communication for all offers with users able to easily asses the value of their purchase. Credits provide also and easy mean of negotiation with content owners. Experience with music prepaid credits show that the model is very adapted to Internet use. |
| Actors               | The Content Consumer (user)                                                                                                    |
| Assumptions          | See catalogue Content Transaction                                                                                                    |
| Steps                | <ol> <li>User can purchase in advance (prepaid) credits.</li> <li>Every time he rents or buys a media, a certain number of credits will be deducted from his account.</li> <li>Prepaying a higher number of credits results in a volume discount for the user</li> </ol>                                                                                                    |
| Post-conditions      | The system shall have entered the next procedural step                                                                                                    |
| Variations           | None.                                                                                                    |
| Asynchronous         | None                                                                                                    |
| actions              |                                                                                                    |
| Design suggestions   |                                                                                                    |
| Issues               | None.                                                                                                    |

### 14.6.9 Grouped licenses

| 14.0.0 Crouped noc |                                                                                                    |
|--------------------|----------------------------------------------------------------------------------------------------|
| UCId               | UC14.6.9                                                                                                    |
| Use case           | Grouped Licenses                                                                                                    |
| Description        | As part of some packaged offers (e.g. a VLE(1) provider wants to include educational content in his offer for a school/group of school), license for a group of products can be granted for whole schools for multiple school years.  (1) VLE = Virtual Learning Environment                                                                                                    |
| Actors             | VLE Provider, Content Provider, Users                                                                                                    |
| Assumptions        | VLE Provider includes AXMEDIS client into his VLE offer                                                                                                    |
| Steps              | <ol> <li>VLE Provider concludes a deal with Content Provider for including N products with specific license conditions into his VLE offer</li> <li>Content Provider create the licences corresponding to the grouped offer: mostly license for domains, where a domain can be a school, group of school</li> <li>Inside the domain, the Users can access the contents</li> </ol> |
| Post-conditions    |                                                                                                    |

| Variations         | None.                           |
|--------------------|---------------------------------|
| Asynchronous       | None                            |
| actions            |                                 |
| Design suggestions |                                 |
| Issues             | Precise the concept of "domain" |

14.6.10 Packaged offers

| 17.0.10 I ackaged  | i oners                                                                                                    |
|--------------------|----------------------------------------------------------------------------------------------------|
| UCId               | UC14.6.10                                                                                                    |
| Use case           | Packaged offers                                                                                                    |
| Description        | On one distribution portal, multiple content providers associate themselves to provide one priced packaged offer. The package contains objects from each content provider, each under specific licensing conditions                                                                                                    |
| Actors             | Distributor, Contents providers                                                                                                    |
| Assumptions        |                                                                                                    |
| Steps              | <ol> <li>Multiple Content providers agrees on a packaged offer including some of their products under specific licensing terms at an agreed price, for a specific distribution channel</li> <li>The distributor creates the package on its portal</li> <li>Customer buys the package on the portal</li> <li>The distributor split the money between content publishers present in the packaged offer, according to predefined rules</li> <li>Content provider create licenses according to the package content</li> </ol> |
| Post-conditions    |                                                                                                    |
| Variations         | None                                                                                                    |
| Asynchronous       | None                                                                                                    |
| actions            |                                                                                                    |
| Design suggestions |                                                                                                    |
| Issues             | None.                                                                                                    |

# 14.7 Advanced Payment methods

### 14.7.1 Gift Certificates

| UCId        | UC14.7.1                                                                       |
|-------------|--------------------------------------------------------------------------------|
| Use case    | Gift Certificates                                                              |
| Description | Gift certificates allow a customer to buy a credit and to gift them to another |
|             | customer. The credit is bought in a shop and can be used only in that shop.    |
| Actors      | The Content Consumer (end user);                                               |
| Assumptions |                                                                                |

### Steps

#### **Definition**

CustomerA: buys a credit for a friend

CustomerB: is the friend who receive the gift

### Procedure to Purchase a Gift Certificate

#### Step 1: start

In the web site shop *customerA* clicks on a link 'Buy a gift certificate'. This link is part of the portal.

#### Step 2: payment details

The distributor application asks to the customer:

- the amount to buy
- mail address of the friend
- payment details (these information are stored by the Distributor adding a PIN code)

#### Step 3: mail delivery to customerB

An application send an email to customerB providing information about the gift and how to redeem it. This text can be partially typed by customerA

Instruction contains a link to the website where customerB can redeem the gift and (embedded in the link) a PIN code that will be burn once the customer redeem the gift.

#### Procedure to redeem the gift certificates

CustomerB clicks on the link present in the mail reaching the Distributor application that recognize the PIN and knows the credit related; the credit is shown to the customer inviting him to start the standard purchase procedure (selection of staff to buy and ok to the kart content)

When customerB approves the Kart content, there is a control about the amount to pay and the value of the kart with 3 different situation:

- 1) gift value=value to purchase the customer sees a confirmation page + receives an email
- 2) gift value>value of the kart

the customer can use the credit available in following purchases. Technically the value of the PIN code assigned to the customer is decreased

ex. Gift certificate value =  $50 \in$  (that is the value associated to the PIN generated for that gift)

customerB buys 30 €in Tiscali music club

the new value of the PIN code is 20 €available for new purchases

the customer sees a confirmation page reminding the credit available + receives an email with the link where to redeem the credit available

3) gift value<value of the kart

the customer is required to chose a payment method to pay the difference or to come back to the kart to remove some items.

| Post-conditions           | The gift certificates has an expiration date                                       |
|---------------------------|------------------------------------------------------------------------------------|
|                           | The distributor application supports the possibility for the customer to check the |
|                           | gift certificates already available                                                |
| Variations                | None.                                                                              |
| Asynchronous              | ?                                                                                  |
| actions                   |                                                                                    |
| <b>Design suggestions</b> | The gift certificates application is stand alone                                   |
| Issues                    | None.                                                                              |

### 14.7.2 Wallet

| UCId        | UC14.7.2                                                                                                    |
|-------------|----------------------------------------------------------------------------------------------------|
| Use case    | Wallet                                                                                                    |
| Description | Wallet is a payment account the customer opens with the Distributor for paying transactional services.  The wallet creation needs a first deposit by the customer and can be used immediately. The wallet can be recharged with following deposits.  The wallet saves the payment method used by the customer that is proposed for following deposit. |
| Actors      | The Content Consumer (user)                                                                                                    |
| Assumptions |                                                                                                    |

| Steps                       | Wallet creation                                                                                                    |
|-----------------------------|----------------------------------------------------------------------------------------------------|
|                             | The customer in the distributor application ask for wallet registration providing authentication information (mail and password) and receives a security key to be                                    |
|                             | used for all the transactions.                                                                                                    |
|                             | Afterwards made the first deposit using the payment methods allowed by the                                                                                                    |
|                             | distributor                                                                                                    |
|                             | Wallet ecare The customer can:  Check the balance Recharge Check the statement (List of deposits, List of the purchases done)                                                                         |
|                             | Change the secure key                                                                                                    |
|                             | Change payment method used                                                                                                    |
|                             | To access to the wallet ecare, to make payments, and to recharge the wallet, the security key is always requested.                                                                                    |
|                             | Payments                                                                                                    |
|                             | if the customer decides to pay with wallet and the balance is NOT enough to cover the new purchase he is asked for recharge.                                                                          |
|                             | Wallet termination                                                                                                    |
|                             | • Expiration                                                                                                    |
|                             | The credit of the customer expires after a period defined by the distributor. After this period the customer credit is flagged as 'suspended' but can be used by the customer making another deposit. |
|                             | Termination                                                                                                    |
|                             | The customer can ask to close his wallet removing the payment information. No refund applicable                                                                                                    |
|                             |                                                                                                    |
| Post-conditions             |                                                                                                    |
| Variations                  | None.                                                                                                    |
| Asynchronous                |                                                                                                    |
| actions  Design suggestions |                                                                                                    |
| Design suggestions Issues   | None.                                                                                                    |
| Issues                      | TOLIC.                                                                                                    |

### 15 AXMEDIS for Distribution towards Mobiles

### 15.1 General Assumptions and Notes to Architecture

- 1) The AXMEDIS enabled Comverse distribution system includes:
  - a) An AXMEDIS network node, which:
    - i) Automatically fetches all AXMEDIS objects matching pre-set criteria; licensing attributes, content type, time-span, etc.
    - ii) Makes all fetched content and assets available for immediate use, providing online availability of ready-to-use files in specific formats (WMA, MIDI, etc).
    - iii) Maintains a list of all files available for use from local storage.
    - iv) Automatically synchronizes object and content expiration, and license changes with the AXMEDIS network.
  - b) The Comverse APS (Application Server), with integrated Personalization (PE) and Handset

Management engines (HME).

- c) A plug-in that interacts with the AXMEDIS platform, encapsulating and simplifying the platform functionality for the Comverse servers and components.
- 2) The AXMEDIS enabled Comverse Transcoding Server includes:
  - a) A Transcoding Server, which manages the transcoding logic and routines.
  - b) A plug-in that interacts with the AXMEDIS platform, encapsulating and simplifying the platform functionality for the Comverse servers and components.
  - c) A Transcoding platform including Codecs, configuration and Interface.
- 3) Categories:
  - a) Categories are AXMEDIS objects stored in the AXMEDIS DB.
  - b) Each category can contain or reference several content items (text for menus, audio for IVR, etc.).
  - c) The Categories are arranged in a tree structure. Each Category has only one parent Category (with the exception of the root Category).
  - d) Each Category can contain/reference an AXMEDIS Selection that defines the content referenced by the Category.

#### 15.2 Use Cases

### **15.2.1 Transcoding New Content**

| 10.2.1 Transcounty |                                                                                                    |
|--------------------|----------------------------------------------------------------------------------------------------|
| UCId               | UC15.2.1                                                                                                    |
| Use case           | Transcoding new Content                                                                                                    |
| Description        | The Transcoding Server makes newly published AXMEDIS objects available in formats required by the Comverse distribution system. The server fetches the                                                                        |
|                    | objects, extracts and converts the content to the required formats, and publishes                                                                                                    |
|                    | them as new AXMEDIS objects.                                                                                                    |
| Actors             | 1. Transcoding Server: manages the conversion process, configuration and reporting.                                                                                                    |
|                    | 2. Transcoding Plug-in: A platform (interface + codecs + configuration) for converting content format.                                                                                                    |
|                    | 3. AXMEDIS Plugin: Interacts with the AXMEDIS network and platform on behalf of the Transcoding Server.                                                                                                    |
|                    | 4. AXMEDIS Query Support.                                                                                                    |
|                    | 5. AXEPTool: AXMEDIS server that notifies of new objects matching a Selection.                                                                                                    |
| Assumptions        | 1. The Transcoding Server processes objects that match a well defined Selection. The criteria includes, but is not limited to, license attributes, content type (audio, video), format type (WAV, WMA, JPG), date range, etc. |
|                    | 2. When the Transcoding Server re/starts, the plugin requests the AXEPTool to be notified when new objects match the desired Selection.                                                                                       |

| Steps              | <ol> <li>The AXEPTool identifies a new match to the Active Selection.</li> <li>The AXEPTool notifies the plugin that a new match is ready for transcoding.</li> <li>The plugin forwards the event to the Transcoding Server.</li> <li>The Transcoding Server initiates a query for new AXMEDIS items via the AXMEDIS plugin.</li> <li>The plugin hits the Query Support service with a predefined selection, where the criteria are: license that agrees with the Comverse distribution system; content type and format (e.g. audio: WAV, WMA); time range; the max size of the result in rows; etc.</li> <li>The Query Support returns a list of AXMEDIS objects to the plugin.</li> <li>The plugin fetches all the listed objects from the AXMEDIS DB, and stores them locally, unprotected in a ready to use format (for conversion).</li> <li>The plugin returns the list of objects and their physical location in the local storage to the Transcoding Server.</li> <li>The Transcoding server sends the list to the Transcoding plugin and initiates the conversion sequence.</li> <li>The Transcoding plugin converts each and every file in the list to the desired format(s) as required by the configuration.</li> <li>When done, the Transcoding plugin returns a list of all the conversions made to the Transcoding server generates a list of new AXMEDIS objects to create, with reference to the newly created files, and passes it to the AXMEDIS plugin for publication.</li> <li>The plugin creates new AXMEDIS objects out of the converted files and publishes them to AXMEDIS DB.</li> <li>The Transcoding server writes an activity log reporting all actions made on the fetched AXMEDIS objects (fetch, convert, etc).</li> </ol> |
|--------------------|----------------------------------------------------------------------------------------------------|
| Post-conditions    | None                                                                                                    |
| Variations         | <ol> <li>The transcoding procedure is typically triggered by a new-match notification from the AXEPTool, but can also be triggered by a scheduled event.</li> <li>Selection of objects to convert may be added with the list of objects that previously failed transcoding X times or expired by T time-range.</li> <li>The OID of AXMEDIS objects that failed transcoding for X times or expired by T time-range will be added to a Rejected list.</li> </ol>                                                                                                    |
| Asynchronous       | None                                                                                                    |
| actions            |                                                                                                    |
| Design suggestions | None                                                                                                    |
| Issues             | 1. Transcoding a large number of items may take a long time (e.g. hours, days). Meanwhile, the properties and attributes of the object (e.g. license) may change, making the conversion irrelevant or illegal.                                                                                                    |

# 15.2.2 The APS Loads the Content Tree

| UCId UC15.2.2                                                                                                    |  |
|----------------------------------------------------------------------------------------------------|--|
| Use case The APS Loads Content Tree.                                                                                  |  |
| <b>Description</b> The Comverse APS loads the tree of Categori search of content, and the content that is associated. |  |

| Actors             | APS (Comverse Application Server)                                                  |  |
|--------------------|------------------------------------------------------------------------------------|--|
| Actors             | 2. AXMEDIS plugin: Interacts with the AXMEDIS network and platform                 |  |
|                    | on behalf of the APS.                                                              |  |
|                    | 3. AXMEDIS node: An AXMEDIS network node storing all required                      |  |
|                    |                                                                                    |  |
|                    | objects and providing AXMEDIS services with online (high, immediate)               |  |
|                    | availability.                                                                      |  |
|                    | 4. AXMEDIS Query Support.                                                          |  |
| Assumptions        | 1. The root Category OID is known to the APS.                                      |  |
| Steps              | 1 The APS calls the AXMEDIS plugin to load the content tree, beginning with        |  |
|                    | the root Category OID.                                                             |  |
|                    | 2 The plugin retrieves all the Category objects to form the Categories tree from   |  |
|                    | the local AXMEDIS node DB.                                                         |  |
|                    | 3 The plugin calls the Query Support with the Selection of each Category.          |  |
|                    | 4 The Query support returns the result for each selection.                         |  |
|                    | 5 The plugin returns a complete content tree – categories and content listing – to |  |
|                    | the APS.                                                                           |  |
|                    | 6 The Plugin removes objects that are not stored on the local AXMEDIS node         |  |
|                    | from the content list (as they are not available).                                 |  |
| Post-conditions    | None                                                                               |  |
| Variations         | None                                                                               |  |
| Asynchronous       | None                                                                               |  |
| actions            |                                                                                    |  |
| Design suggestions | None                                                                               |  |
| Issues             | 1. (relevant only if step 6 is not applicable) The result of the selections may    |  |
|                    | reference objects that are not yet stored on the local AXMEDIS node –              |  |
|                    | they will not be available for immediate use by the APS.                           |  |

## 15.2.3 Subscriber Browses the Content Tree

| UCId        | UC15.2.3                                                                      |
|-------------|-------------------------------------------------------------------------------|
| Use case    | The Subscriber browses the content tree.                                      |
| Description | The Subscriber begins browsing the Category tree for content. The system      |
|             | modifies the content tree according to the subscriber's previous preferences, |
|             | handset capabilities and DRM rules.                                           |
| Actors      | Subscriber – End consumer.                                                    |
|             | 2. APS (Comverse Application Server)                                          |
|             | 3. PE (Comverse Personalization Engine)                                       |
|             | 4. HME (Comverse Handset Management Engine)                                   |
| Assumptions | None                                                                          |

| 1 The Subscriber starts browsing for content via a UI (Web, WAP, IVR, etc).        |  |
|------------------------------------------------------------------------------------|--|
| 2 The APS creates a copy of the content tree to be modified according to           |  |
| subscriber's profile.                                                              |  |
| 3 If the destination device type is known, then                                    |  |
| 3.1 The APS sends the content tree to the HME.                                     |  |
| 3.2 The HME removes from the content tree items that:                              |  |
| 3.2.1 The Subscriber's handset does not support                                    |  |
| 3.2.2 Their license prohibits distribution to the Subscriber's handset             |  |
| or handset type.                                                                   |  |
| 3.3 The HME returns the filtered content tree to the APS.                          |  |
| 4 The APS sends the content tree to the PE.                                        |  |
| 5 The PE loads the Subscriber's profile, and rearranges the content tree           |  |
| according to his/her preferences. (Suggested: favorites and last purchased         |  |
| artists/genre, UI language, sort tree by, sort order, removal of items for limited |  |
| UIs (e.g. IVR), etc.                                                               |  |
| 6 The PE returns the personalized content tree to the APS.                         |  |
| 7 The Subscriber browses the personalized content tree.                            |  |
| 8 The APS monitors the Subscribers browsing behavior and data to be added to       |  |
| the user browsing.                                                                 |  |
| None                                                                               |  |
| None                                                                               |  |
| None                                                                               |  |
|                                                                                    |  |
| None                                                                               |  |
| None                                                                               |  |
|                                                                                    |  |

15.2.4 The Subscriber Samples Content

| 15.2.4 The Subscrib       | er bampies content                                                                                              |
|---------------------------|----------------------------------------------------------------------------------------------------|
| UCId                      | UC15.2.4                                                                                                    |
| Use case                  | The Subscriber samples content.                                                                                 |
| Description               | The Subscriber requests to sample content on his/her handset.                                                   |
| Actors                    | 1. Subscriber                                                                                                   |
|                           | 2. APS                                                                                                    |
| Assumptions               | 1. The Subscriber can only sample audio content.                                                                |
| Steps                     | 1 The Subscriber requests to sample a specific item from the content list.                                      |
|                           | 2 The APS verifies that the relevant sample file is available and ready.                                        |
|                           | 3 The APS loads and pushes the sample file to the subscriber's handset.                                         |
| Post-conditions           |                                                                                                    |
| Variations                | 1. If the handset type is not determined, then the sample with optimal/lowest quality (configurable) is played. |
|                           | 2. If the sample is not available, the APS alerts the Subscriber that a sample is not available.                |
| Asynchronous              | None                                                                                                    |
| actions                   |                                                                                                    |
| <b>Design suggestions</b> | None                                                                                                    |

| Issues | 1. | It is possible that some media will be playable in the destination handset, but not available for the subscriber's handset. The Subscriber may browse content that he/she would not be able to sample before purchasing for another person.                                         |
|--------|----|----------------------------------------------------------------------------------------------------|
|        | 2. | The subscriber's sample may be at higher quality than that which the destination handset can handle. It may mislead the subscriber to buy a low quality item although the sample was at high quality. In this case the APS must notify the Subscriber of the issue.                 |
|        | 3. | If the object's license dis/allows actions on specific handset types, it must also specify what is dis/allowed when the handset type is not determined - a "general handset" scenario. If there are no specifications for general handset, what actions are dis/allowed by default? |

### 15.2.5 The Subscriber Purchases Content

| UCId                 | UC15.2.5                                                                                                    |  |
|----------------------|----------------------------------------------------------------------------------------------------|--|
| Use case             | The Subscriber purchases content.                                                                                                    |  |
| Description          | The Subscriber purchases content.                                                                                                    |  |
| Actors               | <ol> <li>Subscriber.</li> <li>APS.</li> <li>HME.</li> </ol>                                                                                                    |  |
| Assumptions          |                                                                                                    |  |
| Steps                | <ol> <li>The Subscriber requests to sample a specific item from the content list.</li> <li>The Subscriber provides the MSISDN (ID) of the destination device.</li> <li>The APS calls the HME to determine the type of the destination device.</li> <li>The APS verifies that the purchase transaction is applicable, considering:         <ul> <li>4.1 Availability of the content file in the format supported by the Handset.</li> <li>4.2 Subscriber's status and credit.</li> <li>4.3 DRM allowing distribution to the handset.</li> </ul> </li> <li>The APS pushes the content to the destination device.</li> </ol> |  |
| Post-conditions      | None                                                                                                    |  |
| Variations           | 1. If the HME is unable to determine the destination device type, then the Subscriber can provide it.                                                                                                    |  |
| Asynchronous actions | None                                                                                                    |  |
| Design suggestions   | None                                                                                                    |  |
| Issues               | 1. If the object's license dis/allows actions on specific handset types, it must also specify what is dis/allowed when the handset type is not determined - a "general handset" scenario. If there are no specifications for general handset, what actions are dis/allowed by default?                                                                                                    |  |

# 16 AXMEDIS for Distribution towards i-TV

# **16.1 User Terminal Installation and Configuration**

### 16.1.1 User Hardware Installation

| UCId        | UC16.1.1                                          |
|-------------|---------------------------------------------------|
| Use case    | User Hardware Installation                        |
| Description | The user installs the required hardware in his PC |
| Actors      | The Content Consumer (user)                       |

| Assumptions        | The user's PC is connected to a satellite dish, correctly pointed to the satellite                                                                                                    |
|--------------------|----------------------------------------------------------------------------------------------------|
|                    | providing the Data Broadcast.                                                                                                    |
|                    | The user's PC has a PCI slot, an Ethernet port, or an USB connector free for                                                                                                    |
| G.                 | installing the DVB-IP adapter.                                                                                                    |
| Steps              | <ol> <li>The user buys or obtains a DVB-IP satellite adapter suitable for his PC configuration (depending on operating system, available ports, etc.) and supported by the AXMEDIS Client Application</li> <li>The user physically installs the DVB-IP adapter according to the installation instructions provided by the manufacturer</li> <li>The user connects the DVB-IP adapter to the satellite dish</li> <li>The user boots the PC and installs any required software, driver or application, as specified by the manufacturer in the installation instructions, and in the AXMEDIS Client Application user manual</li> <li>The user configures the DVB-IP adapter according to instructions</li> <li>The user checks that the satellite signal is received correctly</li> </ol> |
| Post-conditions    | The system shall have entered the next procedural step                                                                                                    |
| Variations         | Some DVB-IP cards might not support all AXMEDIS functionalities. It is recommended that the user obtains a supported DVB-IP adapter.                                                                                                    |
| Asynchronous       | Interactions with operating system components (e.g., firewall) or installed                                                                                                    |
| actions            | software (e.g., antivirus) could stop the DVB-IP adapter from working correctly.                                                                                                    |
|                    | Installation of out-of-date drivers, or installation procedure not compliant with                                                                                                    |
|                    | instructions, might stop the DVB-IP adapter from working correctly.                                                                                                    |
| Design suggestions | A list of compatible adapters should be prepared.                                                                                                    |
|                    | Full installation instructions should be given to the user.                                                                                                    |
| Issues             | If the satellite signal is not received correctly, there could be a problem in the                                                                                                    |
|                    | pointing of the satellite dish, or in the satellite cable, or in the DVB-IP installation.                                                                                                    |
|                    | Problems must be solved before proceeding.                                                                                                    |
|                    | Occasional loss of signal (e.g., in presence of heavy rain or wind) does not                                                                                                    |
|                    | represent a major problem; however, it may impact the fruition of service during                                                                                                    |
|                    | and after the problem.                                                                                                    |
|                    | It is recommended that the satellite dish installation be done by a professional.                                                                                                    |

### 16.1.2 User Software Installation

| TICTI                  | 11016110                                                                            |  |
|------------------------|-------------------------------------------------------------------------------------|--|
| UCId                   | UC16.1.12                                                                           |  |
| Use case               | User Software Installation                                                          |  |
| Description            | The user installs the AXMEDIS Client Application                                    |  |
| Actors                 | The Content Consumer (user)                                                         |  |
| Assumptions            | The DVB-IP hardware is correctly installed and configured.                          |  |
|                        | The user PC has a working connection to the Internet.                               |  |
| Steps                  | 1 The user obtains the AXMEDIS Client Application Setup (e.g., from the             |  |
|                        | Internet, from a CD,)                                                               |  |
|                        | 2 The user runs the AXMEDIS Client Application Setup                                |  |
|                        | 3 The user follows the steps of the installation                                    |  |
|                        | 4 Some information entered by the user is used to create his profile, that is       |  |
|                        | securely communicated via Internet to a server                                      |  |
| <b>Post-conditions</b> | The system shall have entered the next procedural step                              |  |
| Variations             | The exact form of the Setup, and the installation steps, could depend on the exact  |  |
|                        | operating system of the user's PC, and on its configuration. Also, the user profile |  |
|                        | (country, language, gender) may influence some steps (e.g., subscription to         |  |
|                        | language-specific services).                                                        |  |
| Asynchronous           | None.                                                                               |  |
| actions                |                                                                                     |  |

| Design suggestions | Different Setups applications could be distributed according to country, bundling |
|--------------------|-----------------------------------------------------------------------------------|
|                    | with DVB-IP adapters, commercial promotions, etc.                                 |
|                    | These Setups should contain minimal 'intelligence' and should be driven by the    |
|                    | server, in order to make updates easier.                                          |
|                    | The Server shall implement algorithms to detect the user language and provide     |
|                    | him useful information on the service.                                            |
| Issues             | None.                                                                             |

16.1.3 User Registration

| 16.1.3 User Registra | tion                                                                                                    |
|----------------------|----------------------------------------------------------------------------------------------------|
| UCId                 | UC16.1.3                                                                                                    |
| Use case             | User Registration                                                                                                    |
| Description          | The user registers himself in order to access the AXMEDIS service                                                                                                    |
| Actors               | The Content Consumer (user)                                                                                                    |
| Assumptions          | The user has successfully installed the hardware and software AXMEDIS components.                                                                                                    |
| Steps                | <ol> <li>The user runs the AXMEDIS Client Application registration procedure</li> <li>The user enters or updates his personal profile, that is securely stored on the Server</li> <li>The user obtains required authorizations (e.g., login/password) to access the AXMEDIS system. (This could require paying a subscription fee, a pre-paid amount, etc.)</li> <li>The AXMEDIS Client Application may update its internal state by receiving appropriate files from the Server (e.g., group memberships)</li> </ol> |
| Post-conditions      | The user is ready to use the AXMEDIS service and access the published Content. (Access can be restricted only to some components)                                                                                                    |
| Variations           | The user may re-run the procedure to update his profile.  In some situations this procedure could be automatic and hidden to the user.  If the user already has a profile on the Server, his profile is restored in the local installation (e.g., user preferences, history, rights). This may occur, e.g., if the user is installing the Client Application on a different computer.                                                                                                    |
| Asynchronous         | None.                                                                                                    |
| actions              |                                                                                                    |
| Design suggestions   | The Server shall store the user profile and use it to personalize content presentation, messages, etc.                                                                                                    |
| Issues               | None.                                                                                                    |

# 16.1.3.1 Application Selection

| UCId            | UC16.1.3.1                                                                   |
|-----------------|------------------------------------------------------------------------------|
| Use case        | Application Selection                                                        |
| Description     | The user selects the preferred Application model                             |
| Actors          | The Content Consumer (user)                                                  |
| Assumptions     | The user has successfully registered himself in order to fully access the    |
|                 | AXMEDIS service.                                                             |
| Steps           | 1 The user runs the AXMEDIS Client Application                               |
|                 | 2 The user select the desired Application model between the three available: |
|                 | <ul> <li>Standard application</li> </ul>                                     |
|                 | <ul> <li>Cache-based Distribution on i-TV</li> </ul>                         |
|                 | <ul> <li>Cached-based Personalised Content Distribution</li> </ul>           |
| Post-conditions | None                                                                         |
| Variations      | The user can change the selected Application with no restrictions            |
| Asynchronous    | None                                                                         |
| actions         |                                                                              |

| Design suggestions | The Application selection should be easy and fast to perform |
|--------------------|--------------------------------------------------------------|
| Issues             | None                                                         |

## 16.1.3.2 User Profiling

| UCId                 | UC16.1.3.2                                                                                                    |
|----------------------|----------------------------------------------------------------------------------------------------|
| Use case             | User Profiling                                                                                                    |
| Description          | The user provides his/her preferences about AXMEDIS contents                                                                                                    |
| Actors               | The Content Consumer (user)                                                                                                    |
| Assumptions          | The user has successfully registered himself in order to fully access the AXMEDIS service.                                                                                                    |
| Steps                | <ul> <li>The user runs the AXMEDIS Client Application User Profiling procedure</li> <li>The user provides or updates his/her preferences about AXMEDIS contents</li> <li>The user decides if let the client application to automatically include the personal choices related to the AXMEDIS objects in the cache and his/her choices</li> <li>The user is aware of the profiling information that is sent back to the server and may decide to avoid the disclosure of personal information</li> <li>The user saves the his/her User Profile</li> <li>The user connects to the Internet to update his/her User Profile stored in the Server</li> </ul> |
| Post-conditions      | None                                                                                                    |
| Variations           | The user may re-run the procedure to update his/her profile. The User profile is also automatically updated depending on the actual behaviour of the user (which content has been played, how many times it has been played, saved in the file system, etc.). When the user connects to the Internet, his/her user profile on the server is updated as well.                                                                                                    |
| Asynchronous actions | None                                                                                                    |
| Design suggestions   | None                                                                                                    |
| Issues               | None                                                                                                    |

# 16.2 Content Listing

### 16.2.1 Content Web Listing

| UCId        | UC16.2.1                                                                                                    |
|-------------|----------------------------------------------------------------------------------------------------|
| Use case    | Content Web Listing                                                                                                    |
| Description | The user accesses a web page containing the list of the proposed AXMEDIS content in order to express his interest. He browses and previews the content listed in order to find the interesting content for him. He expresses his preference by voting. He can receive a given content either by push (if the content has received a lot of preferences) or by pull (if the content has not been selected for entering in the most voted top-list). |
| Actors      | The Content Consumer (user)                                                                                                    |
| Assumptions | The user shall have an Internet Connection, needed to reach the web page where                                                                                                    |
| _           | the proposed AXMEDIS Content Web List is published.                                                                                                    |
|             | The user shall know the URL where the Web List is published.                                                                                                    |

| Steps              | 1 The user reaches the AXMEDIS Content Web List                                    |
|--------------------|------------------------------------------------------------------------------------|
|                    | 2 The user displays the proposed content using different criteria (type, author,   |
|                    | content producer, production date)                                                 |
|                    | 3 The user inserts some key words for filtering Object potentially interesting for |
|                    | him                                                                                |
|                    | 4 The user reads all available information (contained in the AXMEDIS Info)         |
|                    | associated to the AXMEDIS Object, helpful for voting                               |
|                    | 5 The user plays, by downloading needed data, some short previews (if this         |
|                    | option is available)                                                               |
| Post-conditions    | The system shall have entered the next procedural step (Content Voting)            |
| Variations         | This AXMEDIS Content Web List could be published by another distributor (e.g.,     |
|                    | Tiscali, OD2, iLabs, Sejer, etc.). Eutelsat could synchronize his AXMEDIS library  |
|                    | after getting the most voted top-list (this could optimise the use of the shared   |
|                    | bandwidth in the Satellite Data Broadcast).                                        |
| Asynchronous       | None.                                                                              |
| actions            |                                                                                    |
| Design suggestions | Possible previews related to the AXMEDIS Object should be simply extracted in      |
|                    | order to provide a short preview to the user in the listing phase before voting.   |
| Issues             | None.                                                                              |

16.2.2 Content Carousel Listing

| Description  The user consults the list from the AXMEDIS Client Application of the AXMEDIS Carousel currently in transmission. He accesses in any moment (by opening his AXMEDIS Client Application Interface) to the current carousel list proposed for all AXMEDIS users. He browses and previews the content listed in order to find the interesting content for him.  Actors  The Content Consumer (user).  Assumptions  The user knows the type of search that he wants to start (generic, advanced. personalized, pre-stored, etc.)  I The user uses some pre-defined functionalities to filter the content 2. The user applies its own profile (locally stored) to the AXMEDIS offer to best match his interest in the offered content.  The user enters some key words in the content browsing  The user reads all available information (contained in the AXMEDIS Info) associated to the AXMEDIS Object, helpful for selection  The user plays some short previews (if this option is available) associated to the AXMEDIS Object, previously extracted from the AXMEDIS Info and added to the Electronic Program Guide (constantly transmitted to AXMEDIS users) of the AXMEDIS Service.  Post-conditions  The system shall have entered the next procedural step (Content Selection)  None  Asynchronous actions  Some changes in the internal sequence of the transmitting carousel could alter the expected start date of the AXMEDIS Objects. A specific notification should be provided to users those voted for a given content (e.g., by sending an email). A general notification could be generally sent in multicast for all users, having an AXMEDIS Client currently listening, to warn about the variation of the expected dates.  Design suggestions  Some enriched content contained in the Electronic Program Guide as an instrument to personalise the content browsing. | 16.2.2 Content Card  | busel Listing                                                                                                    |
|----------------------------------------------------------------------------------------------------|----------------------|----------------------------------------------------------------------------------------------------|
| The user consults the list from the AXMEDIS Client Application of the AXMEDIS Carousel currently in transmission. He accesses in any moment (by opening his AXMEDIS Client Application Interface) to the current carousel list proposed for all AXMEDIS users. He browses and previews the content listed in order to find the interesting content for him.  Actors  The Content Consumer (user).  Assumptions  The user knows the type of search that he wants to start (generic, advanced personalized, pre-stored, etc.)  1 The user uses some pre-defined functionalities to filter the content 2 The user applies its own profile (locally stored) to the AXMEDIS offer to best match his interest in the offered content 3 The user enters some key words in the content browsing 4 The user reads all available information (contained in the AXMEDIS Info associated to the AXMEDIS Object, helpful for selection 5 The user plays some short previews (if this option is available) associated to the AXMEDIS Object, previously extracted from the AXMEDIS Info and added to the Electronic Program Guide (constantly transmitted to AXMEDIS users) of the AXMEDIS Service.  Post-conditions  Variations  Asynchronous  Asynchronous  Come changes in the internal sequence of the transmitting carousel could alter the expected start date of the AXMEDIS Objects. A specific notification should be provided to users those voted for a given content (e.g., by sending an email). A general notification could be generally sent in multicast for all users, having an AXMEDIS Client currently listening, to warn about the variation of the expected dates.  Design suggestions  Some enriched content contained in the AXMEDIS Info (metadata) should be simply extracted to be presented in the Electronic Program Guide as an instrument to personalise the content browsing.     | UCId                 | UC16.2.2                                                                                                    |
| AXMEDIS Carousel currently in transmission. He accesses in any moment (by opening his AXMEDIS Client Application Interface) to the current carousel list proposed for all AXMEDIS users. He browses and previews the content listed in order to find the interesting content for him.  Actors  The Content Consumer (user).  The user knows the type of search that he wants to start (generic, advanced personalized, pre-stored, etc.)  1 The user uses some pre-defined functionalities to filter the content  2 The user applies its own profile (locally stored) to the AXMEDIS offer to best match his interest in the offered content  3 The user enters some key words in the content browsing  4 The user reads all available information (contained in the AXMEDIS Info) associated to the AXMEDIS Object, helpful for selection  5 The user plays some short previews (if this option is available) associated to the AXMEDIS Object, previously extracted from the AXMEDIS Info and added to the Electronic Program Guide (constantly transmitted to AXMEDIS users) of the AXMEDIS Service.  Post-conditions  The system shall have entered the next procedural step (Content Selection)  None  Asynchronous  Asynchronous  Actions  Some changes in the internal sequence of the transmitting carousel could alter the expected start date of the AXMEDIS Objects. A specific notification should be provided to users those voted for a given content (e.g., by sending an email). A general notification could be generally sent in multicast for all users, having an AXMEDIS Client currently listening, to warn about the variation of the expected dates.  Design suggestions  Some enriched content contained in the AXMEDIS Info (metadata) should be simply extracted to be presented in the Electronic Program Guide as an instrument to personalise the content browsing.    | Use case             | Content Carousel Listing                                                                                                    |
| The user knows the type of search that he wants to start (generic, advanced personalized, pre-stored, etc.)  1 The user uses some pre-defined functionalities to filter the content  2 The user applies its own profile (locally stored) to the AXMEDIS offer to best match his interest in the offered content  3 The user enters some key words in the content browsing  4 The user reads all available information (contained in the AXMEDIS Info) associated to the AXMEDIS Object, helpful for selection  5 The user plays some short previews (if this option is available) associated to the AXMEDIS Object, previously extracted from the AXMEDIS Info and added to the Electronic Program Guide (constantly transmitted to AXMEDIS users) of the AXMEDIS Service.  Post-conditions  The system shall have entered the next procedural step (Content Selection)  None  Asynchronous  actions  Some changes in the internal sequence of the transmitting carousel could alter the expected start date of the AXMEDIS Objects. A specific notification should be provided to users those voted for a given content (e.g., by sending an email). A general notification could be generally sent in multicast for all users, having an AXMEDIS Client currently listening, to warn about the variation of the expected dates.  Design suggestions  Some enriched content contained in the AXMEDIS Info (metadata) should be simply extracted to be presented in the Electronic Program Guide as an instrument to personalise the content browsing.                                                                                                    | Description          |                                                                                                    |
| personalized, pre-stored, etc.)  1 The user uses some pre-defined functionalities to filter the content 2 The user applies its own profile (locally stored) to the AXMEDIS offer to best match his interest in the offered content 3 The user enters some key words in the content browsing 4 The user reads all available information (contained in the AXMEDIS Info) associated to the AXMEDIS Object, helpful for selection 5 The user plays some short previews (if this option is available) associated to the AXMEDIS Object, previously extracted from the AXMEDIS Info and added to the Electronic Program Guide (constantly transmitted to AXMEDIS users) of the AXMEDIS Service.  Post-conditions  The system shall have entered the next procedural step (Content Selection)  None  Asynchronous actions  Some changes in the internal sequence of the transmitting carousel could alter the expected start date of the AXMEDIS Objects. A specific notification should be provided to users those voted for a given content (e.g., by sending an email). A general notification could be generally sent in multicast for all users, having an AXMEDIS Client currently listening, to warn about the variation of the expected dates.  Design suggestions  Some enriched content contained in the AXMEDIS Info (metadata) should be simply extracted to be presented in the Electronic Program Guide as an instrument to personalise the content browsing.                                                                                                    | Actors               | The Content Consumer (user).                                                                                                    |
| 2 The user applies its own profile (locally stored) to the AXMEDIS offer to best match his interest in the offered content  3 The user enters some key words in the content browsing  4 The user reads all available information (contained in the AXMEDIS Info) associated to the AXMEDIS Object, helpful for selection  5 The user plays some short previews (if this option is available) associated to the AXMEDIS Object, previously extracted from the AXMEDIS Info added to the Electronic Program Guide (constantly transmitted to AXMEDIS users) of the AXMEDIS Service.  Post-conditions  The system shall have entered the next procedural step (Content Selection)  None  Asynchronous  Asynchronous  Actions  Some changes in the internal sequence of the transmitting carousel could alter the expected start date of the AXMEDIS Objects. A specific notification should be provided to users those voted for a given content (e.g., by sending an email). A general notification could be generally sent in multicast for all users, having an AXMEDIS Client currently listening, to warn about the variation of the expected dates.  Design suggestions  Some enriched content contained in the AXMEDIS Info (metadata) should be simply extracted to be presented in the Electronic Program Guide as an instrument to personalise the content browsing.                                                                                                    | Assumptions          | The user knows the type of search that he wants to start (generic, advanced, personalized, pre-stored, etc.)                                                                                                    |
| None  Some changes in the internal sequence of the transmitting carousel could alter the expected start date of the AXMEDIS Objects. A specific notification should be provided to users those voted for a given content (e.g., by sending an email). A general notification could be generally sent in multicast for all users, having an AXMEDIS Client currently listening, to warn about the variation of the expected dates.  Design suggestions  Some enriched content contained in the AXMEDIS Info (metadata) should be simply extracted to be presented in the Electronic Program Guide as an instrument to personalise the content browsing.                                                                                                    | Steps                | <ul> <li>The user applies its own profile (locally stored) to the AXMEDIS offer to best match his interest in the offered content</li> <li>The user enters some key words in the content browsing</li> <li>The user reads all available information (contained in the AXMEDIS Info) associated to the AXMEDIS Object, helpful for selection</li> <li>The user plays some short previews (if this option is available) associated to the AXMEDIS Object, previously extracted from the AXMEDIS Info and added to the Electronic Program Guide (constantly transmitted to AXMEDIS</li> </ul> |
| Asynchronous actions  Some changes in the internal sequence of the transmitting carousel could alter the expected start date of the AXMEDIS Objects. A specific notification should be provided to users those voted for a given content (e.g., by sending an email). A general notification could be generally sent in multicast for all users, having an AXMEDIS Client currently listening, to warn about the variation of the expected dates.  Design suggestions  Some enriched content contained in the AXMEDIS Info (metadata) should be simply extracted to be presented in the Electronic Program Guide as an instrument to personalise the content browsing.                                                                                                    | Post-conditions      | , , , , , , , , , , , , , , , , , , ,                                                                                                    |
| expected start date of the AXMEDIS Objects. A specific notification should be provided to users those voted for a given content (e.g., by sending an email). A general notification could be generally sent in multicast for all users, having an AXMEDIS Client currently listening, to warn about the variation of the expected dates.  Design suggestions  Some enriched content contained in the AXMEDIS Info (metadata) should be simply extracted to be presented in the Electronic Program Guide as an instrument to personalise the content browsing.                                                                                                    | Variations           | None                                                                                                    |
| simply extracted to be presented in the Electronic Program Guide as an instrument to personalise the content browsing.                                                                                                    | Asynchronous actions | Some changes in the internal sequence of the transmitting carousel could alter the expected start date of the AXMEDIS Objects. A specific notification should be provided to users those voted for a given content (e.g., by sending an email). A general notification could be generally sent in multicast for all users, having an AXMEDIS Client currently listening, to warn about the variation of the expected dates.                                                                                                    |
| Issues None.                                                                                                    | Design suggestions   | Some enriched content contained in the AXMEDIS Info (metadata) should be simply extracted to be presented in the Electronic Program Guide as an instrument to personalise the content browsing.                                                                                                    |
|                                                                                                    | Issues               | None.                                                                                                    |

## 16.3 Content Voting

| UCId                  | UC16.3                                                                                                    |
|-----------------------|----------------------------------------------------------------------------------------------------|
| Use case              | Content Voting                                                                                                    |
| Description           | The user expresses one or more preferences (depending on the number of preferences he can express on a daily/weekly/monthly basis) about some AXMEDIS Objects contained in the AXMEDIS Content Web List.                                                                                                    |
| Actors                | The Content Consumer (user)                                                                                                    |
| Assumptions           | The user still has available preferences to vote Content in the proposed web list.                                                                                                    |
| Steps Post-conditions | <ol> <li>The user chooses one or more AXMEDIS Objects he wishes to receive by push inside the AXMEDIS Carousel</li> <li>The user sends his preferences to the server side</li> <li>The user receives a receipt about his vote expression</li> <li>The user receives a notification saying if his AXMEDIS voted Object has entered in the AXMEDIS Carousel</li> <li>Most voted AXMEDIS Objects will be pushed directly to final users. Who has</li> </ol> |
|                       | voted the content will receive it automatically. Others can manually select a given content from the carousel list from the AXMEDIS Client Application.                                                                                                    |
| Variations            | None.                                                                                                    |
| Asynchronous          | The voting action could affect the user profile. A synchronisation between the                                                                                                    |
| actions               | local stored and the server stored user profiles could be done.                                                                                                    |
| Design suggestions    | None.                                                                                                    |
| Issues                | None.                                                                                                    |

### **16.4 Content Selection**

### **16.4.1 Manual Content Selection**

| UCId               | UC16.4.1                                                                       |
|--------------------|--------------------------------------------------------------------------------|
| Use case           | Manual Content Selection                                                       |
| Description        | The user selects (manually) the scheduled content that will be received at the |
| _                  | indicated time by push.                                                        |
| Actors             | The Content Consumer (user)                                                    |
| Assumptions        | The user leaves the computer and the AXMEDIS Client Application turned on      |
| _                  | during the time window of the selected transmission.                           |
| Steps              | 1 The user double clicks on the AXMEDIS Object in order to select it for       |
|                    | reception                                                                      |
|                    | 2 The user retrieves his selected AXMEDIS Object in the Downloading panel of   |
|                    | the Client Application Interface. It means that the content has been scheduled |
|                    | for reception                                                                  |
| Post-conditions    | The system shall have entered the next procedural step                         |
| Variations         | The user could select his AXMEDIS Object from a remote computer and the order  |
|                    | could be passed to his local AXMEDIS Client Application.                       |
| Asynchronous       | The user could turn off the AXMEDIS Client Application (or the PC) and the     |
| actions            | reception could not be successful.                                             |
|                    | Incompatible request done on a forbidden transponder.                          |
| Design suggestions | None.                                                                          |
| Issues             | None.                                                                          |

### 16.4.2 Automatic Content Selection

| UCId     | UC16.4.2                    |  |
|----------|-----------------------------|--|
| Use case | Automatic Content Selection |  |

| Description        | The user has voted for an AXMEDIS Object that has been added to the               |
|--------------------|-----------------------------------------------------------------------------------|
|                    | AXMEDIS Carousel. He receives automatically the voted content by push.            |
| Actors             | The Content Consumer (user)                                                       |
| Assumptions        | The user has turned on his AXMEDIS Client Application in the recommended          |
| _                  | time window to receive the Content correctly.                                     |
| Steps              | 1 The user receives a message notifying the expected start date of his previously |
|                    | voted AXMEDIS Object                                                              |
|                    | 2 The user turns on his AXMEDIS Client before the transmission starts             |
| Post-conditions    | The system shall have entered the next procedural step                            |
| Variations         | The user can select automatically some other contents, typically system files or  |
|                    | AXMEDIS Client Application updates.                                               |
| Asynchronous       | None.                                                                             |
| actions            |                                                                                   |
| Design suggestions | Design a solid environment where the AXMEDIS Client can be simply auto-           |
|                    | updated.                                                                          |
| Issues             | None.                                                                             |

# 16.5 Content Reception

| UCId                      | UC16.5                                                                             |
|---------------------------|------------------------------------------------------------------------------------|
| Use case                  | Content Reception                                                                  |
| Description               | The user can check any time that the progress-bar, indicating the download state,  |
|                           | is advancing.                                                                      |
| Actors                    | The Content Consumer (user)                                                        |
| Assumptions               | The user has selected, either manually or automatically, an AXMEDIS Object         |
|                           | distributed in the AXMEDIS Carousel.                                               |
| Steps                     | 1 The user opens the jobs panel where all current downloads are displayed          |
|                           | 2 The user reads the remaining time for the end of transmission                    |
|                           | 3 The user can open the folder where the content is being received                 |
|                           | 4 The user can interrupt the reception of a given content                          |
| Post-conditions           | The system shall have entered the next procedural step                             |
| Variations                | None.                                                                              |
| Asynchronous              | The user, after opening the folder where the content is being received, deletes an |
| actions                   | incomplete and/or temporary file. This could put the AXMEDIS Client                |
|                           | Application in an inconsistent state.                                              |
| <b>Design suggestions</b> | None.                                                                              |
| Issues                    | None.                                                                              |

# **16.6 Content Reparation**

| UCId        | UC16.6                                                                               |
|-------------|--------------------------------------------------------------------------------------|
| Use case    | Content Reparation                                                                   |
| Description | The user receives the AXMEDIS Object, but in the access panel the demanded           |
|             | Content has a specific icon, indicating that the transmission is incomplete. The     |
|             | remaining lost packets can be downloaded in unicast by pull.                         |
| Actors      | The Content Consumer (user)                                                          |
| Assumptions | The user has an Internet Connection, needed to contact the server in order to repair |
|             | the incomplete AXMEDIS Object.                                                       |

| Steps              | 1 The user tries to open an AXMEDIS Object from the access panel provided from the Client Application Interface |
|--------------------|----------------------------------------------------------------------------------------------------|
|                    | 2 The user receives a pop-up saying that some packets were lost during the                                      |
|                    | multicast transmission                                                                                          |
|                    | 3 The user decides either to repair the Object via unicast or to wait for a next                                |
|                    | retransmission or to delete the incomplete Object.                                                              |
| Post-conditions    | The system shall have entered the next procedural step                                                          |
| Variations         | The user receives a corrupted Object. No packets were lost but the checksum at                                  |
|                    | the server side does not match with that one calculated at the client side. The user                            |
|                    | can try to open anyway the Object.                                                                              |
|                    | The lost packets during the transmission of AXMEDIS Objects that have been                                      |
|                    | explicitly requested by a user shall be notified to the server; the server shall decide                         |
|                    | the most effective recovery technique, either based on the retransmission of                                    |
|                    | packets in unicast (via Internet) or redelivering the packets in the subsequent data                            |
|                    | carousel.                                                                                                    |
| Asynchronous       | The user tries to repair an AXMEDIS Object too old. The AXMEDIS Object could                                    |
| actions            | be not more available for repairing.                                                                            |
| Design suggestions | Definition of a strategy to combine Push/Pull technologies.                                                     |
| Issues             | None.                                                                                                    |

### **16.7 Content Access**

| HCLI               | HOLG.                                                                                                    |
|--------------------|----------------------------------------------------------------------------------------------------|
| UCId               | UC16.7                                                                                                    |
| Use case           | Content Access                                                                                                    |
| Description        | The user accesses his local cache containing several AXMEDIS Objects.                                                                                                    |
| Actors             | The Content Consumer (user)                                                                                                    |
| Assumptions        | The AXMEDIS Content is successfully received.                                                                                                    |
| Steps              | <ul> <li>The user accesses the AXMEDIS Object for playing it</li> <li>The AXMEDIS Object is delivered to either the AXMEDIS Viewer or the standard application (with an additional AXMEDIS plug-in)</li> <li>The application detects if the Object needs to acquire a license</li> <li>The application finds a pre-acquired license for the Object and play it</li> <li>The application needs a new license for the Object and tries to contact the AXCS.</li> <li>The user asks corresponding PMS for authorisation of operation</li> <li>The PMS sends authorisation result to the user, and keys for unprotecting them, if needed</li> </ul> |
| Post-conditions    | The system shall have entered the next procedural step                                                                                                    |
| Variations         | If the user is not authorised because she has no license, then it contacts PMS for acquiring it.                                                                                                    |
| Asynchronous       | None.                                                                                                    |
| actions            |                                                                                                    |
| Design suggestions |                                                                                                    |
| Issues             | None.                                                                                                    |

### **16.8 Content Preview**

| UCId     | UC16.8          |
|----------|-----------------|
| Use case | Content Preview |

| Description        | The user browses one/more AXMEDIS Object(s). The user opens and plays some          |
|--------------------|-------------------------------------------------------------------------------------|
|                    | short previews (if they are available) integrated in the received AXMEDIS Object.   |
|                    | The user decides to buy or not the received AXMEDIS Content.                        |
| Actors             | The Content Consumer (user)                                                         |
| Assumptions        | The AXMEDIS Object has been integrally received.                                    |
| Steps              | 1 The user opens the AXMEDIS Object locally stored in his local cache               |
|                    | 2 The user browses the AXMEDIS Object, using the AXMEDIS Info associated            |
|                    | to the Object                                                                       |
|                    | 3 The user reaches a preview available for the Object                               |
|                    | 4 The user plays the AXMEDIS Object Preview                                         |
| Post-conditions    | The system shall have entered the next procedural step                              |
| Variations         | None.                                                                               |
| Asynchronous       | None.                                                                               |
| actions            |                                                                                     |
| Design suggestions | One or more previews (depending on the internal structure of the AXMEDIS            |
|                    | Object) should be available for the final user, in order to help him in the content |
|                    | evaluation before purchasing it.                                                    |
| Issues             | None.                                                                               |

# 16.9 License Acquisition

| UCId            | UC16.9                                                                                                    |
|-----------------|----------------------------------------------------------------------------------------------------|
| Use case        | License Acquisition                                                                                                    |
| Description     | A user tries to acquire a license for consuming a protected and governed AXMEDIS Object.                                                                                                    |
| Actors          | The Content Consumer (user)                                                                                                    |
| Assumptions     | The user should have an Internet connection (well functioning) in order to reach the AXCS and obtain the license for playing an AXMEDIS Object.  The user belongs to the AXMEDIS community authorized to receive the AXMEDIS Content. The user has obtained required authorizations (e.g., login/password) to access the AXMEDIS system.  The user station should support all secure protocols.                                                                                                    |
| Steps           | <ol> <li>The user wants to acquire an AXMEDIS object to play the protected resources within it</li> <li>The AXMEDIS Object is delivered to the application/viewer charged to open/play it</li> <li>As the AXMEDIS Object is protected and governed, the user is informed that he has to purchase the appropriate license for playing it</li> <li>The user requests the appropriate license</li> <li>The license server generates the license with the relevant parameters (principal, right/s, resource and conditions) and validates the license</li> <li>If the license is valid, the license server stores the license in the database of DRM licenses. If not, returns an alert with an explicative message.</li> <li>If the license has been generated and is valid, the license server returns to the actor the license ID or the license in clear-text or protected.</li> </ol> |
| Post-conditions | The user shall respect the rules contained in the received authorization.                                                                                                    |
| Variations      | Silent license acquisition (contact a web site to have a license, after asking the user authorization). The License Acquisition could be for free in order to promote some special events.  The acquiring computer could not be the same of the consuming computer (license could be acquired in a desktop, but the content could be played by a PDA)                                                                                                    |

| Asynchronous              | The user could not be authorized to acquire licenses. The user can ask to enter in |
|---------------------------|------------------------------------------------------------------------------------|
| actions                   | the AXMEDIS Community even after the reception of the AXMEDIS Object.              |
|                           | Periodic system checks should be performed and in case of negative result system   |
|                           | should be not more operational.                                                    |
| <b>Design suggestions</b> | None.                                                                              |
| Issues                    | E-commerce backend and transactional functionalities should be available and in    |
|                           | place. Security, privacy and transparency should be some fundamental basis.        |

#### 16.9.1 User Identification

| UCId               | UC16.9.1                                                                         |
|--------------------|----------------------------------------------------------------------------------|
| Use case           | User Identification                                                              |
| Description        | The user will be requested to identify and provide credentials needed to ensure  |
|                    | that the requested transaction (purchase/rental) is valid and legal.             |
| Actors             | The Content Customer (user) (involved in the purchase/rental operation)          |
|                    | The AXMEDIS Certifier (entity performing all required checks to ensure that      |
|                    | purchase/rental operations are valid and legal)                                  |
| Assumptions        | See License Acquisition Use Case.                                                |
| Steps              | 1 The user enters his identification information (this does not necessarily mean |
| -                  | personal details, it will be sufficient to have proper credentials, e.g.,        |
|                    | login/password)                                                                  |
|                    | 2 The user credentials are sent to the AXCS for verification                     |
|                    | 3 The user waits for the server response                                         |
|                    | 4 If the user is identified as a regular one permission to proceed is granted,   |
|                    | otherwise purchase procedure is aborted and user is sent back to browsing        |
| Post-conditions    | The system shall have entered the next procedural step                           |
| Variations         | None.                                                                            |
| Asynchronous       | See License Acquisition.                                                         |
| actions            |                                                                                  |
| Design suggestions | None.                                                                            |
| Issues             | See License Acquisition.                                                         |
|                    |                                                                                  |

### 16.9.2 Billing

| UCId        | UC16.9.2                                                                            |
|-------------|-------------------------------------------------------------------------------------|
| Use case    | Billing                                                                             |
| Description | The user confirms the intention of purchasing the selected AXMEDIS Content.         |
|             | The user provides payment related information along with data needed to ensure      |
|             | legal validity of requested operation.                                              |
|             | The user accesses to the service on a prepaid subscription basis.                   |
|             | If the user has enough credits to purchase the content the transaction is performed |
|             | and the system can delivery the license for the AXMEDIS Object.                     |
| Actors      | The Content Customer (user) (involved in the purchase/rental operation)             |
|             | The AXMEDIS Certifier (entity performing all required checks to ensure that         |
|             | purchase/rental operations are valid and legal)                                     |
| Assumptions | See License Acquisition Use Case.                                                   |

| G.                 | 11 77 11/00 1 11 11/11/11 10 11/11/11                                           |
|--------------------|---------------------------------------------------------------------------------|
| Steps              | 1 The AXCS shows to the user all billing information available including:       |
|                    | o Price                                                                         |
|                    | <ul> <li>Conditions for each selected item</li> </ul>                           |
|                    | <ul> <li>Related use licence</li> </ul>                                         |
|                    | <ul> <li>Scope and limitations</li> </ul>                                       |
|                    | <ul> <li>Possible constraints</li> </ul>                                        |
|                    | 2 The AXCS asks the user to verify and accept presented terms                   |
|                    | 3 If the user accepts procedure continues otherwise is aborted and user is sent |
|                    | back to browsing                                                                |
|                    | 4 The user shall finalise billing information                                   |
|                    | 5 Once billing information are provided the user is requested to select the     |
|                    | payment method (credit card, electronic wallet, pre paid card, pre assigned     |
|                    | tokens or similar)                                                              |
|                    | 6 The AXCS requires clearance to the AXMEDIS Distributor for the provided       |
|                    | payment ID.                                                                     |
|                    | 7 If payment ID is cleared the user will be charged the cost                    |
|                    | 8 The AXCS provides the system the proper clearance and the license delivery    |
|                    | starts.                                                                         |
| Post-conditions    | The system shall have entered the next procedural step                          |
| Variations         | A supplementary actor could be a bank or other institution that will handle the |
|                    | money transaction and has to be a third trusted party for both the user and the |
|                    | AXMEDIS Certifier.                                                              |
| Asynchronous       | See License Acquisition                                                         |
| actions            |                                                                                 |
| Design suggestions | None.                                                                           |
| Issues             | See License Acquisition.                                                        |

# 16.10 Content Backup

| UCId               | UC16.10                                                                           |
|--------------------|-----------------------------------------------------------------------------------|
| Use case           | Content Backup                                                                    |
| Description        | The user copies some interesting content in a backup support (either external or  |
| _                  | internal).                                                                        |
| Actors             | The Content Consumer (user)                                                       |
| Assumptions        | The user can have some functionalities (API) that can make sure this operation of |
|                    | backup (the utility should ensure the integrity of the copied AXMEDIS Object,     |
|                    | taking into account that an Object could be internally combined with other        |
|                    | Objects).                                                                         |
|                    | The Backup Operation has to be expressly authorized in the license terms.         |
| Steps              | 6 The user opens the backup interface of the AXMEDIS Client Application           |
|                    | 7 The user selects all Objects involved in the backup operation                   |
|                    | 8 The user specifies the backup unit where the AXMEDIS Content has to be          |
|                    | copied.                                                                           |
| Post-conditions    | The system shall have entered the next procedural step                            |
| Variations         | None.                                                                             |
| Asynchronous       | The AXMEDIS Content could be automatically deleted during the backup              |
| actions            | operation.                                                                        |
| Design suggestions | The Backup operation should interact with the Intelligent Cache Manager before    |
|                    | starting.                                                                         |
| Issues             | None.                                                                             |

### 16.11 Content Restore

| UCId     | UC16.11         |
|----------|-----------------|
| Use case | Content Restore |

| Description               | The user restores some previously backup AXMEDIS Object from the backup                                                                                                    |
|---------------------------|----------------------------------------------------------------------------------------------------|
|                           | support (either external or internal).                                                                                                    |
| Actors                    | The Content Consumer (user)                                                                                                    |
| Assumptions               | The user can have some functionalities (API) that can make sure this operation of restore (the utility should ensure the integrity of the restored AXMEDIS Object, taking into account that an Object could be internally combined with other Objects).  The Backup Operation has to be expressly authorized in the license terms. |
| Steps                     | <ol> <li>The user opens the restore interface of the AXMEDIS Client Application</li> <li>The user selects all Objects involved in the restore operation</li> <li>The user specifies the backup unit where the AXMEDIS Content from which the Content has to be restored.</li> </ol>                                                |
| Post-conditions           | The system shall have entered the next procedural step                                                                                                    |
| Variations                | None.                                                                                                    |
| Asynchronous              | None.                                                                                                    |
| actions                   |                                                                                                    |
| <b>Design suggestions</b> | The Restore operation should interact with the Intelligent Cache Manager after restoring.                                                                                                    |
| Issues                    | None.                                                                                                    |

16.11.1 Cache Preloading

| UCId                      | UC16.11.1                                                                          |
|---------------------------|------------------------------------------------------------------------------------|
| Use case                  | Cache Preloading                                                                   |
| Description               | The user activates the Cache loading (the first time the Application is activating |
|                           | and after a Cache Cleaning)                                                        |
| Actors                    | The Content Consumer (user)                                                        |
| Assumptions               | The user has already set up the User Profile. The Cache is empty.                  |
| Steps                     | 1 The user switches on the AXMEDIS Client Application                              |
|                           | 2 The user activates the Cache preloading functionality                            |
|                           | 3 The user waits for the Cache to be filled                                        |
| Post-conditions           |                                                                                    |
| Variations                |                                                                                    |
| Asynchronous              | None.                                                                              |
| actions                   |                                                                                    |
| <b>Design suggestions</b> |                                                                                    |
| Issues                    | None.                                                                              |

### 16.12 Cache Cleaning

| UCId                      | UC16.12                                                    |
|---------------------------|------------------------------------------------------------|
| Use case                  | Cache Cleaning                                             |
| Description               | The user empties the local cache                           |
| Actors                    | The Content Consumer (user)                                |
| Assumptions               | The Cache has some AXMEDIS objects                         |
| Steps                     | 1 The user runs the AXMEDIS Client Set Up application      |
|                           | 2 The user activates the Empty Cache functionality         |
|                           | 3 The user may immediately asks for a new Cache Preloading |
| Post-conditions           |                                                            |
| Variations                |                                                            |
| Asynchronous              | None.                                                      |
| actions                   |                                                            |
| <b>Design suggestions</b> |                                                            |
| Issues                    | None.                                                      |

### 16.13 Cache-Based Personalised Content Distribution specific Use Cases

16.13.1 Automatic Content Access Set Up

| 10.13.1 Automat    | ic content Access oct op                                                                                                    |
|--------------------|----------------------------------------------------------------------------------------------------|
| UCId               | UC16.13.1                                                                                                    |
| Use case           | Automatic Content Access Set Up                                                                                                    |
| Description        | The user makes the Cache-Based Personalised Content Distribution Application                                                                                                    |
|                    | set up.                                                                                                    |
| Actors             | The Content Consumer (user)                                                                                                    |
| Assumptions        | The user has payed a subscription (yearly, monthly or weekly). The user has already set up the User Profile and activated the Cache Preloading                                                                                          |
| Steps              | <ol> <li>The user switches on the AXMEDIS Client Application</li> <li>The user selects the Cache-Based Personalised Content Distribution Application</li> <li>The user waits for the AXMEDIS default Channels to be composed</li> </ol> |
| Post-conditions    |                                                                                                    |
| Variations         |                                                                                                    |
| Asynchronous       | None.                                                                                                    |
| actions            |                                                                                                    |
| Design suggestions |                                                                                                    |
| Issues             | None.                                                                                                    |

16.13.2 **AXMEDIS Channel personalisation** 

| 10.13.2 ANNIEDI    | o Chamber personalisation                                                                                                    |
|--------------------|----------------------------------------------------------------------------------------------------|
| UCId               | UC16.13.2                                                                                                    |
| Use case           | Content Access                                                                                                    |
| Description        | The user personalises an AXMEDIS Channel                                                                                                    |
| Actors             | The Content Consumer (user)                                                                                                    |
| Assumptions        | The user has already made the Automatic Content Access set up                                                                                                    |
| Steps              | <ol> <li>The user switches on the AXMEDIS Client Application</li> <li>The user selects the Cache-Based Personalised Content Distribution Application</li> <li>The user changes the personal profile</li> <li>The user waits for the Cache preloading</li> <li>The user waits for the personalised AXMEDIS Channels to be composed according to the new user profile configuration</li> </ol> |
| Post-conditions    | uccording to the new ager prome configuration                                                                                                    |
| Variations         |                                                                                                    |
| Asynchronous       | None.                                                                                                    |
| actions            |                                                                                                    |
| Design suggestions |                                                                                                    |
| Issues             | None.                                                                                                    |

#### 16.13.3 Automatic Content Access

| UCId        | UC16.13.3                                                     |
|-------------|---------------------------------------------------------------|
| Use case    | Content Access                                                |
| Description | The user plays an AXMEDIS Channel                             |
| Actors      | The Content Consumer (user)                                   |
| Assumptions | The user has already made the Automatic Content Access set up |

| Steps                     | 1 The user switches on the AXMEDIS Client Application                            |
|---------------------------|----------------------------------------------------------------------------------|
| -                         | 2 The user selects the Cache-Based Personalised Content Distribution Application |
|                           | 3 The user selects an AXMEDIS channel                                            |
|                           | 4 The user plays the AXMEDIS channel                                             |
| Post-conditions           |                                                                                  |
| Variations                |                                                                                  |
| Asynchronous              | None.                                                                            |
| actions                   |                                                                                  |
| <b>Design suggestions</b> |                                                                                  |
| Issues                    | None.                                                                            |

#### 16.13.4 AXMEDIS Channel PVR functionalities

| 10.13.4 AXIVILDIS  | Charmer F VIX Tunictionalities                                                                                                    |
|--------------------|----------------------------------------------------------------------------------------------------|
| UCId               | UC16.13.4                                                                                                    |
| Use case           | Content Access                                                                                                    |
| Description        | The user activates the PVR functionalities graphic interface                                                                                                    |
| Actors             | The Content Consumer (user)                                                                                                    |
| Assumptions        | The user has already made the Automatic Content Access set up                                                                                                    |
| Steps              | <ul> <li>1 The user switches on the AXMEDIS Client Application</li> <li>2 The user selects the Cache-Based Personalised Content Distribution Application</li> <li>The user activates the PVR functionalities:</li> <li>play</li> <li>fast forward</li> <li>rewind</li> <li>record (the user records some content from an AXMEDIS channel to the hard disk)</li> <li>pause</li> </ul> |
| Post-conditions    |                                                                                                    |
| Variations         |                                                                                                    |
| Asynchronous       | None.                                                                                                    |
| actions            |                                                                                                    |
| Design suggestions | The rewind functionality greater than a prefixed range of time (e.g. half an hour) will not be allowed (the content could not be present in the cache any more).                                                                                                    |
| Issues             | None.                                                                                                    |

### 17 AXMEDIS for Distribution to PDA via Kiosks

### 17.1 Content Catalogue Creation

| UCId        | UC17.1                                                                           |
|-------------|----------------------------------------------------------------------------------|
| Use case    | Content Catalogue Creation                                                       |
| Description | The kiosk manager creates a catalogue                                            |
| Actors      | The kiosk manager, AXMEDIS Content Production                                    |
| Assumptions | The kiosk manager is a registered AXMEDIS user with a specific UID and has all   |
|             | the right and tools to perform the operation (this operation is performed in the |
|             | kiosk factory)                                                                   |

| Steps              | 1 The kiosk manager logs into the system.                                                                                   |
|--------------------|----------------------------------------------------------------------------------------------------|
| Берз               | 2 The kiosk manager performs a query with the query user interface to retrieve                                              |
|                    | the list of object suitable for being acquired and reported in the kiosk content                                            |
|                    | catalogue: Select From AXEPTool (Where {Key1=XYZ, Key2=KKK)                                                                 |
|                    | 3 The query support system returns a AXOID list                                                                             |
|                    | 4 The Kiosk manager browse the list and identifies the needed objects accessing                                             |
|                    | to public metadata and preview samples stored in AXINFO for each AXOID of the received list.                                |
|                    | 5 The kiosk manager performs a new query to retrieve the wanted objects: <i>Get</i>                                         |
|                    | From AXEPTool (Where {AXOID1=X, AXOID2=Y)                                                                                   |
|                    | 6 The query support system returns a AXMEDIS objects list                                                                   |
|                    | 7 The kiosk manager checks with the Composition Rules Editor presently available composition rules                          |
|                    | 8 If available rules are adequate proceeds to next step                                                                     |
|                    | 9 If available rules need to be modified or are lacking then modifies / defines Composition Rules                           |
|                    | 10 The kiosk manager checks with the Formatting Rules Editor presently available formatting rules                           |
|                    | 11 If available rules are adequate proceeds to next step                                                                    |
|                    | 12 If available rules need to be modified or are lacking then modifies / defines Formatting Rules                           |
|                    | 13 The kiosk manager activates the Composition Engine that creates a new AXMEDIS object starting from the collected objects |
|                    | 14 The kiosk manager activates the Formatting Engine that creates a new AXMEDIS object                                      |
| Post-conditions    | The system shall have returned in operational mode                                                                          |
| Variations         | The procedure may be launched remotely from the kiosk management server or on                                               |
|                    | a timed base exploiting all functionalities of the composition, formatting and                                              |
|                    | publication engines                                                                                                    |
| Asynchronous       | None                                                                                                    |
| actions            |                                                                                                    |
| Design suggestions | None                                                                                                    |
| Issues             | Backend and transfer functionalities should be available and in place                                                       |

# 17.2 Content Catalogue Loading (publication)

| UCId        | UC17.2                                                                         |
|-------------|--------------------------------------------------------------------------------|
| Use case    | Content Catalogue Loading (publication)                                        |
| Description | The kiosk manager publishes a catalogue                                        |
| Actors      | The kiosk manager, local AXDB, AXMEDIS Publication environments                |
| Assumptions | The kiosk manager is a registered AXMEDIS user with a specific UID and has all |
| _           | the right and tools to perform the operation                                   |

| C4                 | 1 The birds are a local state the content                                                           |
|--------------------|----------------------------------------------------------------------------------------------------|
| Steps              | 1 The kiosk manager logs into the system.                                                           |
|                    | 2 The kiosk manager checks with the Publication Rules Editor presently                              |
|                    | available publication rules                                                                         |
|                    | 2.a If available rules are adequate proceeds to next step                                           |
|                    | 2.b If available rules need to be modified or are lacking then modifies / defines Publication Rules |
|                    | 3 The kiosk manager verifies clients view profiles and eventually updates them                      |
|                    | 4 The kiosk manager activates the Publication Engine that uses the Publication                      |
|                    | Rules defined in conjunction with the Client View Profiles to access the local                      |
|                    | AXDB (end eventually the Formatting Engine) to feed the Distributor server                          |
|                    | with the catalogue and top ten AXMEDIS object to be distributed                                     |
| Post-conditions    | The system shall have returned in operational mode                                                  |
| Variations         | The procedure may be launched remotely from the kiosk management server                             |
| Asynchronous       | None                                                                                                |
| actions            |                                                                                                    |
| Design suggestions | None                                                                                                |
| Issues             | Backend and transfer functionalities should be available and in place                               |

# 17.3 Content Catalogue Loading Update

| UCId        | UC17.3                                                                                                    |
|-------------|----------------------------------------------------------------------------------------------------|
| Use case    | Content Catalogue Loading Update                                                                                                    |
| Description | The kiosk manager logs into the system and loads the new version of the content list that will enable the end-user to select and buy AXMEDIS developed/delivered content thanks to browsing and previewing.                                                                                                    |
| Actors      | The kiosk manager accessing the kiosk starts the application that loads locally to the kiosk the presently available content catalogue and launches the content updating interface & procedures.                                                                                                    |
| Assumptions | The kiosk should be connected to the backend and all components should be well functioning. Data transfer will be operated via FTP on a scheduled basis with an expected change rate of 3-4 weeks.                                                                                                    |
| Steps       | <ol> <li>The kiosk manager logs into the system.</li> <li>The kiosk manager perform a "switch to maintenance mode" for the target kiosk</li> <li>The target kiosk system exits normal operational and enters in maintenance mode.</li> <li>The application front-end loads all system maintenance application.</li> <li>The kiosk manager launches the catalogue upload procedure which:         <ul> <li>Contacts the Distribution Server requesting the send of the catalogue</li> <li>Receives the catalogue</li> <li>The procedure extracts from the catalogue the list of the top ten AXMEDIS objects</li> </ul> </li> <li>The kiosk manager activate the Content Top ten check procedure         <ul> <li>The procedure retrieves the list of the top ten content</li> <li>The procedure automatically removes from local storage all AXMEDIS objects out of the new top ten list</li> <li>Contacts the Distribution Server requesting the send of the specified list of AXMEDIS objects</li> <li>Receives the requested AXMEDIS objects</li> <li>Once new top ten AXMEDIS objects are received locally the local storage is updated and the procedure ends</li> </ul> </li> <li>The kiosk manager launches the local system check procedure to verify if all is in order</li> </ol> |
|             | 8 The kiosk manager exits the maintenance mode                                                                                                    |

| Post-conditions           | The system shall have returned in operational mode                                 |
|---------------------------|------------------------------------------------------------------------------------|
| Variations                | The procedure may be managed by satellite (see later on) and is foreseen to handle |
|                           | problems in the data load & publication                                            |
| Asynchronous              | None                                                                               |
| actions                   |                                                                                    |
| <b>Design suggestions</b> | None                                                                               |
| Issues                    | Backend and transfer functionalities should be available and in place              |

### 17.4 Kiosk start-up

| UCId               | UC17.4                                                                                                    |
|--------------------|----------------------------------------------------------------------------------------------------|
| Use case           | Kiosk start-up                                                                                                    |
| Description        | The system is starting up and loads applications & data that will enable the enduser to select and buy AXMEDIS developed/delivered content thanks to browsing and previewing.                                                                                                    |
| Actors             | The end user accessing the kiosk starts the application that loads locally to the kiosk the presently available content catalogue and launches the content browsing & previewing interface.                                                                                                    |
| Assumptions        | The kiosk should be connected to the backend and all components should be well functioning. Anomalies in functioning should be classified and checked in order to inhibit functioning when operational conditions will not ensure proper kiosk / service functioning                                                                                                    |
| Steps              | <ul> <li>The system at start-up shall load the application front-end.</li> <li>The application front-end loads all application modules and performs a full system check encompassing:</li> <li>2.a Verify network connectivity</li> <li>2.b Verify backend availability</li> <li>2.c Verify local appliances functionality</li> <li>Depending on system check results the system performs what follows:</li> <li>3.a The system is ready to be used or</li> <li>3.b signalling out of service condition</li> </ul> |
| Post-conditions    | The system shall have entered the next procedural step                                                                                                    |
| Variations         | None                                                                                                    |
| Asynchronous       | Periodic system checks should be performed and in case of negative result system                                                                                                    |
| actions            | should be placed in NON OPERATIONAL mode                                                                                                    |
| Design suggestions | None                                                                                                    |
| Issues             | e-commerce backend and transactional functionalities should be available and in place                                                                                                    |

### 17.5 User registration to kiosk

| UCId        | UC17.5                                                                             |
|-------------|------------------------------------------------------------------------------------|
| Use case    | User registration to kiosk                                                         |
| Description | The system is fully functional and end-users interacts with the system to register |
| _           | and access the kiosk application                                                   |
| Actors      | The end user accessing the kiosk, the kiosk authentication application             |
| Assumptions | As in previous case                                                                |

| Steps              | 1 The system presents the user a registration form with the following data:                                                  |
|--------------------|----------------------------------------------------------------------------------------------------|
|                    | o First Name [mandatory],                                                                                                    |
|                    | o Last Name [mandatory],                                                                                                    |
|                    | o Age [mandatory],                                                                                                    |
|                    | o Address [mandatory]:                                                                                                    |
|                    | <ul><li>mail address, phone, mobile, e-mail, VAT code</li></ul>                                                              |
|                    | D.C. 1/J                                                                                                    |
|                    | o Default Language [mandatory],                                                                                              |
|                    | o Preferred payment method:                                                                                                  |
|                    | <ul> <li>pre-paid-cards, credit card</li> <li>this is a set of optional data to be loaded if the customer</li> </ul>         |
|                    | • this is a set of optional data to be loaded if the customer wants the info to be permanently offered as default solution), |
|                    | Th                                                                                                    |
|                    | <ul><li>Payment method:</li><li>card #, validity from, validity to, type</li></ul>                                           |
|                    | • this is a set of optional data to be inserted only if the user                                                             |
|                    | is willing to directly acquire a service from the kiosk or if the                                                            |
|                    | kiosk service is considered to be a pay per use service),                                                                    |
|                    | o Billing info:                                                                                                    |
|                    | <ul><li>mail address, phone, mobile, e-mail,</li></ul>                                                                       |
|                    | ■ VAT code                                                                                                    |
|                    | • this data has to be provided if different from the one in the                                                              |
|                    | address data section, if left empty billing system will default                                                              |
|                    | values from user address),                                                                                                   |
|                    | o Preferred device:                                                                                                    |
|                    | o PDA,                                                                                                    |
|                    | o Smart phone,                                                                                                    |
|                    | o Other                                                                                                    |
|                    | 2 The user provides the required data                                                                                        |
|                    | 3 The user confirms input operation ending either pressing a button on the                                                   |
|                    | interface or any other widget.                                                                                               |
|                    | 4 The kiosk performs a check on data provided to verify completeness and                                                     |
|                    | correctness (as far as possible like for e-mail formats or number of digits for a                                            |
|                    | VAT code or credit card)                                                                                                    |
|                    | 5 Depending on check results the system performs either operation:                                                           |
|                    | 5.1 Requires the user to re-input/correct data or add missing mandatory items                                                |
|                    | 5.2 The kiosk presents the user a filled in form to require data confirmation or                                             |
|                    | change                                                                                                    |
|                    | 6 The user modifies or confirms provided data (in case modification apply steps                                              |
|                    | 1-5 have to be re-iterated)  7. The kinely local application corver properly formets the data and cond a request.            |
|                    | 7 The kiosk local application server properly formats the data and send a request to the AXMEDIS Registration Service        |
|                    | 8 The kiosks prompts the user to wait for registration clearance                                                             |
|                    | 9 In case of success the AXMEDIS Registration Service sends back to the kiosk                                                |
|                    | user final UID                                                                                                    |
|                    | 10 The kiosks retrieves the registration clearance, informs the user of performed                                            |
|                    | registration, stores provided UID and sends the confirmation e-mail to the user                                              |
|                    | specified account                                                                                                    |
| Post-conditions    | The system shall have entered the next procedural step                                                                       |
| Variations         | None                                                                                                    |
| Asynchronous       | Periodic system checks should be performed and in case of negative result system                                             |
| actions            | should be placed in NON OPERATIONAL mode                                                                                     |
| Design suggestions | None                                                                                                    |

| Issues | In the kiosk scenario the case of a user registering for the 1 <sup>st</sup> time has the major |
|--------|-------------------------------------------------------------------------------------------------|
|        | drawback that is not possible to provide the user with a direct access to his mail              |
|        | account to check the confirmation send back via mail. The usage of sms instead                  |
|        | can be limited by environmental factors that are too risky to be left out.                      |

# 17.6 User login

| UCId               | UC17.6                                                                               |
|--------------------|--------------------------------------------------------------------------------------|
| Use case           | User login                                                                           |
| Description        | The system is fully functional and end-users interacts with the system to register   |
| Description        | and access the kiosk application                                                     |
| Actors             | The end user accessing the kiosk, the user device (PDA or mobile) and the kiosk      |
| Actors             | authentication application                                                           |
| Assumptions        | As far as the system is concerned all should be as in previous case. As far as the   |
| Assumptions        | user interaction is concerned this may happen as follows: The user interacts with    |
|                    | system locally (this means operating from the kiosk screen) or remotely (via         |
|                    | PDA or mobile) in "ad hoc network" mode using own device browser                     |
| Steps              | 1 The user interacts with the application front-end (selecting registration from     |
| <b>Биер</b> в      | language selection case)                                                             |
|                    | 2 The application front end invokes the local user login                             |
|                    | 3 The kiosk user management sends to the application front end the user data         |
|                    | structure to be filled                                                               |
|                    | 4 The application front end asks the user to provide the login data (UID)            |
|                    | 5 The user inserts the data and confirms.                                            |
|                    | 6 Filled in data structure is sent back to the kiosk user management                 |
|                    | 7 The kiosk user management checks user information locally                          |
|                    | 8 The kiosk user management retrieves user related data via UID (in case the         |
|                    | UID is not present the user will be requested to register)                           |
|                    | 9 The kiosk user management sends user data to the AXCS for verification (via        |
|                    | AXCS web service interface)                                                          |
|                    | 10 The AXCS checks received info                                                     |
|                    | 11 The AXCS logs the registration event                                              |
|                    | 12 The AXCS sends back to the kiosk user management a ACK                            |
|                    | 13 The kiosk user management confirms the login to the application front end         |
|                    | 14 The application front end grants access to available services: application front- |
|                    | end presents the user a screen with the possible activities                          |
|                    | 14.a Browse the catalogue                                                            |
|                    | 14.b Modify own data                                                                 |
|                    | 14.c View support information                                                        |
|                    | 14.d Logout                                                                          |
| Post-conditions    | The system shall have entered the next procedural step                               |
| Variations         | NA                                                                                   |
| Asynchronous       | Periodic system checks should be performed and in case of negative result system     |
| actions            | should be placed in NON OPERATIONAL mode                                             |
| Design suggestions | None                                                                                 |
| Issues             | In the kiosk scenario if something happens and the user is forced to log on anew     |
|                    | on the system but has not yet accessed to the confirmation mail is necessary to use  |
|                    | locally stored data to grant access if the initial registration procedure has been   |
|                    | successful. Therefore the system will have to keep track of this and beheave as      |
|                    | previously specified.                                                                |

# 17.7 Content Browsing & Previewing

| UCId               | UC17.7                                                                                                    |
|--------------------|----------------------------------------------------------------------------------------------------|
| Use case           | Content Browsing & Previewing                                                                                                    |
| Description        | The system is fully functional and end-users can browse and preview the content listed in order to select and buy AXMEDIS developed/delivered.                                                                                                    |
| Actors             | The end user uses the kiosk application to brows and preview the presently available content listed in the catalogue and eventually launches the selection process                                                                                                    |
| Assumptions        | As in previous case                                                                                                    |
| Steps              | 1 The system presents the content list 2 The end user browses the list 3 The end user selects an item 4 The end user asks for content preview 5 Depending on content format a preview is presented as follows: 5.a Brief description for text 5.b Thumbnail for images 5.c X sec sample for Audio (X will depend on IPR rules) 5.d X sec sample for Video (X will depend on IPR rules) 5.e X sec sample for Animations (X will depend on IPR rules) 5.f X sec sample for Multimedia (X will depend on IPR rules) 6 The end users decides next step between: 6.a Activate acquiring procedure 6.b Returning to browsing |
| Post-conditions    | The system shall have entered the next procedural step                                                                                                    |
| Variations         | None                                                                                                    |
| Asynchronous       | Periodic system checks should be performed and in case of negative result system                                                                                                    |
| actions            | should be placed in NON OPERATIONAL mode                                                                                                    |
| Design suggestions | None                                                                                                    |
| Issues             | As in previous case                                                                                                    |

# 17.8 Content Selection and Chart Management

| UCId                 | UC17.8                                                                                                    |
|----------------------|----------------------------------------------------------------------------------------------------|
| Use case             | Content Selection And Chart Management                                                                                                    |
| Description          | The end user selects a content and either proceeds to check out or goes back browsing                                                                                                    |
| Actors               | The end user operates selections that condition the check out process                                                                                                    |
| Assumptions          | As in previous case                                                                                                    |
| Steps                | <ol> <li>The end user selects a specific content (it could be both in browsing or previewing mode)</li> <li>The user requests content addition to the chart</li> <li>The user requests to proceed either to check out or to continue browsing</li> <li>Depending on previous step results the system enters one of the following to states:         <ul> <li>4.a Check out procedure activation</li> <li>4.b Browsing &amp; previewing mode</li> </ul> </li> </ol> |
| Post-conditions      | The system shall have entered the next procedural step                                                                                                    |
| Variations           | In case of rental the chart can also be composed of a single item chart. Once the selection is operated the checkout procedure is automatically started in order to bring the user soon to fruition.                                                                                                    |
| Asynchronous actions | Periodic system checks should be performed and in case of negative result system should be placed in NON OPERATIONAL mode                                                                                                    |

| <b>Design suggestions</b> | None                |
|---------------------------|---------------------|
| Issues                    | As in previous case |

### 17.9 Check Out Procedure Initiation

| UCId                      | UC17.9                                                                                                    |
|---------------------------|----------------------------------------------------------------------------------------------------|
| Use case                  | Check Out Procedure Initiation                                                                                                    |
| Description               | In this phase the system prepared subsequent steps in order to ensure that checkout procedure can be either terminated with a successful content purchase or with a full restoring of previous state and the user can either continue browsing or abandon interaction with the kiosk |
| Actors                    | The end user that is finalising the check out procedure                                                                                                    |
| Assumptions               | As in previous case                                                                                                    |
| Steps                     | 1 The system enters protected mode                                                                                                    |
|                           | 2 A secure connection is established with the certification authority                                                                                                    |
| Post-conditions           | The system shall have entered the next procedural step                                                                                                    |
| Variations                | None                                                                                                    |
| Asynchronous              | Periodic system checks should be performed and in case of negative result system                                                                                                    |
| actions                   | should be placed in NON OPERATIONAL mode                                                                                                    |
| <b>Design suggestions</b> | None                                                                                                    |
| Issues                    | As in previous case                                                                                                    |

# 17.10 Purchasing / Acquiring / Renting

| UCId        | UC17.10                                                                                                    |
|-------------|----------------------------------------------------------------------------------------------------|
| Use case    | Purchasing / Acquiring / Renting                                                                                                    |
| Description | In this phase the customer confirms own will to purchase/acquire/rent selected content and is requested to provide payment related information along with data needed to ensure legal validity of requested operation. If provided data and payment ID are valid the transaction is performed and the system will start delivery process (corresponding to next phase) |
| Actors      | Customer (involved in the purchase/rental operation), Certifier (entity performing all required checks to ensure that purchase/rental operation is valid and legal) and a bank or other institution that will handle the money transaction and has to be a third trusted party for both the customer and the certification authority.                                  |
| Assumptions | As in previous case plus the availability of valid certifications for ensuring proper handling of money transaction. All operation will be performed passing through the kiosk backend that is properly interfaced with the AXEMDIS framework.                                                                                                    |

| Steps              | 1 The system present the customer billing information available (including price                                                                          |
|--------------------|----------------------------------------------------------------------------------------------------|
|                    | and conditions for each selected item, related use licence, scope and                                                                                     |
|                    | limitations, possible constraints).                                                                                                    |
|                    | 2 The system asks the customer to verify and accept presented terms                                                                                       |
|                    | 3 If the customer accepts procedure continues otherwise is aborted and customer                                                                           |
|                    | is sent back to browsing                                                                                                    |
|                    | 4 Once accepted purchase/acquisition/renting conditions, the customer is requested to finalise billing information                                        |
|                    | 5 The customer shall finalise billing information                                                                                                    |
|                    | 6 Once billing information are provided the customer is requested to select the payment method (credit card, electronic wallet, pre paid card or similar) |
|                    | 7 The customer is requested to provide a valid ID for payment (credit card,                                                                               |
|                    | electronic wallet, pre paid card or similar)                                                                                                    |
|                    | 8 The Certification authority requires clearance to the third trusted party for the provided payment ID.                                                  |
|                    | 9 The thirds trusted party should provide clearance on payment ID (if this fails operation is aborted)                                                    |
|                    | 10 If payment ID is cleared the customer will charged the cost (including the                                                                             |
|                    | third trusted party commission for service)                                                                                                    |
|                    | 11 Certification authority provides the system the proper clearance and the                                                                               |
|                    | delivery process can start.                                                                                                    |
| Post-conditions    | The system shall have entered the next procedural step                                                                                                    |
| Variations         | None                                                                                                    |
| Asynchronous       | Periodic system checks should be performed and in case of negative result system                                                                          |
| actions            | should be placed in NON OPERATIONAL mode                                                                                                    |
| Design suggestions | None                                                                                                    |
| Issues             | As in previous case                                                                                                    |

### 17.11 Repository Selection

| UCId               | UC17.11                                                                                                    |
|--------------------|----------------------------------------------------------------------------------------------------|
| Use case           | Repository Selection                                                                                                    |
| Description        | The system determines whether content is available locally (inside the kiosk being                                                           |
|                    | part of the locally stored top ten content) or has to be downloaded from the kiosk server or the AXEPTool                                    |
| Actors             | The local system, AXMEDIS Certification Authority and any remote AXMEDIS                                                                     |
|                    | database belonging to the federation and reachable form the local system                                                                     |
| Assumptions        | As in previous case                                                                                                    |
| Steps              | 1 The system checks each selected item for local / remote availability                                                                       |
|                    | 2 In case of remote availability a secure channel is established and data cashed locally                                                     |
| Post-conditions    | The system shall have entered the next procedural step (in case of remotely available content, local cashed content will have to be removed) |
| Variations         | NA                                                                                                    |
| Asynchronous       | Periodic system checks should be performed and in case of negative result system                                                             |
| actions            | should be placed in NON OPERATIONAL mode                                                                                                    |
| Design suggestions | None                                                                                                    |
| Issues             | As in previous case                                                                                                    |

# 17.12 Destination Target Identification (Unique Id For Target – Wifi)

| UCId     | UC17.12                                                         |
|----------|-----------------------------------------------------------------|
| Use case | Destination Target Identification (Unique Id For Target – Wifi) |

| Description               | The system has to identify the end delivery platform and, via a unique ID generate |
|---------------------------|------------------------------------------------------------------------------------|
|                           | the required licence for fruition.                                                 |
| Actors                    | The local system and the PDA / mobile device                                       |
| Assumptions               | As in previous case.                                                               |
| Steps                     | 1 The system identifies the end-user device and extracts a unique ID               |
|                           | 2                                                                                  |
| Post-conditions           | The system shall have entered the next procedural step                             |
| Variations                | None                                                                               |
| Asynchronous              | Periodic system checks should be performed and in case of negative result system   |
| actions                   | should be placed in NON OPERATIONAL mode                                           |
| <b>Design suggestions</b> | none                                                                               |
| Issues                    | As in previous case                                                                |

# 17.13 Delivery Template Selection (Depending On Device)

| UCId               | UC17.13                                                                                                    |
|--------------------|----------------------------------------------------------------------------------------------------|
| Use case           | Delivery Template Selection (Depending On Device)                                                                                                    |
| Description        | The system elects the proper delivery template for the end use device                                                                                                    |
| Actors             | The local system, the end user fruition device                                                                                                    |
| Assumptions        | As in previous case                                                                                                    |
| Steps              | 1 The system identifies the class of delivery device<br>2 The system selects the template to be used for delivery (for example if the viewer has to be downloaded with the object)                              |
| Post-conditions    | The system shall have entered the next procedural step                                                                                                    |
| Variations         | In case a cross channel delivery is requested it will be necessary to access to additional info in order to properly secure delivery and fruition process on a device that is not available at transaction time |
| Asynchronous       | Periodic system checks should be performed and in case of negative result system                                                                                                    |
| actions            | should be placed in NON OPERATIONAL mode                                                                                                    |
| Design suggestions | None                                                                                                    |
| Issues             | As in previous case                                                                                                    |

### 17.14 Delivery Format Selection (Depending On Content)

| UCId            | UC17.14                                                                                                    |
|-----------------|----------------------------------------------------------------------------------------------------|
| Use case        | Delivery Format Selection (Depending On Content)                                                                                                    |
| Description     | Once delivery fruition device has been selected along with delivery template the system has to select the best possible format to ensure highest possible fruition quality.                                                                                                    |
| Actors          | The local system, the end user fruition device                                                                                                    |
| Assumptions     | As in previous case                                                                                                    |
| Steps           | <ol> <li>Based on the end-user device identification and delivery template the system selects the delivery format</li> <li>The system verifies if the availability of all components</li> <li>The system combines the required components of the delivery template to complete the delivery format</li> <li>The system starts the preliminary checks necessary to ensure proper delivery</li> </ol> |
| Post-conditions | The system shall have entered the next procedural step                                                                                                    |
| Variations      | In case a cross channel delivery is requested it will be necessary to ensure that safe delivery conditions can be met                                                                                                    |

| Asynchronous       | Periodic system checks should be performed and in case of negative result system |
|--------------------|----------------------------------------------------------------------------------|
| actions            | should be placed in NON OPERATIONAL mode                                         |
| Design suggestions | None                                                                             |
| Issues             | As in previous case                                                              |

# 17.15 Device Compatibility (Roll Back In Case Of Failure)

| UCId               | UC17.15                                                                                                    |
|--------------------|----------------------------------------------------------------------------------------------------|
| Use case           | Device Compatibility (Roll Back In Case Of Failure)                                                                                                    |
| Description        | The system checks that the end-use device and the delivery are not blocked by some factor that does not depend by delivery template or format and performs (eventually) necessary recovery actions                                                                                                    |
| Actors             | The local system, the end user fruition device, the AXMEDIS certification authority                                                                                                    |
| Assumptions        | As in previous case                                                                                                    |
| Steps              | <ol> <li>Given the combination of selected content, fruition device, delivery template and format the systems performs a final consistency check</li> <li>According to check results the system proceeds either:</li> <li>a In the delivery process or</li> <li>Performs a roll back request (including billing cancelling and money refund)</li> </ol> |
| Post-conditions    | The system shall have entered the next procedural step                                                                                                    |
| Variations         | In case a cross channel delivery is requested it will be necessary to ensure that safe delivery conditions can be met. A customer feedback will be necessary within a 8 day from transaction execution date. Timestamps for this should be provided to the customer and stored both locally and at the AXMEDIS certification authority                  |
| Asynchronous       | Periodic system checks should be performed and in case of negative result system                                                                                                    |
| actions            | should be placed in NON OPERATIONAL mode                                                                                                    |
| Design suggestions | None                                                                                                    |
| Issues             | As in previous case                                                                                                    |

# 17.16 Storage Availability (Roll Back In Case Of Failure)

| UCId                      | UC17.16                                                                                        |
|---------------------------|------------------------------------------------------------------------------------------------|
| Use case                  | Storage Availability (Roll Back In Case Of Failure)                                            |
| Description               | The system should verify that the final destination device has enough storage                  |
|                           | room to accommodate the selected object delivery.                                              |
| Actors                    | The local system, the end user fruition device                                                 |
| Assumptions               | As in previous case                                                                            |
| Steps                     | 1 The system checks if the end-fruition device has enough storage to host the selected content |
|                           | 2 According to check results the system proceeds either:                                       |
|                           | 2.a In the delivery process or                                                                 |
|                           | 2.b Performs a roll back request (including billing cancelling and money                       |
|                           | refund)                                                                                        |
| Post-conditions           | The system shall have entered the next procedural step                                         |
| Variations                | In case a cross channel delivery is requested it will be necessary to ensure that safe         |
|                           | delivery conditions can be met                                                                 |
| Asynchronous              | Periodic system checks should be performed and in case of negative result system               |
| actions                   | should be placed in NON OPERATIONAL mode                                                       |
| <b>Design suggestions</b> | None                                                                                           |
| Issues                    | As in previous case                                                                            |

# 17.17 Billing

| UCId                      | UC17.17                                                                          |
|---------------------------|----------------------------------------------------------------------------------|
| Use case                  | Billing                                                                          |
| Description               | The system finalises the purchase / acquisition process and produces the billing |
|                           | related information (this step is performed in parallel to the delivery)         |
| Actors                    | The local system, the AXMEDIS certification authority and the end user fruition  |
|                           | device                                                                           |
| Assumptions               | As in previous case                                                              |
| Steps                     | 1 The system formalises the economic transaction into a proper bill              |
|                           | 2 The system sends the billing info to the end-user (according to provided       |
|                           | billing info)                                                                    |
|                           | 3 The system sends the billing info to the AXMEDIS certification authority for   |
|                           | the required subsequent processing steps                                         |
| Post-conditions           | The system shall have entered the next procedural step                           |
| Variations                | None                                                                             |
| Asynchronous              | Periodic system checks should be performed and in case of negative result system |
| actions                   | should be placed in NON OPERATIONAL mode                                         |
| <b>Design suggestions</b> | None                                                                             |
| Issues                    | As in previous case                                                              |

### 17.18 Data Delivery

| UCId               | UC17.18                                                                          |
|--------------------|----------------------------------------------------------------------------------|
| Use case           | Data Delivery                                                                    |
| Description        | The selected data is loaded onto the end-user device (this step is performed in  |
|                    | parallel to the billing one)                                                     |
| Actors             | The local system, the end user fruition device, the customer                     |
| Assumptions        | As in previous case                                                              |
| Steps              | 1 The system requires the customer to initiate the content download              |
|                    | 2 The customer selects the final storage target destination (if possible)        |
|                    | 3 The customer activates the download procedure                                  |
| Post-conditions    | The system shall have entered the next procedural step                           |
| Variations         | None                                                                             |
| Asynchronous       | Periodic system checks should be performed and in case of negative result system |
| actions            | should be placed in NON OPERATIONAL mode                                         |
| Design suggestions | None                                                                             |
| Issues             | As in previous case                                                              |

### 17.19 Check Out Procedure Closure

| UCId            | UC17.19                                                                            |
|-----------------|------------------------------------------------------------------------------------|
| Use case        | Check Out Procedure Closure                                                        |
| Description     | The check out procedure is closed either because content has been acquired or the  |
|                 | procedure has been aborted (either by the customer or by the system)               |
| Actors          | The system or the end user that is finalising the check out procedure              |
| Assumptions     | As in previous case                                                                |
| Steps           | 1 The system notifies the customer that the checkout procedure has been terminated |
|                 | 2 The secure connection with the certification authority is released               |
|                 | 3 The system exits protected mode                                                  |
| Post-conditions | The system shall have entered the next procedural step                             |

| Variations         | None                                                                             |
|--------------------|----------------------------------------------------------------------------------|
| Asynchronous       | Periodic system checks should be performed and in case of negative result system |
| actions            | should be placed in NON OPERATIONAL mode                                         |
| Design suggestions | None                                                                             |
| Issues             | As in previous case                                                              |

# 17.20 Successful Delivery Check (Recovery In Case Of Failure)

| UCId        | UC17.20                                                                                                    |
|-------------|----------------------------------------------------------------------------------------------------|
| Use case    | Successful Delivery Check (Recovery In Case Of Failure)                                                                                                    |
| Description | As the download process may require some time the system should verify that no problem occur during the delivery phase if so a recovery phase should be started including (in the worst case) the transaction cancelling and customer refund                                                                                                    |
| Actors      | The local system, the end user fruition device, the customer                                                                                                    |
| Assumptions | As in previous case                                                                                                    |
| Steps       | 1 The local system should monitor the download process to ensure a smooth delivery 2 The kiosk delivery module identifies the target device 3 Depending on target device the Kiosk delivery module acts as follows: 3.a The target device is a terminal (POP) 3.a.1 The Kiosk delivery module adapts the content to the fruition device (if necessary) 3.a.2 The Kiosk delivery module returns to the application front end the info needed to retrieve the locally cached AXMEDIS object(s) 3.a.3 The application front end loads a page to confirm delivery and grant access to the AXMEDIS object(s) 3.b.1 Adapts the content to the fruition device (if necessary) 3.b.2 The Kiosk delivery module retrieves device data (kind, storage, certificate) 3.b.3 The Kiosk delivery module performs required check on received device data 3.b.4 If checks are positive the Kiosk delivery module loads a page to ask downlad activation 3.b.5 The user activates the download (a positive result to previous step is assumed here and the user should be free to decide the local storage position on the PDA) 3.b.6 The kiosk delivery module takes the cached content from the local storage 3.b.7 The kiosk delivery module retrieves from the local storage the kind of operation requested on the AXMEDIS object. If the requested operation is a purchase acts as follows: |

| Steps                      | 3.b.7.1 If the AXMEDIS object is a NOT governed one the kiosk                                                             |
|----------------------------|----------------------------------------------------------------------------------------------------|
|                            | delivery module requires the Local License generator to                                                                   |
|                            | generate a "device based" license                                                                                         |
|                            | 3.b.7.2 The Local License generator generates a "device based"                                                            |
|                            | license                                                                                                    |
|                            | 3.b.7.3 The Local License generator returns the kiosk delivery                                                            |
|                            | module the generated "device based" license                                                                               |
|                            | 3.b.7.4 Kiosk delivery module requires the AXCS to generate the                                                           |
|                            | due keys                                                                                                    |
|                            | 3.b.7.5 The AXCS retrieves the due keys                                                                                   |
|                            | 3.b.7.6 The AXCS returns the kiosk delivery module the retrieved                                                          |
|                            | due keys  2 h 8 The kiesk delivery module leads data ento the DDA (AVMEDIS)                                               |
|                            | 3.b.8 The kiosk delivery module loads data onto the PDA (AXMEDIS object, keys and license for not governed objects)       |
|                            | 3.b.9 The kiosk delivery module monitors the download                                                                     |
|                            | 4 The kiosk delivery module notifies the Kiosk Application front end of                                                   |
|                            | successful closure of the check out procedure                                                                             |
|                            | 5 The user can now use the content according to acquired rights via the                                                   |
|                            | AXMEDIS viewer, while in case of problems the system should p erform at lest                                              |
|                            | 3 retries                                                                                                    |
|                            | 6 Inform the customer of the incurred problem                                                                             |
|                            | 7 Ask the customer which choice is preferred among:                                                                       |
|                            | 7.a New set of delivery retry                                                                                             |
|                            | 7.b Deferred delivery                                                                                                    |
|                            | 7.c Delivery cancel                                                                                                    |
|                            | 8 The system should take note of customer decision and consequently proceed to:                                           |
|                            | 8.a Activate a new set of delivery retry (maximum 3)                                                                      |
|                            | 8.b Deferred delivery                                                                                                    |
|                            | 8.b.1 Ask the customer the time of next delivery                                                                          |
|                            | 8.b.2 Schedule next delivery                                                                                              |
|                            | 8.b.3 Flag the process for possible cancellation & refund 8.c Delivery cancel                                             |
|                            | 8.c.1 Enter secure mode                                                                                                   |
|                            | 8.c.2 Establish a secure connection with the AXMEDIS certification                                                        |
|                            | authority                                                                                                    |
|                            | 8.c.3 Performs a roll back request (including billing cancelling and                                                      |
|                            | money refund)                                                                                                    |
|                            | 8.c.4 The system notifies the customer that the delivery and related                                                      |
|                            | transaction has been annulated                                                                                            |
|                            | 8.c.5 The system notifies the customer that refund procedure has been                                                     |
|                            | activated                                                                                                    |
|                            | 8.c.6 The secure connection with the certification authority is released                                                  |
|                            | 8.c.7 The system exits protected mode                                                                                     |
|                            | 9 The system goes back to normal operation mode allowing the customer to                                                  |
| Dogt conditions            | browse and select content  The system shall have entered the next procedural stan                                         |
| Post-conditions Variations | The system shall have entered the next procedural step                                                                    |
|                            | None  Pariodic system checks should be performed and in case of pagetive result system.                                   |
| Asynchronous actions       | Periodic system checks should be performed and in case of negative result system should be placed in NON OPERATIONAL mode |
| Design suggestions         | None                                                                                                    |
| Issues                     | As in previous case                                                                                                    |
| 155005                     | As in previous case                                                                                                    |

#### 17.21 Content fruition after download on PDA or Mobile

| UCId               | UC17.21                                                                                                    |
|--------------------|----------------------------------------------------------------------------------------------------|
| Use case           | Content fruition after download                                                                                |
| Description        | This step has to be performed every time the content is accessed in order to ensure                            |
| _                  | proper fruition and full respect of DRM rules and constraints                                                  |
| Actors             | The local system, the AXOM, the domain PMS, the AXMEDIS Certification                                          |
|                    | Supervisor, the end user and the fruition device                                                               |
| Assumptions        | The device has enough computational power, the connectivity among all involved                                 |
|                    | actors is granted and stable, required elaboration time per request is below a                                 |
|                    | reasonable threshold to ensure user acceptance                                                                 |
| Steps              | 1 The user requests access to the downloaded content                                                           |
|                    | 2 The local viewer gets the license from the governed object                                                   |
|                    | 3 The local viewer gets the AXOID from the governed object                                                     |
|                    | 4 The local viewer gets the UID                                                                                |
|                    | 5 The local viewer gets the device ID                                                                          |
|                    | 6 The local viewer requires the PMS domain (via AXOM) the consistency of                                       |
|                    | the required operation for the specified AXOID by the UID on the specific                                      |
|                    | device with the given licence                                                                                  |
|                    | 7 The viewer informs the user of being performing a licensing check and enters                                 |
|                    | a wait state for either the keys or a NACK                                                                     |
|                    | 8 The domain PMS requires to the AXMEDIS Certification Supervisor to                                           |
|                    | perform the check and if positive generate the related user keys                                               |
|                    | 9 The domain PMS waits for the either the keys or a NACK                                                       |
|                    | 10 The AXMEDIS Certification Supervisor performs a license check on the basis                                  |
|                    | of the requested usage, identified object, device and UID and decides whether                                  |
|                    | the operation is feasible or not. According to check results it either:                                        |
|                    | 10.a Sends back to the requesting PMS domain needed user keys (in case                                         |
|                    | of positive result)                                                                                            |
|                    | 10.b Sends back to the requesting PMS domain a NACK                                                            |
|                    | 11 The PMS domain receives the reply and forwards it to the requesting viewer                                  |
|                    | (via AXOM)                                                                                                    |
|                    | 12 Depending on check results the viewer proceeds as follows:                                                  |
|                    | 12.a Allows content fruition 12.b Blocks content fruition                                                      |
| Post-conditions    | 12.b Blocks content fruition  The user is free to perform further requests on the object, return to browse the |
| Post-conditions    | catalogue, acquire new objects and / or leave the system.                                                      |
| Variations         |                                                                                                    |
| Asynchronous       | None                                                                                                    |
| actions            | None                                                                                                    |
| Design suggestions | None                                                                                                    |
| Issues             | If the object is purchased for personal use even once out of the Kiosk                                         |
| 155005             | infrastructure the purchased license should be a device based one and the control                              |
|                    | should be able to find on the same device the following data: license, key and                                 |
|                    | control data ensuring that license and key are related to the specifi end user device                          |
|                    | only                                                                                                    |
|                    | ony                                                                                                    |

# 17.22 Client Based Content License Verification (Access Deny In Case Of Failure)

| UCId     | UC17.22                                                                    |
|----------|----------------------------------------------------------------------------|
| Use case | Client Based Content License Verification (Access Deny In Case Of Failure) |

|                    | T                                                                                     |
|--------------------|---------------------------------------------------------------------------------------|
| Description        | This is a complementary step that has to be performed on the local device every       |
|                    | time the content is accessed in order to ensure proper fruition and full respect of   |
|                    | DRM rules and constraints                                                             |
| Actors             | The local system, the end user fruition device                                        |
| Assumptions        | The device has enough computational power to manage at least a few security           |
| _                  | operation related to licensing check and operate consequently                         |
| Steps              | 1 The user tries access to a protected and governed AXMEDIS object                    |
| •                  | 2 As the AXMEDIS object is governed, the domain PMS receives an                       |
|                    | authorisation request that includes the user identification, the right, the           |
|                    | resource and optionally the license(s) or its(their) identifier(s).                   |
|                    | 3 The domain PMS obtains the licenses associated to the user from the database        |
|                    | of DRM licenses.                                                                      |
|                    | 4 The domain PMS performs the authorisation.                                          |
|                    | 5 If the result of the authorisation is positive the user is authorised. If not, it   |
|                    | returns the reasons why not.                                                          |
|                    | 6 Depending on results of the authorization proceeds as follows:                      |
|                    | 6.1 If the authorization has been positive, the object is unprotected and             |
|                    | content fruition is allow                                                             |
|                    | 6.1.1 Decrements the iteration count                                                  |
|                    | 6.1.2 Informs customer of remaining iterations                                        |
|                    | 6.2 If the authorization is negative, blocks content fruition                         |
|                    | 1.a.1 Informs customer of reasons why                                                 |
| Post-conditions    | Depending on the content of the license (single/multiple fruition) the licensing      |
|                    | management module should proceed to allow/block further content fruition              |
| Variations         | None                                                                                  |
| Asynchronous       | None                                                                                  |
| actions            |                                                                                       |
| Design suggestions | None                                                                                  |
| Issues             | If the object is purchased for personal use even once out of the Kiosk                |
|                    | infrastructure the purchased license should be a device based one and the control     |
|                    | should be able to find on the same device the following data: license, key and        |
|                    | control data ensuring that license and key are related to the specifi end user device |
|                    | only                                                                                  |
|                    |                                                                                       |

# 17.23 Application Frontend Installation On End User Device

| UCId        | UC17.23                                                                            |
|-------------|------------------------------------------------------------------------------------|
| Use case    | AXMEDIS viewer installation on end user device                                     |
| Description | The end user is logged-on and using the kiosk to install the Application Frontend  |
|             | (including the AXMEDIS viewer).                                                    |
| Actors      | The end user and the Kiosk Manager                                                 |
| Assumptions | The kiosk application is up and running, the back end is connected and functional. |

| Steps              | 1. The user selects in the Content List the option "Other Services"                             |
|--------------------|-------------------------------------------------------------------------------------------------|
|                    | 2. The syspem presents the user a menu with the following options:                              |
|                    | a. Change profile                                                                               |
|                    | b. Application Frontend install                                                                 |
|                    | 3. The user selects on the kiosk GUI the option "Application Frontend install"                  |
|                    | 4. The system presents instructions for installation and how to connect wirelessly to the kiosk |
|                    | 5. The system asks the user to connect via web to a specific URL from his device                |
|                    | 6. The user accesses the specified URL                                                          |
|                    | 7. The page loaded initiates the download of the application & viewer                           |
|                    | 8. The system informs the user of download results.                                             |
| Post-conditions    | The application front end is properly installed                                                 |
| Variations         | None                                                                                            |
| Asynchronous       | None                                                                                            |
| actions            |                                                                                                 |
| Design suggestions | None                                                                                            |
| Issues             | None                                                                                            |

# 17.24 User Profile Change

| UCId        | UC17.24                                                                            |
|-------------|------------------------------------------------------------------------------------|
| Use case    | User Profile Change                                                                |
| Description | The end user is logged-on and willing to change own profile.                       |
| Actors      | The end user and the Kiosk Manager                                                 |
| Assumptions | The kiosk application is up and running, the back end is connected and functional. |

| Steps              | 1 The application front end has granted access to available services including: |
|--------------------|---------------------------------------------------------------------------------|
| Steps              |                                                                                 |
|                    | 1.a Browse the catalogue                                                        |
|                    | 1.b Modify own data                                                             |
|                    | 1.c View support information                                                    |
|                    | 1.d Logout                                                                      |
|                    | 2 The user selects in the Content List the option "Modify own data"             |
|                    | 3 The system presents the user the profile form with the following data:        |
|                    | <ul> <li>First Name [mandatory],</li> </ul>                                     |
|                    | Last Name [mandatory],                                                          |
|                    | Age [mandatory],                                                                |
|                    | Address [mandatory]:                                                            |
|                    | mail address, phone, mobile, e-mail, VAT code                                   |
|                    | man address, phone, moone, e-man, vA1 code                                      |
|                    | •<br>D C 1/1                                                                    |
|                    | Default Language [mandatory],                                                   |
|                    | Preferred payment method:                                                       |
|                    | <ul> <li>pre-paid-cards, credit card</li> </ul>                                 |
|                    | •                                                                               |
|                    | Payment method:                                                                 |
|                    | • card #, validity from, validity to, type                                      |
|                    | •                                                                               |
|                    | Billing info:                                                                   |
|                    | mail address, phone, mobile, e-mail, VAT code                                   |
|                    | _                                                                               |
|                    | •<br>D. C. 111 :                                                                |
|                    | Preferred device:                                                               |
|                    | • PDA,                                                                          |
|                    | • Smartphone,                                                                   |
|                    | • Other                                                                         |
|                    | 4 The user provides the required data                                           |
|                    | 5 The user confirms input operation ending either pressing a button on the      |
|                    | interface or any other widget.                                                  |
| Expected results   | 1. The user should be registered                                                |
|                    | 2. The user should be assigned an AXMEDIS UID                                   |
|                    | 3. The system should be notified of the registration (via mail/sms)             |
|                    | 4. The user should be logged into the system                                    |
| Post-conditions    | The user profile is successfully updated                                        |
| Variations         | None                                                                            |
| Asynchronous       | None                                                                            |
| actions            |                                                                                 |
| Design suggestions | None                                                                            |
| Issues             | None                                                                            |
|                    | 1 - 1 - 1 - 1                                                                   |

# 17.25 Interface Language selection

| UCId        | UC17.25                                              |
|-------------|------------------------------------------------------|
| Use case    | Interface Language Selection                         |
| Description | The user selects the interface language              |
| Actors      | The end user, the Kiosk Front end application        |
| Assumptions | The kiosk front end application is fully functional. |

| Steps              | 1 The application front end exits from idle mode when a user interacts           |
|--------------------|----------------------------------------------------------------------------------|
| ысря               | 11                                                                               |
|                    | 2 The application front-end presents the user a screen with the flags of the     |
|                    | supported languages for the GUI                                                  |
|                    | 3 The user presses the selected language                                         |
|                    | 4 The application front end sets-up the environment variable stating the GUI     |
|                    | language                                                                         |
|                    | 5 The application front end presents the user a page for log-in / registration   |
| Post-conditions    | The kiosk application front end shall have adopted the selected language for the |
|                    | user interface                                                                   |
| Variations         | None                                                                             |
| Asynchronous       | None                                                                             |
| actions            |                                                                                  |
| Design suggestions | None                                                                             |
| Issues             | None                                                                             |

# 17.26 User Device Configuration

| UCId                 | UC17.26                                                                                                    |
|----------------------|----------------------------------------------------------------------------------------------------|
| Use case             | User Device Configuration                                                                                                    |
| Description          | The end user configures own device (PDA)                                                                                                    |
| Actors               | The end user, the Kiosk Front end application, the user fruition device (PDA)                                                                                                    |
| Assumptions          | The kiosk front end application is fully functional.                                                                                                    |
| Steps                | <ol> <li>The kiosk front end application is fully functional.</li> <li>The user has access to a page (either printed or in push) with the following info:         <ol> <li>1.a How to connect the PDA / Tablet to the kiosk via WiFi (including how to test the connection)</li> <li>1.b How to download the Application client on the device (including how to test the client)</li> </ol> </li> <li>The user performs on the device the required operation to configure the WiFi connection</li> <li>The user performs the suggested check to ensure that WiFi configuration is successful</li> <li>Device connects to the kiosk application front end</li> <li>The application front end returns a test display page</li> <li>The user performs on the device the required operation to download the application client (following a specific URL returned in the previously provided test page)</li> <li>The device downloads the application client</li> <li>The user performs the suggested check to ensure that application client install is successful</li> <li>Device connects to the kiosk application front end</li> <li>The application front end returns a test display object and a link to bookmark for future access via device</li> <li>The application client displays the test object</li> <li>The application client bookmarks the provided URL to access via device</li> </ol> <li>The installed AXMEDIS client connects to the domain PMS to perform the</li> |
|                      | requested "Registration" & "Authentication" as described in overall scenarios                                                                                                    |
| D 4 1141             | V3.9 (slide 219-220)                                                                                                    |
| Post-conditions      | The end user device is properly configured                                                                                                    |
| Variations           | None                                                                                                    |
| Asynchronous actions | None                                                                                                    |
| Design suggestions   | None                                                                                                    |
| Design suggestions   | None                                                                                                    |

| Issues | None |
|--------|------|
|--------|------|

### 17.27 Content Update (via Satellite)

| UCId                 | UC17.27                                                                                                    |
|----------------------|----------------------------------------------------------------------------------------------------|
| Use case             | Content Update (via Satellite)                                                                                                    |
| Description          | The kiosk content is updated via satellite                                                                                                    |
| Actors               | The kiosk content is updated via sateline  The kiosk manager, the Kiosk and the AXMEDIS framework                                                                                                    |
| Assumptions          | The kiosk and all its application are fully functional.                                                                                                    |
|                      |                                                                                                    |
| Steps                | 1 The checking time is over a Down-Link channel check has to be performed 2 The AXMEDIS B2B Satellite Reception Listener checks for data availability and behaves as follows: 2.a Data is not available yet so a further check is scheduled and the application enters wait mode (cycling back to point 1) 2.b Data is available therefore is downloaded (2.b.1) and progressively cached locally (2.b.2) 2.c Received data is stored locally 3 The AXMEDIS B2B Satellite Reception Listener activates the AXMEDIS Action Manager to decide how to proceed 4 The AXMEDIS Action Manager invokes the AXMEDIS B2B Satellite Reception Content Checker to verify consistency check on received data 5 The AXMEDIS B2B Satellite Reception Content Checker proceeds as follows 5.a Performs consistency check on received data 5.b If result is positive returns ACK and control to the AXMEDIS Action Manager 5.c If result is negative requires the distribution server to resend the damaged packages via Up-link as detailed here after: 5.c.1 Satellite Reception Content Checker requires missing or damaged packages via Up-Link 5.c.2 Satellite Reception Content Checker receives missing or damaged packages via Up-Link 5.c.3 Satellite Reception Content Checker returns ACK and control to the AXMEDIS Action Manager 6 The AXMEDIS Action Manager retrieves the data from the local storage 7 The AXMEDIS Action Manager extracts the content form the OpenSky package 8 The AXMEDIS Action Manager checks the received data to determine what it is and behaves consequently: 8.a Received data are AXMEDIS Object: data is stored in the AXDB 8.b Received data are system / application updates: invoke the kiosk data manager to store data locally according to needs 8.b.1 The kiosk data manager stores the received data locally in plain format |
| Post-conditions      | The kiosk content is properly updated                                                                                                    |
| Variations           | None                                                                                                    |
| Asynchronous actions | None                                                                                                    |
| Design suggestions   | None                                                                                                    |
| Issues               | None                                                                                                    |